# KAUNO TECHNOLOGIJOS UNIVERSITETAS **INFORMATIKOS FAKULTETAS INFORMACIJOS SISTEMŲ KATEDRA**

**Erdvinas Perednikas** 

# Telekomunikacijų tinklo informacijos sistema

Magistro darbas

**Vadovas** prof. S. Gudas

**KAUNAS, 2006** 

# KAUNO TECHNOLOGIJOS UNIVERSITETAS **INFORMATIKOS FAKULTETAS INFORMACIJOS SISTEMŲ KATEDRA**

**TVIRTINU** Katedros vedėjas doc. dr. R. Butleris 2006-01-

# Telekomunikacijų tinklo informacijos sistema

Informatikos magistro baigiamasis darbas

**Vadovas** prof. S. Gudas 2006-01-

**Recenzentas** A. Lenkevičius 2006-01-09

**Atliko**  $IFN-3/1$  gr. stud. E. Perednikas 2006-01-05

**KAUNAS, 2006** 

# KVALIFIKACINĖ KOMISIJA

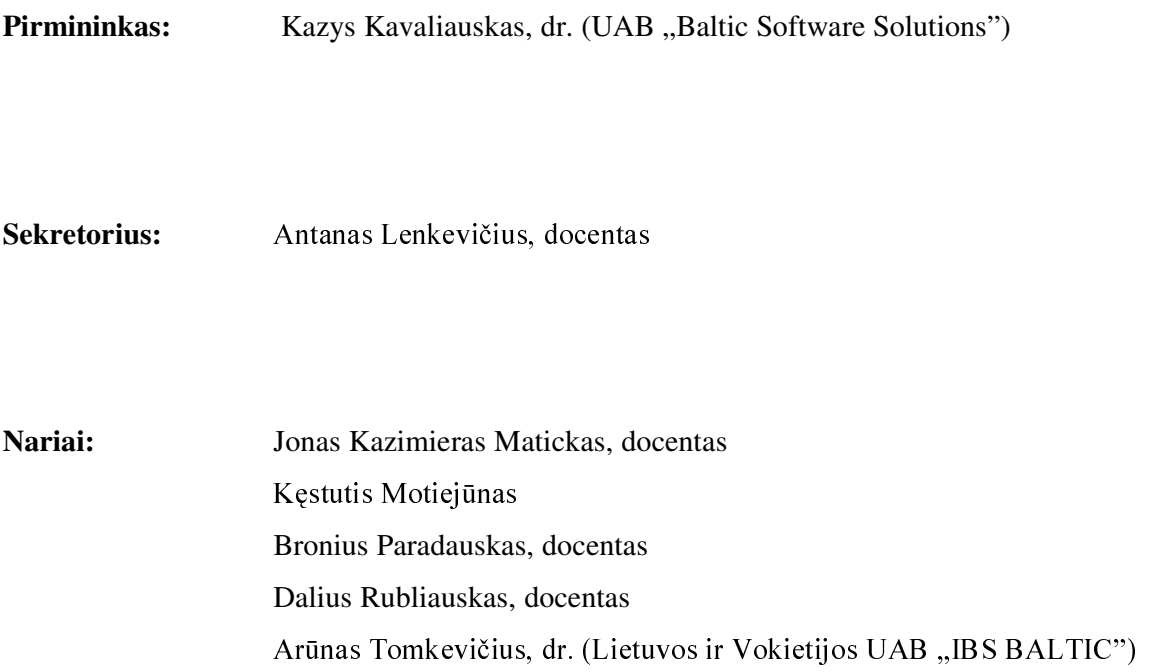

#### **SUMMARY**

In a dynamic, high-growth, highly competitive service environment, a service provider's ability to meet increasing demands for efficiency of network resource allocation, productivity and reliability when provisioning services for customers depends on having up-to-date network inventory information available. An accurate resource inventory management system allows a service provider to improve the control and understanding of its communications infrastructure, expedite the management of customer orders and automate the provisioning of services.

The basic goal and final result of presented work is the information system developed for the purposes of network inventory management and accounting tasks which is capable to meet the requirements of "Lietuvos Telekomas".

Presented work covers:

- analysis and specification of requirements of "Lietuvos Telekomas" for information system being developed;
- analysis and evaluation of some generic conceptual cooperative work models for the purpose to make right decision on data model of IS;
- analysis of basic telecommunication services, definition of data structures for the services that are to be modelled;
- analysis and specification of those business processes of "Lietuvos Telekomas" that directly involve use of network resources;
- analysis of generic functional architecture of transport networks, described in ITU-T recommendation G.805;
- introduce of simplified (Black box) transport network model based on physical view to the modelling network;
- development of algorithms for network connection management for "Black box" transport network model;
- design and implementation of information system based on the results of analysis performed.

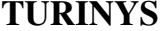

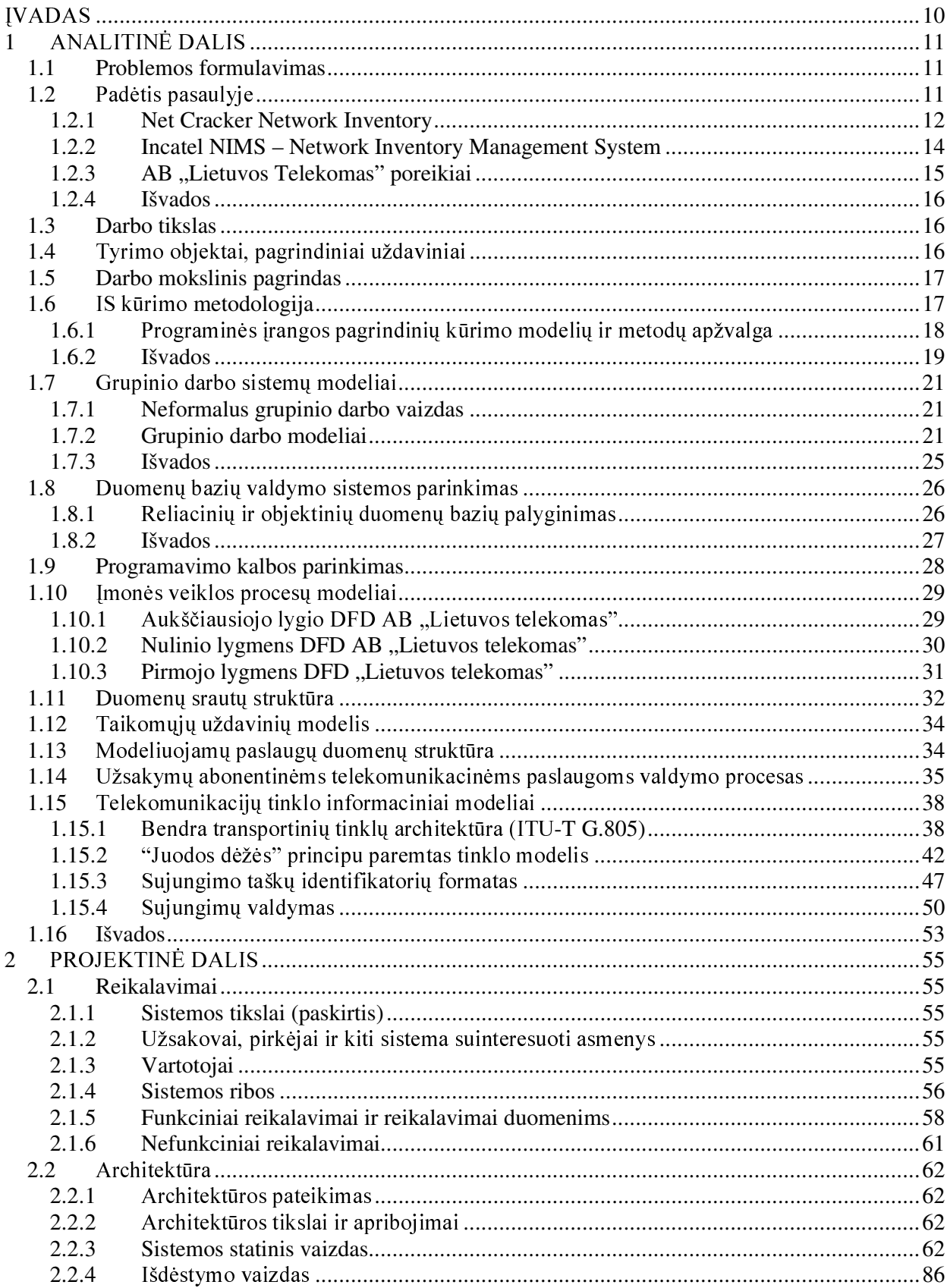

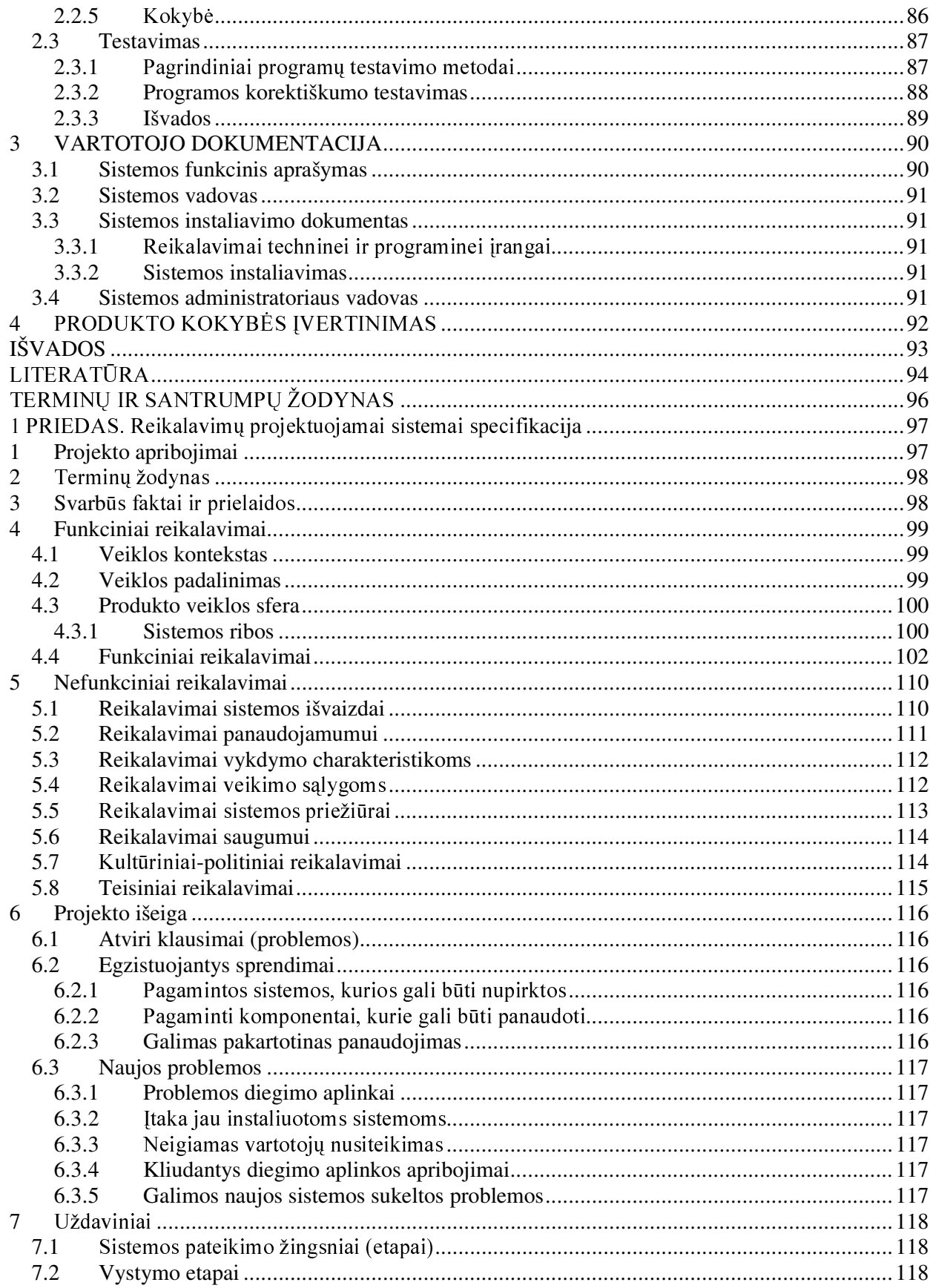

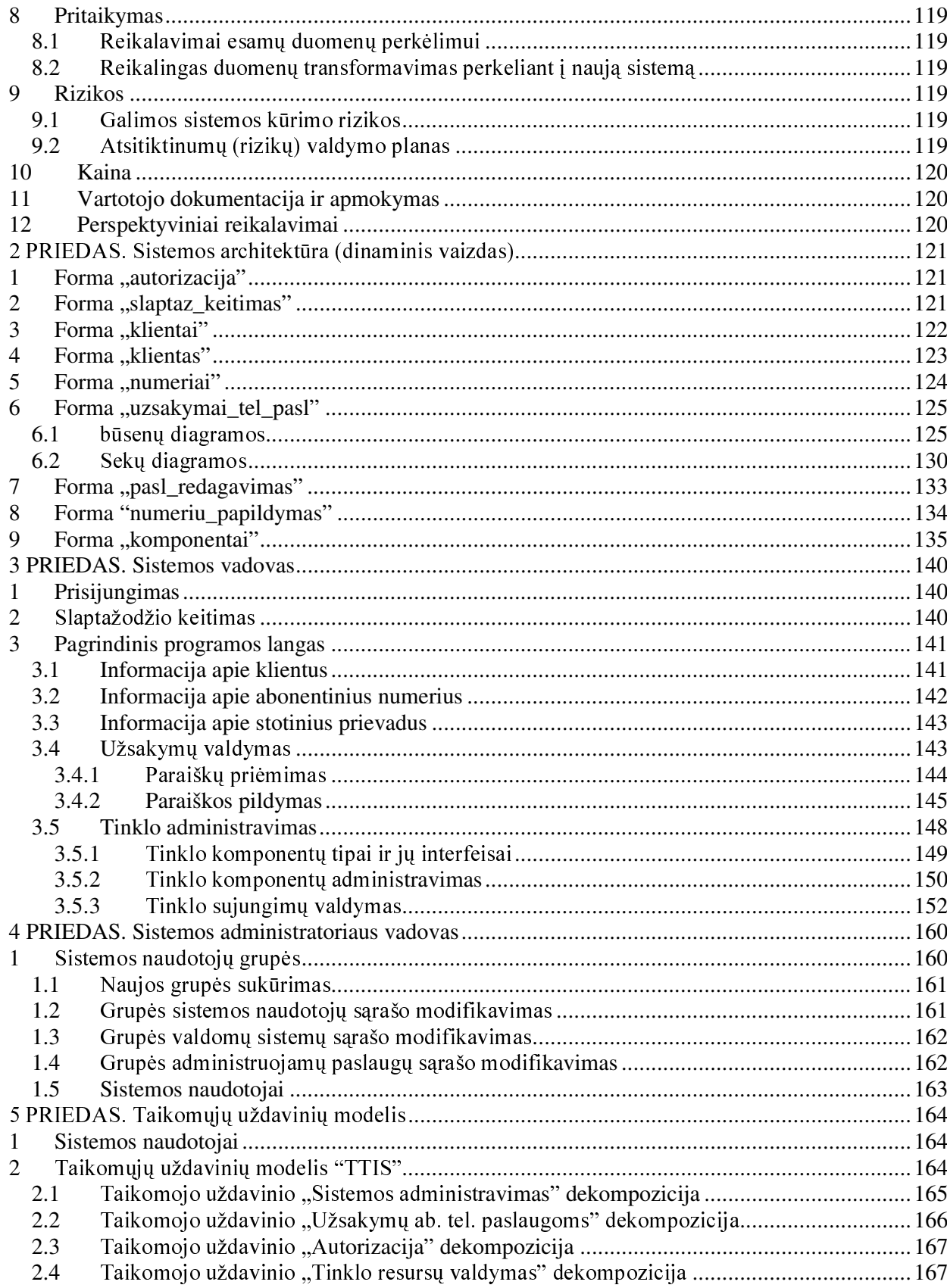

# LENTELĖS

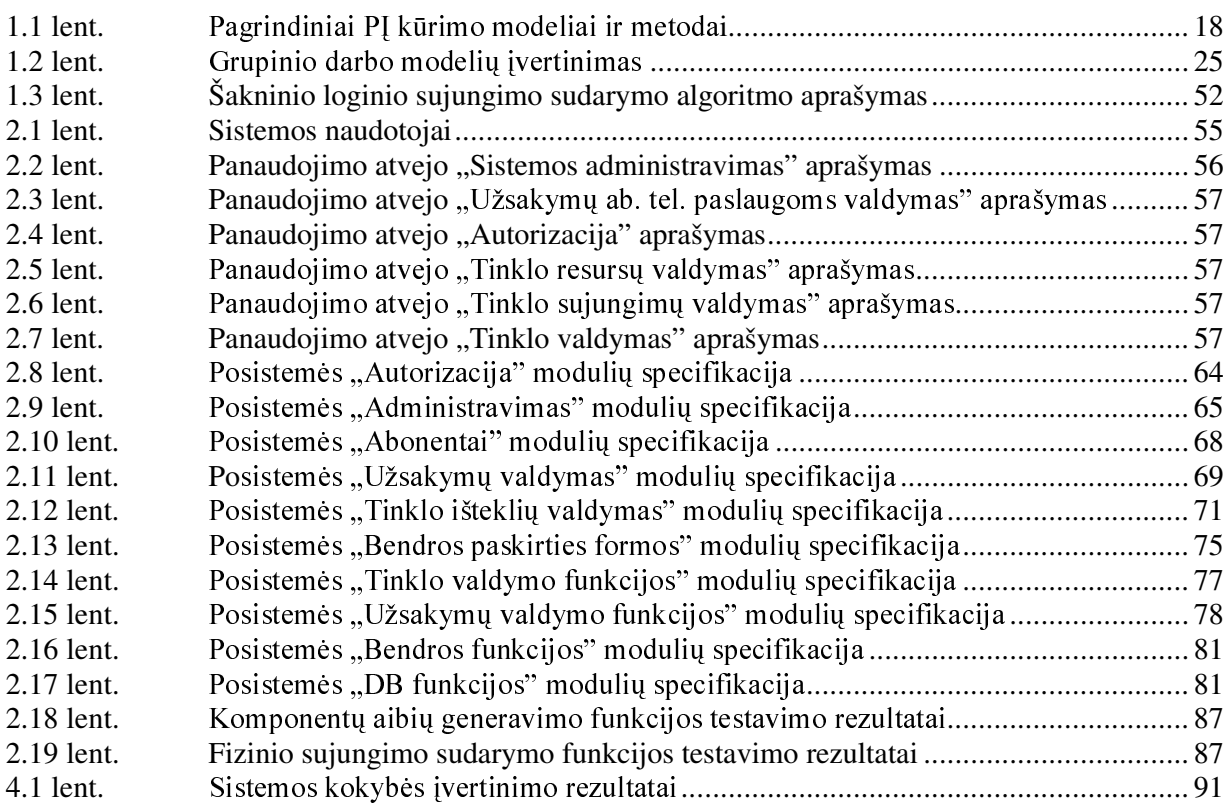

# **PAVEIKSLAI**

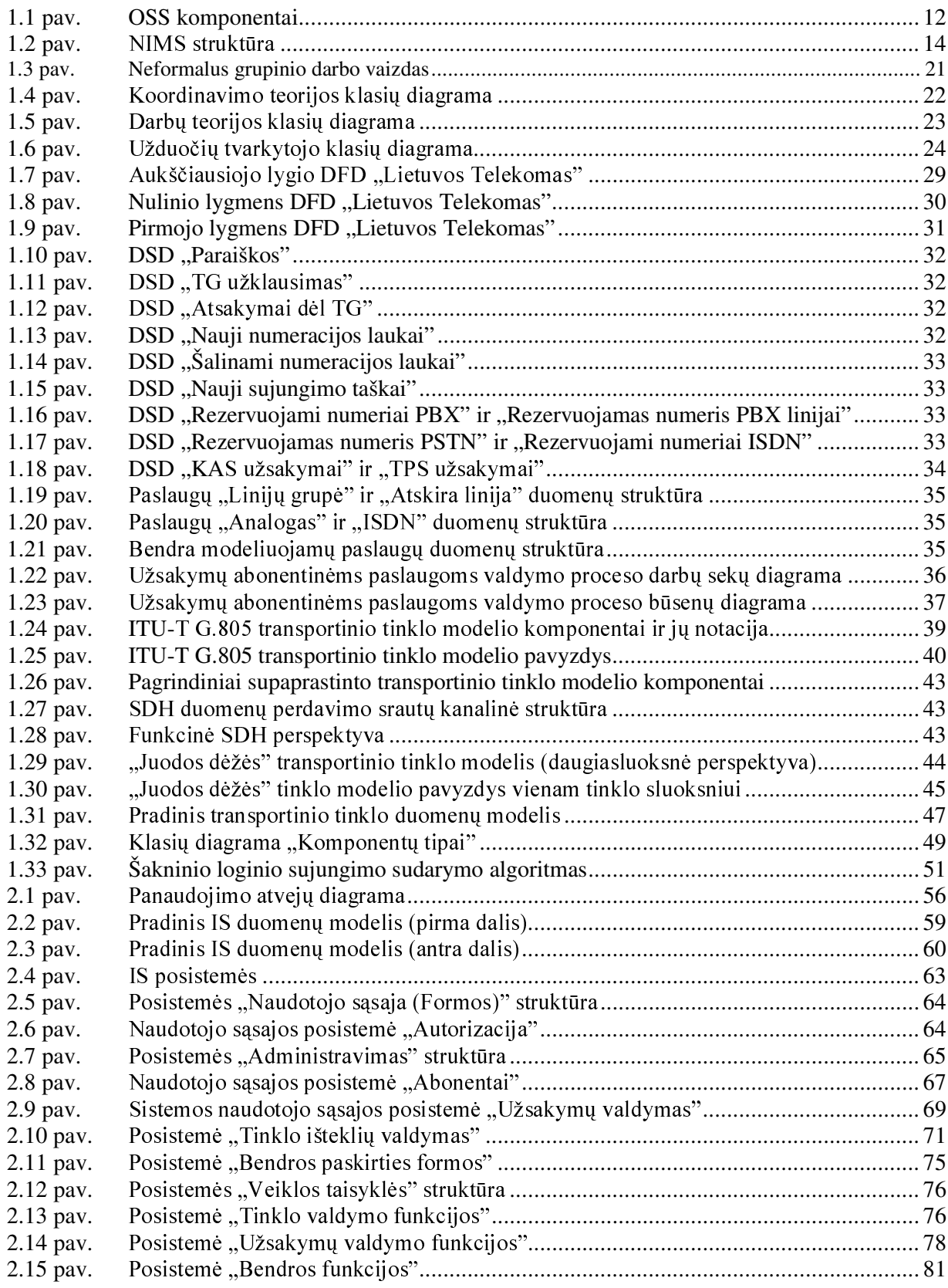

### **IVADAS**

Dinamiškoje, greitai besiplečiančioje telekomunikacinių paslaugų rinkoje, kurioje vis labiau išryškėja konkurencijos reiškinys, kiekvienos kompanijos tinklo plėtimo galimybė ir nuolat augančių klientų poreikių tenkinimas priklauso nuo naujausios informacijos apie tinklo inventorių turėjimo bet kuriuo metu ir bet kurioje vietoje. Tikslios tinklo inventoriaus duomenų bazės palaikymas sudaro galimybes lengviau įsisavinti kompanijos telekomunikacijų infrastruktūrą, paspartinti klientų užsakymų vykdymą, automatizuoti ir supaprastinti paslaugų teikimo procesus.

Šiame darbe nagrinėjama fiksuoto telekomunikacijų tinklo operatorių veiklos dalis betarpiškai susijusi su informacijos apie tinklo resursus naudojimu, jos valdymu. Analitinėje dalyje nagrinėjamos pasaulyje žinomų tinklo resursų valdymo ir apskaitos funkcijas kompiuterizuojančių sistemų galimybės, apibrėžiami galimi telekomunikacijų tinklą, užsakymų abonentinėms telekomunikacinėms paslaugoms valdymo procesus aprašantys modeliai. Remiantis atliktos analizės rezultatais, bei tarptautiniais standartais kuriama tinklo resursų valdymo ir apskaitos uždavinius kompiuterizuojanti informacijos sistema, atitinkanti AB "Lietuvos Telekomas" reikalavimus tokio tipo sistemai.

#### **ANALITINĖ DALIS**  $\mathbf 1$

# **1.1 PROBLEMOS FORMULAVIMAS**

Telekomunikacinių paslaugų teikimo procesas yra nuoseklus vientisas procesas, prasidedantis kliento paraiškos priėmimu ir besibaigiantis techniniu jos realizavimu. Techninis paslaugos realizavimas dažnais atvejais nebūna vienaužduotinis procesas. Kartais telek. paslaugos diegime dalyvauja keletas padalinių ir darbuotojų, kuriems turi būti pateikiama tikslios struktūros techninė informacija (pvz: numerių laukai, telek. sistemų prievadų numeriai, įvairios telek paslaugos ir kt.) paslaugai realizuoti. Dabartinės organizacijoje naudojamos sistemos (KAAS, TIS) kompiuterizuoja tik dalį paslaugų teikimo proceso, jose nėra įdiegtos kai kurios svarbios sistemos vartotojų požiūriu savybės. Dabartiniu metu techniniai duomenys, reikalingi paslaugos aktyvavimui technologiniams skyriams yra perduodami tiesiog laisva forma nekontroliuojant sistemos vartotojo įvedamos informacijos teisingumo. To pasekoje techninis darbuotojas šią informaciją gali interpretuoti nevienareikšmiškai. Iš praktinių pastebėjimų nustatyta, kad apie 50% visų užsakymų paslaugoms reikia papildomai tikslinti, o neretai atsitinka ir taip, kai dėl neteisingai interpretuotų duomenų užsakyme suteikiamos paslaugos ne tos kurios iš tikrųjų reikalingos. Be to, informaciją, pateikiamą užsakyme apie tinklo resursus, rezervuojamus abonentinei paslaugai tenka rankiniu būdu suvedinėti į kitą (TIS) sistemą. To pasekoje neefektyviai išnaudojami žmogiškieji darbo resursai ir žymiai padidėja klaidų tikimybė. Tai svarbus šiuo metu naudojamų IS trūkumas, tačiau ne vienintėlis. Kol kas TIS sistemoje nėra įdiegta tinklą palaikančių specialistų požiūriu aktualių savybių, pvz: esamų tinklo fizinių sujungimų apskaitos ir palaikymo priemonės ir metodai nėra išbaigti, vartotojo sąsajos ir šių duomenų redagavimo principai yra sudėtingi ir sunkiai įsisavinami.

# **1.2 PADĖTIS PASAULYJE**

Pasaulinėje rinkoje yra žinoma nemažai programinių produktų, skirtų tinklo resursų valdymo ir apskaitos uždaviniams vykdyti. Daugelis iš jų yra integruotų valdymo palaikymo sistemų (Operation Support Systems), kurios kompiuterizuoja daugelį telekomunikacinių įmonių veiklos funkcijų (užsakymų valdymas, turto valdymas, išlaidų valdymas, tinklo būsenos analizė realiame laiko režime ir t.t.) sudėtinė dalis. Tokių sistemų pavyzdžiais gali būti kompanijos NetCracker OSS komponentas "Tinklo inventoriaus valdymo sistema", kompanijos Incatel tinklo inventoriaus valdymo sistema ir kitos.

### **1.2.1 NET CRACKER NETWORK INVENTORY**

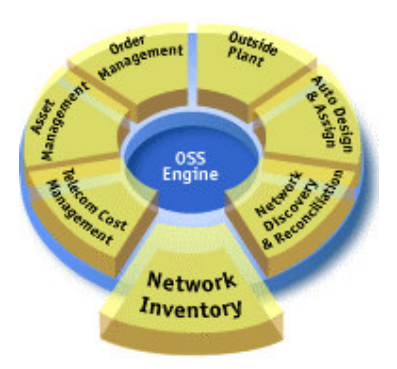

1.1 pav. OSS komponentai

NetCracker kompanijos tinklo inventoriaus valdymo sistema –tai centralizuota duomenų saugykla, kurioje saugoma išsami informacija apie organizacijos fizinio ir loginio tinklo infrastruktūra. Informacija apie tokius objektus kaip rinka, vietovės, kabinetai, įrengimai, kabeliai, paslaugos, servisai ir abonentai pateikiama ypatingai vaizdžia forma, įskaitant ir 3-D grafiką.

NetCracker tinklo inventoriaus programinė įranga turi gausų savybių rinkinį, įskaitant tinklo atvaizdavimo, IP ir VLAN projektavimo priemones, telefonų knygas, vektorinę grafiką, kuri naudojama įrengimų bei fizinių sujungimų tarp jų atvaizdavimui ir palaikymui. Konfigūruoti sistemą yra gana paprasta. Reikiamų objektų (vietovių, įrangos, paslaugų, abonentų) aprašymą supaprastina sistemoje įdiegti šablonai ir modeliai, kurie yra pasirenkami iš išskleidžiamų sąrašų. Kadangi ši sistema pasižymi atvira architektūra, todėl ją yra lengva integruoti su kitomis OSS ir įmonės taikomosiomis programomis.

### Irenginių biblioteka

Irenginių biblioteką sudaro apie 40000 sumodeliuotų telekomunikacinių įrenginių iš daugiau kaip 500 gamintojų įskaitant Cisco, Alcatel, Ericsson, Lucent, Juniper ir Siemens. Įrenginių biblioteką sudaro gamintojų specifikacijos įvairiems telekomunikacinių įrenginių tipams, įskaitant maršrutizatorius, komutatorius, dėžutes, plokštes ir t.t. Specifikacijose pateikiama tokia informacija kaip palaikomi protokolai, informacija apie garantiją, fiziniai matmenys, kontaktų išdėstymas.

#### Tinklo projektavimas ir planavimas

NetCracker įdiegtos tinklo projektavimo ir planavimo priemonės yra svarbi savybė, kuri suteikia plačias galimybes optimizuoti fizinę ir loginę tinklo infrastruktūrą naudojant standartinius CAD modeliavimo irankius ir šablonus. Kadangi kompanijos visi IT sprendimai paremti Web technologijomis, todėl projektų planavimo metu yra galimybė bendradarbiauti su kolegomis, partneriais ir konsultantais nepriklausomai nuo geografinės padėties. NetCracker irenginių biblioteka supaprastina planavimo procesą-tai idealus planų optimizavimo įrankis.

### IP planuotojas

NetCracker IP planuotojas yra galingas įrankis skirtas planuoti ir administruoti IP infrastruktūrą ir priskirti IP adresus. IP planuotojas palaiko IP adresų VLSM ir CIDR formatus. IP planuotojo pagalba yra galimybė stebėti priskirtus IP adresus ir su jais susietų kompiuterių vardus visame tinkle. Taip pat yra galimybė stebėti/sekti unikalius IP adresus ir dokumentuoti tinklo adreso transliavimą (NAT). NetCracker IP planuotojas yra naudojamas IP adresų, reikalingų VPN, DSL ir MPLS paslaugoms priskyrimui.

#### NetCracker telefonų knyga

Dar viena NetCracker savybė-tai telefonų numerių administravimas. Naudojant NetCracker telefonų knygą, galima priskirti ir išsaugoti numerius, nustatyti tokius unikalius atributus kaip stoties kodas, būsena, pardavėjas, tiekėjas, abonentas, adresas, sutarties numeris, aktyvavimo data ir t.t. Sistema generuoja šias ataskaitas: tūkstantinių numerių grupių panaudojimo, komutavimo mazgų talpumo, išjungtu numeriu, rezervuotu numeriu ir nacionaliniu resursu panaudojimo/prognozavimo. Yra galimybė įdiegti papildomas ataskaitas naudojant NetCracker ataskaitų kūrimo priemones.

### **1.2.2 INCATEL NIMS – NETWORK INVENTORY MANAGEMENT SYSTEM**

Incatel NIMS- tai telekomunikacinio tinklo inventoriaus ir paslaugų valdymo sistema. Tai yra pagrindinis tinklo operatorių valdymo palaikymo sistemų (Operations Support Systems) komponentas. Incatel NIMS supaprastina planavimo, plėtros, konfigūravimo ir tel. paslaugų teikimo procesus. Incatel NIMS sukurta naudojant išplėstą objektinį modelį. Ji pagrįsta-tarptautiniu telekomo ITU G805 standartu ir skirta prieigų bei transporto tinklų technologijoms palaikyti įskaitant PSTN, ISDN, IP, ATM, xDSL, SDH/SONET, PDH, DWDM, Frame Relay (FR). NIMS sudaro trys pilnai integruoti moduliai: loginiai resursai, vidinė įranga, išorinė įranga.

#### Loginiai resursai

NIMS yra įdiegtos galingos tinklo loginių sujungimų modeliavimo priemonės, kuriomis jvertinami tokie faktoriai kaip fiziniai apribojimai (varžos, slopinimas), turima laisva talpa ir verslo taisyklės.

#### Vidinė įranga

NIMS pateikia vidinio imonės inventoriaus pasirinkimo galimybę: kliento patalpų irengimus (Customer Premise Equipment), komutatorius, maršrutizatorius, multiplekserius, 2G/2.5G/3G įrangą mobiliems tinklams. NIMS kaupia ir saugo informaciją apie sujungimus, mazgų talpumus (pvz: laisvi prievadai), ir išsidėstymą (lentyna, kasetė, stovas, eilė, kambarys ir t.t.)

#### Išorinė įranga

NIMS palaiko visą požeminį ir lauko fizinių tinklo išteklių inventorių, įskaitant trasas, vamzdžius, kanalus, kabelius, šulinius, movas, paskirstymo dėžutes ir radijo ryšius. Į NIMS sudėtį jeina ir integruota geografinė informacinė sistema (GIS), kurios pagalba tinklo resursai yra pozicionuojami žemėlapiuose.

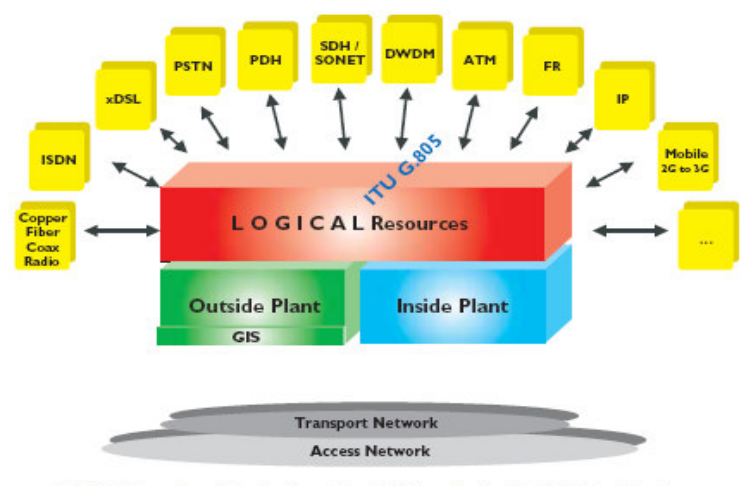

NIMS: Network and Service Inventory Solution for End-to-End Provisioning

#### 1.2 pav. NIMS struktūra

### 1.2.3 AB "LIETUVOS TELEKOMAS" POREIKIAI

Aukščiau aprašytos sistemos pasižymi plačiomis galimybėmis, tačiau dažnai dėl įvairių priežasčių, tokių kaip įmonės dydis, finansinės galimybės, organizacinės, informacinės ir technologinės aplinkos savybės ir kt. įmonių poreikiai tokioms sistemoms būna skirtingi. Dažniausiai naujos sistemos nėra diegiamos tuščioje vietoje, o turi integruotis į esamą įmonės informacinę infrastruktūrą. Įmonės informacinės infrastrukūros keitimas iš pagrindų yra susijęs su didele rizika ir išlaidomis (išlaidos duomenų perkėlimui, personalo apmokymui ir kt.), todėl dažnai įmonės teikia prioritetą egzistuojančias problemas spręsti mažesniais žingsniais, palaipsniui išplėčiant turimų IS funkcionalumą iki pageidaujamo lygio, arba papildant turimų sistemų bazę naujomis, santykinai nedidelėmis sistemomis, kurių galimybės kuo idealiau atitiktų konkrečios įmonės poreikius ir užpildytų egzistuojančias nišas nekompiuterizuotose veiklos srityse. AB "Lietuvos Telekomas" nėra išimtis ir vadovaujasi būtent šia įmonės informacinės infrastruktūros vystymo strategija.

Telekomunikacinės įrangos ir telekomunikacinio tinklo teikiamų paslaugų įvairovė yra didžiulė ir nuolat plečiasi, todėl neracionalu būtų kelti reikalavimą kuriamai sistemai sumodeliuoti visus galimus tinklo objektus. Šiuolaikinė telekomunikacinė technika sudėtinga ir intelektuali, turinti nuosavas valdymo sistemas, todėl esant poreikiui informacija apie konkretaus tinklo elemento objektinę struktūrą, kuri santykinai yra statiška ir retai naudojama gali būti išgaunama iš šių konkrečių tinklo elementų duomenų bazių. Informaciją apie tuos tinklo elementų objektus, kurie pasižymi didesniu jų savybių ir kiekio kitimo laike dinamiškumu yra efektyviau laikyti vienoje vietoje, kad kiekvienas padalinys, kuriam reikalinga tokio pobūdžio informacija galėtų lengvai prie jos prieiti, negaištant laiko bendravimui su įmonės technologiniais padaliniais, atsakingais už konkrečios telek. jrangos valdymo sistemų administravimą. Pagrindiniai fiksuoto telefoninio ryšio tinklo objektai pasižymintys tokiomis savybėmis- tai tinklo elementų išorinės sąsajos (prievadai) ir abonentiniai numeriai. Šie resursai yra pagrindinių ab. telek. paslaugų sudėtinės dalys, o užsakymai abonentinėms paslaugoms tai vienas iš imliausių darbui ir dažniausiai vykdomų įmonės veiklos uždavinių. Vadovaujantis šiais samprotavimais tinklo elementą galima modeliuoti kaip "juodąją dėžę", nekreipiant dėmesio į jo vidinę struktūrą, o pateikiant tik pačias bendriausias visiems tinklo elementams savybes, kurios yra aktualios tinklo paslaugų vartotojams.

Atlikus preliminarią įmonės poreikių analizę nustatyta, kad įmonė norėtų turėti sistemą, kurioje būtų įdiegtos šios funkcijos:

- Imonei reikalinga sistema, kuri atliktų fiksuoto telefoninio ryšio tinklo elementų prievadų apskaitą (pateiktų tinklo elementui laisvų, panaudotų, rezervuotų prievadų sąrašus);
- Atliktų abonentinių numerių apskaitą fiksuoto telefoninio ryšio komutavimo mazgams;
- Atliktų pagrindinių fiksuoto telefoninio ryšio abonentinių paslaugų (susijusių su ab numerių ir telefono stočių prievadų naudojimu) apskaitą, t.y. sistema turėtų pateikti informaciją kiek ir kokio tipo paslaugu vartotojas naudoja, kokie komutavimo mazgu resursai (prievadai ir numeriai) konkrečiai paslaugai priklauso;
- Modeliuotų fizinius ir loginius tinklo sujungimus bet kuriam transportinio tinklo sluoksniui;
- Aukščiau apibrėžtų tinklo išteklių apskaita turi būti integruota į užsakymų valdymo procesą;

# 1.2.4 IŠVADOS

Pasauliniu mastu yra sukurta nemažai informacijos sistemu, atliekančiu tinklo inventoriaus apskaitos funkcijas, tačiau dauguma jų yra sukurtos globaliems taikymams, neatsižvelgiant į konkrečios imonės einamuosius tikslus, poreikius ir diegimo aplinkos savybes. Šios sistemos yra labai brangios, nes integruoja daugelį veiklos funkcijų, o be to nepatyrusiam vartotojui jas yra sudėtinga administruoti ir palaikyti. Mūsu pasirinktoje imonėje yra naudojamos atskiras veiklos f-jas kompiuterizuojančios informacijos sistemos, todėl sudėtingos ir brangios sistemos, perdengiančios dabartinių sistemų atliekamas f-jas įsigijimas ekonominiu aspektu nėra pagristas. Šiuo atveju racionaliau būtų įdiegti paprastesnę sistemą, papildančią esančių informacijos sistemų funkcionalumą.

# **1.3 DARBO TIKSLAS**

Šio darbo galutinis tikslas – realizuota sistema telekomunikacinio tinklo resursų valdymo ir apskaitos funkcijoms vykdyti, tenkinanti AB "Lietuvos Telekomas" keliamus reikalavimus tokio tipo sistemai.

# 1.4 TYRIMO OBJEKTAI, PAGRINDINIAI UŽDAVINIAI

Pagrindiniai tyrimo objektai: įmonės tinklo palaikymo ir užsakymų valdymo procesai, telekomunikacinio tinklo architektūra, telekomunikacinės paslaugos.

Pagrindiniai uždaviniai:

- Identifikuoti modeliuojamas fiksuoto telefoninio ryšio paslaugas, apibrėžti jų duomenų  $\bullet$ struktūras;
- Išanalizuoti telek. tinklo architektūrą, ir sudaryti tinkamą tinklo informacinį modelį;
- Išanalizuoti ir specifikuoti užsakymų telek. paslaugoms valdymo procesus;
- Suprojektuoti ir realizuoti informacinę sistemą  $\bullet$

# **1.5 DARBO MOKSLINIS PAGRINDAS**

Pagrindiniai tarptautiniai telekomunikacijų standartai, kuriais bus remiamasi projektuojant IS yra šie: ITU-T G serijos standartai, aprašantys perdavimo sistemas, skaitmenines sistemas ir tinklus:

- G.805 pateikiama bendra perdavimo tinklų funkcinė architektūra. Ši rekomendacija funkciškai ir struktūriškai aprašo perdavimo tinklą nepriklausomai nuo technologijos.
- G.702-aprašo skaitmeninės hierarchijos duomenų perdavimo greičius;  $\bullet$
- G.803-aprašo sinchroninės skaitmeninės hierarchijos (SDH) perdavimo tinklų architektūra.

ITU-T Q serijos standartai, aprašantys komutavimo principus ir signalizaciją:

- Q.511-aprašo tarpstotinius inerfeisus;
- Q.512-aprašo abonentinius interfeisus;
- Q.824.2, Q.824.3-aprašo integruotų paslaugų skaitmeninio tinklo(Integrated Services Digital Network) pagrindinę ir pirminę tinklo prieigas, papildomas paslaugas.

Imonės vidaus taisyklės, patvirtinti veiklos procesų dokumentai.

# 1.6 IS KŪRIMO METODOLOGIJA

Kokią IS kūrimo metodologiją racionaliausia taikyti konkrečiu atveju apsprendžia daugelis faktorių, pvz. kuriamos IS tipas, dydis, sudėtingumas, reikalavimai IS kokybei, patikimumui, darbuotojų, kuriančių IS patirtis ir daugelis kitų. Neegzistuoja tokia geriausia IS kūrimo metodologija absoliučiai visiems projektams. Daugelis žinomų metodologijų gali rasti pritaikymą kažkokiam konkrečiam projektui ir būti geriausia šiuo daliniu atveju. Siekiant išsiaiškinti kokia IS kūrimo metodologiją geriausia būtų naudoti šiame darbe, sekančiame skyriuje trumpai apžvelgsime pagrindinius IS kūrimo modelius ir metodus.

# 1.6.1 PROGRAMINĖS ĮRANGOS PAGRINDINIŲ KŪRIMO MODELIŲ IR METODU APŽVALGA

Remiantis šaltiniu [12] PI kūrimo metodologija charakterizuojama PI kūrimo modelio ir PI kūrimo metodo deriniu, t.y. METODOLOGIJA=MODELIS+METODAS

Žemiau lentelėje pateikiama keletas galimų pagrindinių PĮ kūrimo modelių ir metodų.

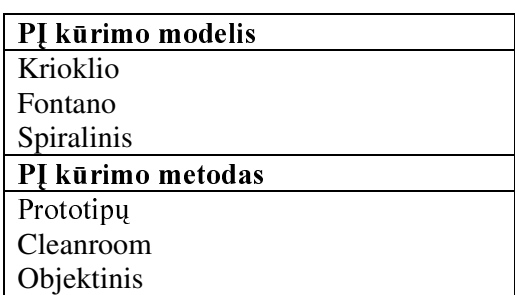

### 1.1 lentelė. Pagrindiniai PJ kūrimo modeliai ir metodai

Lentelėje pateikiami pagrindiniai "gryni" metodai, tačiau dažnai kuriant konkrečia PI šie metodai gali būti derinami tarpusavyje.

# 1.6.1.1 PI KŪRIMO MODELIAI

### Krioklio modelis

Krioklio modelyje PI kūrimo etapai vykdomi nuosekliai vienas po kito, todėl nėra galimybės keisti reikalavimų po to kai ši PĮ kūrimo stadija jau yra užsibaigusi. Dėl šių priežasčių krioklio modelį taikyti yra efektyvu tik tais atvejais kai reikalavimai kuriamai PĮ yra visiškai suprantami ir aiškūs.

#### **Fontano** modelis

Fontano modelis yra skirtas objektiškai orientuotiems PĮ kūrimo metodams. Šiame modelyje PĮ kūrimo etapai persidengia, t.y. sudaroma galimybė PĮ kūrimo eigoje koreguoti projektinius sprendimus.

Fontano modeli taikyti patartina tais atvejais, jeigu kuriama sistema yra didelė ir sudėtinga ir ją yra rizikinga sukurti iš karto visą.

#### Spiralinis modelis

Taikant spiralinį modelį iteratyviai kartojamos keturios PĮ kūrimo fazės (planavimo ir analizės, projektavimo, realizavimo ir sistemos įvertinimo). Šio modelio pagrindiniai trūkumai: "niekada nesibaigiantys" projektai, nežinomi darbų kaštai. Šį modelį rekomenduojama taikyti kuriant biznio

aplikacijas, ypatingai tais atvejais, kai projekto sėkmės tikimybė yra maža, arba kai yra poreikis PI didelės apimties skaičiavimams (pvz: sprendimo priėmimo sistemose).

# 1.6.1.2 PI KŪRIMO METODAI

#### Prototipu metodas

Naudojant prototipų metodą yra sukuriama realios sistemos kopija, kurios pagrindinė paskirtis padėti surinkti ir patikslinti reikalavimus kuriamai sistemai.

Privalumai: ankstyvose stadijose užsakovui pristatomas būsimos sistemos funkcionalumas, yra labai gera priemonė reikalavimų išgavimui, sumažinama IS kūrimo rizika.

Trūkumai: prasta dokumentacija, labiau tinka naujoms originalioms sistemoms kurti nei tobulinti egzistuojančias.

#### **Cleanroom** metodas

Šis metodas dažniausiai taikomas kartu su iteraciniu PI kūrimo modeliu. Metodas orientuotas į kokybiškos ir patikimos PĮ kūrimą. Ši metodika apjungia formalias specifikacijas, struktūrinį programavimą, formalias verifikacijas, funkcines apžiūras ir funkcinį testavimą naudojant atsitiktinius testavimo duomenis, PĮ kokybės įvertinimą. Naudojant šį metodą sukuriama aukštos kokybės PĮ. Specifikacijos rašomos formalia kalba.

Privalumai: sukuriama kokybiška PI;

Trūkumai: reikalinga iš karto turėti visus reikalavimus, disciplinuotas kūrimo stilius.

#### **Objektinis metodas**

Objektinė metodikos koncepcija paremta realaus pasaulio objektais. Objektinį metodą sudaro objektinė analizė, projektavimas ir programavimas.

Objektinį metodą patartina naudoti kai sistemos duomenų struktūra yra sudėtinga, o funkcijos yra santykinai paprastos.

# 1.6.2 IŠVADOS

Pagrindinių faktorių, apsprendžiančių PĮ kūrimo metodologijos pasirinkimą reikšmės mūsų kuriamos sistemos atveju:

1. Sistemos tipas: kuriama nauja originali sistema, vidutinio sudėtingumo lygio, labiau orientuota į duomenis (pagrindas duomenų bazė) negu į funkcijas;

2. Reikalavimų aiškumas: pagrindiniai reikalavimai yra žinomi;

3. Reikalavimai kuriamos IS aukštai kokybei ir patikimumui: tai nėra kritinės svarbos sistema, todėl tokie reikalavimai nekeliami:

4. Reikalavimai naudojamumui: siekiama sukurti IS, kuri kuo geriau atitiktų užsakovo reikalavimus, būtų lengvai įsisavinama ir plačiai naudojama. Didelis dėmesys skiriamas vartotojo sąsajai;

#### 5. Personalo patirtis: vidutiniška.

Įvertinant šiuos PĮ kūrimo metodologijos pasirinkimą nulemiančius faktorius galima daryti išvadą, kad šiuo atveju būtų efektyviausia pasirinkti IS kūrimo GC fontano modelį ir prototipų metodą. Dažnai prototipų metodas yra naudojamas kartu su objektiniu. Kai kurie autoritetingi specialistai, tokie kaip Coad ir Yourdan teigia, kad prototipai turėtų visada būti naudojami objektinės analizės ir projektavimo etapuose.

Remiantis atlikta IS kūrimo modelių ir metodų analize, kuriamos sistemos savybėmis ir kitais faktoriais nulemiančiais metodologijos pasirinkimą, projektui įgyvendinti pasirenkame IS GC fontano modelį ir prototipų metodą, kuris bus derinamas kartu su objektiniu. Taip pat reiktų pabrėžti, kad IS duomenis numatoma saugoti reliacinėje duomenų bazėje. Šiai IS daliai specifikuoti taikysime ER metodologiją. Likusi IS dalis (programa) pasižymės objektinėmis savybėmis, todėl jos specifikavimui naudosime šiuo metu labiausiai paplitusią objektiškai orientuotoms programoms modeliuoti skirtą modeliavimo kalbą UML.

### 1.7 GRUPINIO DARBO SISTEMU MODELIAI

Projektuojama telekomunikacijų tinklo informacijos sistema atliks užsakymų abonentinėms telekomunikacinėms paslaugoms valdymo proceso automatizavimo funkcijas, todėl ją galimą priskirti CSCW sistemų klasei. Sekančiuose skyriuose trumpai apžvelgsime tokių sistemų kūrimo teorinius pagrindus, keletą galimų koncepcinių modelių.

### **1.7.1 NEFORMALUS GRUPINIO DARBO VAIZDAS**

Grupiniu darbu laikomas toks darbas kai du ar daugiau žmonių įtraukti į užduoties vykdymo procesą. Ši bendra užduotis apibrėžia bendradarbiavimo procesą. Žmonės įtraukti į bendradarbiavimo procesa ne tik dirba kartu, bet taip pat turi bendra tiksla, kuris dažniausiai pasiekiamas transformuojant, sukuriant, manipuliuojant bendrus darbo poduktus, resursus. Žemiau iliustracijoje pateiktas neformalus grupinio darbo vaizdas.

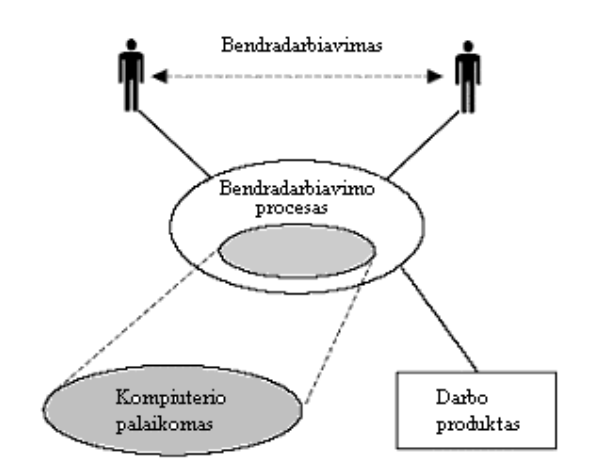

1.3 pav. Neformalus grupinio darbo vaizdas

# 1.7.2 GRUPINIO DARBO MODELIAI

Grupinio darbo modeliai gali būti sudaryti remiantis tokiais skirtingais šaltiniais:

- · požiūriu į grupinį darbą, t.y. nuo to ar į modeliuojamą veiklą žiūrima abstrakčiau ar konkrečiau:
- grupinį darbą palaikančių sistemų interpretavimu;
- socialiniu požiūriu, arba remiantis grupinio darbo teorija.

Sistemingai grupinio darbo modelių analizei atlikti naudojamos konceptualios diagramos, kurias sudaro UML klasių diagramos. Šiose diagramose klasė atvaizduoja modelio konceptą, o klasių asociacija atvaizduoja atitinkamų konceptų sąryšį. Toks aukšto lygio modelio atvaizdavimas vadinamas konceptualia perspektyva.

# 1.7.2.1 KOORDINAVIMO TEORIJA

Koordinavimo teorija tai aibė principų kurie sudaro galimybę valdyti tarpusavio priklausomybes tarp atliekamų darbų ir tokiu būdu pasiekti norimą tikslą. Ši teorija analizuoja koordinavimo problemas.

Tipinės koordinavimo problemos:

- tikslu identifikavimas:
- tikslų susiejimas su darbais;  $\bullet$
- darbų rikiavimas;  $\bullet$
- veiklos dalyvių, vykdančių konkrečius darbus atrinkimas;  $\bullet$
- tarpusavio priklausomybių valdymas tarp darbų ir resursų, reikalingų šiems darbams atlikti.  $\bullet$

Vienas ar daugiau veiklos dalyvių atlieka vieną ar daugiau darbų. Darbai yra tarpusavyje susiję ir šie sąryšiai gali būti charakterizuojami objektų terminais, kurie yra bendri visiems darbams. Šie bendri objektai, tokie kaip paskirstyti resursai nustato kaip yra atliekamas konkretus darbas.

Galimos trys bendros tarpusavio priklausomybių rūšys:

- būtina sąlyga, t.y. vieno darbo rezultatas reikalingas kitam darbui;  $\bullet$
- bendras resursas, t.y. resursa naudoja daugelis darbų;  $\bullet$
- vienalaikiškumas, t.y. du ar daugiau darbų turi vykti tuo pačiu metu.  $\bullet$

Žemiau klasių diagrama atvaizduoja konceptualų koordinavimo teorijos modelį.

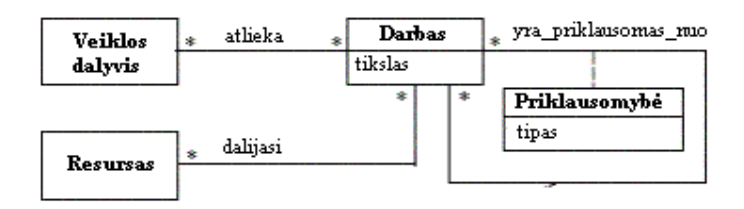

1.4 pav. Koordinavimo teorijos klasių diagrama

### 1.7.2.2 DARBU TEORIJA (ACTIVITY THEORY)

Ši teorija yra viena populiariausių grupinio darbo teorijų. Remiantis šia teorija darbas yra pagrindinis analizės objektas. Darbas yra kolektyvinis reiškinys transformuojantis materialų objektą. Darbą sudaro eilė veiksmų, o kiekvieną veiksmą atlieka eilė operacijų. Darbo tikslas pasiekiamas įvykdžius jį ir transformavus susietą objektą į kažkurią naują būseną.

Darbus atlieka dalyvių bendruomenė. Tačiau tik dalis šios bendruomenės dalyvių supranta darbo tikslą. Šie veiklos dalyviai vadinami aktyviais dalyviais. Veiklos dalyviai atlieka šiuos darbus vykdydami sąmoningus ir tikslingus veiksmus.

Teorija taip pat įvertina kultūrinį tarpininkavimą (mediation).

Žemiau (žr. 1.5 pav.) pavaizduota konceptuali darbų teorijos diagrama.

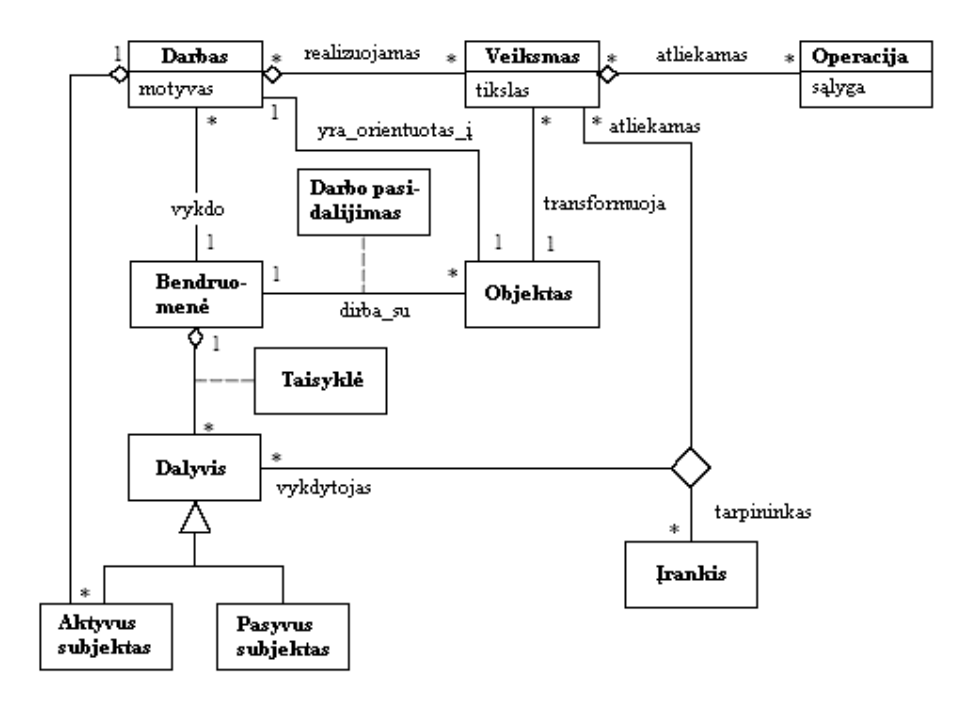

1.5 pav. Darbų teorijos klasių diagrama

# 1.7.2.3 UŽDUOČIŲ TVARKYTOJAS (TASK MANAGER)

Užduočių tvarkytojas tai sistema, sukurta grupinio darbo specifikavimui ir valdymui. Užduočių tvarkytojas sukurtas remiantis teorija, kurioje konceptas "užduotis" vaidina joje pagrindinę rolę. Žmonės vykdo bendras užduotis, kurios naudoja paskirstytus dokumentus ar paslaugas ir komunikuoje tarpusavyje pranešimų pagalba. Į užduotį galima žvelgti iš skirtingų perspektyvų: (1) kaip į projektą, (2) kaip į aibę tarpusavyje priklausomų použduočių, (3) kaip į aplanką, kuris naudojamas kaip paskirstytų objektų konteineris, tokių kaip použduotys, dokumentai, pranešimai.

Resursai, kurie reikalingi užduoties tikslui pasiekti gali būti kompiuterizuoti (pvz. dokumentai) arba nekompiuterizuoti (pvz. kambariai, biudžetai, irengimai). Už nekompiuterizuotų resursų valdymą užduočių tvarkytojas neatsakingas.

Žmonės gali turėti skirtingas roles vykdant užduotį. Kai kurie žmonės vadinami dalyviais turi tas pačias prieigos teises prie užduoties atributų, jo dokumentų ir paslaugų, kai tuo tarpu kitus žmones, vadinamus stebėtojais domina tik užduoties užbaigimas. Stebėtojai turi tik informacijos, susijusios su užduotimi nuskaitymo galimybę. Visi žmonės, dalyvaujantis užduoties vykdymo procese gali bendrauti tarpusavyje elektroninių žinučių pagalba.

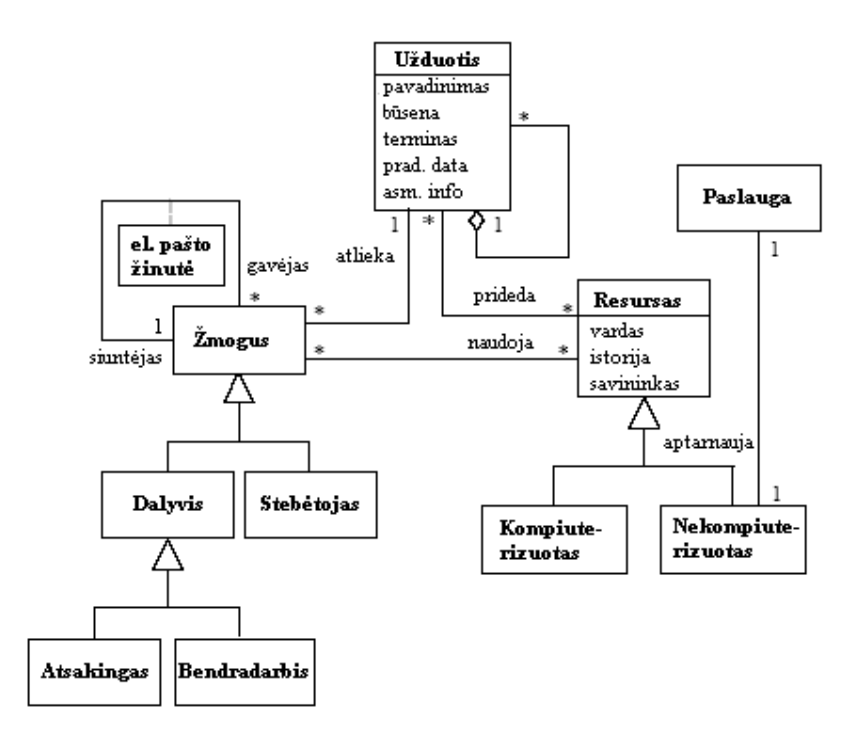

1.6 pav. Užduočių tvarkytojo klasių diagrama

# 1.7.2.4 MODELIU ANALIZĖS KRITERIJAI

Bendri modelių kokybės vertinimo kriterijai:

1. pastovumas (kriterijus reikalauja, kad konceptai pasižymėtu pastovumu atvaizduojant tam tikrus realaus pasaulio aspektus);

2. ortogonališkumas (kriterijus reikalauja, kad skirtingi konceptai atvaizduotų skirtingus aspektus;

3. tinkamumas (kriterijus reikalauja, kad konceptai atitiktų modeliavimo poreikius);

4. bendrumas (kriterijus reikalauja, kad konceptai būtų bendros paskirties pasirinktoje srityje ir kad baigtinė konceptų aibė būtų pakankama srities poreikiams padengti).

Specifiniai, pateikti [15] šaltinyje grupinio darbo modelių įvertinimo kriterijai:

1. Turėtų būti galimybė atvaizduoti esybę, pasižyminčia tam tikra elgsena naudojant vienintėliu konceptu. Tokios esybės pavyzdžiu gali būti asmuo, asmenų grupė ar kompiuterinė sistema;

2. Turėtų būti galimybė atsieti esybės elgseną nuo pačios esybės, nes tos pačios esybės elgsena gali būti skirtinga;

3. Turėtų būti galimybė struktūrizuoti elgseną į elementarias dalis, nustatant sąryšius tarp jų;

4. Turėtų būti galimybė atvaizduoti bet kurį objektą, naudojamą ir modifikuojamą elgsenos vienintėliu konceptu;

5. Turėtų būti galimybė atvaizduoti elgseną skirtinguose, tačiau susijusiuose abstrakcijos lygmenyse;

6. Turėtų būti galimybė atvaizduoti esybės pagalba vykdomai elgsenai. Gali egzistuoti skirtingi šios pagalbos tipai.

Remiantis šiais kriterijais [15] šaltinyje pateikti aukščiau apibrėžtų grupinio darbo modelių analizės rezultatai. Jie pateikiami 2.2 lentelėje.

| Kriterijus<br><b>Modelis</b> |  |  |  |
|------------------------------|--|--|--|
| Koordinavimo teorija         |  |  |  |
| Darbų teorija                |  |  |  |
| Užduočių tvarkytojas         |  |  |  |

2.2 lentelė. Grupinio darbo modelių įvertinimas

# 1.7.3 IŠVADOS

#### Koordinavimo teorija

*Privalumai:* modelis paprastas, pakankamai gerai perteikia esminius grupinio darbo bruožus. Trūkumai: modelis per daug abstraktus ir iš esmės atskleidžia tik faktą, kad veiklos dalyvis atlieka darbus, tie darbai tarpusavyje gali būti susiję ir kad jie dalijasi bendrais resursais.

#### Užduočių tvarkytojas

Privalumai: gerai pritaikytas konkrečiai grupinio darbo sistemų klasei; Trūkumai: per daug konkretus (pvz: konceptas "el. pašto žinutė" būdingas tik konkrečiam sistemos tipui), todėl šio modelio taikymo sritis yra ribota.

#### Darbu teorija

Privalumai: modelio konceptai yra bendri daugeliui grupinio darbo rūšių, modelis pakankamai išsamus

Trūkumai: sudėtingesnis nei koordinavimo teorijoje apibrėžtas modelis, todėl truputį sunkiau suvokti.

Išnagrinėjus keletą grupinio darbo modelių ir remiantis bendrais modelių kokybės vertinimo kriterijais, galima daryti išvadą, kad šiuos kriterijus geriausiai atitinka darbų teorijos modelis, todėl projektuojant telekomunikacijų tinklo informacijos sistemą remsimės šiuo modeliu.

## 1.8 DUOMENŲ BAZIŲ VALDYMO SISTEMOS PARINKIMAS

Labiausiai paplitęs duomenų bazės modelis šiuo metu yra reliacinis. Pastaruoju metu taip pat vis dažniau pradedami naudoti objektiniai modeliai, kuriuose taikomos objektinės technologijos. Prieš nusprendžiant kokį duomenų bazės modelį būtų geriau naudoti kuriamos sistemos atveju, trumpai apžvelgsime reliacines ir objektines duomenų bazes ir paanalizuosime jų galimybes bei taikymo atvejus.

# 1.8.1 RELIACINIŲ IR OBJEKTINIŲ DUOMENŲ BAZIŲ PALYGINIMAS

Objektinės duomenų bazių valdymo sistemos buvo sukurtos objektiniams duomenų modeliams palaikyti. Objektinės duomenų bazės yra geriau integruojamos su objektiškai orientuotomis taikomosiomis programomis nei reliacinės DB. Naudojant šias DB yra minimizuojama programavimo darbų apimtis objektiškai orientuotų duomenų saugojimui ir jų išrinkimui. Reliacinio modelio pagrindas yra dvimatės lentelės. Į reliacinių DB sudėtį įeinančios lentelės tarpusavyje yra susiejamos naudojant tą pačią prasmę turinčius siejančius laukus. Reliacinės duomenų bazės pajėgios saugoti didžiuli kieki duomenu. Taip pat jos pasižymi didžiuliu duomenu išrinkimo greičiu, tačiau jas racionalu naudoti kai ryšiai tarp lentelių nėra sudėtingi. Reliacinis ir objektinis duomenų modeliai yra visiškai skirtingi, todėl reliacinės duomenų bazės integravimo su objektiškai orientuota taikomaja programa uždavinys dažniausiai nėra paprastas. Pirmoje integravimo fazėje yra sukuriama reliacinės DB schema apytikriai atspindinti objektiškai orientuotų taikomosios programos duomenų ryšius. Objektiškai orientuotų principų palaikymo reliaciniame modelyje trūkumas sąlygoja didžiulį lentelių skaičių, atsiranda poreikis perteklinei informacijai, kuri reikalinga objektų sąryšiams atstatyti. Antroje integravimo fazėje yra sukuriamos objektiškai orientuoto modelio klasės darbui su reliacine DB. Programos kodas žymiai pailgėja, kadangi metodai turi atlikti konvertavimo funkcijas. Įvertinant tai,

kad šių dviejų skirtingų modelių integravimas yra sudėtingas uždavinys, reikalaujantis papildomų išteklių adaptuojant programinę įrangą, reikalinga nustatyti kriterijus, kuriais remiantis galima būtų atlikti vieno ar kito duomenų modelio parinkimą. Kaip teigiama šaltinyje [1], pasirinkimo pagrįstumą visų pirmiausia apsprendžia kompiuterizuojamų taikomųjų uždavinių specifika. Reliacinės duomenų bazės labiau tinka verslo taikomosiose programose, kuriose duomenų struktūros ir ryšiai tarp lentelių yra paprasti. Objektinės duomenų bazės dažniausiai naudojamos inžinerijos, mokslinėse, analitinėse ir valdymo taikomosiose programose, kuriose duomenų struktūros yra hierarchinio ir tinklinio pobūdžio. Tokių duomenų bazių valdymo sistemų pavyzdžiai: FastObjects, GemStone, Versant, Ontos, Objectivity/DB, ObjectDB for Java/JDO ir kitos.

Labiausiai šiuo metu paplitusios reliacinės DBVS yra šios: ORACLE, SQL SERVER, SYBASE. Iš mažesnių sistemų galima paminėti šias: ACCESS, FOXPRO, PARADOX.

Visos DBVS gali būti į vertinamos pagal jų kokybines ir kiekybines charakteristikas.

Kokybinės charakteristikos-tai apimtis, taikymo sritis, funkcionavimo bazė, darbo patogumas. Kiekybinės charakteristikos-tai lentelių dydžiai, jų skaičius, saugomų duomenų apimtis ir pan.

# 1.8.2 IŠVADOS

Duomenų apimtis, jų struktūra, ryšių sudėtingumas, reikalavimai duomenų išrinkimo greičiui, darbo patogumas yra tie pagrindiniai faktoriai, į kuriuos turi būti atsižvelgiama taikant konkrečią duomenų bazių valdymo sistemą konkrečiu atveju. Telekomunikacijų tinklas yra sudėtingas. Jį sudaro įvairių tipų hierarchinės struktūros sudėtiniai objektai. Remiantis minėtais samprotavimais ir aukščiau apibrėžtomis skirtingų tipų duomenų bazių valdymo sistemų savybėmis, galima daryti išvadą, kad šiuo konkrečiu atveju objektinės duomenų bazių valdymo sistemos yra labiau tinkamos. Tačiau turime atsižvelgti ir į tai, kad šio tyrimo objektas yra tik dalinis viso telek tinklą aprašančio duomenų modelio atvejis, todėl reliacinių duomenų bazių valdymo sistemų panaudojimo galimybė nėra atmetama. Pastarojo tipo duomenų bazių valdymo sistemos turi tam tikrų privalumų, tokių kaip didelis duomenų išrinkimo greitis, nepriklausymas nuo programavimo kalbos, didelės apimties duomenų bazių palaikymas. Projektuojamos sistemos prototipo sukūrimui yra patogu naudoti programą MS Access, nes joje yra labai turtingas reliacinių duomenų bazių kūrimo ir tvarkymo įrankių rinkinys, įdiegtos labai patogios priemonės grafinių vartotojų sasąjų projektavimui. Atsižvelgiant į telek tinklo sudėtingumą ir modeliuojamų objektų apimtį realiame projekte iš realiacinių duomenų bazių valdymo sistemų galima būtų naudoti šiuo metu plačiai paplitusią, galingą ir patikimą "klientas-serveris" architektūros principais paremtą DBVS SQL Server 2000.

### **1.9 PROGRAMAVIMO KALBOS PARINKIMAS**

Bendruoju atveju pasirenkant programavimo kalbą reikalinga atsižvelgti į programavimo kalbų kokybės vertinimo kriterijus, tokius kaip kodo aiškumas, palaikomumas, portatyvumas, patikimumas, objektiškai orientuoto programavimo palaikymas ir kt. Detaliai šie kriterijai apibrėžti [6]. Taip pat reikalinga atsižvelgti į kuriamos informacijos sistemos ypatumus, keliamus reikalavimus šiai sistemai, ekonominius faktorius ir pan. Atsižvelgiant į tai, kad IS prototipas bus kuriamas Ms Access aplinkoje, o šios taikomosios programos vidinė programavimo (automatizavimo) kalba yra Visual Basic, todėl racionalu būtų pasirinkti būtent šią programavimo kalbą. Be to tai labai paprasta programavimo kalba, leidžianti net ir mažą patirtį turintiems programuotojams kurti profesionalias programas. VB pakete yra įdiegta daug iš anksto paruoštų universalių programinių modulių. Programuojant lengvai galima naudotis Windows funkcijomis. Visual Basic galimybes žymiai išplečia Windows API ir ActiveX technologijos, leidžiančios naudotis beveik visų Windows programų funkcijomis, paimti iš jų duomenis ir juos keisti.

# 1.10 IMONĖS VEIKLOS PROCESŲ MODELIAI

Veiklos modelis aprašo kompiuterizuojamą veiklos sritį, jos svarbiausius procesus, duomenų transformacijas sistemoje. Sistemų analizei atlikti ir veiklai modeliuoti yra naudojamas plačiai paplitęs grafinis duomenų modelis-duomenų srautų diagramos, kuris nors nėra labai formalus, tačiau yra vaizdus, grafiškai atvaizduojantis pagrindinius įmonės veiklos procesus, jų tarpusavio ryšius.

# 1.10.1 AUKŠČIAUSIOJO LYGIO DFD AB "LIETUVOS TELEKOMAS"

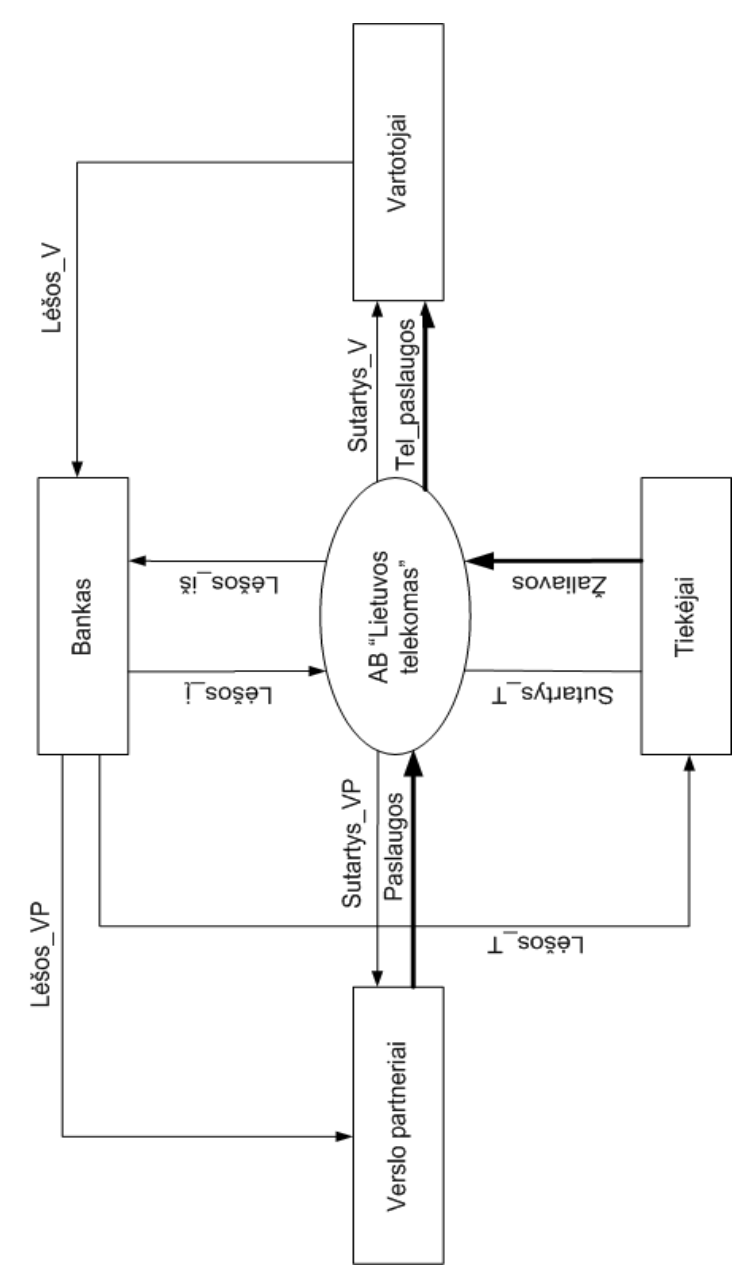

1.7 pav. Aukščiausiojo lygio DFD "Lietuvos Telekomas"

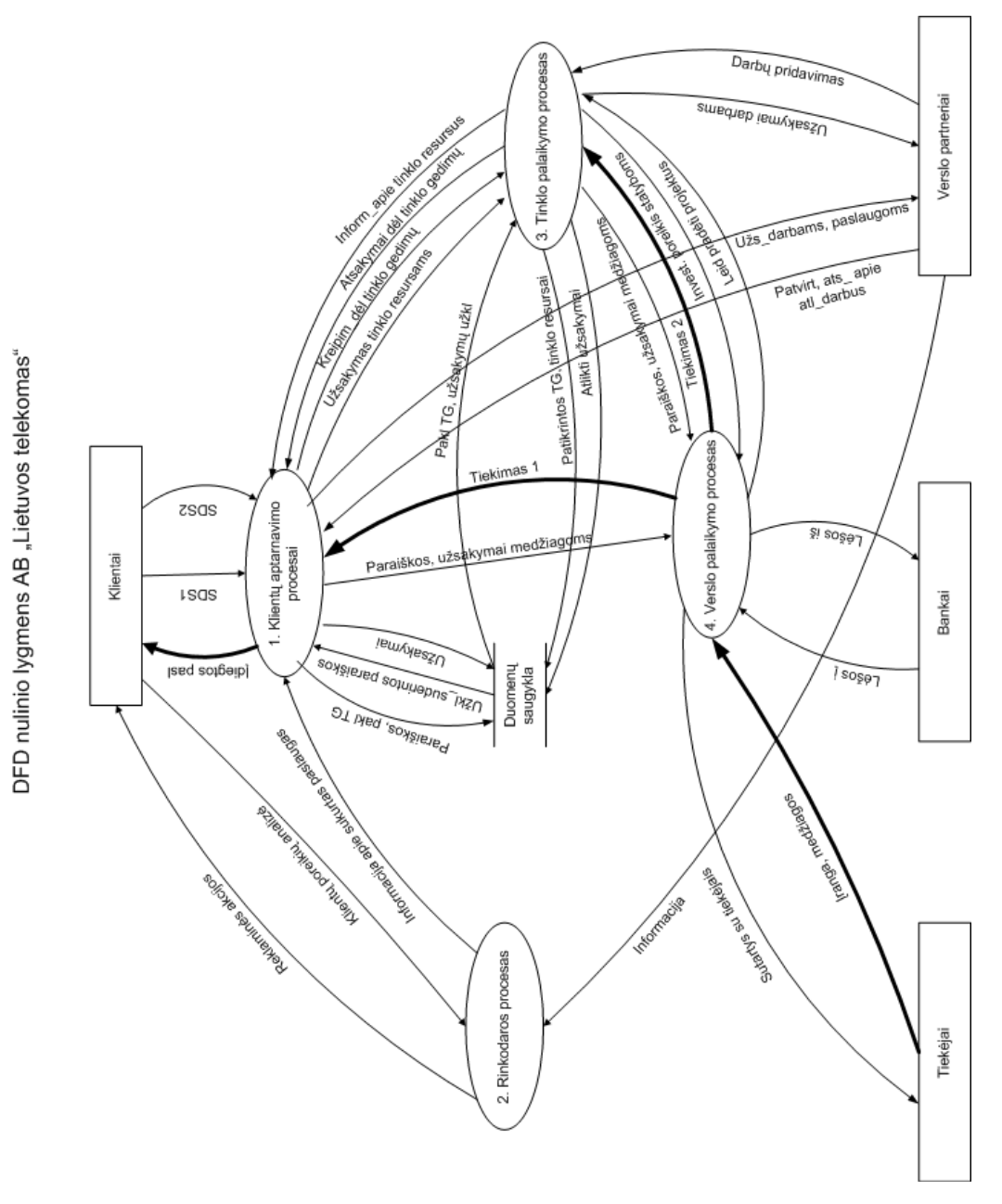

1.8 pav. Nulinio lygmens DFD "Lietuvos Telekomas"

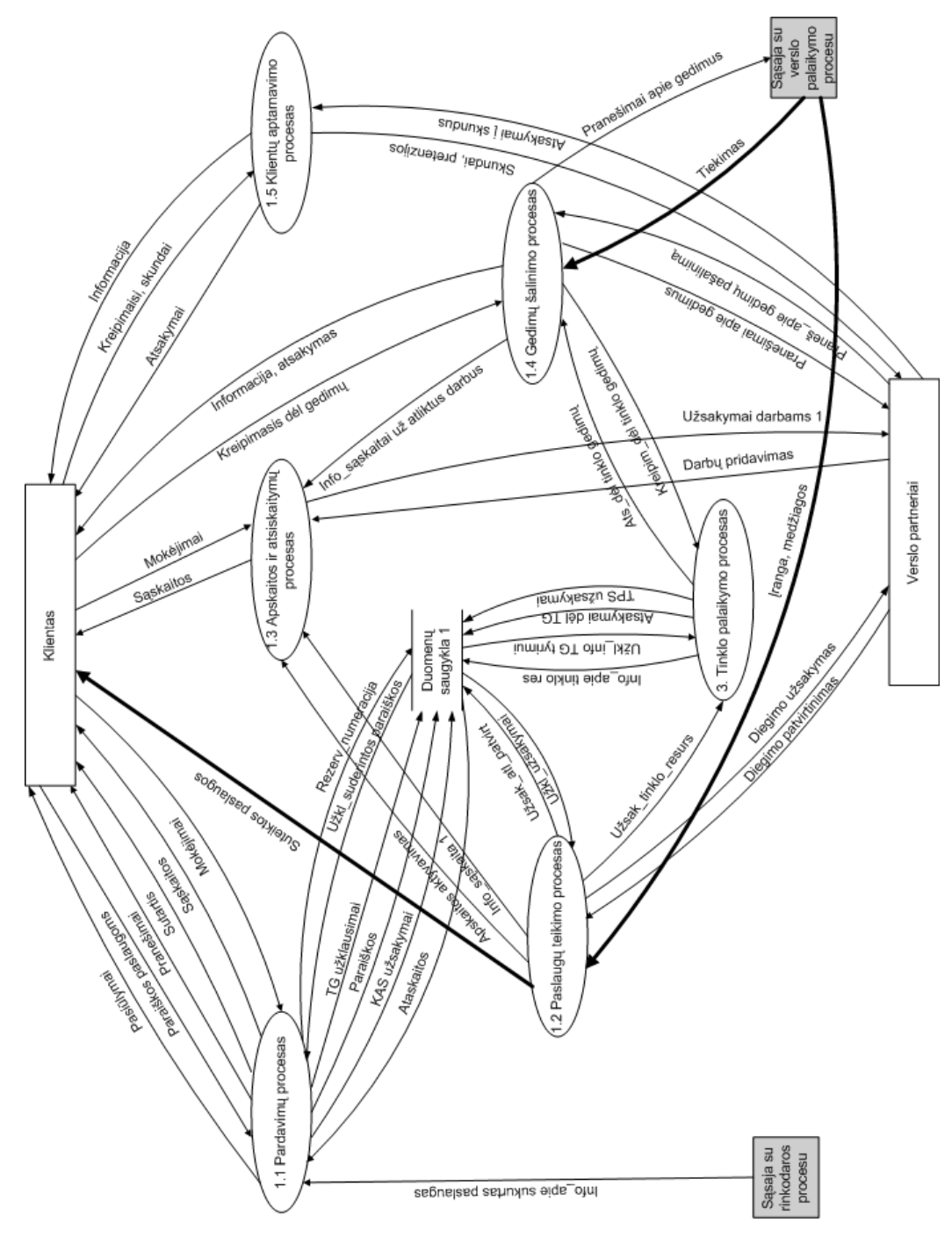

1.9 pav. Pirmojo lygmens DFD "Lietuvos Telekomas"

# 1.11 DUOMENŲ SRAUTŲ STRUKTŪRA

Kiekvienas identifikuotas DFD srautas yra aprašomas duomenų struktūrų diagrama. Identifikuotų duomenų srautų struktūra vaizduojama žemiau diagramose.

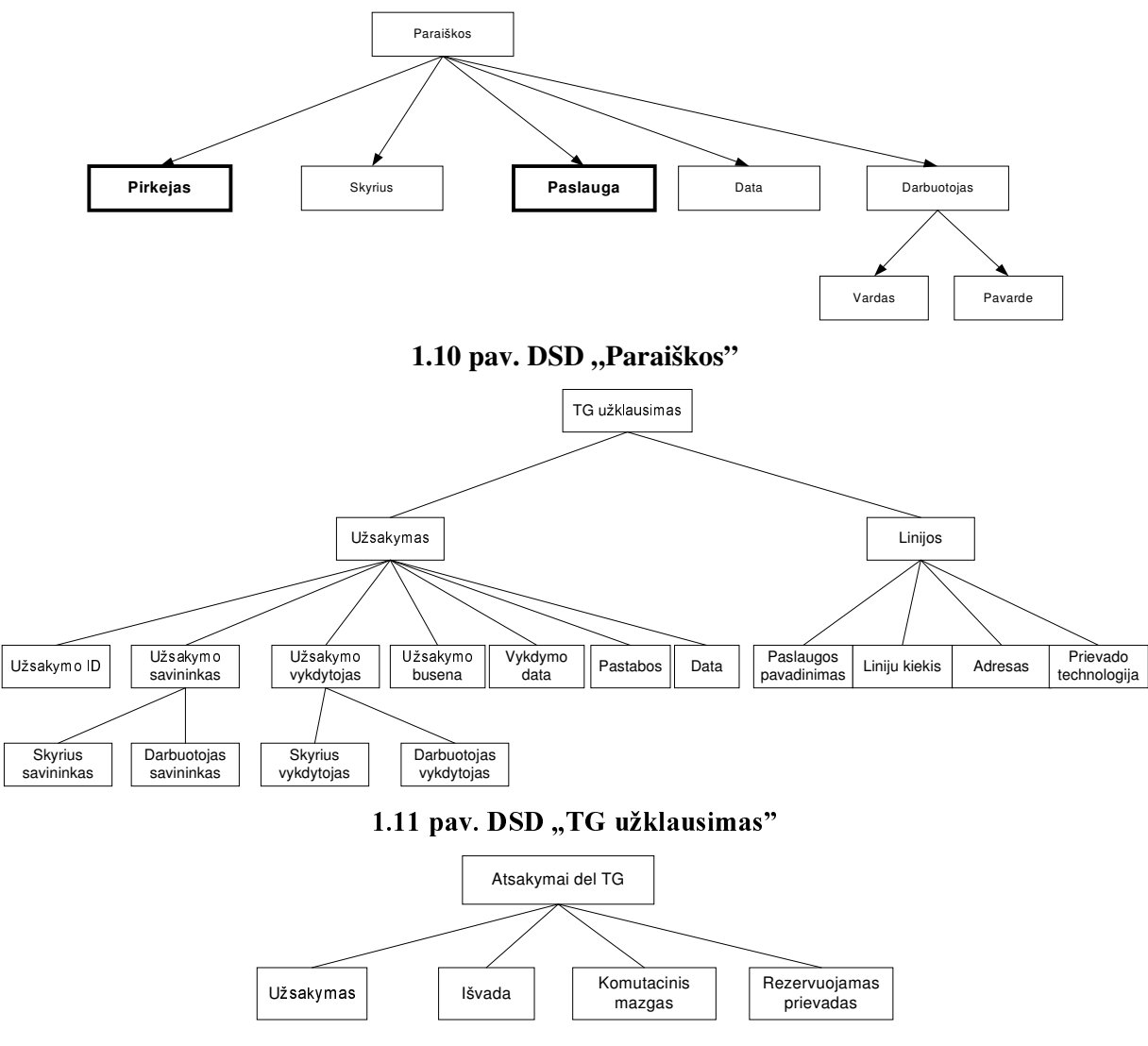

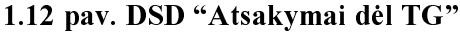

Duomenų srautas "Info\_apie tinklo resursus" yra sudėtinis. Šį duomenų srautą galima suskaidyti į tokius apibrėžtos struktūros elementarius srautus: "Nauji numeracijos laukai", "Šalinami numeracijos laukai", "Nauji sujungimo taškai", "Šalinami sujungimo taškai".

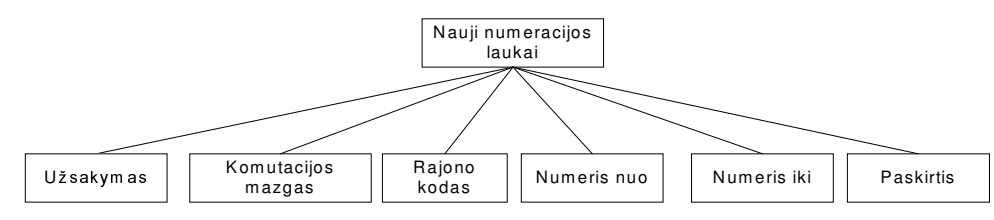

1.13 pav. DSD "Nauji numeracijos laukai"

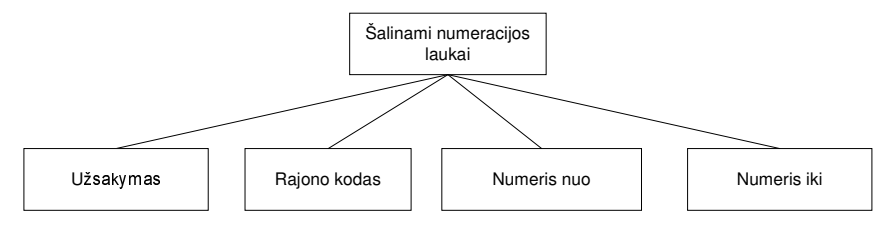

1.14 pav. DSD "Šalinami numeracijos laukai"

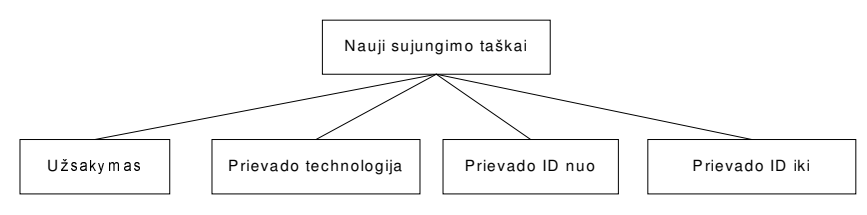

1.15 pav. DSD "Nauji sujungimo taškai"

Atlikus išsamesnę telek paslaugų analizę, paaiškėjo, kad DSD "Rezerv numeracija", galima išskaidyti į keturis skirtingos struktūros duomenų srautus. Numerių laukai gali būti rezervuojami skirtingiems objektams, kuriuos apibūdina skirtingos struktūros duomenų srautai. Vienu atveju numerių laukai gali būti rezervuojami atskiriems stotiniams prievadams, kitu atveju stotinių prievadų grupėms (pvz. tokiems objektams kaip žinybinės tel. pastotės (Private Branch Exchange). Šių duomenų srautų struktūros skirtingos ir pavaizduotos kiekvienai paslaugai atskirai žemiau pateiktose DSD.

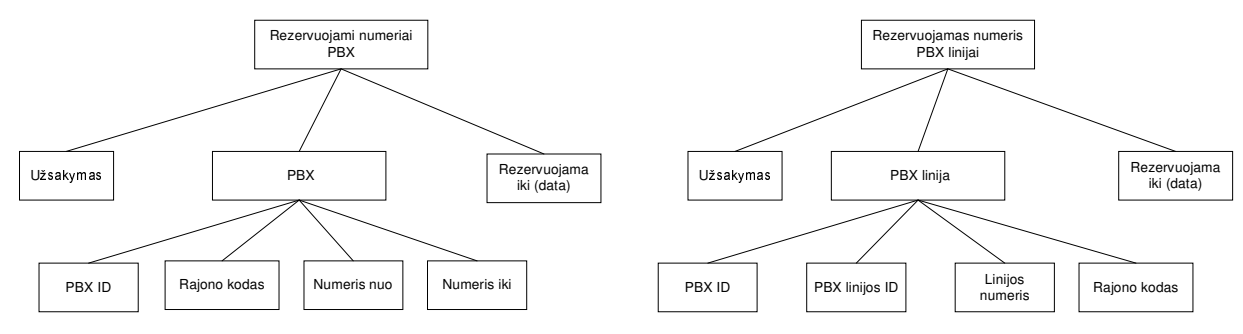

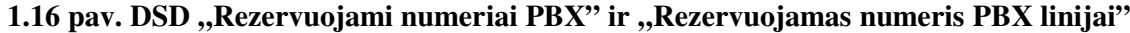

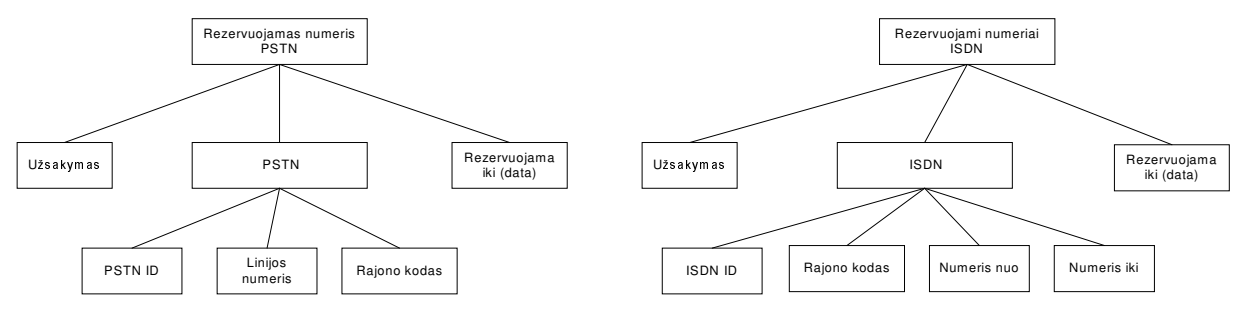

1.17 pav. DSD "Rezervuojamas numeris PSTN" ir "Rezervuojami numeriai ISDN"

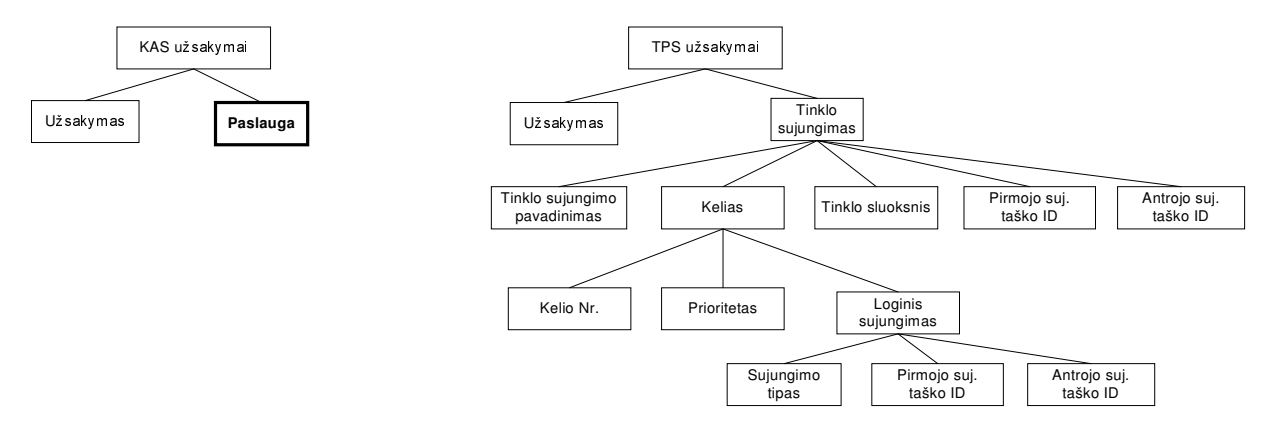

1.18 pav. DSD "KAS užsakymai" ir "TPS užsakymai"

# 1.12 TAIKOMŲJŲ UŽDAVINIŲ MODELIS

Sistemos naudotojai ir taikomųjų uždavinių modelis pateiktas priede (žr. 5 PRIEDAS)

# 1.13 MODELIUOJAMU PASLAUGU DUOMENU STRUKTŪRA

Skaitmeninėse telefonų stotyse yra įdiegtos programinės priemonės, realizuojančios įvairias paslaugas, pvz: numerio peradresavimo paslaugos, žadintuvas, "karšta linija", ryšio ribojimo paslauga ir kt.

Visas paslaugas galima suskirstyti į dvi pagrindines kategorijas:

1. Pagrindinės paslaugos-tai paslaugos, kurios naudoja tokius stotinius išteklius kaip abonentiniai numeriai ir prievadai;

2. Papildomos paslaugos-paslaugos kuriems minėtų resursų nereikia;

Šiuo metu užsakovas teikia prioritetą sistemos funkcijai, kuri vykdytų tik pagrindinių paslaugų apskaitą, nes jų naudojimas betarpiškai susijęs su svarbių komutavimo mazgų resursų naudojimu (numeriai ir prievadai).

Pagrindines paslaugas galima suskirstyti į dvi kategorijas:

1. Atskira linija: paslauga naudoja tik vieną telefonų stoties prievadą. Naudojamų numerių kiekis priklauso nuo prievado technologijos (Analoginė linija gali turėti tik vieną numerį, skaitmeninė (ISDN) gali turėti daugiau numerių);

2. Linijų grupė: tai abonentinių linijų grupė, turinti bendra numeraciją ir skirta privačių pastočių ijungimui į viešąjį telefonų tinklą, arba tiesiog gali būti naudojama serijinėi paieškos paslaugai realizuoti

Objektiškai identifikuoti objektai (paslaugos) atvaizduojami žemiau pateiktomis klasiu diagramomis.

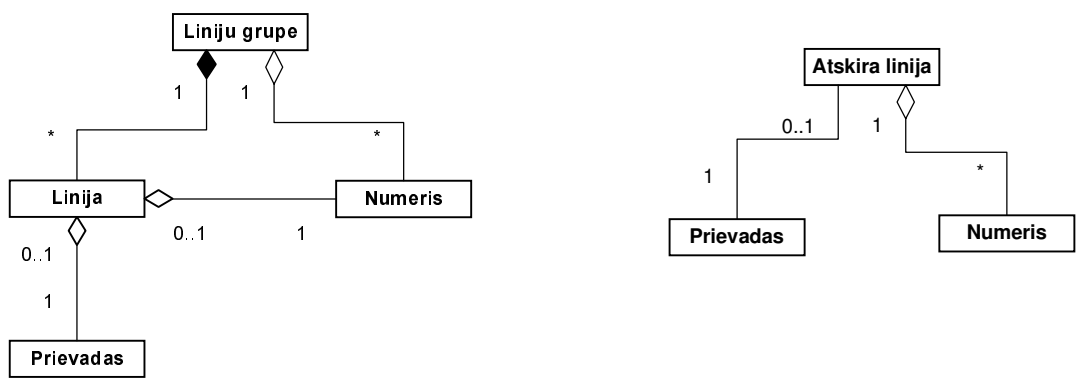

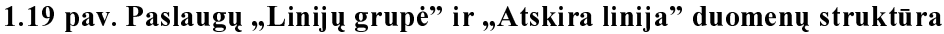

Paslaugą "Atskira linija" pagal jai priklausančių numerių kiekį galima skaidyti į du tipus: "Analogas" ir "ISDN"

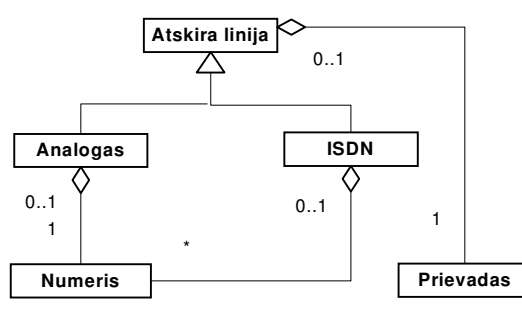

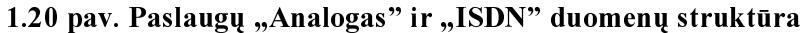

Aukščiau apibrėžtas fiksuoto telefoninio ryšio paslaugas galima aprašyti bendra klasių diagrama, pateikiama 1.21 pav.

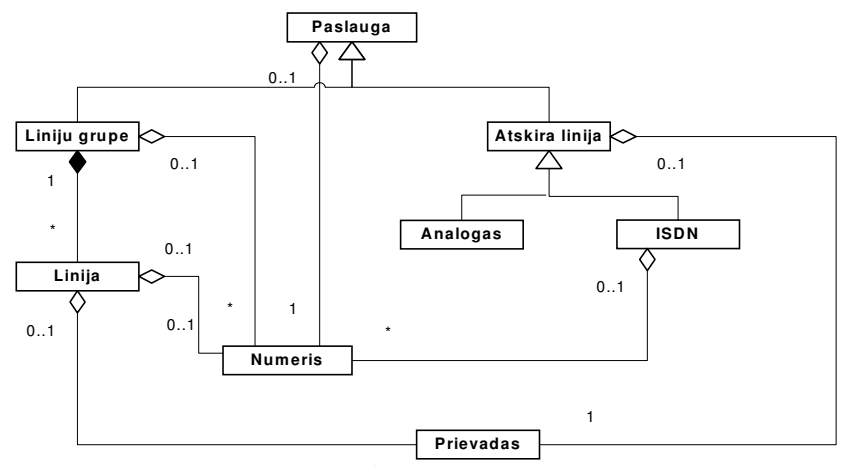

1.21 pav. Bendra modeliuojamų paslaugų duomenų struktūra

# 1.14 UŽSAKYMŲ ABONENTINĖMS TELEKOMUNIKACINĖMS PASLAUGOMS VALDYMO PROCESAS

Užsakymu abonentinėms telekomunikacinėms paslaugoms valdymo procesa aprašysime darbu sekų WFD (Workflow diagrams) modeliu. Šį modelį patogu naudoti dėl to, kad jį naudojant yra identifikuojami informacijos šaltiniai ir aiškiai perteikiamas atskirų proceso žingsnių eiliškumas.

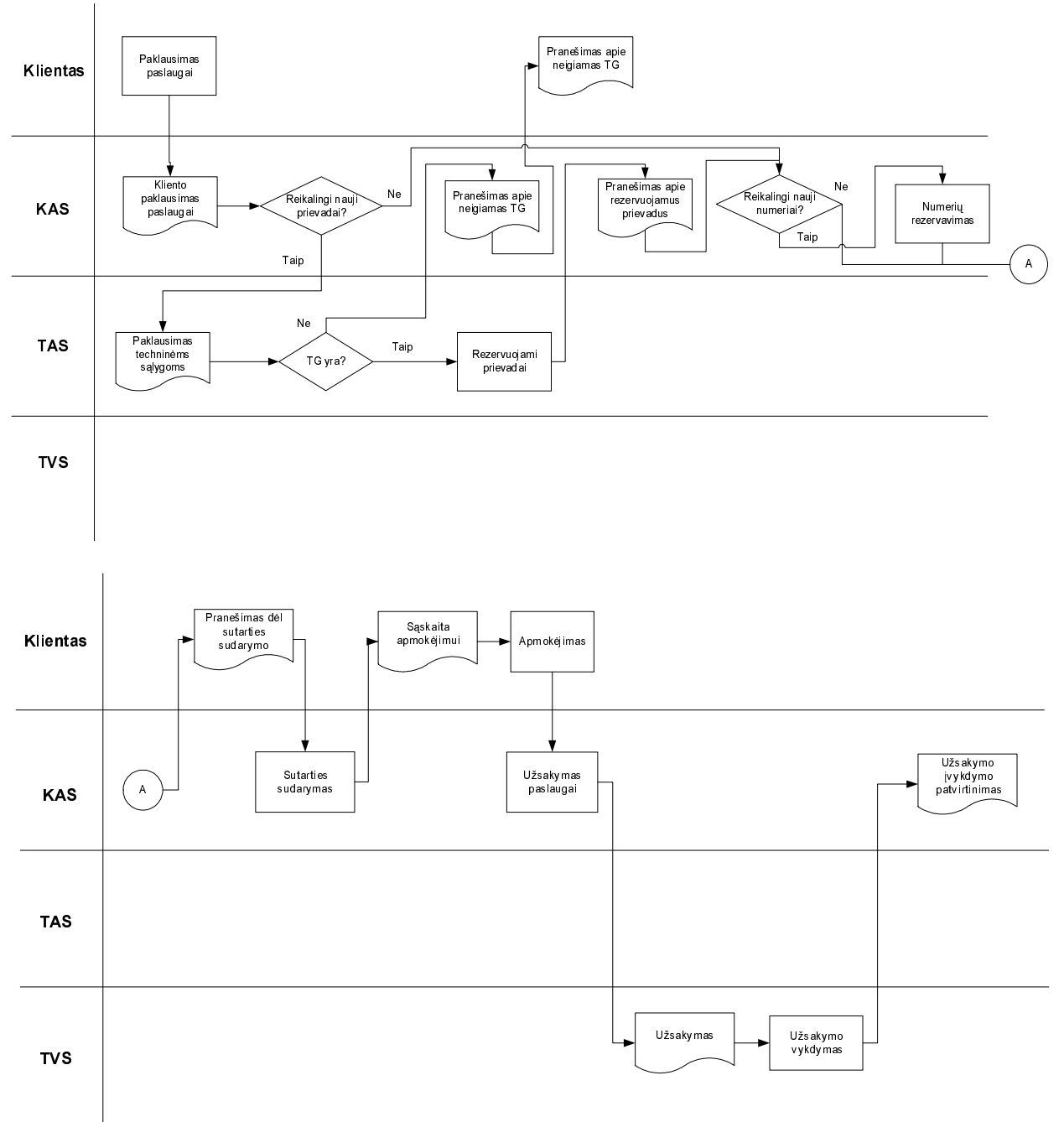

1.22 pav. Užsakymų abonentinėms paslaugoms valdymo proceso darbų sekų diagrama

Vadovaujantis pateikta užsakymų valdymo proceso diagrama pastebėsime, kad skirtingoms paslaugoms yra taikomi skirtingi užsakymų joms valdymo procesai. Šiuo atžvilgiu galima išskirti tokias dvi abonentinių paslaugų grupes:

1. Paslaugos, kurių realizavimui reikalingas papildomas techninių sąlygų tikrinimas;

2. Paslaugos, kurių realizavimui techninių sąlygų tikrinti nereikia.

Technines sąlygas reikia tikrinti toms paslaugoms, kurių realizavimui reikalingos naujos abonentinės linijos. Klientų aptarnavimo skyriai nėra atsakingi už prieigos tinklo duomenų administravimą, todėl, kiekvienos naujos linijos užsakymų atveju paraiška turi būti siunčiama
skyriams, kurie patikrintų ar yra visi reikalingi prieigos tinklo resursai įrengti liniją nurodytu adresu. Jeigu tokia galimybė yra, tuomet išvadoje apie technines salygas turi būti nurodomas komutavimo mazgas, ir rezervuojami šio komutavimo mazgo prievadai kiekvienai naujai rengiamai abonentinei linijai.

Kitoms paslaugoms (Pvz: paslaugos, numerio, prievado išjungimas) techninių sąlygų tikrinti nereikia.

Užsakymų abonentinėms paslaugoms valdymo procesą galima atvaizduoti naudojant UML būsenų diagramas. Naudojant šį modelį galima identifikuoti visus proceso vykdymo etapus ir matyti visas galimas proceso vykdymo šakas.

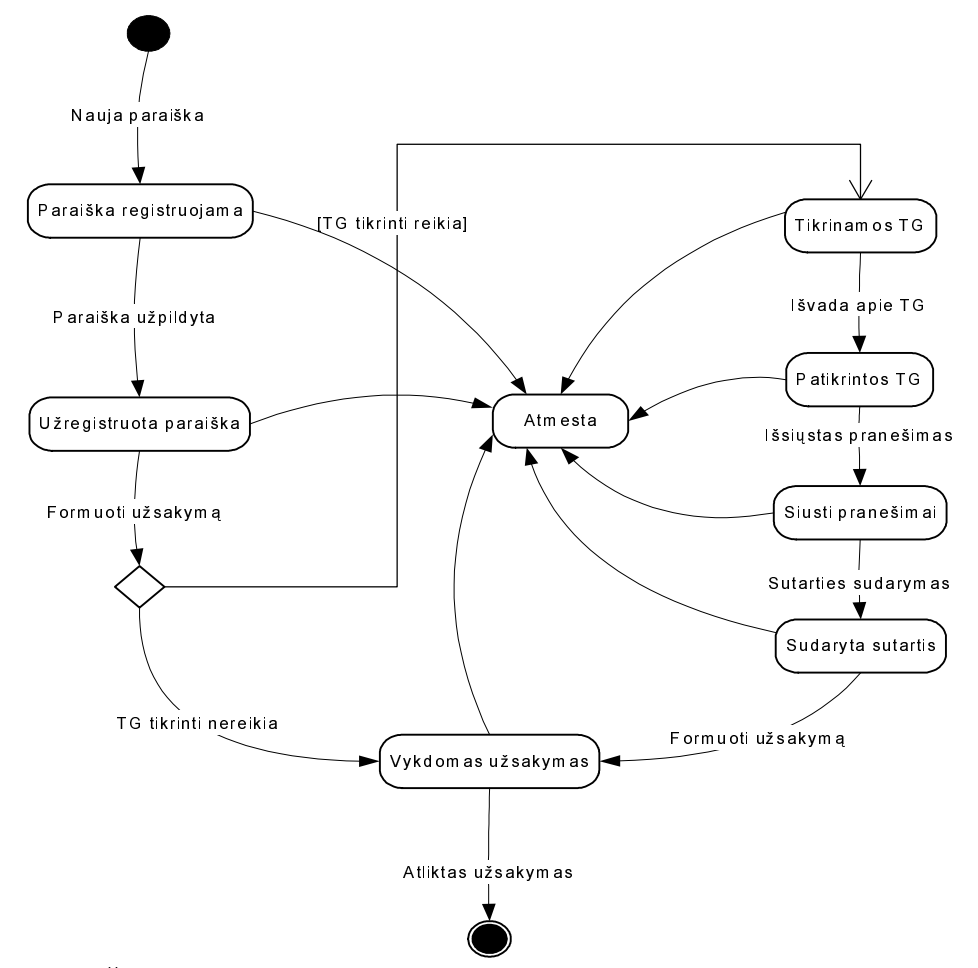

1.23 pav. Užsakymų abonentinėms paslaugoms valdymo proceso būsenų diagrama

#### 1.15 TELEKOMUNIKACIJŲ TINKLO INFORMACINIAI MODELIAI

Telekomunikacijų tinklas yra sudėtingas tinklas, kuri galima aprašyti įvairiais būdais. Kiekvienas tinklo aprašymo būdas atspindi atitinkamus požiūrius į tinklą ir aprašymo tikslus. Įvairios telekomunikacijų tinklo funkcijos gali būti skirstomos į dvi pagrindines funkcines grupes:

• transporto funkcijų grupė (funkcijos, priklausančios šiai grupei atlieka duomenų perdavimą iš vieno tinklo taško į kitą);

• valdymo funkcijų grupė (realizuoja įvairias kitas papildomas paslaugas).

Šio darbo tyrimo objektas yra transportinis tinklas. Sekančiuose skyriuose trumpai apžvelgsime transportinio tinklo funkcine architektūrą apibrėžiamą ITU-T G.805, pateiksime alternatyvų "juodos dėžės" principu paremtą tinklo struktūros modelį ir panagrinėsime galimus transportinio tinklo aprašymo duomenų modelius.

#### 1.15.1BENDRA TRANSPORTINIŲ TINKLŲ ARCHITEKTŪRA (ITU-T G.805)

Transportinis tinklas perduoda vartotojo informaciją iš vieno taško į kitą viena kryptimi arba abiejomis kryptimis. ITU-T G.805 rekomendacija apibrėžia bendrą, nepriklausomą nuo tecnologijos funkcinę transportinio tinklo architektūrą. Ji aprašo transportinį tinklą apibrėžiant tinklo taškų asociacijas. Rekomendacija pateikia transportinio tinklo modelį, kuris padeda supaprastinti tinklo aprašymą. Jo esminiai bruožai yra šie:

- transportinio tinklo skaidymas į sluoksnius;
- kiekvieno tinklo sluoksnio skaidymas į mažesnius tinklus (potinklius).

Siekiant sudaryti tinkamą modeliuojamo tinklo informacinį modelį, trumpai apžvelgsime rekomendacijoje apibrėžtą transportinio tinklo architektūrą ir pagrindinius jo komponentus.

#### PAGRINDINIAI ARCHITEKTŪRINIAI KOMPONENTAI 1.15.1.1

#### 1.15.1.1.1 **TOPOLOGINIAI KOMPONENTAI**

Topologiniai komponentai aprašo tinklą abstrakčiai, apibrėžiant topologinius ryšius tarp tinklo objektų aibių. Išskiriami keturi topologiniai komponentai: tinklo sluoksnis, potinklis, grandis ir prieigos grupė. Naudojant šiuos topologinius komponentus galima pilnai apibrėžti tinklo sluoksnio loginę topologiją.

Tinklo sluoksnis apibrėžiamas baigtine aibe to paties tipo prieigos grupių, kurios gali būti asocijuojamos informacijos perdavimo tikslu. Perduodama informacija yra charakteringa tinklo sluoksniui ir yra apibrėžiama savoka "charakteringa informacija". Tinklo sluoksnio topologija aprašoma prieigos grupėmis, potinkliais ir grandimis tarp jų.

Potinklis-tai tinklo sluoksnio komponentas. Jis apibrėžiamas aibe portų, kurie atsakingi už charakteringos tinklo sluoksniui informacijos perdavima. Tinklo valdymo proceso metu galima sudaryti ir išardyti asociacijas tarp potinklio pakraščio portų, ko pasekoje yra keičiamas tinklo sluoksnio jungumas.

Grandis yra topologinis komponentas, charakterizuojamas pastoviu sąryšiu tarp "potinklio" arba "prieigos grupės" ir kito "potinklio" arba "prieigos grupės". Grandį sudaro poaibis portų, esančių vieno potinklio pakraštyje arba prieigos grupė, kurie yra asocijuoti su atitinkamu poaibiu portų, esančių kito potinklio pakraštyje arba prieigos grupe, skirtų charakteringos informacijos perdavimui. Tarp bet kurių dviejų potinklių gali būti daug grandžių.

Prieigos grupė - tai grupė esančių kartu "kelio" baigčių (užbaigimo funkcijų), kurios yra įjungtos į tą patį "potinklį" ar "grandį".

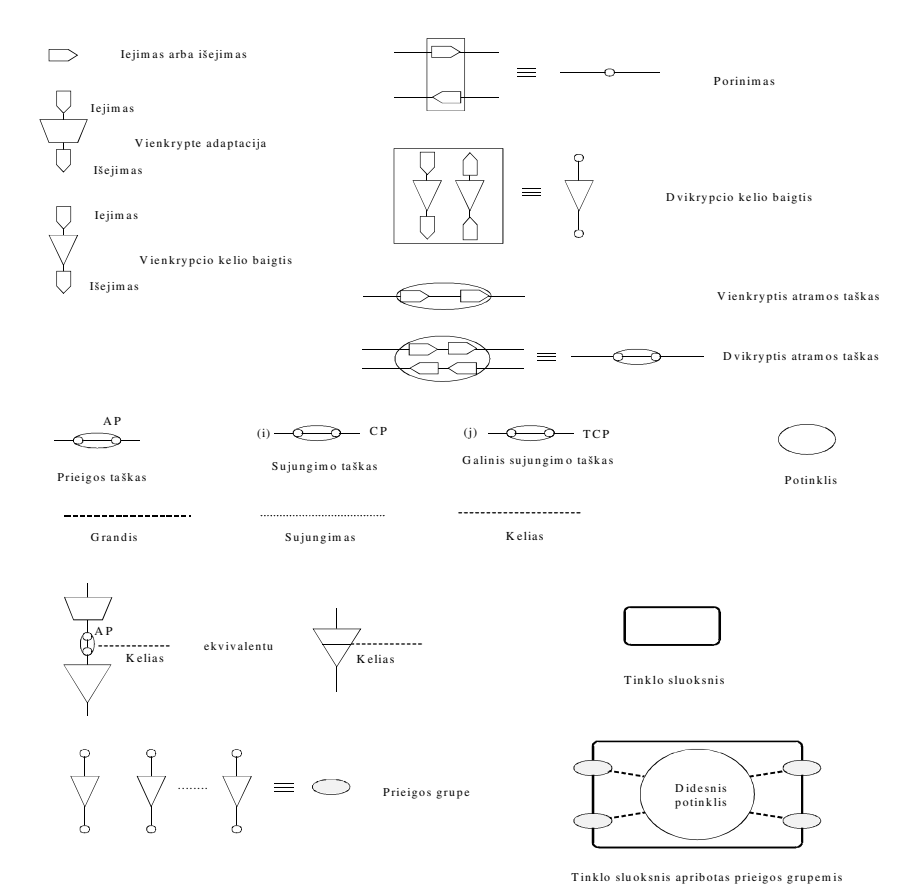

1.24 pav. ITU-T G.805 transportinio tinklo modelio komponentai ir jų notacija

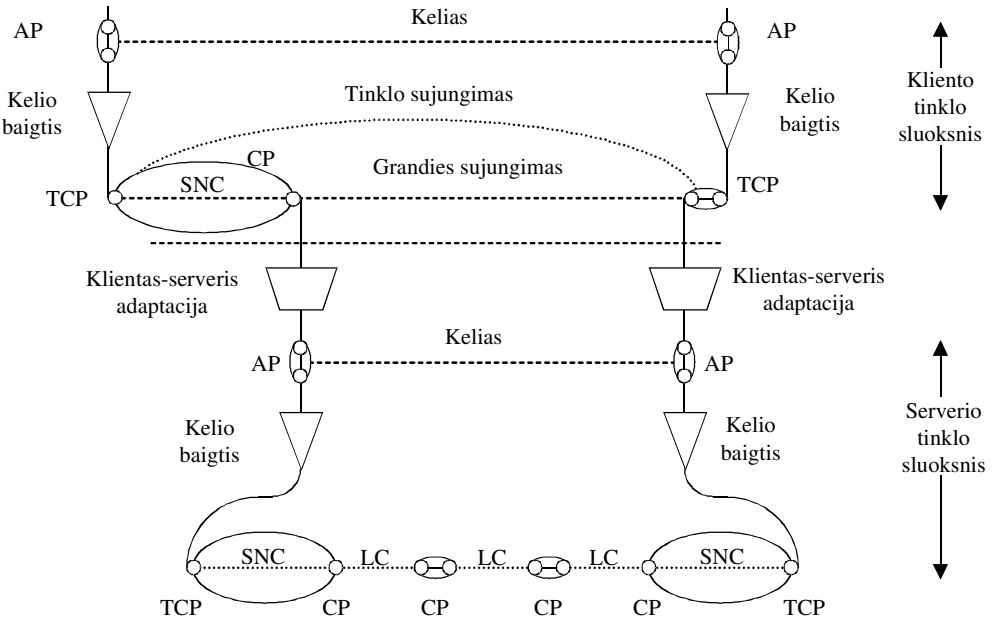

1.25 pav. ITU-T G.805 transportinio tinklo modelio pavyzdys

#### **TRANSPORTAVIMO ESYBĖS** 1.15.1.2

Transportavimo esybės atlieka "skaidru" informacijos perdavima tarp tinklo sluoksnio atraminiu taškų. Perduodant informaciją iš "įėjimo" į "išėjimą" duomenų formatas nesikeičia. Priklausomai nuo to, ar yra atliekamas perduodamos informacijos vientisumo tikrinimas, yra išskiriami šie du pagrindiniai esybių tipai: "sujungimas" ir "kelias". Sujungimai yra skirstomi į tinklo sujungimus, potinklio sujungimus ir grandžių sujungimus (priklausomai nuo topologinio komponento, kuriam sujungimas priklauso).

Grandies sujungimas atsakingas už "skaidrų" informacijos perdavimą grandimi. Jis atribotas portais ir atvaizduoja pastovią asociaciją tarp grandies galų. Grandies sujungimas atvaizduoja porą adaptavimo funkcijų ir kelią serverio tinklo sluoksnyje.

*Potinklio sujungimas* atsakingas už "skaidrų" informacijos perdavimą potinkliu. Jis atribojamas portais, esančiais potinklio pakraštyje ir atvaizduoja asociacijas tarp šių portų. Dažniausiai potinklis konstruojamas apjungiant potinklio sujungimus ir grandžių sujungimus.

Tinklo sujungimas atsakingas už "skaidrų" informacijos perdavimą tinklo sluoksnyje. Jis atribojamas pabaigos sujungimo taškais (PST). Jis formuojamas apjungiant potinklių sujungimus ir/arba grandžių sujungimus. PST yra formuojamas kelio baigties portą susiejant su potinklio sujungimu arba grandies sujungimo portu.

Kelias atvaizduoja adaptuotos ir kontroliuojamos informacijos, charakteringos tinklo sluoksniui, perdavima tarp prieigos taškų. Jis atribotas dviem prieigos taškais, esančiais kelio galuose. Kelias atvaizduoja asociaciją tarp kelio galinių taškų. Kelias yra formuojamas asocijuojant kelio baigtis su tinklo sujungimu.

#### 1.15.1.3 **TRANSPORTAVIMO FUNKCLJOS**

Apibrėžiant sluoksniuoto tinklo architektūra išskiriamos dvi pagrindinės transportavimo funkcijos: adaptavimas ir kelio užbaigimas

Adaptavimo funkcija -tai transportavimo funkcija, kuri konvertuoja kliento tinklo sluoksnio charakteringa informaciją į tokį formatą, kuris yra tinkamas perduoti šią informaciją keliu serverio tinklo sluoksnyje.

Adaptavimo funkcijos kardinalumas. Adaptavimo šaltinio funkcijos "įėjimas-išėjimas" sąryšis yra "daug-su-vienu" arba "vienas-su-daug". Pirmuoju atveju keletas kliento tinklo sluoksnio įeinančių srautų yra adaptuojama prie vienintelio serverio tinklo sluoksnio duomenų srauto. Kitaip tariant, atvaizduojamas kelių klientų multipleksavimas į vieną serverį. Antruoju atveju vienas sudėtinis duomenų srautas yra suskaidomas ir perduodamas į keletą išėjimų, t.y. atliekamas demultipleksavimas.

Kelio užbaigimo funkcija. Viena duomenų perdavimo kryptimi (source function) ši transportavimo funkcija jėjime priima charakteringa tinklo sluoksnio informaciją, pašalina informacijos dalį kuri skirta kelio kontrolei ir į išėjimą perduoda likusią informacijos dalį. Kita duomenų perdavimo kryptimi (sink function) ši funkcija prideda prie kliento informacijos papildomą informaciją, skirtą kelio kontrolei ir perduoda į išėjimą.

Kelio užbaigimo funkcijos kardinalumas. (source function) atveju kardinalumas tarp iėjimo ir išėjimo yra "vienas-su daug", t.y. atskiras įėjimo srautas gali būti paskirstomas per vieną arba kelis tinklo sujungimus serverio lygmenyje, nors daugiausia yra naudojamas "vienas-su-vienas" saryšio tipas. (sink) funkcijos atveju kardinalumas yra "daug-su-vienu"

#### **IŠVADOS** 1.15.1.4

Kiekvienas modelis atvaizduoja modeliuojama objekta tam tikru požiūriu ir norimu detalumo lygiu. Telekomunikacijų tinklas yra sudėtingas ir būtų neprasminga ir sunku sukurti informacijos sistemos duomenų modeli, kuris idealiai atspindėtų realaus tinklo architektūra įvairiais požiūriais maksimaliu detalumo lygiu. ITU-T G.805 rekomendacija apibrėžia transportinio tinklo architektūrą funkciniu požiūriu.

#### ITU-T G.805 pateikto transportinio tinklo modelio privalumai:

- Aprašo funkcinę transportinio tinklo architektūrą nepriklausomai nuo technologijos;
- Sudaro galimybę atvaizduoti tinklą įvairiuose abstrakcijos lygmenyse;

· Tinka naudoti globaliame lygyje, kai tinklą valdo ir administruoja daug operatorių ir jiems reikalinga apibrėžti administruojamas bendro tinklo sritis;

• IS duomenų modelis atspindi realaus transportinio tinklo funkcinę architektūrą, todėl sistemos vartotojas galėtų valdyti IS transportinį tinklą aprašančius informacinius objektus labai panašiai kaip tai atliekama realiame tinkle.

#### Modelio trūkumai:

- Sudėtingas, todėl sunkiai realizuojamas reliacinėse duomenų bazėse;
- · Aprašo tinkla tik funkciniu požiūriu.

Modelis taikytinas tais atvejais, kai:

• Reikalinga nustatyti administracines ribas tarp skirtingu tinklo operatoriu, teikiančiu bendrai sujungimų paslaugas tame pačiame tinklo sluoksnyje, arba kai reikalinga nustayti maršrutizavimo sričių ribas, priklausančias tam pačiam tinklo operatoriui;

• Norima aprašyti detaliai transportinio tinklo funkcine architektūra.

## 1.15.2 "JUODOS DĖŽĖS" PRINCIPU PAREMTAS TINKLO MODELIS

Kuriama sistema turi aprepti tik vieno operatoriaus administruojamą bendro transportinio tinklo dalį. Bendrovėje už visų transportinio tinklo aktyvių tinklo elementų resursų administravimą, loginių sujungimų kelių sudarymą, jiems reikalingų resursų rezervavimą yra atsakingas vienintėlis padalinys. Remiantis šiais faktais ITU-T G.805 rekomendacijoje apibrėžtą transportinio tinklo architektūrą galima supaprastinti atsisakant tinklo skaidymo į potinklius idėjos.

Taip pat reikalinga įvertinti tai, kad užsakovas nereikalauja, kad sistema idealiai atspindėtų funkcinę transporto sistemų architektūrą. Užsakovą domina tik informacija apie tinklo elementų prievadų panaudojimą, tinklo sluoksnių loginius ir fizinius sujungimus. Sudarant informacinį modelį į tinklo elementą galima žiūrėti kaip į "juodąją" dėžę, kurios struktūra nežinoma. Formuojant loginio tinklo sujungimo kelią pakanka žinoti tinklo elemento prievadų loginę kanalų struktūrą ir loginių kanalų asociacijas tarp skirtingų tinklo elementų prievadų.

Bendriausiu atveju tinklą sudarančius komponentus galima skirstyti į dvi grupes: aktyvius tinklo elementus ir pasyvius tinklo elementus. Pasyviais vadinsime tuos įrengimus, kurių pagalba yra atliekami tik fiziniai sujungimai. Siuose elementuose loginė duomenų struktūros analizė neatliekama. Tokiu elementu pavyzdžiais gali būti paskirstymo rėmeliai, dėžutės, spintos ir t.t. *Aktyvūs* elementaitai komutaciniai mazgai, multiplekseriai, maršrutizatoriai. Šiuose elementuose yra atliekama loginė srauto duomenų analizė (pvz. loginių kanalų išskyrimas) ir jų apdorojimas naudojant įvairius ryšio protokolus. Tokiu atveju telekomunikacinis tinklas gali būti apibrėžiamas pasyvių ir aktyvių elementų rinkiniais ir fiziniais bei loginiais elementų tarpusavio ryšiais.

Toks skirstymas yra naudingas dėl to, kad įprastai už šių tinklo komponentų resursų administravimą yra atsakingi skirtingi įmonės padaliniai. Imonės padaliniui, administruojančiam aktyvių tinklo elementų įrangą yra visai nesvarbu kokiu fiziniu maršrutu vieno tinklo elemento prievadas yra sujungtas su kito aktyvaus elemento prievadu, o padaliniams, administruojantiems fizinį tinkla (sujungimus pasyviuose tinklo elementuose) nėra svarbi informacija apie loginį sujungimų kelią. Apibendrintai tinklo sluoksnio modelis pavaizduotas 1.26 pav.

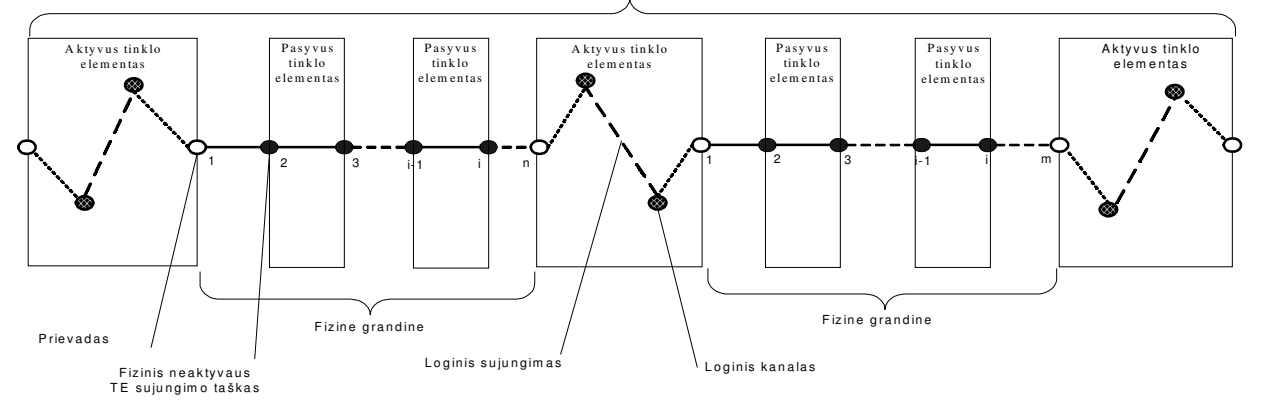

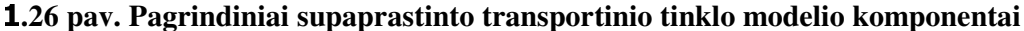

1.26 pav. pateiktas modelis labai abstrakčiai aprašo tinklą. Realiai transportinis tinklas sudarytas iš multipleksinių sistemų, kurios formuoja daugiasluoksnį transportinį tinklą.

ITU-T rekomendacijos apibrėžia visą eilę SDH bazinių perdavimo spartų. Pirmoji sparta yra 155Mbps. Ši perdavimo sparta vadinama STM1 (Synchronous Transport Module, level 1).

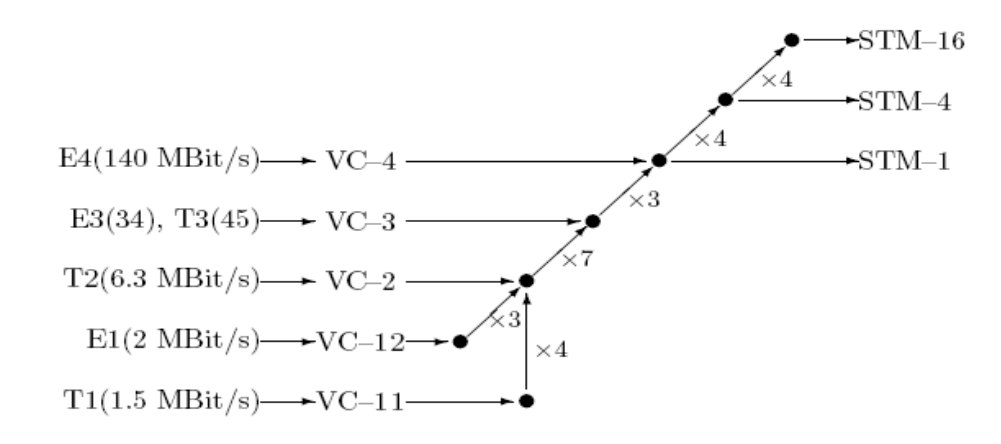

1.27 pav. SDH duomenų perdavimo srautų kanalinė struktūra

SDH apibrėžia eilę konteinerių, kurių kiekvienas atitinka egzistuojantį pleziochroninį greitį. Informacija iš PDH signalo yra patalpinama į atitinkamą konteinerį.

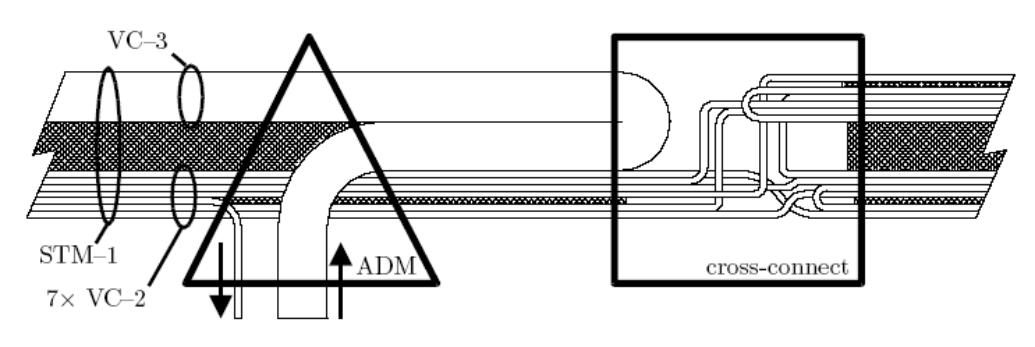

1.28 pav. Funkcinė SDH perspektyva

STM-1 sudaro vienas panaudotas VC-3, vienas nepanaudotas VC-3 ir septyni VC-2 konteineriai, kurie yra pajungti į ADM (add-drop-multiplexer). ADM išrenka intaką VC-2 ("drop") ir iterpia intaką VC-3 ("add"). Komutatorius ("cross-connect" atlieka sudėtingesnius sujungimus tarp grandžių).

SDH įrangos struktūra yra sudėtinga, tačiau kanalų organizavimo požiūriu konteinerių hierarchija gali būti supaprastinta į STM-N talpas ir VC-N konteinerius ignoruojant kitus modulius. Neskaidant tinklo į potinklius, informacinis SDH transportinis tinklas gali būti pavaizduotas taip, kaip pateikiama sekančioje schemoje.

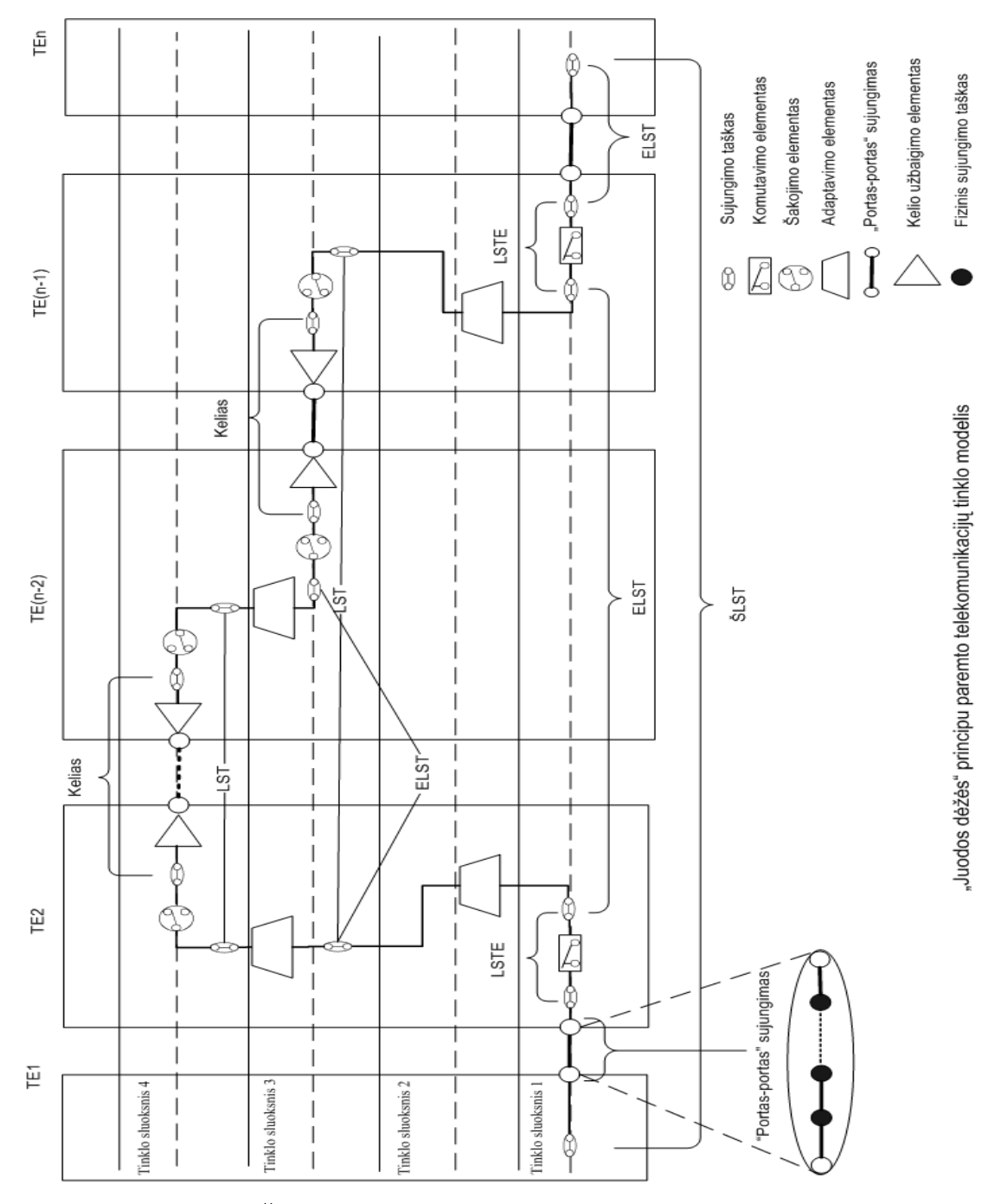

1.29 pav. "Juodos dėžės" transportinio tinklo modelis (daugiasluoksnė perspektyva)

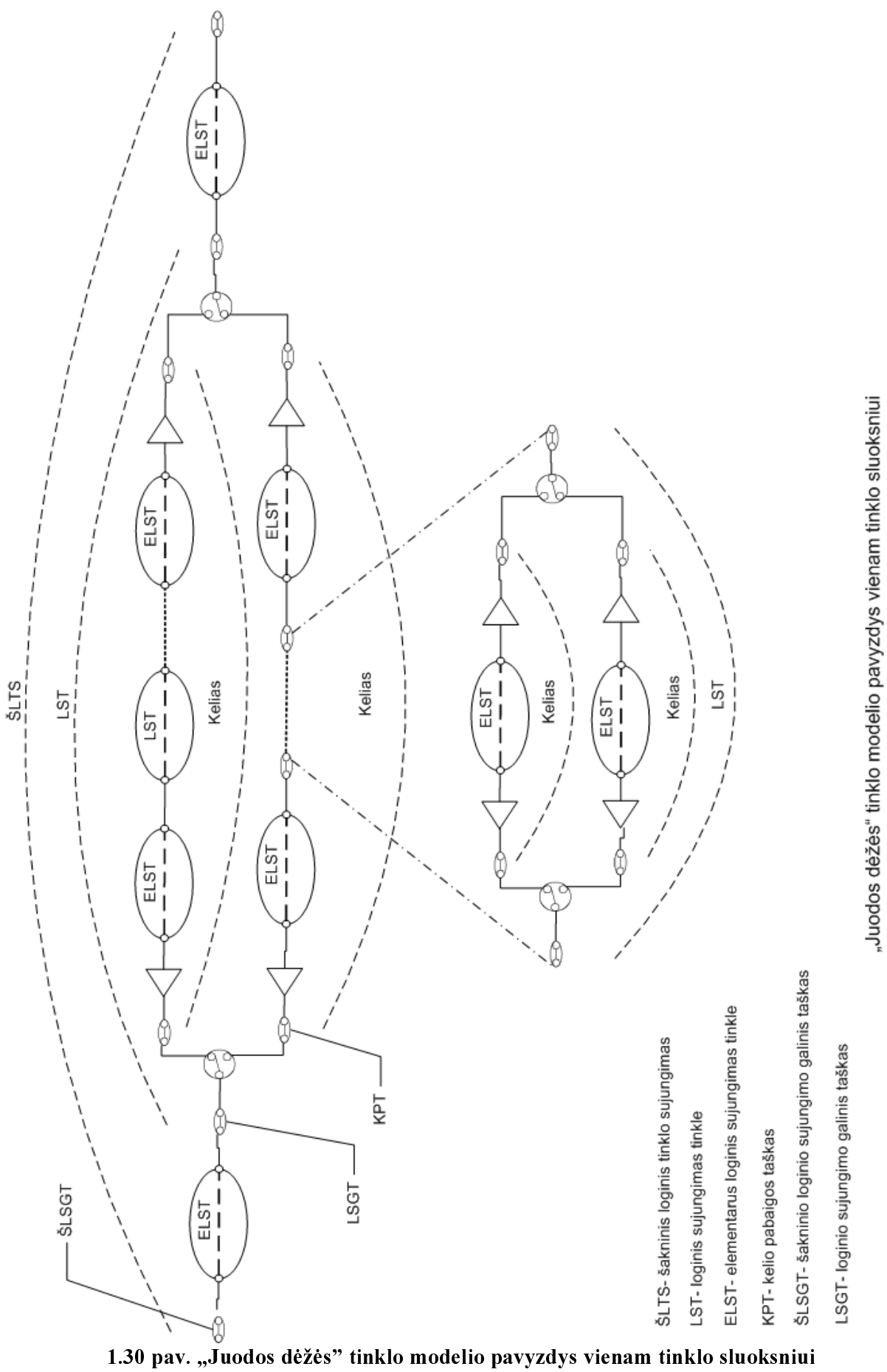

#### 1.15.2.1 **MODELIO KOMPONENTAI**

Šakninis loginis tinklo sujungimas (ŠLST): loginis sujungimas, kuris negali būti jokio kito sujungimo dalimi.

Loginis sujungimas tinkle (LST): asociacija tarp dviejų tinklo sluoksnio loginių sujungimo taškų, esančių skirtinguose tinklo elementuose. Šie taškai priklauso tinklo sujungimui jeigu ir tik jeigu egzistuoja bent vienas kelias tame pačiame tinklo sluoksnyje tarp šių taškų ir visi egzistuojantys keliai tarp jų neturi bendrų sujungimo taškų (išskyrus galinius kelio taškus).

Kelias- nuosekli ir unikali loginių sujungimų seka tinklo sluoksnyje apribota kurio nors "LST" sujungimo ribiniais taškais.

Elementarus loginis sujungimas tinkle (ELST): asociacija tarp dviejų tinklo sluoksnio loginių sujungimo tašku esančiu skirtinguose tinklo elementuose, kurie jeina i viena ir ta pati aukštesnio lygmens tinklo sujungimą, arba "portas-portas" sujungimą ir kurių lokalus identifikatorius (sudėtinės loginio taško identifikatoriaus struktūros dedamosios dalis likusi atmetus aukštesnio lygmens loginio taško, kuriems šie taškai priklauso identifikatoriaus dalį) sutampa.

Loginis sujungimas tinklo elemente (LSTE): asociacija tarp dviejų to paties tinklo sluoksnio ir esančių viename ir tame pačiame tinklo elemente loginių sujungimo taškų.

*"Portas-portas" sujungimas*: asociacija tarp dviejų tinklo sluoksnio tipo "portas" sujungimo taškų. Šio tipo taškai modelyje atvaizduoja realius tinklo elementų fizinius prievadus.

**Fizinis sujungimas:** asociacija tarp dviejų fizinių tinklo taškų.

#### TINKLO MODELIO RYŠIŲ TARP KOMPONENTŲ 1.15.2.2 **KARDINALUMAI**

"Šakninis loginis tinklo sujungimas": šakninį loginį sujungimą sudaro bent vienas "ELST" sujungimas.

"Loginis sujungimas tinkle" : loginis tinklo sujungimas gali turėti daug kelių tame pačiame tinklo sluoksnyje;

"Elementarus loginis sujungimas tinkle" : atominis nedalomas loginis sujungimas;

"Loginis sujungimas tinklo elemente" : atominis nedalomas loginis sujungimas;

"Kelias": kelią tinklo sluoksnyje sudaro vienas arba daugiau loginių sujungimų.

"Portas-portas sujungimas": gali turėti daug fizinių sujungimų;

"Fizinis sujungimas": atominis, nedalomas fizinis sujungimas.

#### 1.15.2.3 **TRANSPORTINIO TINKLO DUOMENŲ MODELIS**

Aukščiau apibrėžto "Juodos dėžės" tinklo modelio konceptus ir ju saryšius atvaizduoja 1.31 pav. pateikta klasių diagrama.

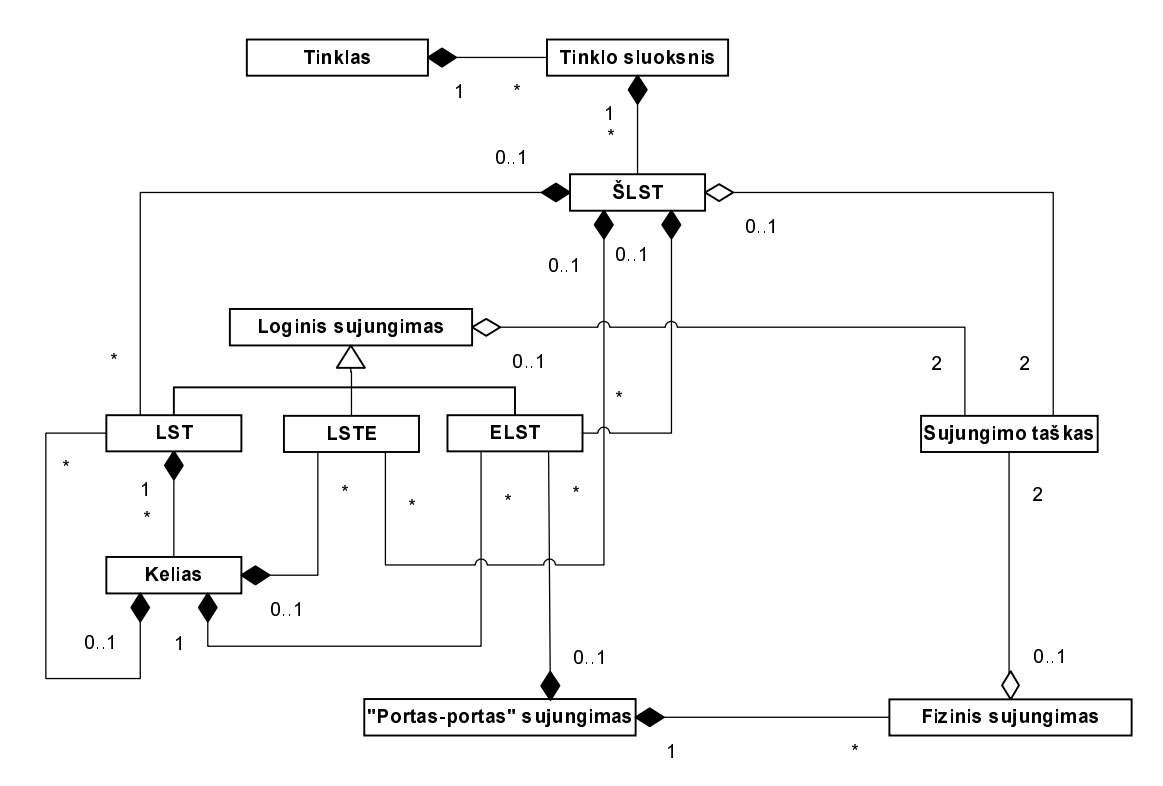

1.31 pav. Pradinis transportinio tinklo duomenų modelis

#### **IŠVADOS** 1.15.2.4

"Juodos dėžės" principu paremtas duomenų modelis yra paprastas, nepriklausomas nuo transporto įrangos technologijos ir atspindintis tinklo struktūrą tokiu detalumo lygiu, kokio reikalauja užsakovas, todėl projektuojant ir realizuojant IS remsimės būtent šiuo tinklo modeliu.

## 1.15.3SUJUNGIMO TAŠKŲ IDENTIFIKATORIŲ FORMATAS

Sujungimų taškų identifikatorių struktūra yra sudėtinė. Sujungimo taškas tinkle gali būti identifikuotas skirtingais požiūriais: fiziniu ir loginiu. Konkrečios telek, įrangos valdymo sistemoje sujungimų taškai (prievadai, loginiai kanalai) yra identifikuojami loginiu adresu.

Sujungimo taško fizinį identifikatorių apibrėžti galima:

· nurodant jo koordinates pasirinktoje koordinačių sistemoje tokiu tikslumu, kad taškas būtų vienareikšmiškai identifikuotas;

• kombinuojant fizinio ir loginio adresų dalis (mišrus būdas), t.y. išskiriant sistemoje tokius loginius komponentus, kurių atžvilgiu sujungimo taškas fiziniu atžvilgiu galėtų būti vienareikšmiškai nustatytas naudojant dalį loginio adreso, identifikuojančia tašką lokaliai (komponento viduje) ir pridedant prie šios loginio adreso dalies fizini komponento adresa. Toks sujungimo taško fizinio identifikatoriaus sudarymo būdas yra labiau priimtinas specialistams, aptarnaujantiems telekomunikacines sistemas, nes atitinka terminus, kurie naudojami konkrečios telek. įrangos valdymo sistemose.

Pilnas fizinis taško identifikatorius=Tinklo komponento fizinis adresas + Sujungimo taško loginis identifikatorius tinklo komponente.

Pilnas loginis taško identifikatorius=Tinklo komponento loginis adresas + Sujungimo taško loginis identifikatorius tinklo komponente.

Siose formulėse tinklo komponento sąvoka apibūdina tokį tinklo loginį objektą, kurio atžvilgiu jį sudarančių žemesnių hierarchijos lygių objektų loginiai identifikatoriai vienareikšmiškai apibrėžia ir fizinį sujungimo taško adresą šiame komponente.

Telekomunikacinių sistemų įvairovė didžiulė, prievadų identifikatorių formatas ir semantika priklauso nuo įrangos tipo, gamintojo ir pan. Kadangi siekiama sukurti nepriklausomą nuo naudojamų technologijų telekomunikaciniuose tinkluose tinklo išteklių apskaitos sistemą, todėl jos vartotojui turime sudaryti galimybes pačiam apibrėžti naudojamų sistemų ir prievadų identifikatorių formato struktūrą.

Telekomunikacijų įrangoje objektai dažniausiai yra identifikuojami natūriniais skaičiais. Sudėtinio loginio identifikatoriaus struktūra yra tokia:

 $ID_{LST} = Y_n X_n - Y_{n-1} X_{n-1} - \cdots - Y_2 X_2 - Y_1 X_1$ 

 $ID_{LST}$ - loginis sujungimo taško identifikatorius;

Y- pozicijos pavadinimas;

X- lokalus objekto identifikatorius "tėviniame" objekte

Jeigu objektus identifikuojančių natūrinių skaičių seka tenkina aritmetinės progresijos dėsnį, tuomet i-ojo objekto j-ajame objektų hierarchijos lygyje identifikatorių galime išreikšti formule:

#### $X_i[i]=D_i* i+N_i$

Čia  $X_i[i]$  – j-ojo objektų hierarchinio lygmens i-ojo objekto identifikatorius j+1 hierarchijos lygmens objekte, D<sub>i</sub>-konstanta, kuri nurodo intervalą tarp gretimų objektų identifikatorių reikšmių,  $N_{j}$ - konstanta, identifikuojanti pirmąjį objektą, tai yra kai i=0.

Norint sudaryti vartotojui galimybe aprašyti įvairius posistemių tipus, kurių kiekvienam būtų sudaryta galimybė automatiškai sugeneruoti sujungimo tašku aibes reikalinga sukurti tinkama duomenu modeli.

Žemiau pateikiama duomenų struktūra, kuri galėtų būti naudojama hierarchinės objekto identifikatoriaus struktūros apibrėžimui ir sudarytų galimybę automatiškai generuoti tinklo komponentų aibes.

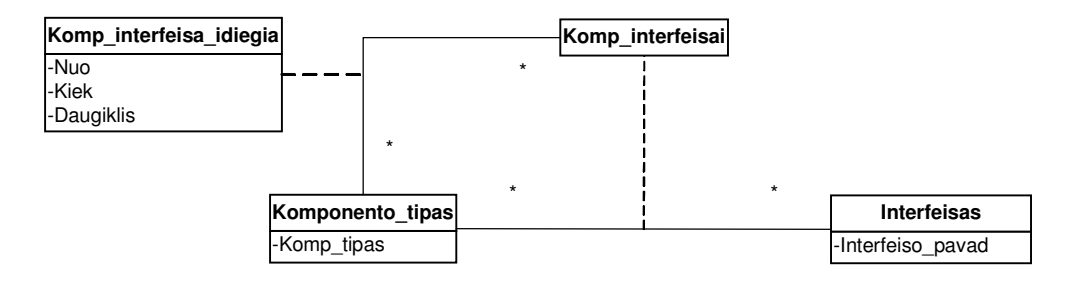

1.32 pav. Klasių diagrama "Komponentų tipai"

Komponento struktūra gali būti sudėtinga. Jis gali būti sudarytas iš aibės žemesnės hierarchijos komponentų. Ryšys tarp klasių "Komponento tipas" ir "Interfeisas" reiškia, kad apibrėžto tipo komponentas idiegia aibe interfeisu žemesnės hierarchijos komponentams. Klasėje "Komp\_interfeisa\_idiegia" atributas "Kiek" parodo kiek konkretaus tipo žemesnio hierarchinio lygmens komponentų gali sudaryti "tėvini" komponenta. Atributas "Nuo" atitinka aukščiau formulėje apibrėžtą konstantą N, o atributas "Daugiklis" konstantą D

#### **IŠVADOS** 1.15.3.1

Telekomunikaciju tinkle yra naudojama daug ivairiu tipu ir gamintoju telekomunikaciniu sistemų. Šios sistemos pasižymi savita struktūra. Aukščiau apibrėžta metaduomenų struktūra sudarytų galimybę sistemos vartotojui pačiam apibrėžti kiekvieno tinklo komponento struktūrą ir generuoti komponentų aibes automatiškai. Tokio sprendimo realizavimas kuriamoje IS suteiktų jai adaptyvumo ir universalumo savybes.

#### 1.15.4SUJUNGIMŲ VALDYMAS

Tinklo sujungimai telekomunikaciniame tinkle sudaromi tam tikra hierarchine tvarka. Pirmiausia yra sudaromi fiziniai "portas-portas" tipo sujungimai, o vėliau loginiai, pradedant aukščiausiuoju tinklo sluoksniu ir baigiant žemiausiuoju. Žemiau pateikiamas šakninio loginio sujungimo sudarymo algoritmas. Kitu tipu loginių sujungimų sudarymo algoritmai yra labai panašūs į žemiau pateiktą, todėl jų nedetalizuosime.

Algoritmą vaizduosime grafine-blokine schema, nes toks algoritmo aprašymo būdas vaizdžiai perteikia vykdomų skaičiavimų žingsnius. Aibėms, jų saryšiams, bei funkcijoms aprašyti naudosime Z (ISO/IEC Z standartas) kalbos notaciją.

#### Aibių apibrėžimas

LT\_TIPAS-galimų loginių taškų tipų aibė; PORT TIPAS-galimu prievadu tipu aibė; LST TIPAS== ${ELIST, LST, LSTE}$  (loginių sujungimų tipų aibė);  $BUSENA = \{Laisvas, Panaudotas\}$  (sujungimo taško būsena);

porto\_id: PN //prievadų identifikatorių aibė;

porto\_tipas: porto\_id→PORT\_TIPAS // prievado tipas;

porto\_busena: porto\_id→BUSENA;

**log\_tsk\_global\_id<sub>0</sub>:** P(porto\_id  $\times \mathbb{N}$ ) // Globaliu nulinio tinklo lygmens log. tašku id aibė;  $log_t sk_global_id_1$ :  $P(log_t sk_global_id_0 \times \mathbb{N})$  // Globalių pirmojo lygmens log. taškų id aibė;  $log_t sk_global_id_i$ : P(log\_tsk\_global\_id(j-1)  $\times \mathbb{N}$ ); // j-ojo lygmens globalių identifikatorių aibė; **log\_tsk\_global\_id:**  $\sum_{j=0}^{n} \log_{10} t s k = global \cdot id_j$  // Viso tinklo bendra globalių log. taškų id aibė It id:  $\mathbb{P}\mathbb{N}$  (natūrinių skaičių aibė, kurios kiekvienas elementas unikaliai identifikuoja loginį tašką);  $log_t sk_id: log_t sk_global_id_i \rightarrow \text{lt}_id (f-ja, susiejanti glob. log. taško id su natūriniu skaičiumi);$  $log_t sk_lokal_id$ : lt\_id  $\rightarrow \mathbb{N}$  (lokalus loginio taško identifikatorius);  $log_t sk_parent_id$ : It\_id  $\rightarrow$  It\_id (f-ja, susiejanti log. taško id su tėvinio taško id); log\_tsk\_porto\_id: lt\_id→porto\_id (f-ja, susiejanti log taško id su prievado id);  $log$  tsk tipas: It id $\rightarrow$ LT TIPAS (loginio taško tipas);  $log$  tsk busena: It id $\rightarrow$ BUSENA (loginio taško būsena);

rlst\_id: PN (šakninių tinklo loginių sujungimų("ŠLST" tipo) identifikatorių aibė); rlst\_a\_taskas: rlst\_id→lt\_id (sujungimo taško "A" id); rlst\_b\_taskas: rlst\_id→lt\_id (sujungimo taško "B" id); rlst\_sujungimai: rlst\_id→seq(lst id) (šakninio loginio sujungimo pavaldūs sujungimai);

Ist\_id: PN (loginių sujungimų identifikatorių aibė);

**lst\_a\_taskas**: lst\_id→lt\_id (sujungimo taško "A" id);

Ist\_b\_taskas: lsr\_id→lt\_id (sujungimo taško "B" id);

Ist\_tipas: lst\_id→LST\_TIPAS (loginio sujungimo tipas);

pps\_id: PN ("portas-portas" sujungimų identifikatorių aibė);

pps\_a\_taskas: pps\_id→porto\_id (sujungimo taško "A" id);

pps\_b\_taskas: pps\_id→porto\_id (sujungimo taško "B" id);

## Šakninio loginio sujungimo sudarymo algoritmas

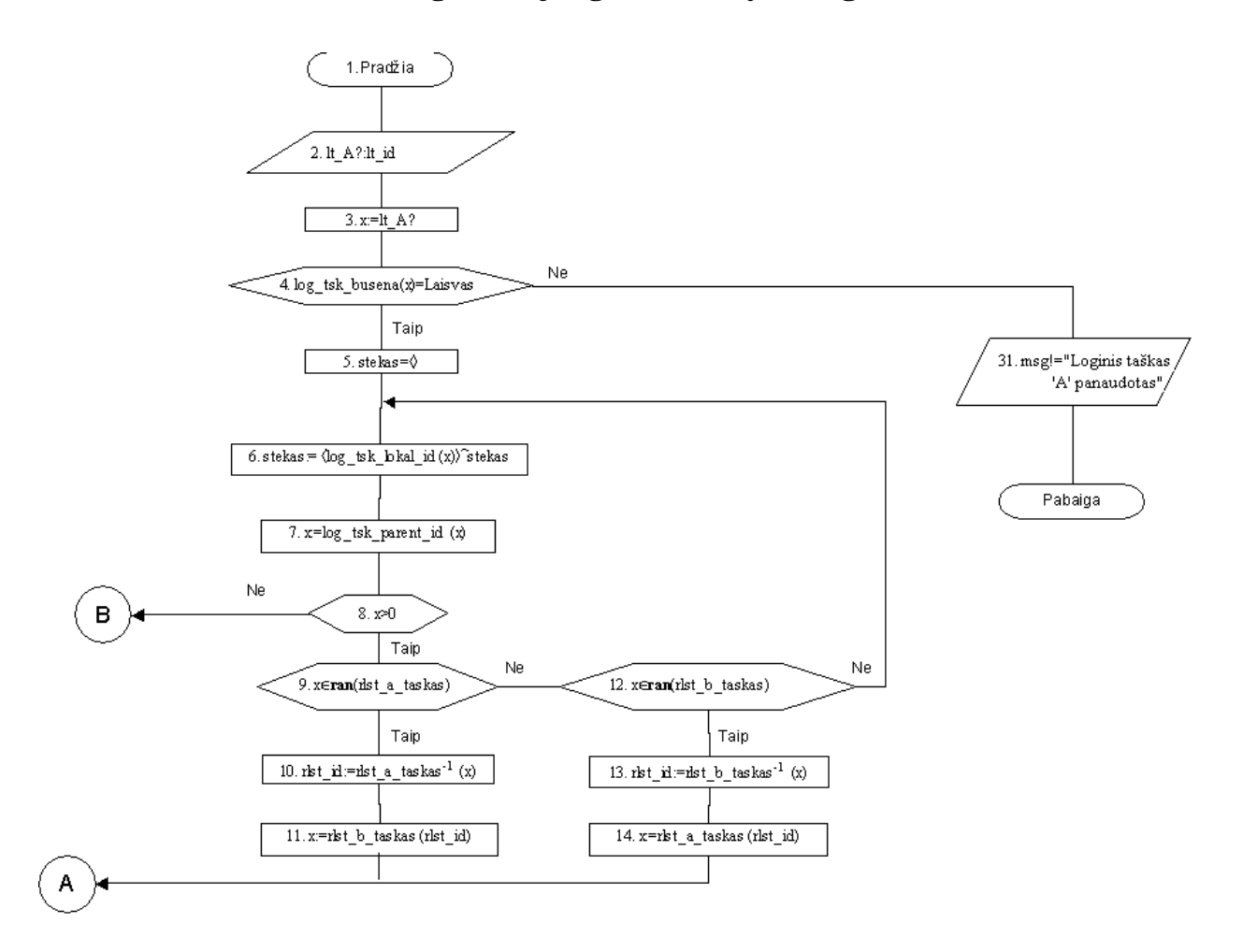

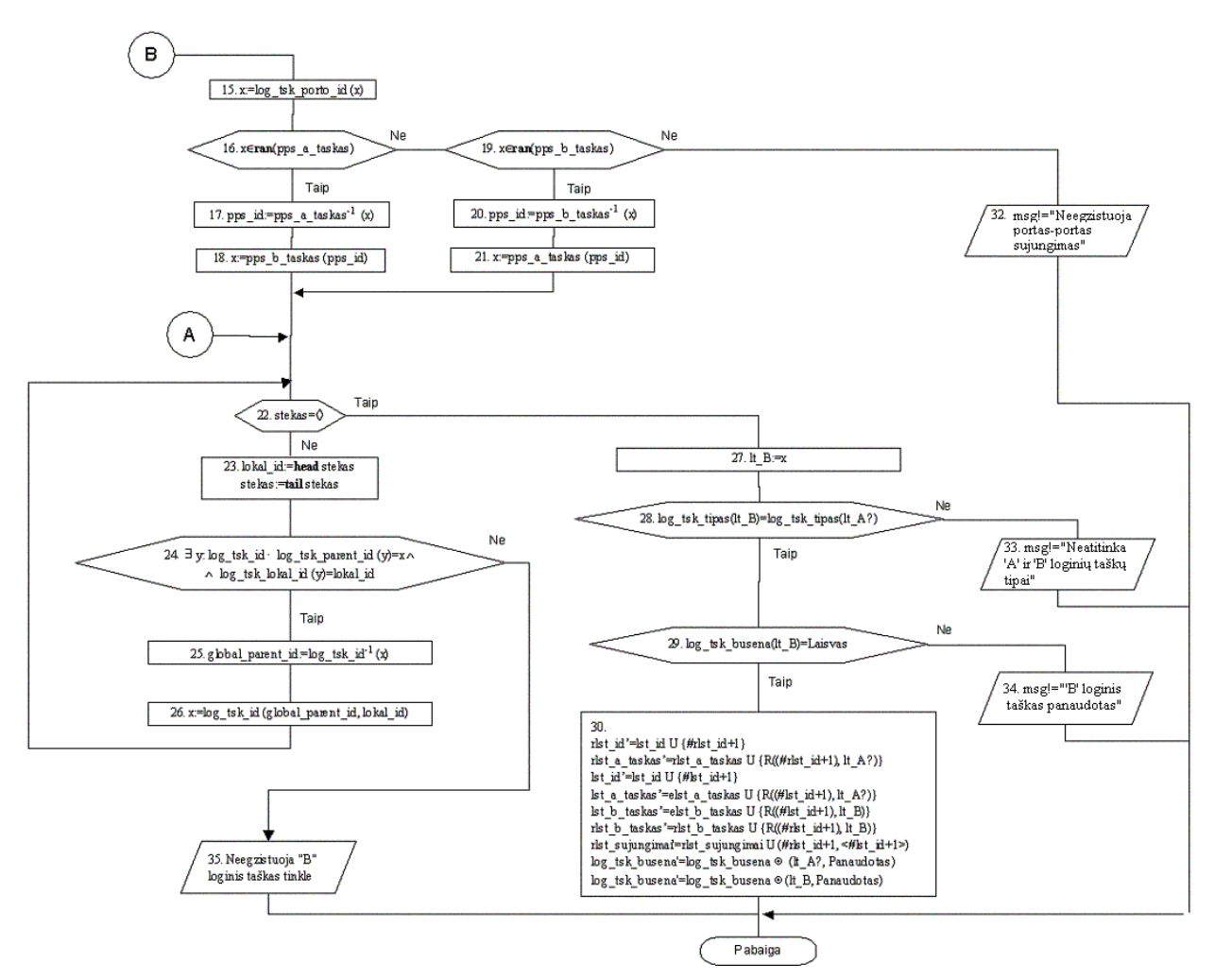

1.33 pav. Šakninio loginio sujungimo sudarymo algoritmas

## Algoritmo aprašymas

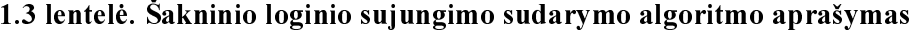

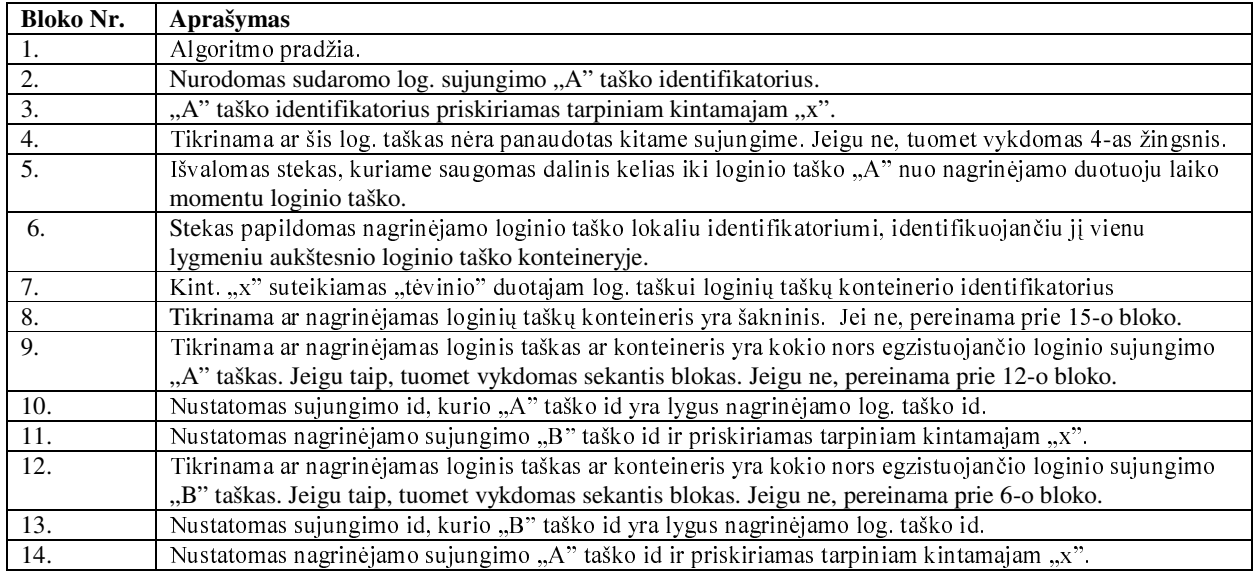

Lenteles 1.3 tęsinys

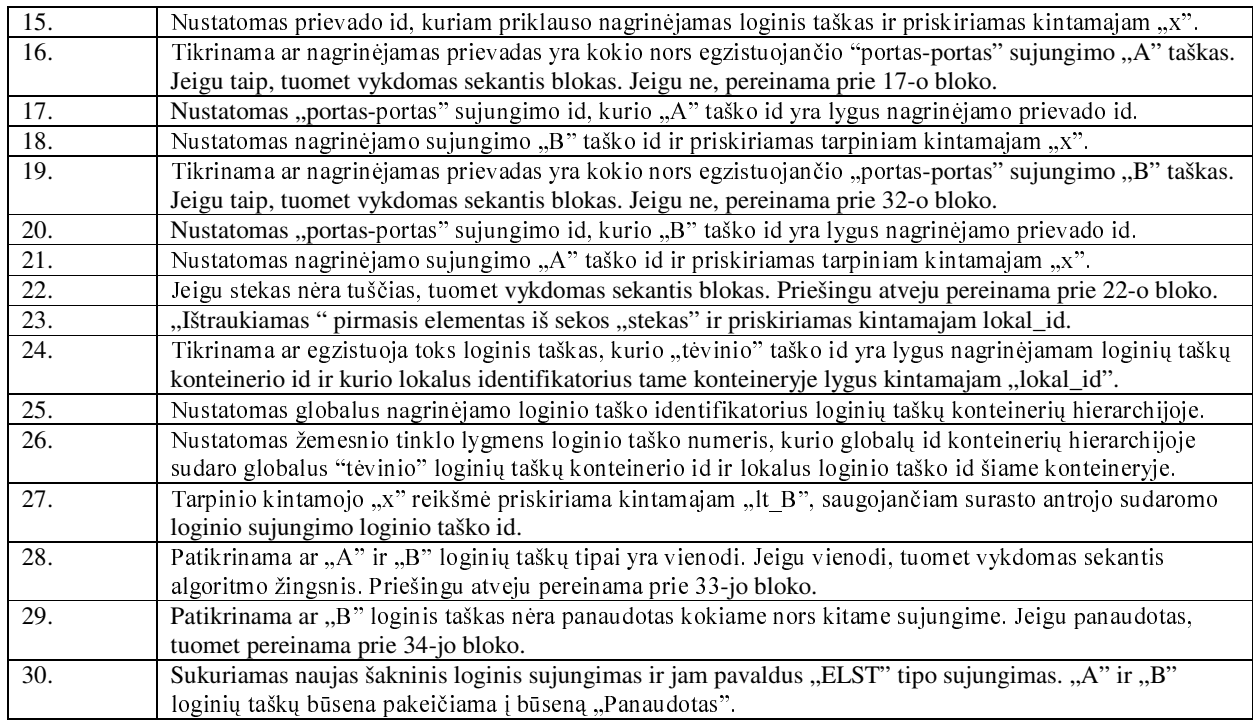

# **1.16 IŠVADOS**

Šiuo metu įmonėje užsakymų valdymo ir tinklo palaikymo procesai yra realizuoti atskirose IS, nors realiai šie procesai yra glaudžiai susiję. Pagrindinis keliamas reikalavimas kuriamai sistemai-šių procesų integravimas. Tai sudarytų galimybę informaciją apie tinklo resursus įvesti tik vieną kartą užsakymo formavimo metu, todėl būtų išvengiama klaidų rankiniu būdu palaikant tuos pačius duomenis keliose sistemose. Kitas svarbus reikalavimas kuriamai IS tai fizinių ir loginių tinklo sujungimų modeliavimas, nes dabartinės TIS sistemos funkcionalumas šiuo atžvilgiu nėra pakankamas.

IS kūrimui yra pasirinktas prototipų metodas, nes prioritetinis tikslas sukurti tokią IS, kuri maksimaliai tenkintų užsakovo reikalavimus. Prototipų metodas padeda išgauti šiuos reikalavimus ir sumažinti projekto riziką.

Prototipų kūrimui pasirinkta duomenų bazių valdymo sistema "Ms Access". Galutinė sistema bus realizuojama Visual Basic 6 aplinkoje. Projektavimo uždaviniui palengvinti (diagramų braižymui) naudosime MSVisio programą.

Atlıkus pagrındınıų telekomunikacınıų fiksuoto ryšio paslaugų analizę, išskirti pagrindiniai du pagrindiniai jų tipai: "Atskira linija" ir "Linijų grupė". Kiekvienai išskirtai paslaugai apibrėžta jų duomenų struktūra.

Išnagrinėjus užsakymų telekomunikacinės valdymo procesą, nustatyta, kad iš esmės pagal proceso eigą paslaugas galima skirstyti į dvi pagrindines grupes: paslaugos, kurių realizavimui reikalingas papildomas techninių sąlygų tikrinimas ir paslaugos, kurių realizavimui techninių sąlygų tikrinti nereikia. Užsakymų valdymo procesas specifikuotas darbų sekų ir būsenų diagramomis;

Siekiant sudaryti transportinio tinklo informacinį modelį buvo išnagrinėta ITU-T G.805 rekomendacija, apibrėžianti funkcinę transportinio tinklo architektūrą. Remiantis atlikta analize ir užsakovo poreikiais sudarytas "Juodos dėžės" principu paremtas transportinio tinklo modelis, kuris aprašo transportinį tinklą užsakovo pageidaujamu detalumo lygiu žvelgiant į telekomunikacijų tinklą iš fizinės perspektyvos.

#### **PROJEKTINĖ DALIS**  $\overline{2}$

### 2.1 REIKALAVIMAI

Šiame skyriuje apibrėžiami pagrindiniai funkciniai projektuojamai informacijos sistemai. Detali reikalavimų specifikacija pateikiama priede (žr. 1 priedas).

#### 2.1.1 SISTEMOS TIKSLAI (PASKIRTIS)

Sistema, integruodama susijusius įmonės klientų aptarnavimo, tinklo palaikymo ir administravimo procesus vykdys tinklo išteklių (numeracijos, plokščių, prievadų, telek. paslaugų, fizinių bei loginių sujungimų) valdymo ir apskaitos uždavinius.

# 2.1.2 UŽSAKOVAI, PIRKĖJAI IR KITI SISTEMA SUINTERESUOTI **ASMENYS**

Užsakovas: AB "Lietuvos Telekomas"

#### 2.1.3 VARTOTOJAI

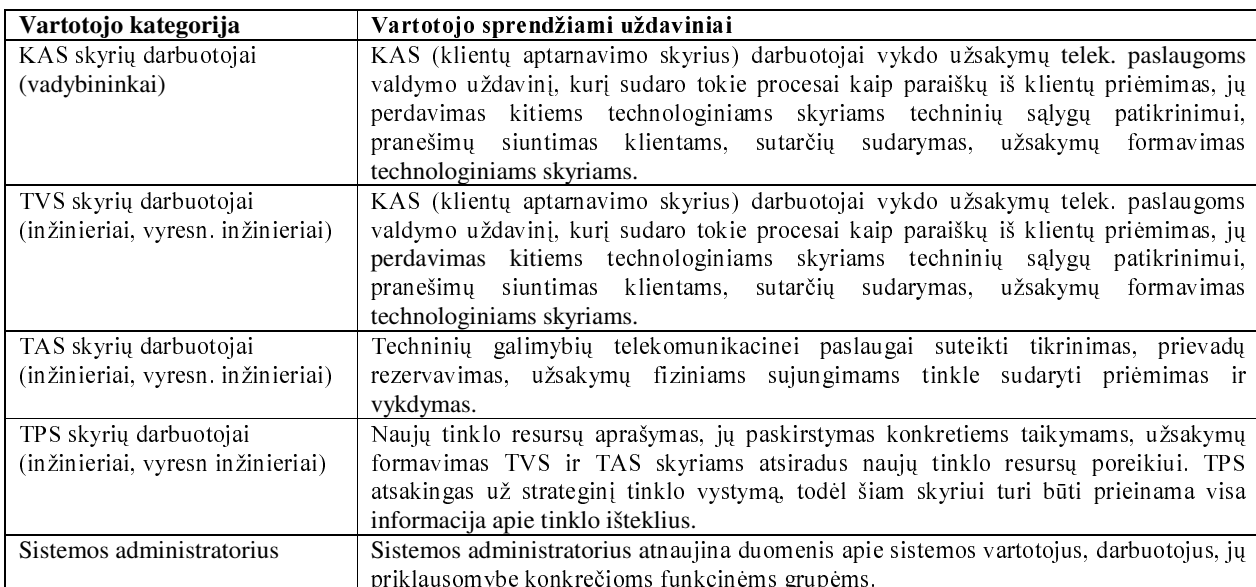

#### 2.1 lentelė. Sistemos naudotojai

## 2.1.4 SISTEMOS RIBOS

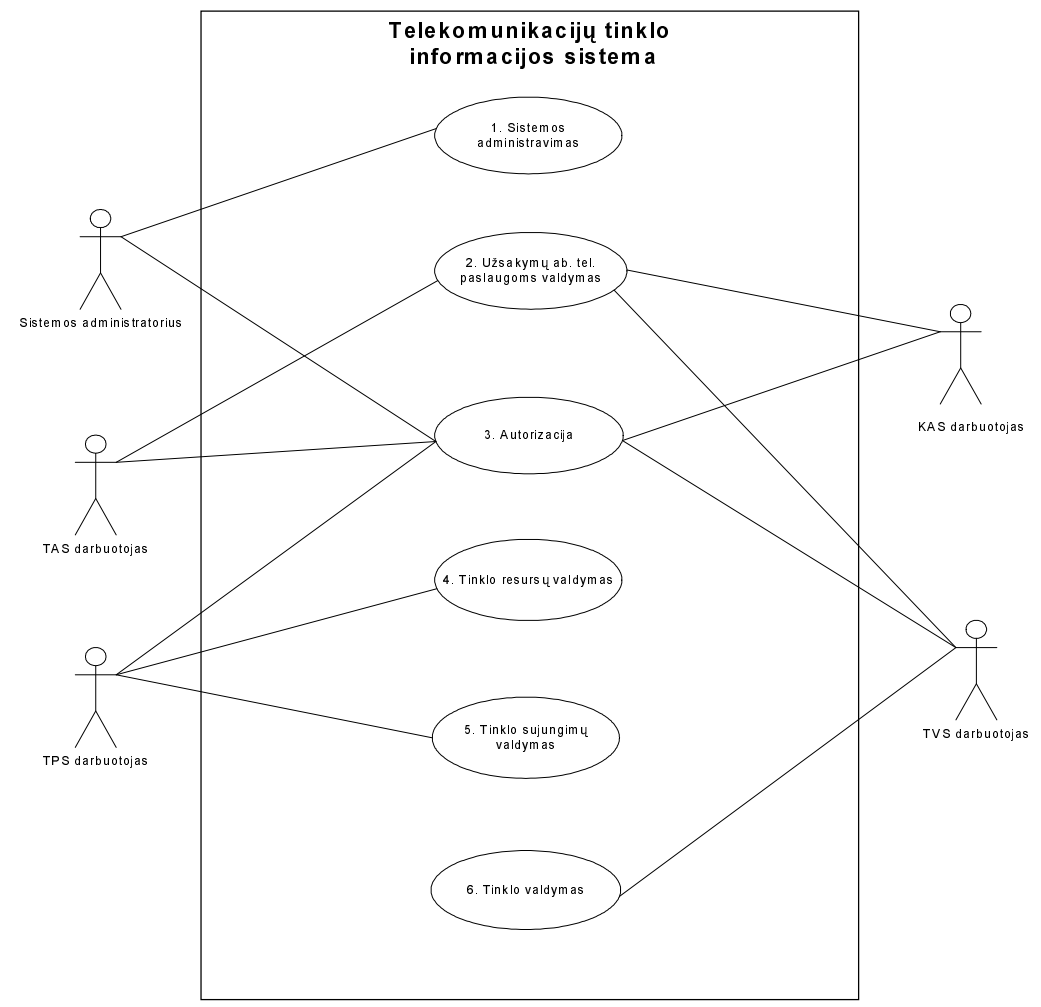

2.1 pav. Panaudojimo atvejų diagrama

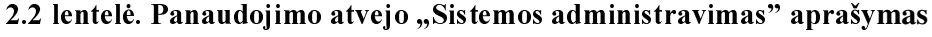

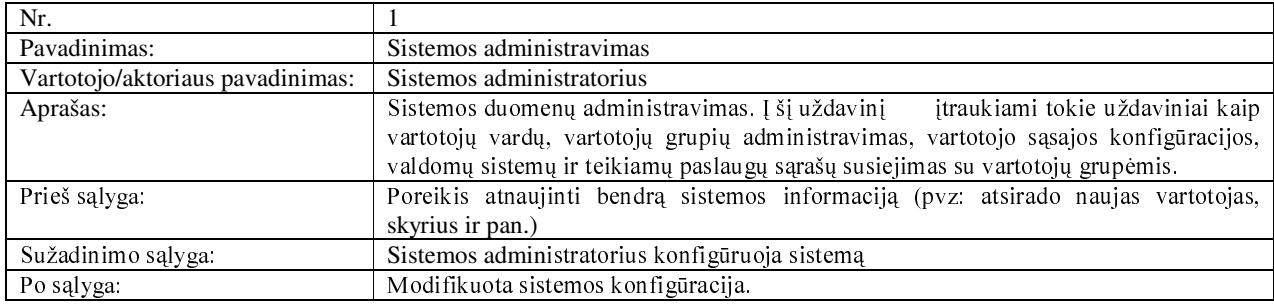

| Nr.                              |                                                                                                    |
|----------------------------------|----------------------------------------------------------------------------------------------------|
| Pavadinimas:                     | Užsakymų ab. tel. paslaugoms valdymas                                                                                                    |
| Vartotojo/aktoriaus pavadinimas: | KAS, TAS, TVS darbuotojai                                                                                                    |
| Aprašas:                         | Apima procesą, kurio metu formuojami ir vykdomi užsakymai ab. telek. paslaugoms.<br>Užsakymus šioms paslaugoms formuoja KAS. Juos atlieka TVS ir TAS darbuotojai.<br>Užsakyme nurodomi rezervuoti tinklo resursai (ab. numeriai, prievadai ir pan)<br>paslaugos suteikimui. |
| Prieš sąlyga:                    | Klientas pateikė paraišką telekomunikacinės paslaugos suteikimui.                                                                                                    |
| Sužadinimo sąlyga:               | Kliento paraiškos registravimas;                                                                                                    |
| Po salvga:                       | Atliktas arba atmestas užsakymas, nurodant atmetimo priežastį. Jeigu užsakymas<br>atliktas, tuomet automatiškai pagal užsakyme nurodytus duomenis sukonfigūruojami<br>rezervuoti tinklo resursai DB.                                                                        |

2.3 lentelė. Panaudojimo atvejo "Užsakymų ab. tel. paslaugoms valdymas" aprašymas

#### 2.4 lentelė. Panaudojimo atvejo "Autorizacija" aprašymas

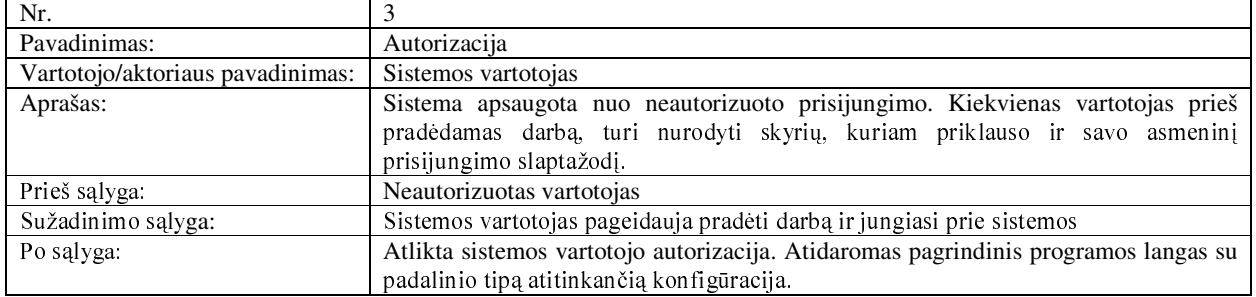

#### 2.5 lentelė. Panaudojimo atvejo "Tinklo resursų valdymas" aprašymas

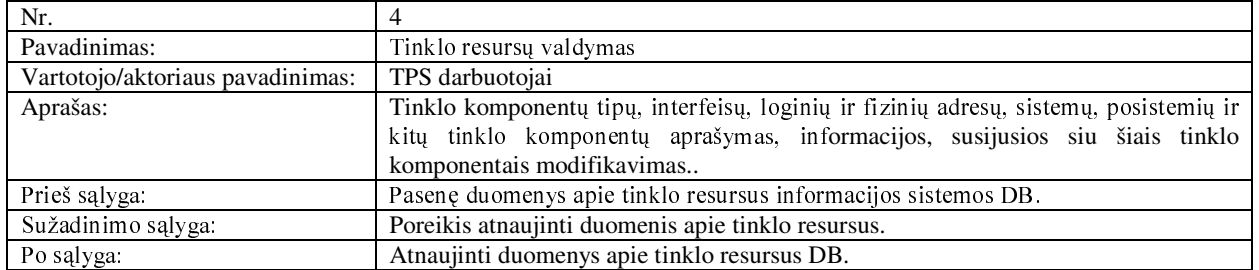

#### 2.6 lentelė. Panaudojimo atvejo "Tinklo sujungimų valdymas" aprašymas

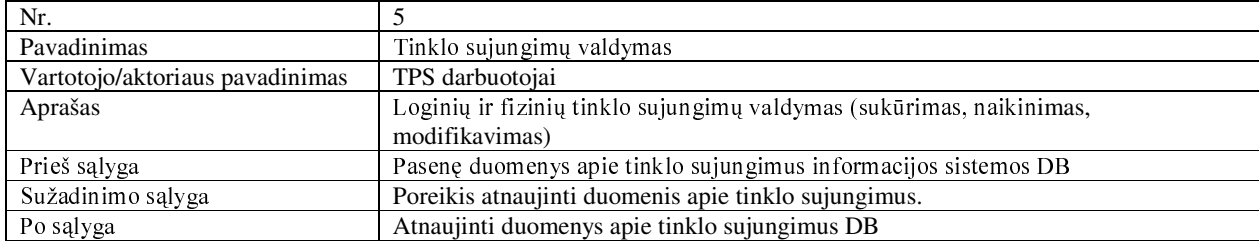

## 2.7 lentelė. Panaudojimo atvejo "Tinklo valdymas" aprašymas

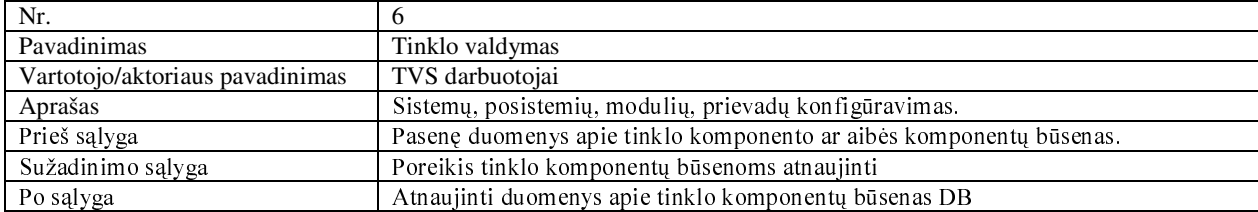

#### 2.1.5 FUNKCINIAI REIKALAVIMAI IR REIKALAVIMAI DUOMENIMS

#### Funkciniai reikalavimai:

1. Sistema turi būti apsaugota nuo neautorizuoto prisijungimo;

2. Sistemoje turi būti numatyta galimybė jos naudotojui pasikeisti slaptažodį;

3. Vartotojo sąsaja turi būti priderinta kiekvienam vartotojų grupės tipui;

4. Sistema turi automatizuoti užsakymų pagrindinėms abonentinėms paslaugoms valdymo procesą;

5. Užsakymo duomenys turi būti struktūrizuoti;

6. Formuojant užsakymą tinklo išteklių (ab. numeriai, prievadai) sąrašai, priklausantys užsakomai paslaugai turi būti sudaromi iš sistemos pateikiamų atitinkamų laisvų (nepanaudotų) šių objektų sąrašų;

7. Sistema turi atlikti koordinavimo funkciją, t.y. automatiškai formuoti užduotis sistemos naudotojų grupėms, kurios atsakingos už konkrečios paslaugos teikima konkrečioje sistemoje;

8. Atliekant užduotis tinklo ištekliai turi būti konfigūruojami automatiškai;

9. Kiekvienas įvykis užsakymų valdymo procese turi būti registruojamas ir archyvuojamas DB;

10. Reikalinga, kad sistema sudarytų galimybę dinamiškai apibrėžti telek. sistemų/posistemių tipus;

11. Sistema turi leisti automatiškai generuoti nurodyto tipo tinklo komponentų aibes pagal sistemos naudotojo nurodytus generuojamų komponentų aibių diapazonus;

12. Reikalinga, kad sistema atvaizduotų ir leistų modifikuoti tinklo komponento(sistemos, posistemės, modulio ir pan.) darbinę būseną;

13. Sistema turi sudaryti galimybę valdyti ir atvaizduoti loginius ir fizinius tinklo sujungimus;

14. Kiekvienam loginiam ar fiziniam sujungimo taškui, kurie yra įtraukti į sujungimą sistema turi sudaryti galimybę surasti jiems gretimus taškus;

15. Sistema turi sudaryti galimybę atlikti "portas-portas" tipo sujungimo paiešką pagal nurodytą bet kurį į šį sujungimą įeinantį fizinį sujungimo tašką;

16. Sistema turi sudaryti galimybę atlikti loginio tinklo sujungimo (duomenų perdavimo srauto) paiešką pagal nurodytą bet kurį į šį sujungimą jeinantį loginį sujungimo tašką;

17. Sistema turi sudaryti galimybę atlikti telek. paslaugų naudotojų paiešką pagal pilnai arba dalinai apibrėžtas vardo, pavardės, imonės pavadinimo, asmens ar imonės kodo reikšmes;

18. Sistema turi leisti peržiūrėti abonentui priklausomas ab. tel. paslaugas, ab. numerius, stotinius prievadus;

19. Sistema turi sudaryti galimybę atlikti abonentinių numerių paiešką pagal pilnai ar dalinai apibrėžtas rajono kodo, numerio, būsenos reikšmes;

20. Sistema turi leisti nustatyti konkretaus numerio savininką;

21. Sistema turi leisti peržiūrėti telefonų stoties prievadų sarašą, susietą su konkrečiu abonentiniu numeriu;

22. Sistema turi leisti nustatyti konkretaus telefonų stoties prievado savininką;

23. Sistema turi leisti peržiūrėti ab. numerių sąrašą, susietą su konkrečiu telefonų stoties prievadu;

24. Sistema turi apimti pagrindinių abonentinių tel. paslaugų, abonentinės numeracijos, telefonų stočių abonentinių prievadų valdymą.

#### **Reikalavimai duomenims**

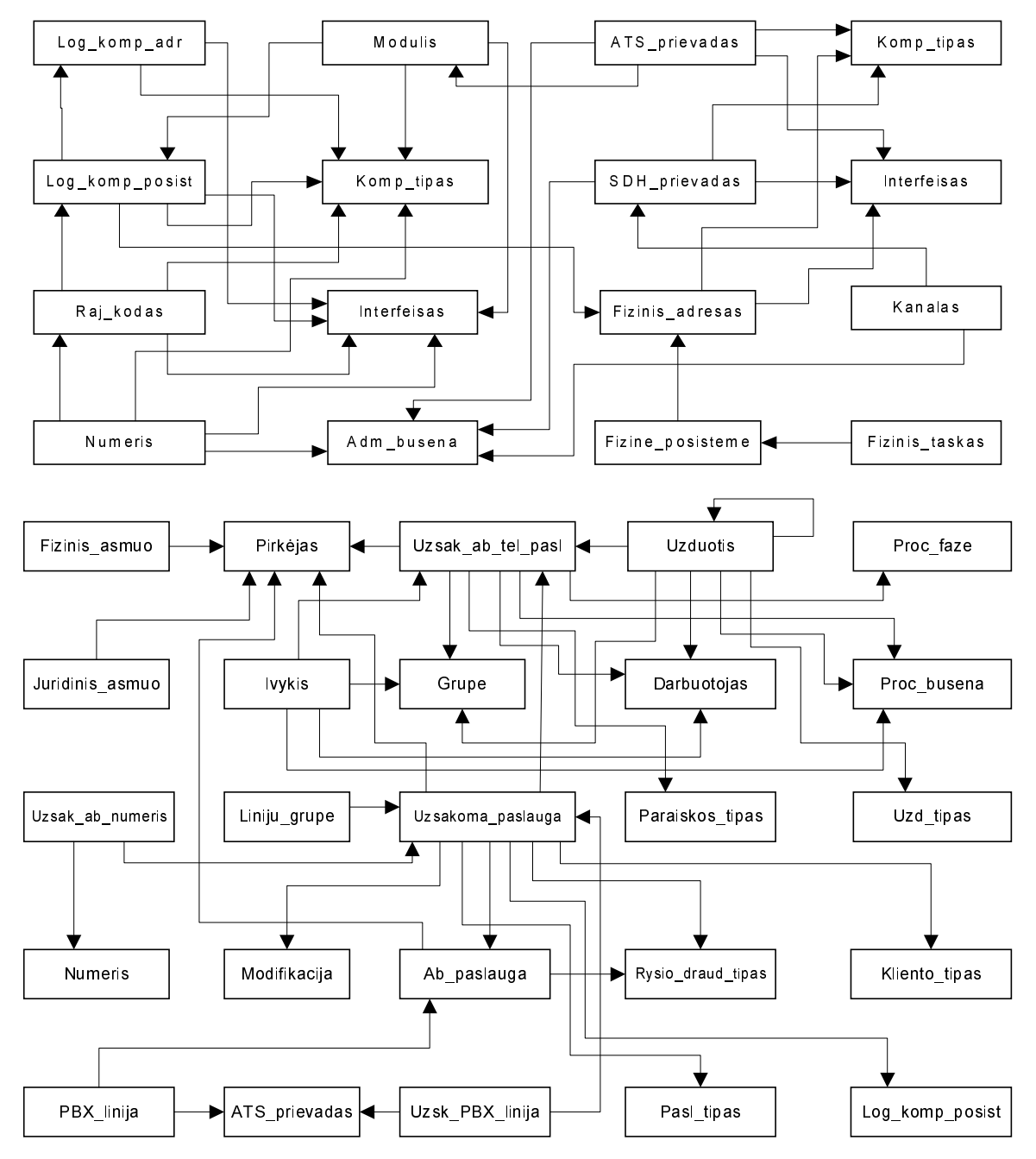

2.2 pav. Pradinis IS duomenų modelis (pirma dalis)

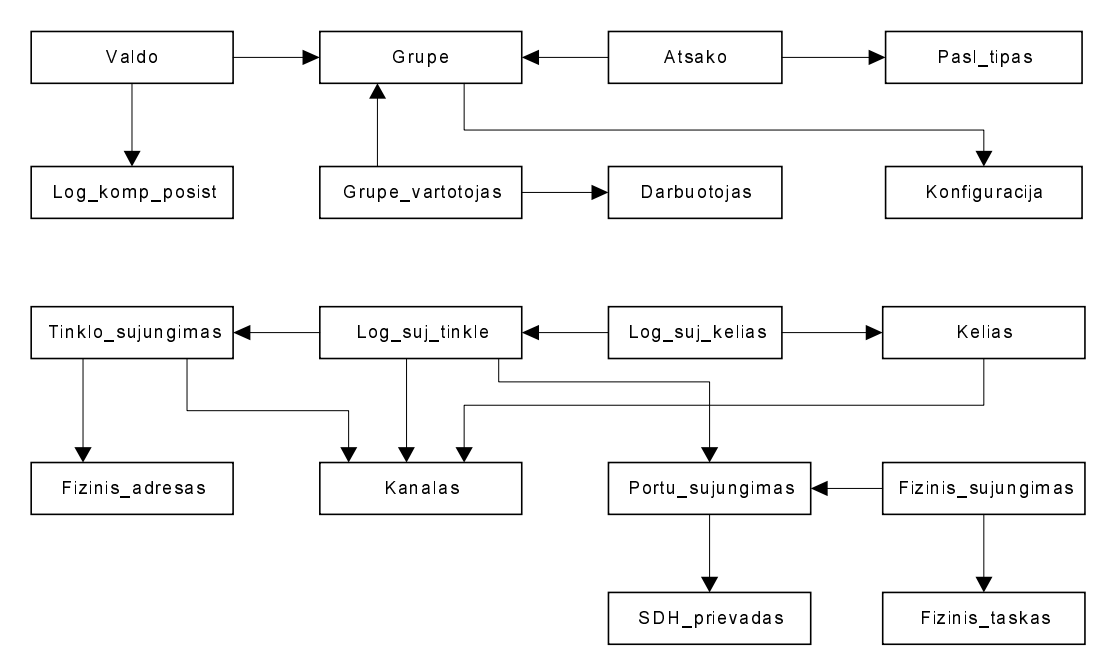

2.3 pav. Pradinis IS duomenų modelis (antra dalis)

## 2.1.6 NEFUNKCINIAI REIKALAVIMAI

#### Reikalavimai sistemos išvaizdai:

- Vartotojo sąsaja turi būti patogi ir lengvai įsisavinama sistemos naudotojui;
- Vartotojo sąsaja turi būti realizuota laikantis koherentiškumo ir būsenos atvaizdavimo principų, t.y. visos programos dalys turi išlaikyti vienodą vartotojo interfeiso struktūrą, ir atspindėti programos būseną konkrečiu metu.

### Reikalavimai panaudojamumui:

- Sistema turi būti paprasta naudotis specialistams;
- Informacijos įvedimo valdymo laukų reikšmių suteikimui kiek įmanoma plačiau naudoti tuos  $\bullet$ valdymo elementus, kurie pateikia galimų reikšmių aibes;
- · Sudaryta galimybė atstatyti sistemos naudotojo padarytas klaidas.

### Reikalavimai vykdymo charakteristikoms:

- Duomenų bazės talpa iki 10000000 įrašų;  $\bullet$
- $\bullet$ Vienu metu su sistema turi turėti galimybę dirbti iki 50 vartotojų.

### Reikalavimai sistemos priežiūrai:

- Turi būti minimizuotos sistemos priežiūros sąnaudos. Sistemos palaikymas turi būti paprastas,  $\bullet$ nereikalaujantis aukštos kvalifikacijos specialisto žinių;
- Sistema turi būti kiek įmanoma adaptyvesnė ir nereikalaujanti didesnių pakeitimų keičiantis  $\bullet$ įmonės organizacinei struktūrai ir funkcijų pasiskirstymui tarp padalinių.

### Reikalavimai saugumui:

- Naudotis sistema gali tik registruoti sistemos vartotojai;
- Kiekvienos vartotojų grupės vartotojas turi turėti teisę redaguoti ir peržiūrėti tik tuos duomenis,  $\bullet$ už kurių palaikyma yra atsakingi atitinkantys vartotojų grupes imonės padaliniai.

### Teisiniai reikalavimai:

- Sistema turi būti naudojama laikantis asmens duomenų teisinės apsaugos I-1374 istatymo reikalavimu;
- · Kuriama sistema turi būti teisėta.

### 2.2 ARCHITEKTŪRA

## 2.2.1 ARCHITEKTŪROS PATEIKIMAS

Sistemos architektūra pateikiama keliais aspektais: fiziniu, statiniu, mašinos būsenų, saveikos ir išdėstymo. Sistemos aprašymui naudojamos šios UML diagramos: klasių, mašinos būsenų, sekų ir bendradarbiavimo. Sistemos duomenų modelis pateikiamas ER diagrama.

#### 2.2.2 ARCHITEKTŪROS TIKSLAI IR APRIBOJIMAI

- Programinė įranga kuriama naudoti ją MS Windows operacinių sistemų šeimų aplinkoje;
- · Sistema turi sudaryti galimybę vienu metu naudotis bendrais resursais (sistemos duomenų baze) ne mažiau kaip 50 vartotojų;
- TIIS duomenų bazės talpa sieks 50GB;
- Klientinė sistemos programinės įrangos dalis neturi priklausyti nuo naudojamos duomenų  $\bullet$ bazės valdymo sistemos tipo, t.y. ryšys su duomenų baze turi būti vykdomas naudojant standartinius interfeisus, tokius kaip pvz. ODBC;
- Programinės įrangos architektūra turi būti parinkta taip, kad esant poreikiui sudarytų galimybę lengvai išplėsti sistemą;
- Sistema turi užtikrinti kaupiamų duomenų saugumą. Sistemos naudotojai turi būti apjungti į grupes ir kiekvienai tokiai grupei nustatytos priejimo prie konkrečių sistemos duomenų teisės.

#### **2.2.3 SISTEMOS STATINIS VAIZDAS**

Skyriuje pateikiama kuriamos sistemos loginė struktūra.

### $2.2.3.1$  APŽVALGA

Loginiu požiūriu sistema skaidoma į keturias pagrindines posistemes:

1. Posistemė "Naudotojo sąsaja" tai loginis sistemos struktūros vienetas, atspindintis visų sistemoje naudojamų formų (ribinių klasių) realizuojančių naudotojo sąsają rinkinį;

2. Posistemė "DB funkcijos" atlieka interfeiso su DB funkcijas. Joje yra saugojamos bendros procedūros ir funkcijos, susijusios su duomenų manipuliavimo veiksmais sistemos duomenų bazėje (pvz: prisijungimas prie DB, įrašų įterpimas, šalinimas, atnaujinimas, paieška ir pan.). Vadovaujantis trijų lygių PI architektūra ši posistemė priklauso prieigos prie duomenų (data access) sluoksniui.

3. Posistemę "Veiklos taisyklės" sudaro standartiniai ir klasių moduliai, kuriuoe aprašomos funkcijos ir procedūros, realizuojančios tam tikras verslo taisykles, duomenų manipuliavimo logika,

skaičiavimus ir pan. Ši posistemė atlieka tarpinio sluoksnio tarp posistemės "Naudotojo sąsaja" ir "DB funkcijos" vaidmenį.

4. Posistemė "Duomenų bazė" atitinka sistemos duomenų bazės objektų rinkinį (lentelės, sąryšiai, . saugojamos procedūros ir kt.)

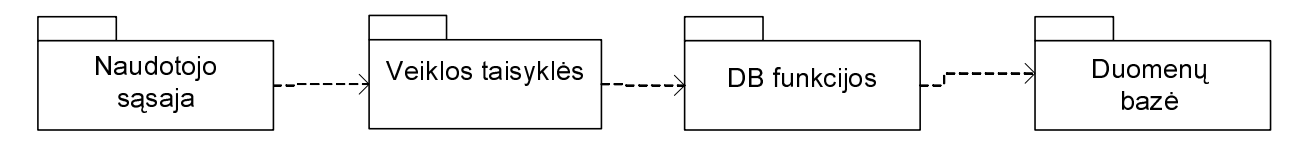

2.4 pav. IS posistemės

## 2.2.3.2 POSISTEMĖ "NAUDOTOJO SĄSAJA"

Sistemos atliekamų uždavinių aibėje išskiriamos tarpusavyje susijusių uždavinių grupės, kurioms reikalingi atitinkami formų rinkiniai iš visų naudotojo sąsajoje naudojamų formų aibės. Išskiriamos šios posistemės, atspindinčios išskirtus formų rinkinius atskirai uždavinių klasei spręsti:

1. Posistemė "Autorizacija". Posistemės atliekamos funkcijos: sistemos naudotojo autorizavimas, pagrindinės sistemos formos pateikimas ir inicializavimas;

2. Posistemė "Administravimas" atspindi formų rinkinį, reikalingą sistemos administravimo uždaviniams spręsti (pvz: sistemos naudotojų, jų grupių, naudotojo sąsajos konfigūracijos aprašymas ir pan.);

3. Posisteme "Užsakymų valdymas" sudaro visos formos, reikalingos užsakymų telekomunikacinėms abonentinėms paslaugoms valdymo uždaviniui spręsti;

4. Posistemę "Tinklo išteklių valdymas" sudaro formos, reikalingos tinklo išteklių (tinklo fizinių ir loginių komponentų, fizinių ir loginių sujungimų) valdymo, administravimo uždaviniams atlikti;

5. Posistemė "Abonentai" realizuoja vartotojo sąsają, skirtą informacijos apie telekomunikacinio tinklo paslaugų naudotojus ir jiems priklausančius tinklo objektus pateikimui ir redagavimui;

6. Posistemę "Bendros paskirties formos" sudaro universalios formos, iš anksto nesusietos su jokiu duomenų šaltiniu.

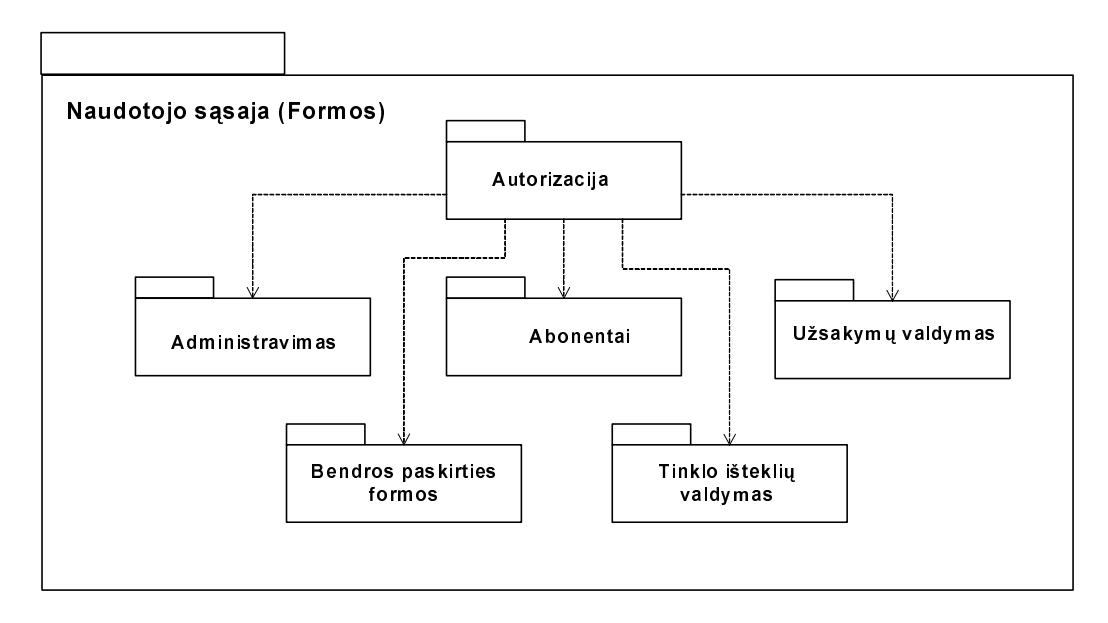

2.5 pav. Posistemės "Naudotojo sąsaja (Formos)" struktūra

# 2.2.3.2.1 POSISTEMĖ, "AUTORIZACIJA"

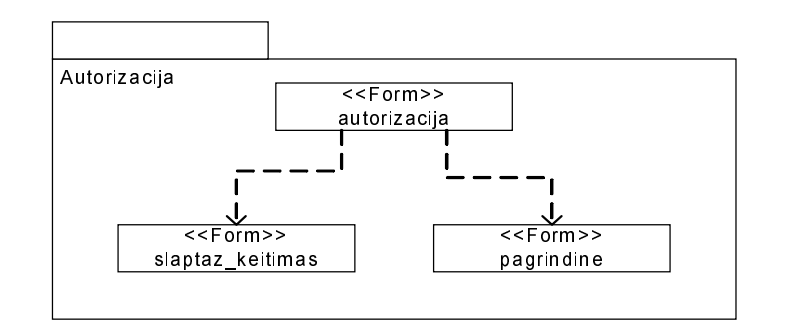

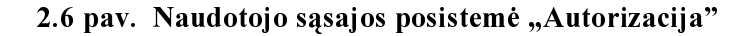

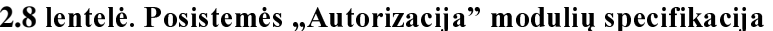

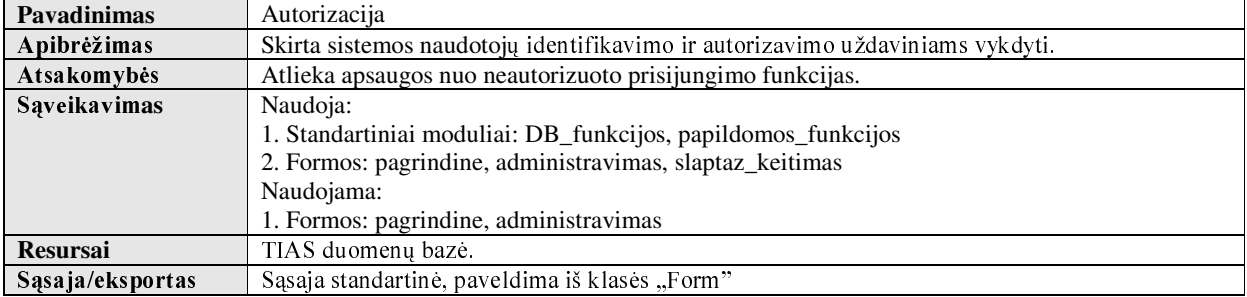

#### 2.8 lentelės tęsinys

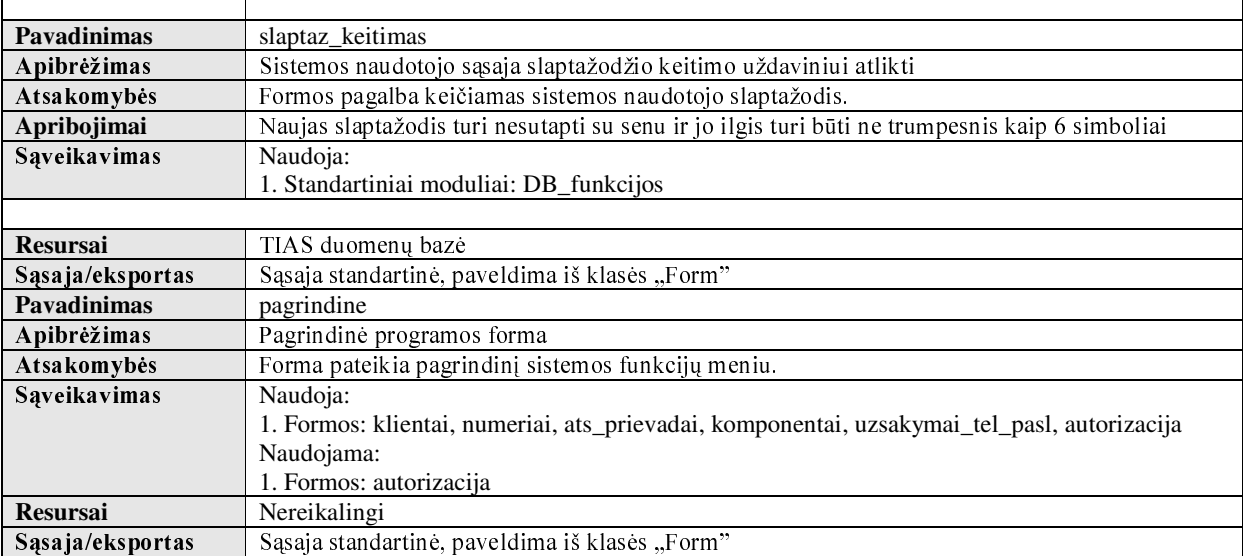

# 2.2.3.2.2 POSISTEMĖ, "ADMINISTRAVIMAS"

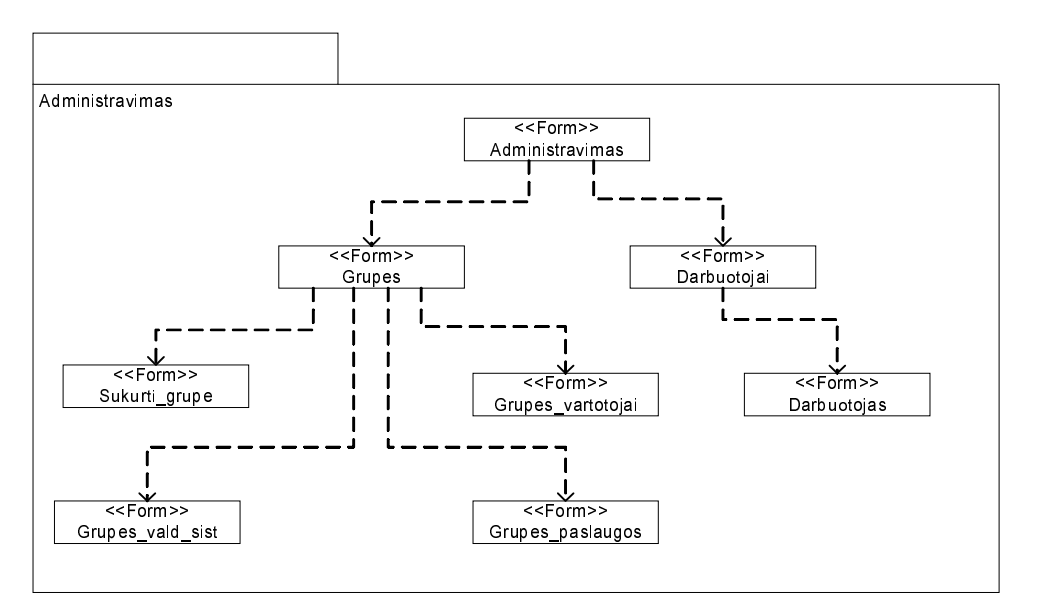

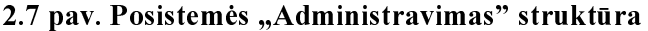

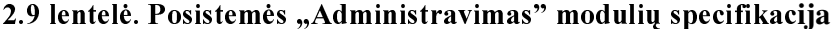

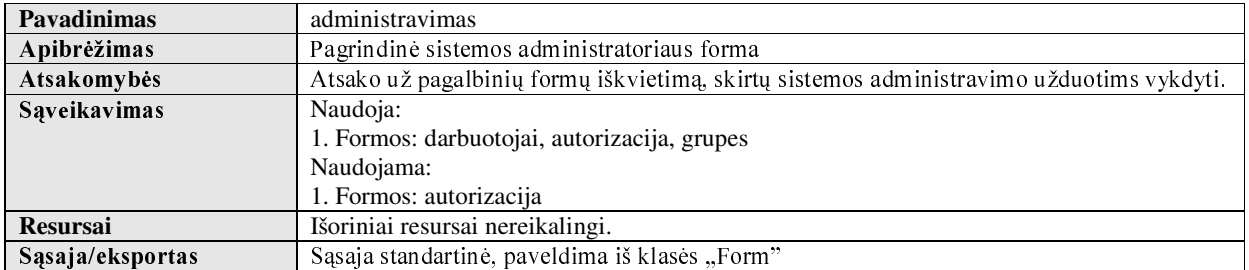

<sup>2.9</sup> lentelės tęsinys

| Pavadinimas      | grupes                                                                                    |
|------------------|-------------------------------------------------------------------------------------------|
| Apibrėžimas      | Pagrindinė forma, skirta informacijos apie sistemos naudotojų grupes pateikti ir valdyti. |
| Atsakomybės      | Forma pateikia registruotų DB sistemos naudotojų grupių sąrašą, sudaro galimybę           |
|                  | kiekvienai grupei, remiantis jos funkciniu tipu priskirti atitinkamą sistemos naudotojo   |
|                  | sąsajos konfigūraciją, o taip pat iškviesti formą naujos grupės sukūrimui.                |
| Sąveikavimas     | Naudoja:                                                                                  |
|                  | 1. Formos: sukurti_grupe, grupes_vartotojai, grupes_vald_sist, grupes_paslaugos           |
|                  | 2. Standartiniai moduliai: DB_funkcijos                                                   |
|                  | Naudojama:                                                                                |
|                  | 1. Formos: administravimas                                                                |
| <b>Resursai</b>  | TIAS duomenų bazė                                                                         |
| Sąsaja/eksportas | Sąsaja standartinė, paveldima iš klasės "Form"                                            |
|                  |                                                                                           |
| Pavadinimas      | darbuotojai                                                                               |
| Apibrėžimas      | Pagrindinė forma, skirta informacijai apie sistemos DB registruotus sistemos naudotojus   |
|                  | pateikti ir valdyti.                                                                      |
| Atsakomybės      | Forma sudaro galimybę sistemos administratoriui surasti ir pateikti informaciją apie      |
|                  | registruotus sistemos naudotojus pagal įvairius kriterijus, tokius kaip vardas, pavardė,  |
|                  | darbo telefonas, vartotojo vardas.                                                        |
| Sąveikavimas     | Naudoja:                                                                                  |
|                  | 1. Formos: darbuotojas                                                                    |
|                  | 2. Standartiniai moduliai: Obj_formatai, DB_funkcijos                                     |
|                  | Naudojama:                                                                                |
|                  | 1. Formos: autorizacija                                                                   |
| <b>Resursai</b>  | TIAS duomenų bazė                                                                         |
|                  |                                                                                           |
| Sąsaja/eksportas | Sąsaja standartinė, paveldima iš klasės "Form"                                            |
|                  |                                                                                           |
| Pavadinimas      | sukurti_grupe                                                                             |
| Apibrėžimas      | Forma, skirta naujos sistemos naudotojų grupės sukūrimui.                                 |
| Atsakomybės      | Sudaro galimybę sistemos administratoriui sukurti naują grupę.                            |
| Sąveikavimas     | Naudoja:                                                                                  |
|                  | 1. Standartiniai moduliai: DB_funkcijos                                                   |
|                  | Naudojama:                                                                                |
|                  | 1. Formos: grupes                                                                         |
| <b>Resursai</b>  | TIAS duomenų bazė                                                                         |
| Sąsaja/eksportas | Sąsaja standartinė, paveldima iš klasės "Form"                                            |
|                  | Papildomi metodai: set form param()                                                       |
|                  |                                                                                           |
| Pavadinimas      | grupes_vartotojai                                                                         |
| Apibrėžimas      | Forma, skirta grupę sudarančių sistemos naudotojų sąrašo modifikavimui.                   |
| Atsakomybės      | Forma pateikia visų registruotų DB sistemos naudotojų sąrašą, iš kurio sudaro galimybę    |
|                  | parinkti konkrečius naudotojus ir įtraukti į grupę. Taip pat sudaro galimybę pašalinti    |
|                  | norimus sistemos naudotojus iš grupės.                                                    |
| Sąveikavimas     | Naudoja:                                                                                  |
|                  | 1. Standartiniai moduliai: DB_funkcijos                                                   |
|                  | Naudojama:                                                                                |
|                  | 1. Formos: grupes                                                                         |
| <b>Resursai</b>  | TIAS duomenų bazė                                                                         |
| Sąsaja/eksportas | Sąsaja standartinė, paveldima iš klasės "Form"<br>Papildomi metodai: set_form_param()     |

#### 2.9 lentelės tęsinys

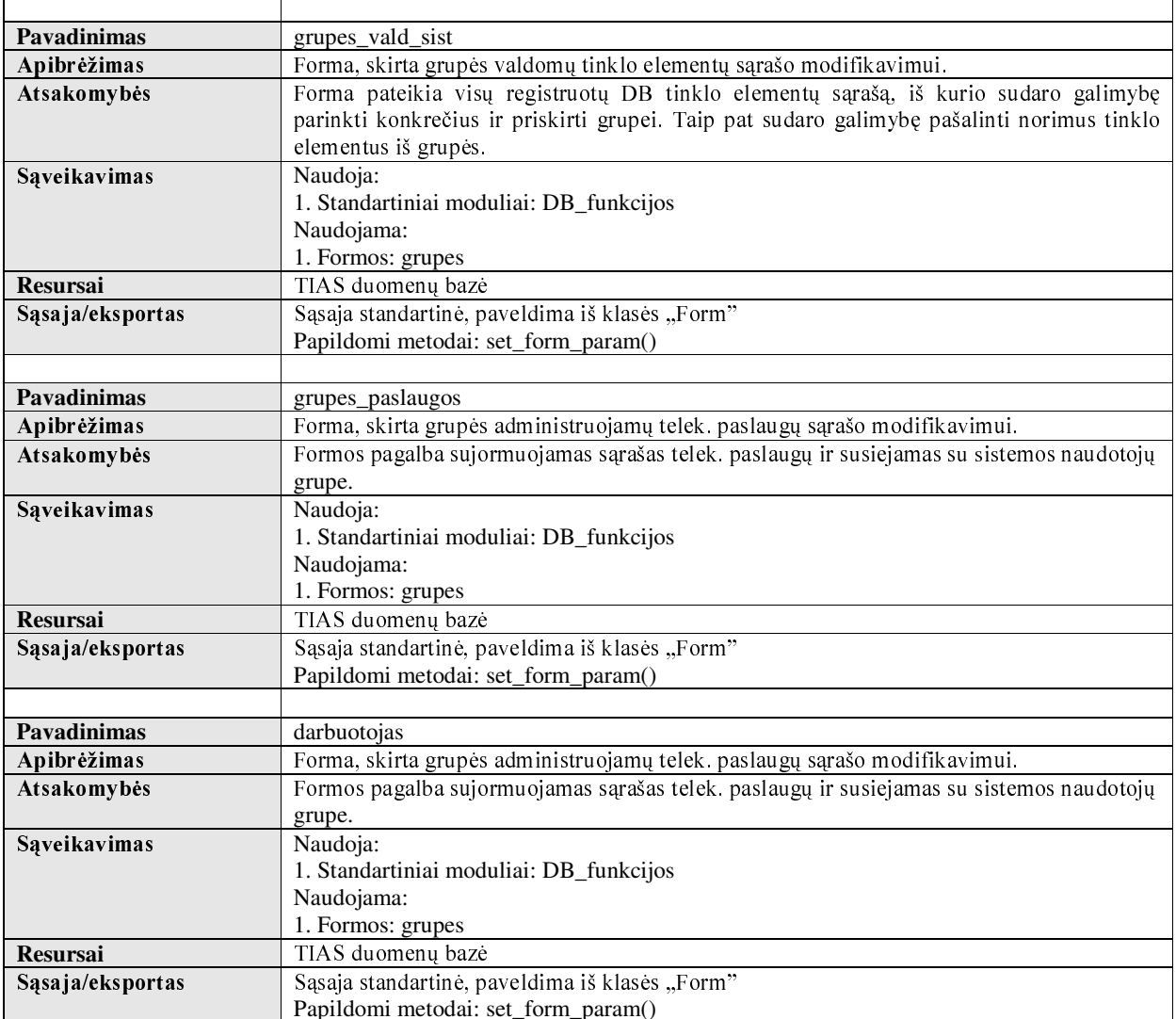

# 2.2.3.2.3 POSISTEMĖ, "ABONENTAI"

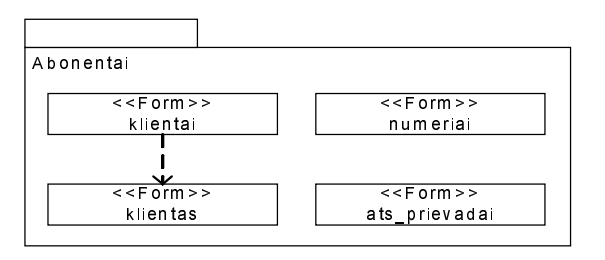

2.8 pav. Naudotojo sąsajos posistemė "Abonentai"

| Pavadinimas        | klientai                                                                                    |
|--------------------|---------------------------------------------------------------------------------------------|
| Apibrėžimas        | Pagrindinė forma, skirta informacijai apie sistemos DB registruotus tel. tinklo paslaugų    |
|                    | naudotojus pateikti ir valdyti.                                                             |
| Atsakomybės        | Forma sudaro galimybę sistemos naudotojui surasti ir pateikti informaciją apie registruotus |
|                    | klientus pagal įvairius kriterijus, tokius kaip vardas, pavardė, asmens kodas ir pan.       |
| Sąveikavimas       | Naudoja:                                                                                    |
|                    | 1. Standartiniai moduliai: DB_funkcijos, papildomos_funkcijos                               |
|                    | 2. Formos: klientas, rezultatas                                                             |
|                    | Naudojama:                                                                                  |
|                    | 1. Formos: pagrindine, uzsakymai_tel_pasl                                                   |
| <b>Resursai</b>    | TIAS duomenų bazė                                                                           |
| Sąsaja/eksportas   | Sąsaja standartinė, paveldima iš klasės "Form"                                              |
|                    |                                                                                             |
| Pavadinimas        | klientas                                                                                    |
| Apibrėžimas        | Forma, skirta naujo tel. tinklo paslaugų naudotojo registravimui, arba informacijos apie    |
|                    | registruotą tel. tinklo paslaugų naudotoją atnaujinimui.                                    |
| Atsakomybės        | Atsako už įrašų sukūrimo ir atnaujinimo funkcijas šiose sistemos DB lentelėse:              |
|                    | "fizinis_asmuo", "juridinis_asmuo", "pirkejas"                                              |
| Sąveikavimas       | Naudoja:                                                                                    |
|                    | 1. Standartiniai moduliai: DB_funkcijos, Papildomos_funkcijos                               |
|                    | Naudojama:                                                                                  |
|                    | 1. Formos: klientai                                                                         |
| Resursai           | TIAS duomenų bazė                                                                           |
| Sąsaja/eksportas   | Sąsaja standartinė, paveldima iš klasės "Form". Papildomi metodai: set form param()         |
|                    |                                                                                             |
| Pavadinimas        | numeriai                                                                                    |
| Apibrėžimas        | Pagrindinė forma, pateikianti informaciją apie komutavimo tinklo abonentinius numerius.     |
| Atsakomybės        | Forma sudaro galimybę sistemos naudotojui surasti ir peržiūrėti informaciją apie konkretų   |
|                    | numerį, nustatyti numerio naudotoją, stotinius prievadus, su kuriais numeris yra susietas.  |
| Sąveikavimas       | Naudoja:                                                                                    |
|                    | 1. Standartiniai moduliai: DB_funkcijos, papildomos_funkcijos                               |
|                    | 2. Formos: rezultatas                                                                       |
|                    | Naudojama:                                                                                  |
|                    | 1. Formos: pagrindine                                                                       |
| <b>Resursai</b>    | TIAS duomenų bazė                                                                           |
| Sąsaja/eksportas   | Sąsaja standartinė, paveldima iš klasės "Form"                                              |
|                    |                                                                                             |
| <b>Pavadinimas</b> | ats_prievadai                                                                               |
| Apibrėžimas        | Pagrindinė forma, pateikianti informaciją apie komutavimo tinklo mazgų abonentinius         |
|                    | prievadus.                                                                                  |
| Atsakomybės        | Forma sudaro galimybę sistemos naudotojui surasti ir peržiūrėti informaciją apie konkretų   |
|                    | komutavimo mazgo prievadą, nustatyti paslaugas, abonentinius numerius, susietus su šiuo     |
|                    | prievadu.                                                                                   |
| Sąveikavimas       | Naudoja:                                                                                    |
|                    | 1. Standartiniai moduliai: DB_funkcijos, DB_uzklausos, papildomos_funkcijos                 |
|                    | 2. Formos: rezultatas, parinkti_combo                                                       |
|                    | Naudojama:                                                                                  |
|                    | 1. Formos: pagrindine                                                                       |
| <b>Resursai</b>    | TIAS duomenų bazė                                                                           |
| Sąsaja/eksportas   | Sąsaja standartinė, paveldima iš klasės "Form"                                              |
|                    | Papildomi metodai: set_form_param(), set_value_from_combo()                                 |

2.10 lentelė. Posistemės "Abonentai" modulių specifikacija

# 2.2.3.2.4 POSISTEMĖ "UŽSAKYMŲ VALDYMAS"

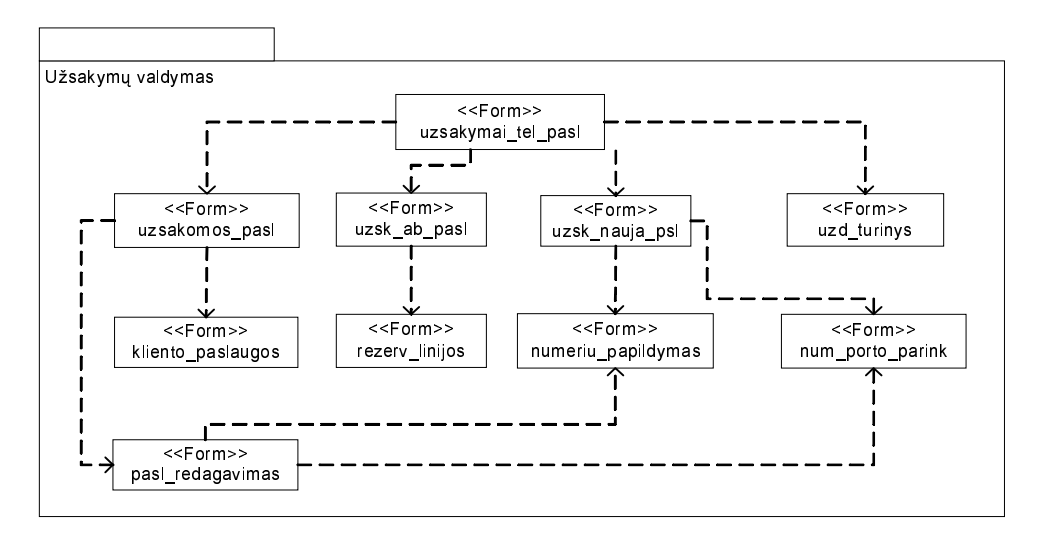

2.9 pav. Sistemos naudotojo sąsajos posistemė "Užsakymų valdymas"

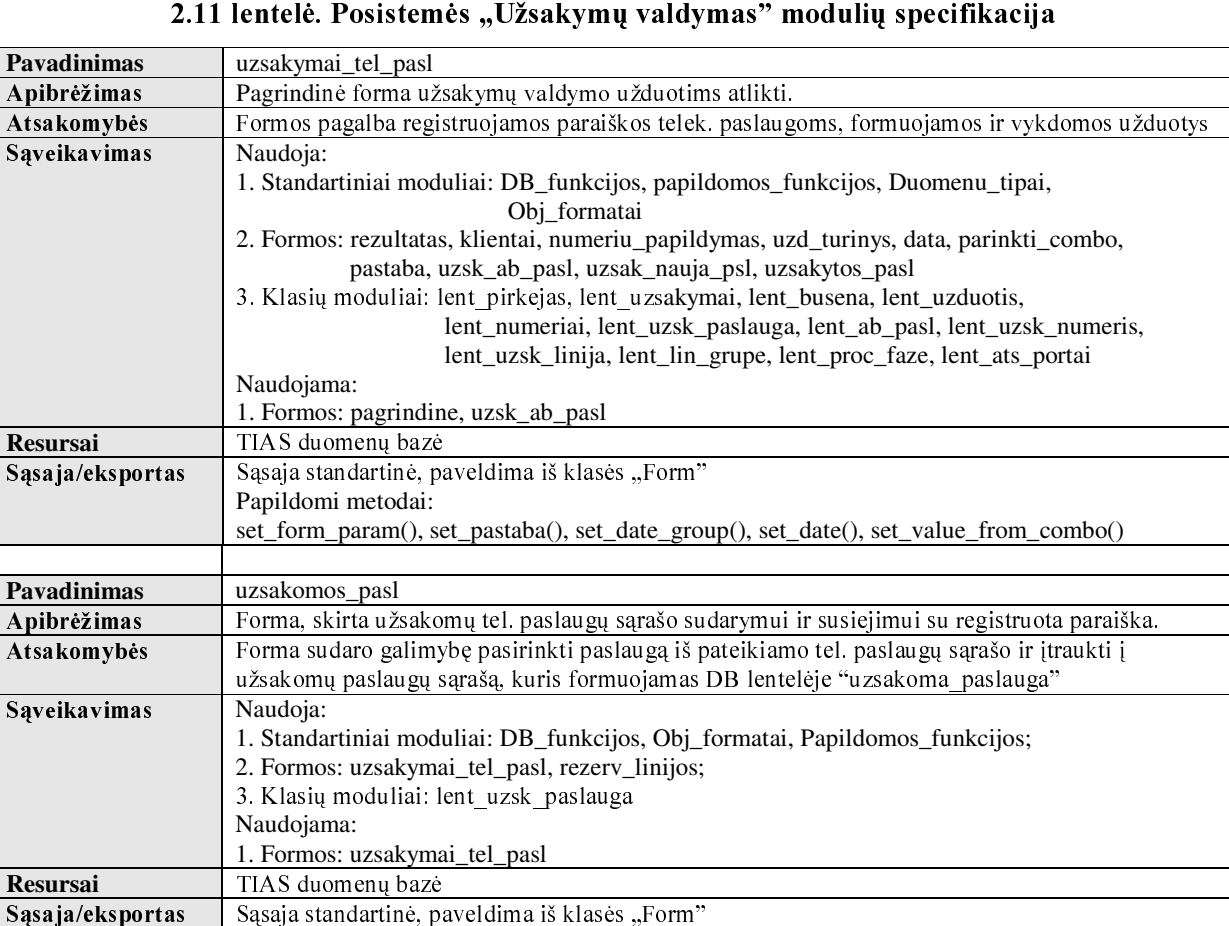

Papildomi metodai: iraso\_indeksas()

## 2.11 lentelės tęsinys

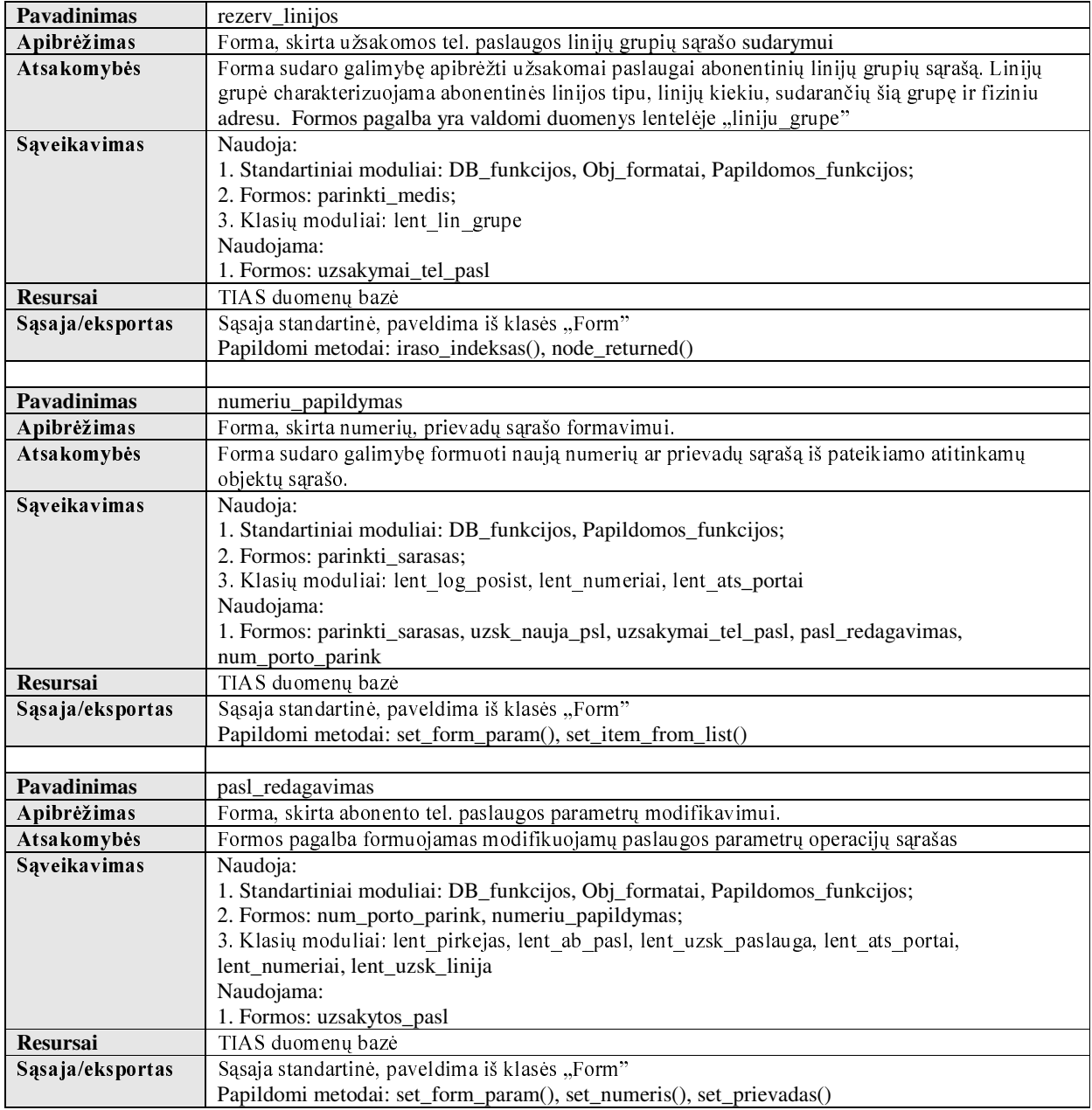

## 2.11 lentelės tęsinys

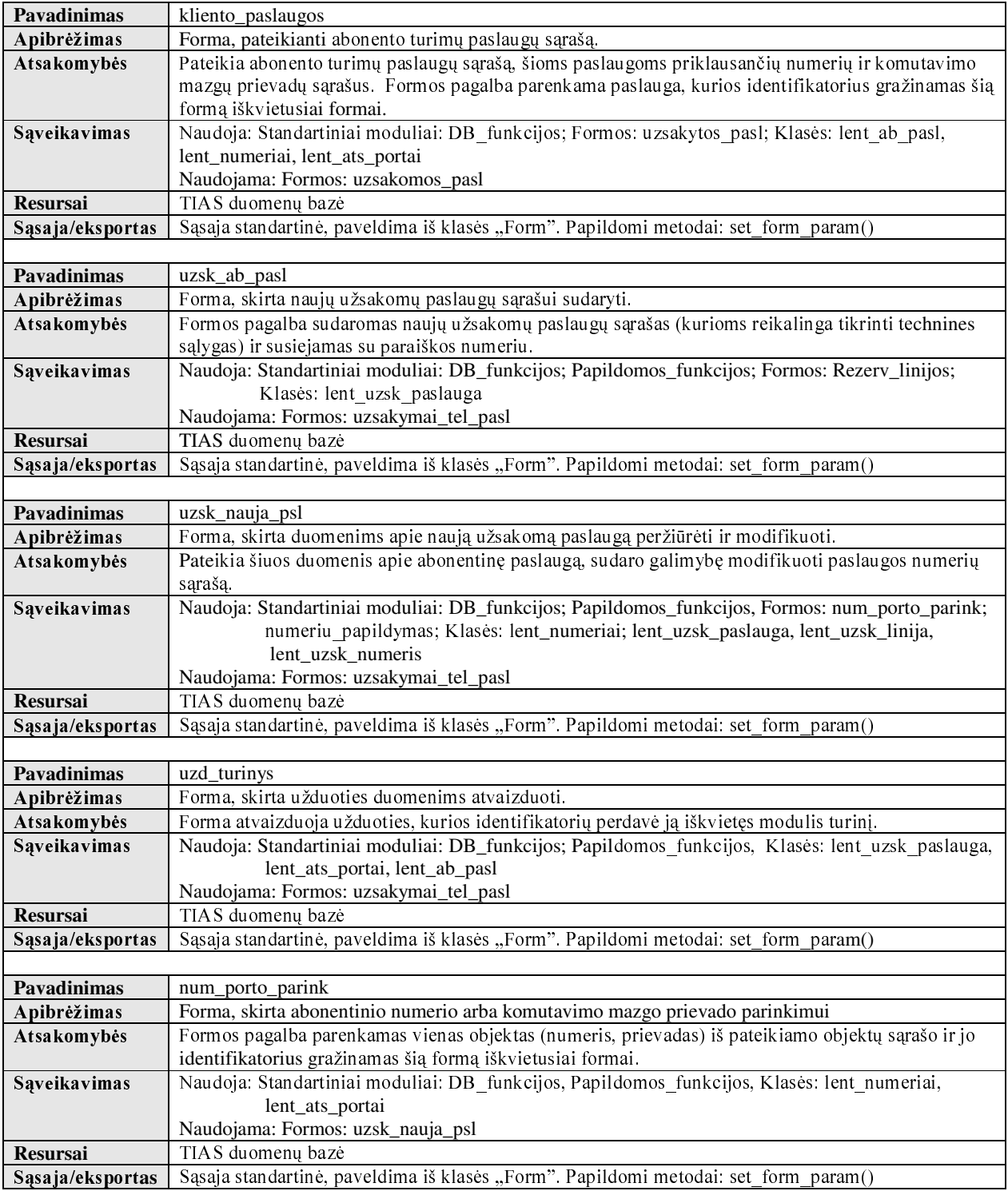

# 2.2.3.2.5 POSISTEMĖ "TINKLO IŠTEKLIŲ VALDYMAS"

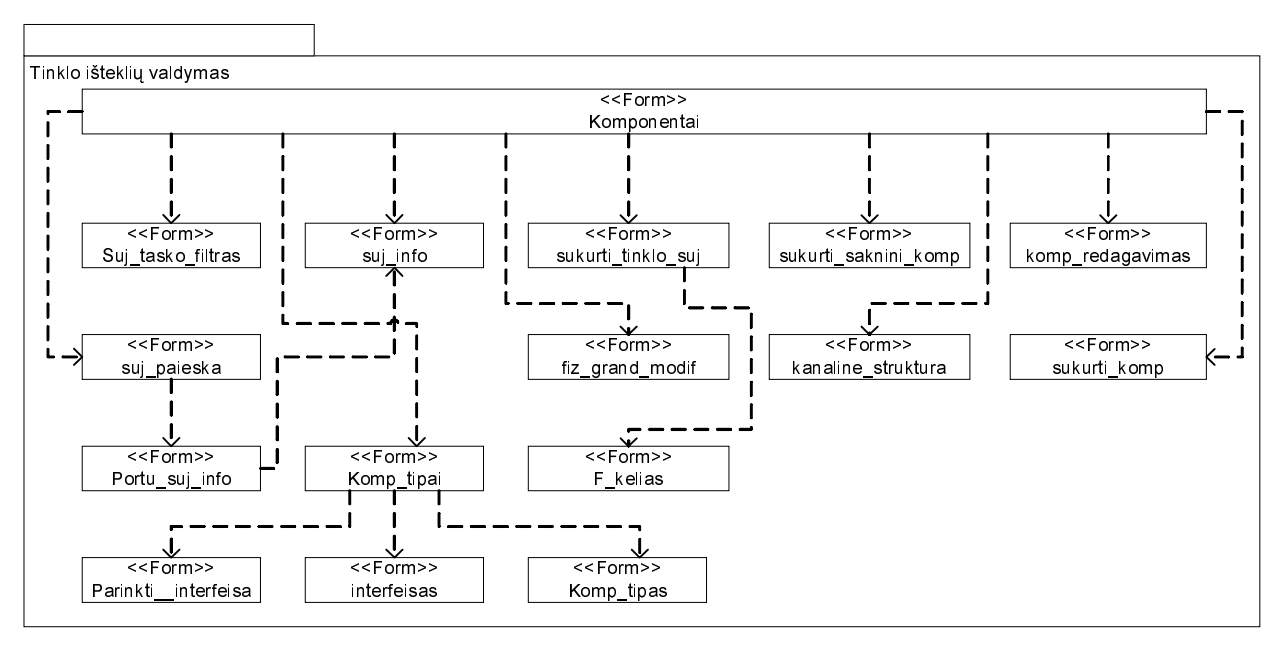

2.10 pav. Posistemė "Tinklo išteklių valdymas"

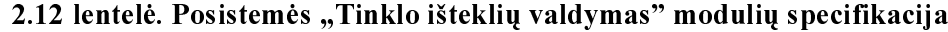

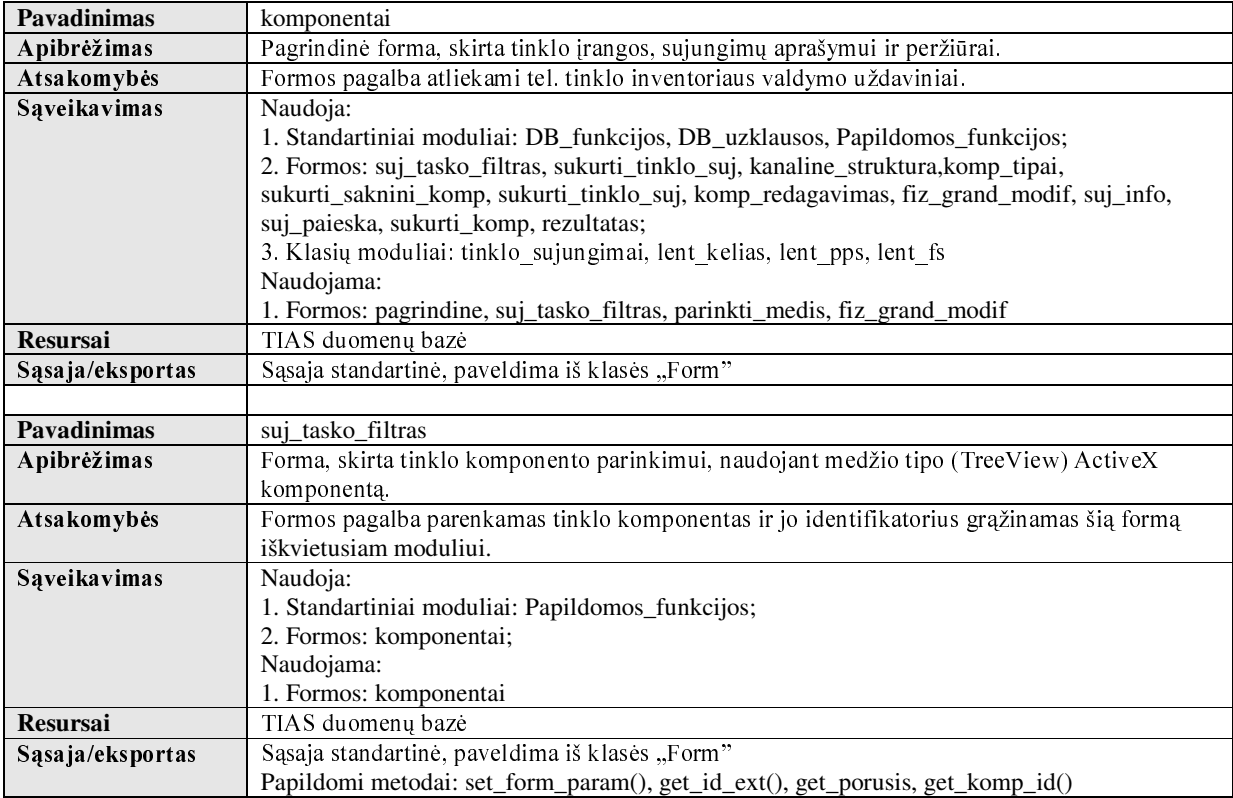
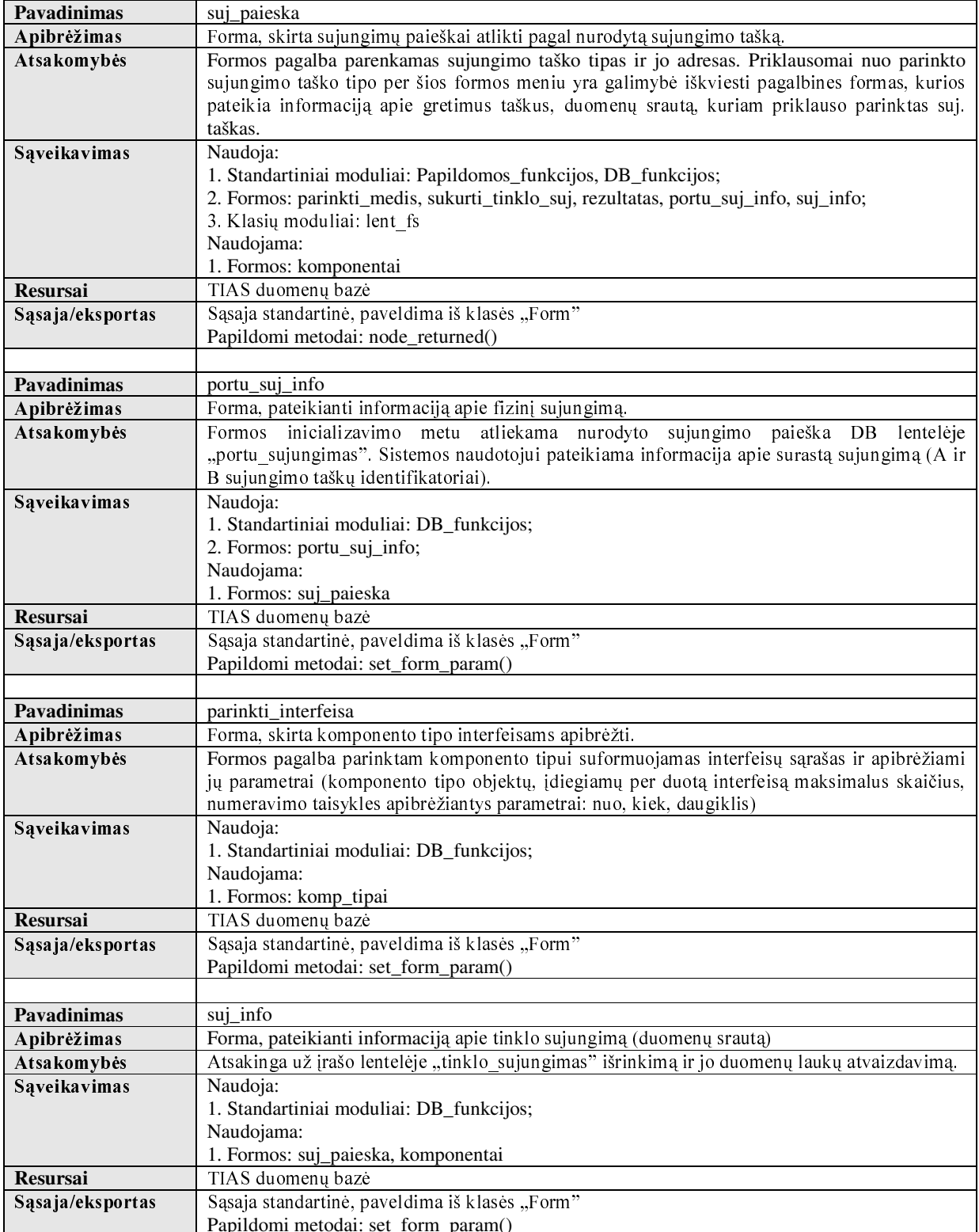

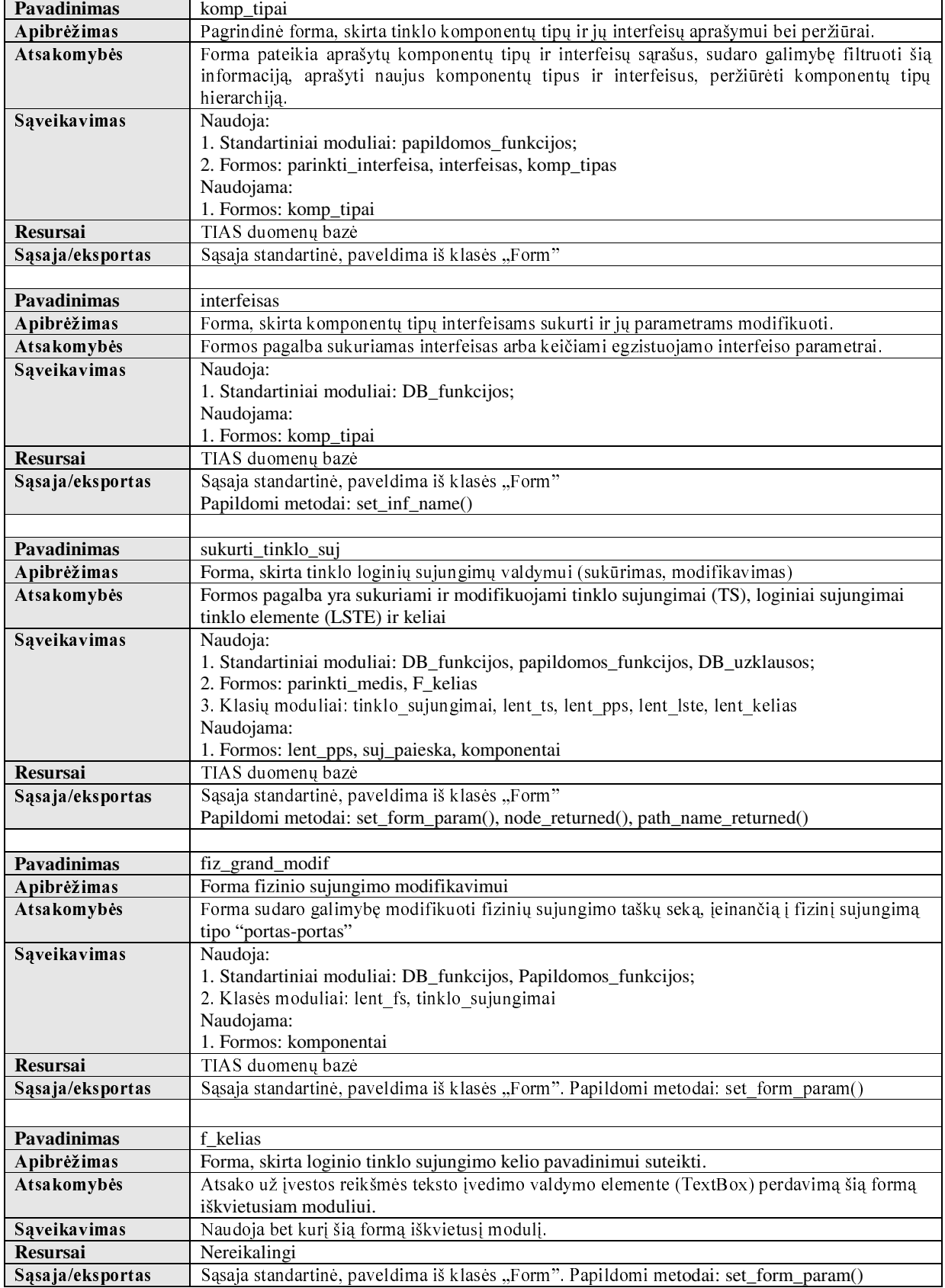

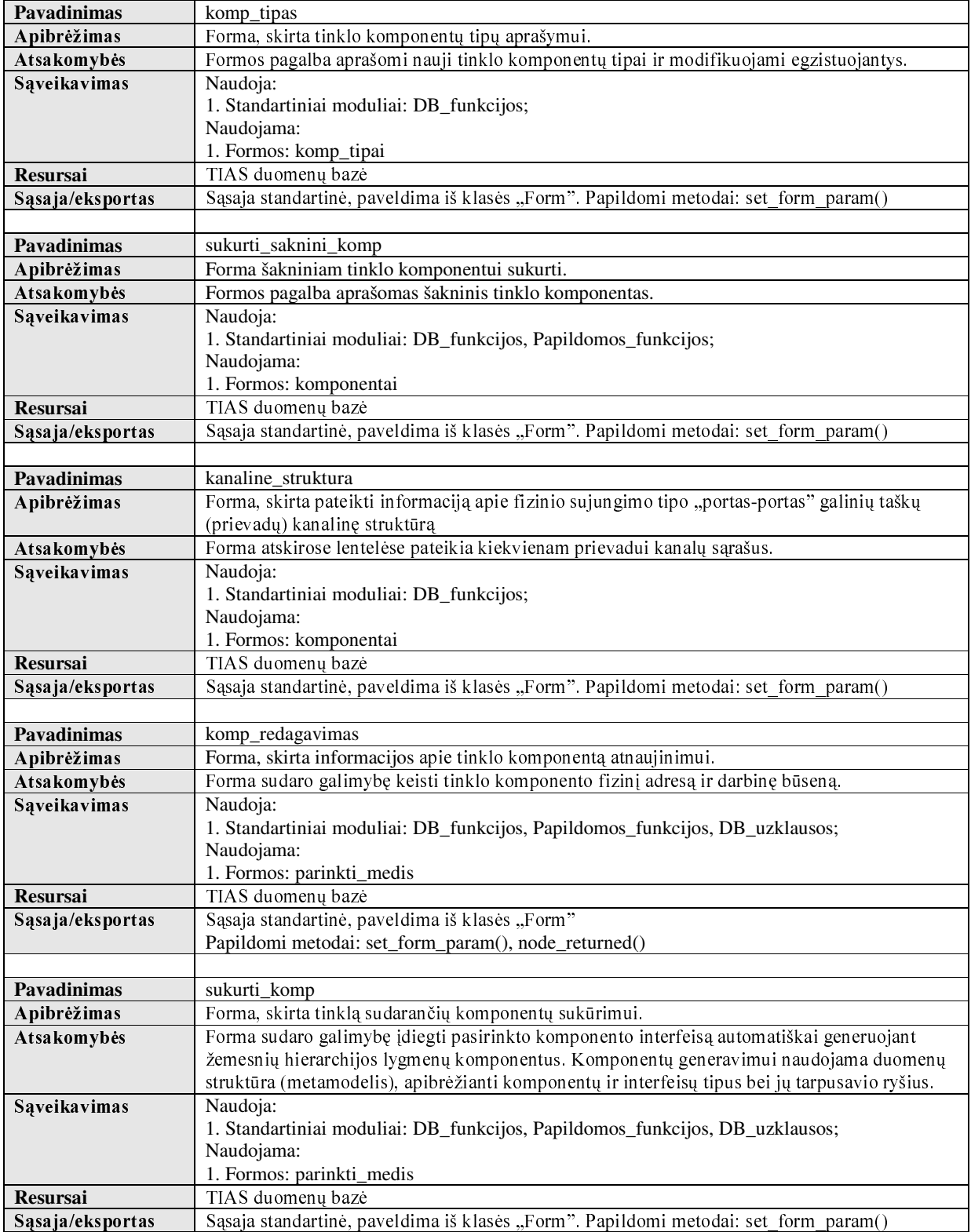

# 2.2.3.2.6 POSISTEMĖ, BENDROS PASKIRTIES FORMOS"

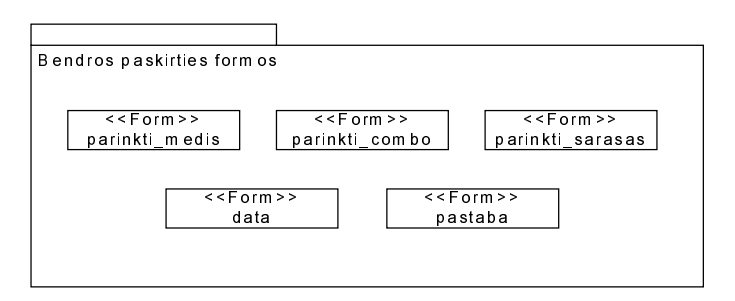

2.11 pav. Posistemė "Bendros paskirties formos"

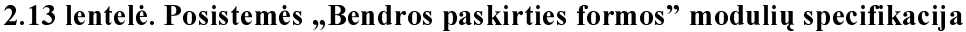

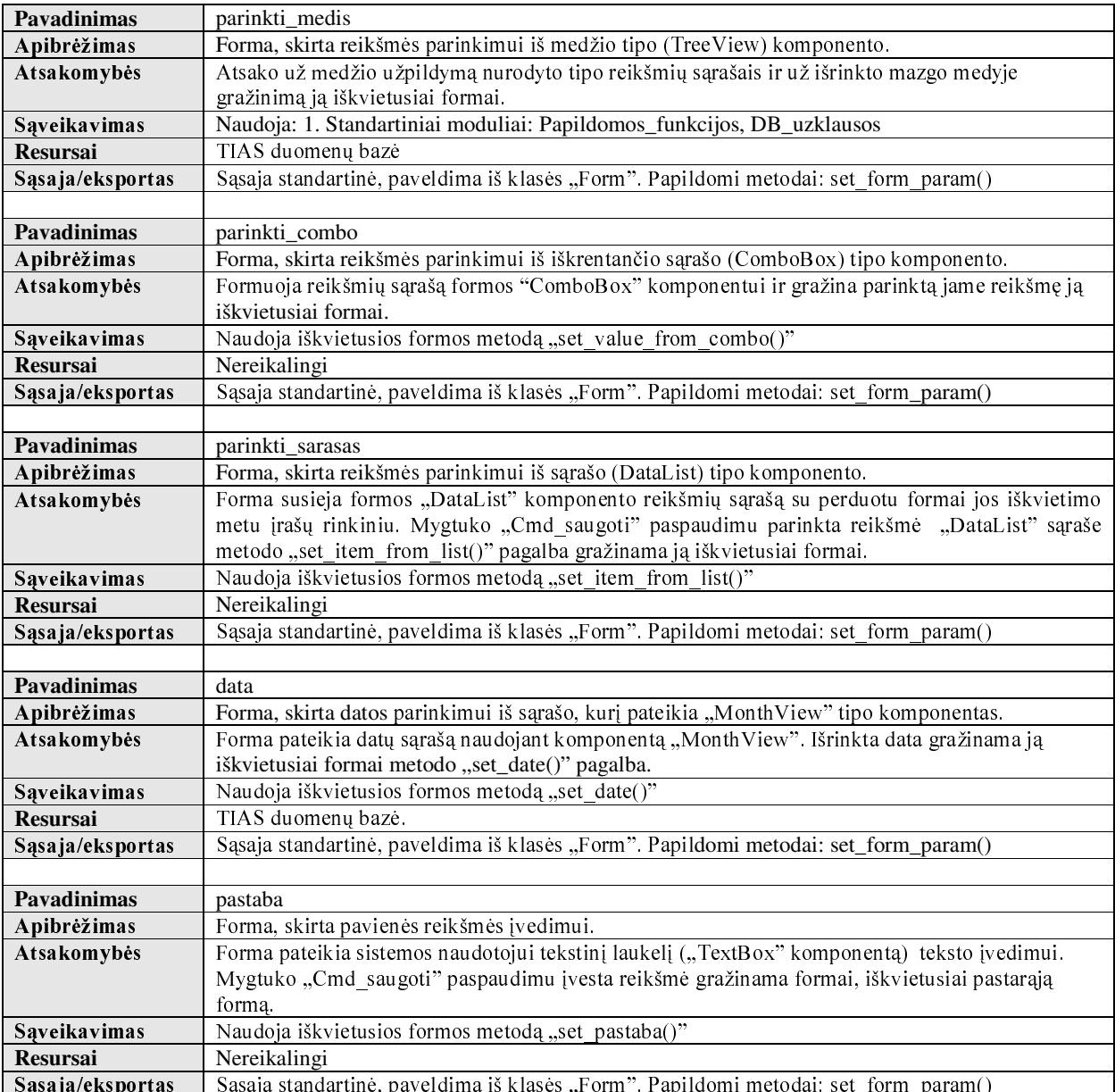

# 2.2.3.3 POSISTEMĖ "VEIKLOS TAISYKLĖS"

Posistemę "Veiklos taisyklės" sudaro šios posistemės:

1. "Tinklo valdymo funkcijos". Šioje posistemėje saugomos funkcijos ir procedūros, realizuojančios telekomunikacinio tinklo valdymo uždavinius (tinklo komponentų, tinklo sujungimų, maršrutų aprašymas, konfigūravimas, valdymas ir pan.)

2. "Užsakymų valdymo funkcijos". Ši posistemė realizuoja užsakymų abonentinėms tel. paslaugoms proceso valdymo uždavinius.

3. "Bendros funkcijos". Šioje posistemėje saugomos pačios bendriausios funkcijos, procedūros, kurias naudoja beveik visi projektuojamos PI moduliai.

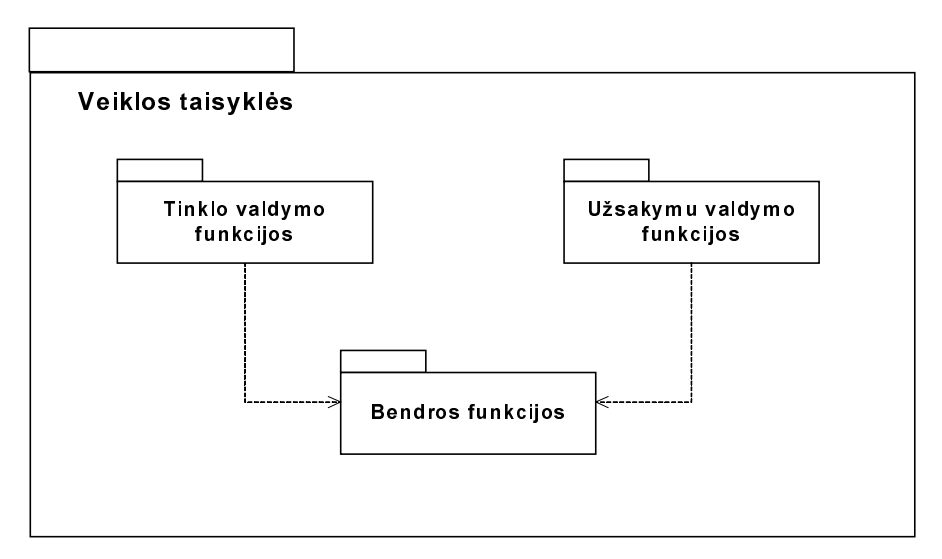

2.12 pav. Posistemės "Verslo funkcijos" struktūra

# 2.2.3.3.1 POSISTEMĖ, TINKLO VALDYMO FUNKCIJOS"

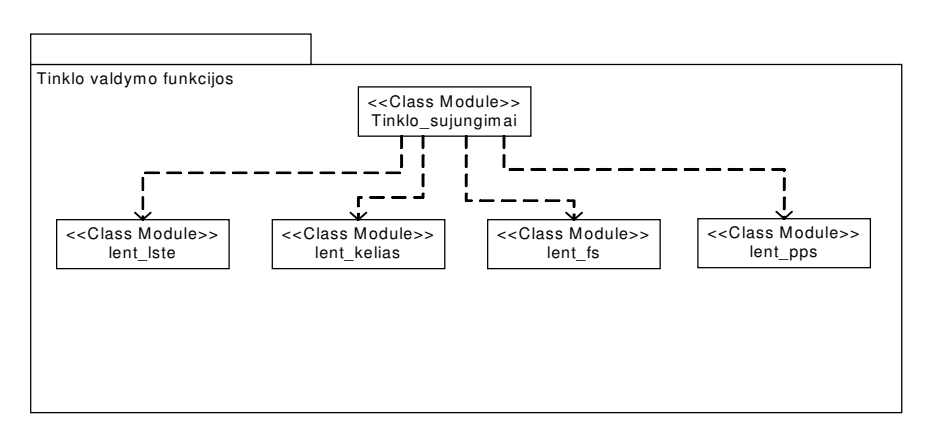

2.13 pav. Posistemė "Tinklo valdymo funkcijos"

| Pavadinimas        | tinklo_sujungimai                                                                                  |  |  |  |  |  |
|--------------------|----------------------------------------------------------------------------------------------------|--|--|--|--|--|
| Apibrėžimas        | Klasė, realizuojanti telekomunikacijų tinklo sujungimų valdymo uždavinius.                         |  |  |  |  |  |
| Atsakomybės        | Klasėje įdiegtos funkcijos atsako už tinklo sujungimų sukūrimą, išardymą, jų parametrų             |  |  |  |  |  |
|                    | modifikavimą, užtikrina logines duomenų kontrolės funkcijas vykdant minėtas operacijas.            |  |  |  |  |  |
| Sąveikavimas       | Naudoja:                                                                                           |  |  |  |  |  |
|                    | 1. Standartiniai moduliai: DB_funkcijos, Papildomos_funkcijos, DB_uzklausos;                       |  |  |  |  |  |
|                    | 2. Klasių moduliai: lent_lste, lent_kelias, lent_fs, lent_gts                                      |  |  |  |  |  |
|                    | Naudojama:                                                                                         |  |  |  |  |  |
|                    | 1. Formos: fiz_grand_modif, komponentai, sukurti_tinklo_suj                                        |  |  |  |  |  |
|                    | 2. Klasių moduliai: lent kelias                                                                    |  |  |  |  |  |
| Resursai           | TIAS duomenų bazė                                                                                  |  |  |  |  |  |
| Sąsaja/eksportas   | Visi klasės metodai yra globalūs.                                                                  |  |  |  |  |  |
|                    |                                                                                                    |  |  |  |  |  |
| <b>Pavadinimas</b> | lent_lste                                                                                          |  |  |  |  |  |
| Apibrėžimas        | Klasė, susieta su DB lentele "Log suj tinkle" ir realizuojanti funkcijas, atliekančias loginių     |  |  |  |  |  |
|                    | sujungimų valdymo uždavinius.                                                                      |  |  |  |  |  |
| Atsakomybės        | Atsako už loginio sujungimo sukūrimą ir šalinimą lentelėje "log suj tinkle".                       |  |  |  |  |  |
| Sąveikavimas       | Naudoja:                                                                                           |  |  |  |  |  |
|                    | 1. Standartiniai moduliai: DB_funkcijos, Papildomos_funkcijos                                      |  |  |  |  |  |
| <b>Resursai</b>    | TIAS duomenų bazė                                                                                  |  |  |  |  |  |
| Sąsaja/eksportas   | Visi klasės metodai yra globalūs.                                                                  |  |  |  |  |  |
|                    |                                                                                                    |  |  |  |  |  |
| <b>Pavadinimas</b> | lent_kelias                                                                                        |  |  |  |  |  |
| Apibrėžimas        | Klasė, susieta su DB lentele "Kelias" ir realizuojanti funkcijas, atliekančias loginių sujungimų   |  |  |  |  |  |
|                    | maršrutų valdymo uždavinius.                                                                       |  |  |  |  |  |
| Atsakomybės        | Atsako už maršruto sukūrimą ir šalinimą lentelėje "kelias", maršrutų prioritetų keitimą.           |  |  |  |  |  |
| Sąveikavimas       | Naudoja:                                                                                           |  |  |  |  |  |
|                    | 1. Standartiniai moduliai: DB_funkcijos, Papildomos_funkcijos;                                     |  |  |  |  |  |
|                    | 2. Klasių moduliai: tinklo_sujungimai, lent_lste                                                   |  |  |  |  |  |
|                    | Naudojama:                                                                                         |  |  |  |  |  |
|                    | 1. Klasių moduliai: tinklo sujungimai, lent kelias, sukurti tinklo suj                             |  |  |  |  |  |
| <b>Resursai</b>    | TIAS duomenų bazė                                                                                  |  |  |  |  |  |
| Sąsaja/eksportas   | Visi klasės metodai yra globalūs.                                                                  |  |  |  |  |  |
|                    |                                                                                                    |  |  |  |  |  |
| Pavadinimas        | lent_fs                                                                                            |  |  |  |  |  |
| Apibrėžimas        | Klasė, susieta su DB lentele "fizinis sujungimas" ir realizuojanti funkcijas, atliekančias fizinių |  |  |  |  |  |
|                    | sujungimų tinkle valdymo uždavinius.                                                               |  |  |  |  |  |
| Atsakomybės        | Atsako už fizinių sujungimų sudarymą, naikinimą.                                                   |  |  |  |  |  |
| Sąveikavimas       | Naudoja:                                                                                           |  |  |  |  |  |
|                    | 1. Standartiniai moduliai: DB_funkcijos, Papildomos_funkcijos;                                     |  |  |  |  |  |
|                    | 2. Klasių moduliai: lent ph point                                                                  |  |  |  |  |  |
|                    | Naudojama:                                                                                         |  |  |  |  |  |
|                    | 1. Formos: fiz_grand_modif, suj_info, suj_paieska, komponentai                                     |  |  |  |  |  |
|                    | 2. Klasių moduliai: tinklo sujungimai                                                              |  |  |  |  |  |
| Resursai           | TIAS duomenų bazė                                                                                  |  |  |  |  |  |
| Sąsaja/eksportas   | Visi klasės metodai yra globalūs.                                                                  |  |  |  |  |  |
|                    |                                                                                                    |  |  |  |  |  |
| Pavadinimas        | lent_pps                                                                                           |  |  |  |  |  |
| Apibrėžimas        | Klasė, susieta su DB lentele "portu sujungimas" ir realizuojanti funkcijas, atliekančias fizinių   |  |  |  |  |  |
|                    | sujungimų tipo "portas-portas" (PPS) tinkle valdymo uždavinius.                                    |  |  |  |  |  |
| Atsakomybės        | Atsako už "portas-portas" sujungimų sudarymą, naikinimą.                                           |  |  |  |  |  |
| Sąveikavimas       | Naudoja:                                                                                           |  |  |  |  |  |
|                    | 1. Standartiniai moduliai: DB_funkcijos, Papildomos_funkcijos;                                     |  |  |  |  |  |
|                    | 2. Klasių moduliai: lent ph point, lent sdh port                                                   |  |  |  |  |  |
|                    | Naudojama:                                                                                         |  |  |  |  |  |
|                    | 1. Formos: komponentai, sukurti_tinklo_suj                                                         |  |  |  |  |  |
| <b>Resursai</b>    | TIAS duomenų bazė                                                                                  |  |  |  |  |  |
| Sąsaja/eksportas   | Visi klasės metodai yra globalūs.                                                                  |  |  |  |  |  |

2.14 lentelė. Posistemės "Tinklo valdymo funkcijos" modulių specifikacija

# 2.2.3.3.2 POSISTEMĖ "UŽSAKYMŲ VALDYMO FUNKCIJOS"

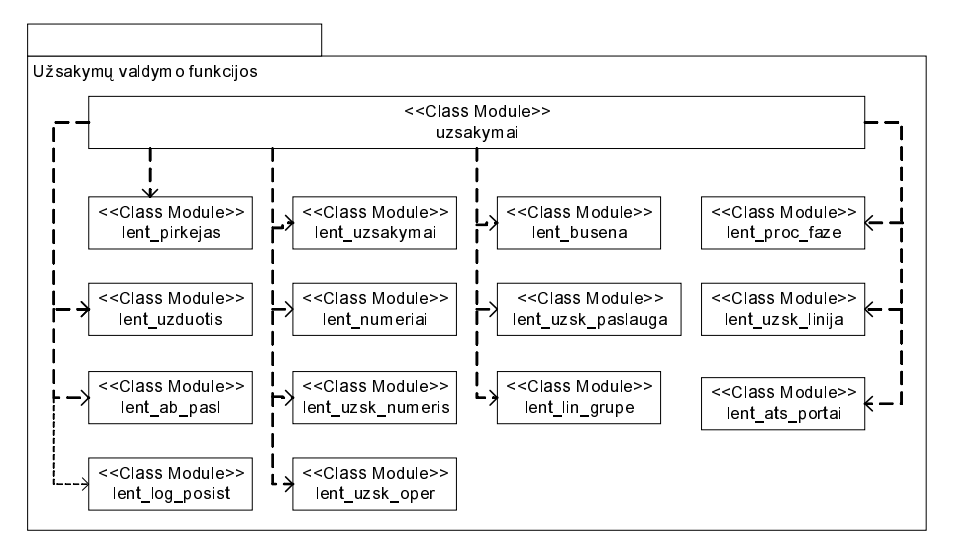

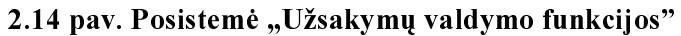

### 2.15 lentelė. Posistemės "Užsakymų valdymo funkcijos" modulių specifikacija

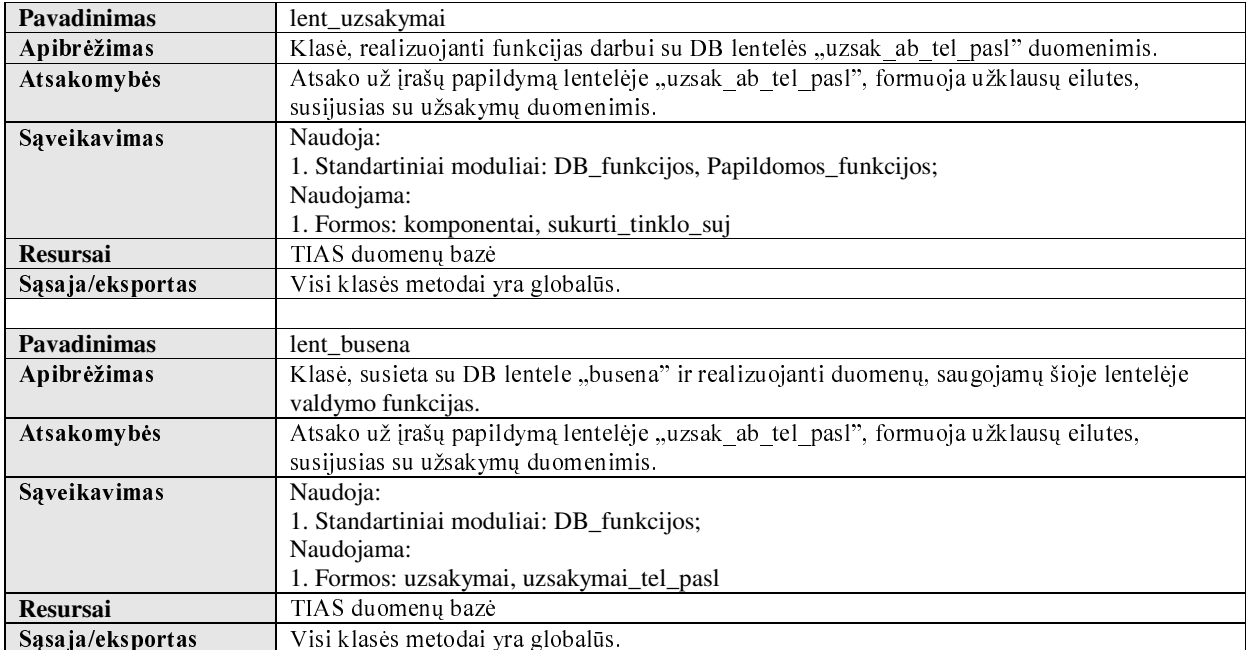

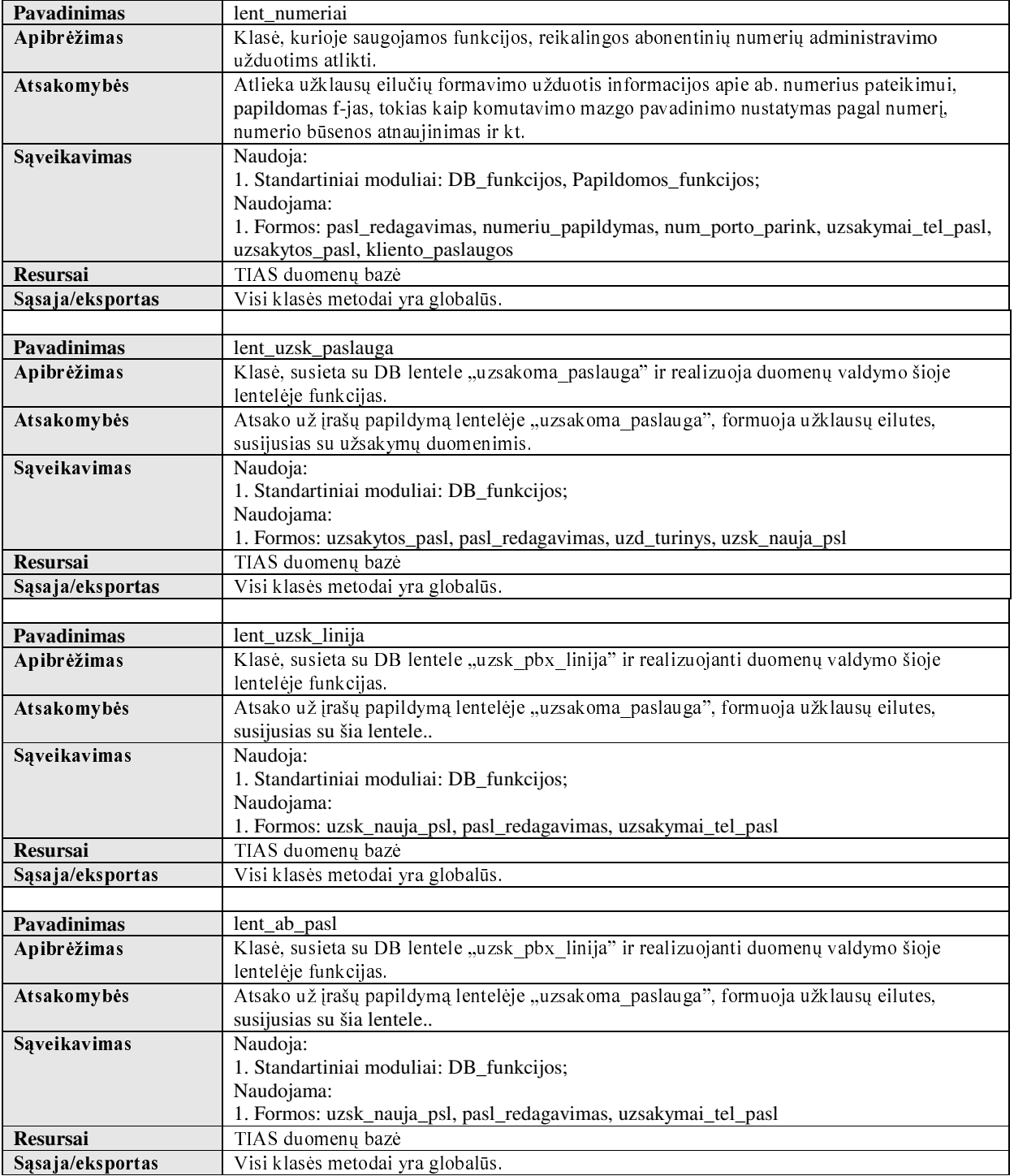

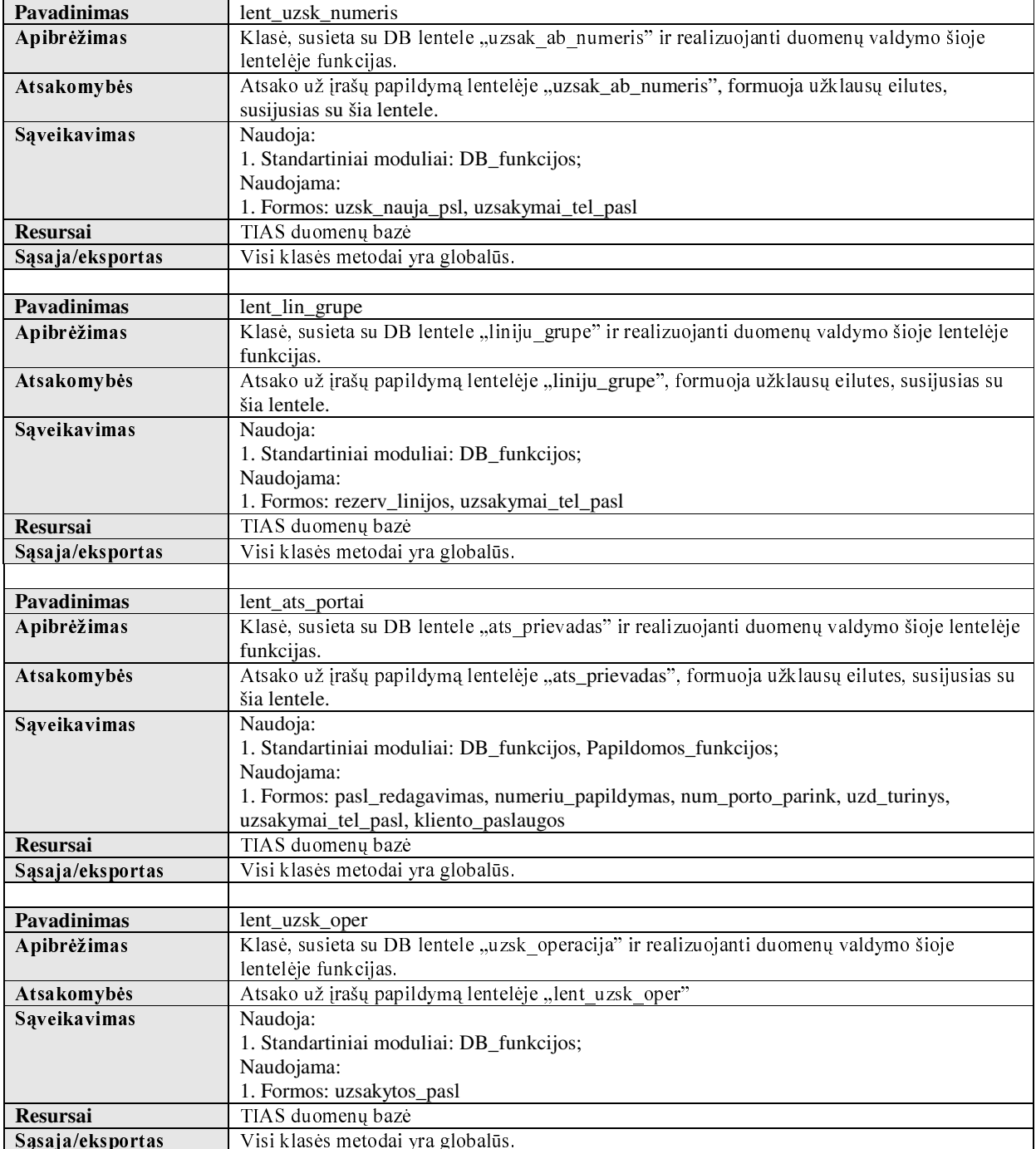

# 2.2.3.3.3 POSISTEMĖ, BENDROS FUNKCIJOS"

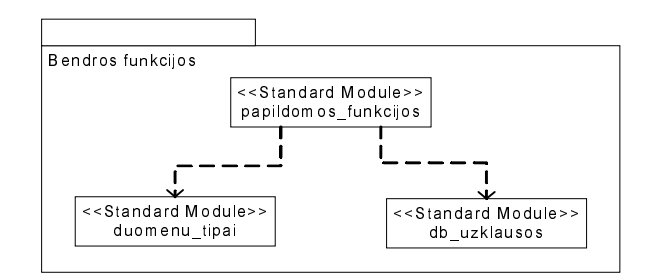

2.15 pav. Posistemė "Bendros funkcijos"

### 2.16 lentelė. Posistemės "Bendros funkcijos" modulių specifikacija

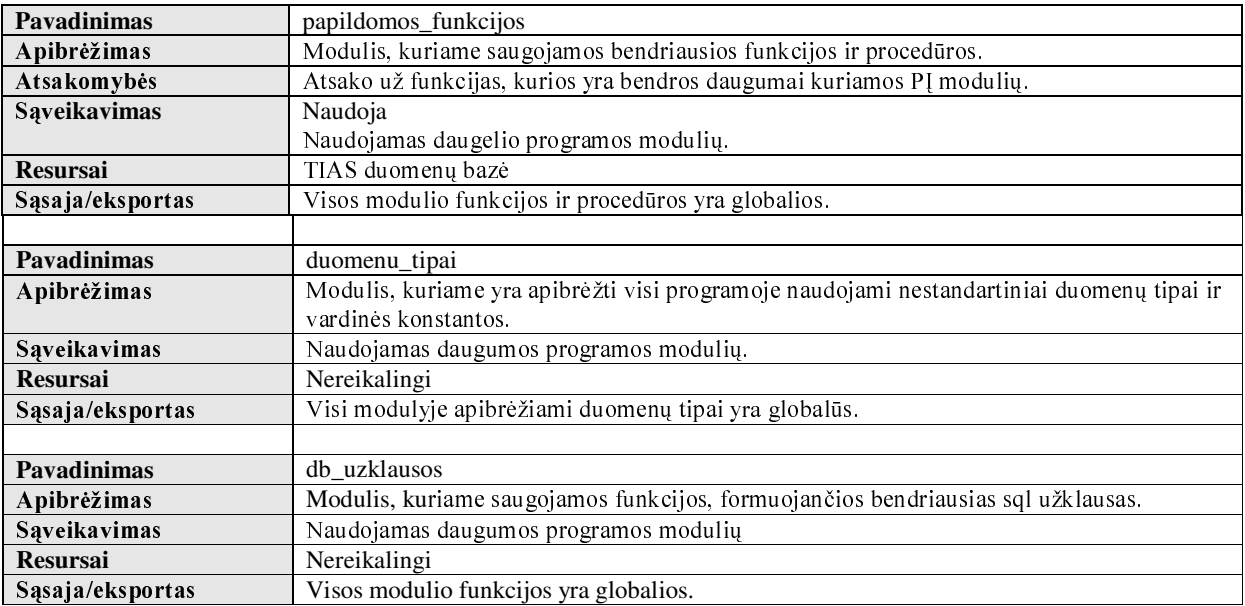

# 2.2.3.4 POSISTEMĖ "DB FUNKCIJOS"

Posisteme sudaro vienintelis standartinis modulis "DB funkcijos" kuriame saugomos bazinės prieigos prie duomenų, esančių informacijos sistemos DB funkcijos ir procedūros.

| Apibrėžimas      | Modulis, kuriame saugomos bazinės prieigos prie duomenų, esančių informacijos         |  |  |  |  |  |  |  |  |
|------------------|---------------------------------------------------------------------------------------|--|--|--|--|--|--|--|--|
|                  | sistemos DB funkcijos ir procedūros.                                                  |  |  |  |  |  |  |  |  |
| Atsakomybės      | Atlieka prisijungimo prie DBVS funkciją, elementarias duomenų atnaujinimo, papildymo, |  |  |  |  |  |  |  |  |
|                  | šalinimo operacijas, įrašų rinkinių (Recordset) formavimo pagal užklausų eilutes,     |  |  |  |  |  |  |  |  |
|                  | suformuotas kitų modulių funkcijas.                                                   |  |  |  |  |  |  |  |  |
| Saveikavimas     | Naudojamas daugumos programos modulių.                                                |  |  |  |  |  |  |  |  |
|                  | Naudoja ADO interfeisa                                                                |  |  |  |  |  |  |  |  |
| <b>Resursai</b>  | TIAS duomenų bazė                                                                     |  |  |  |  |  |  |  |  |
| Sąsaja/eksportas | Visos modulio funkcijos ir procedūros yra globalios.                                  |  |  |  |  |  |  |  |  |

2.17 lentelė. Posistemės "DB funkcijos" modulių specifikacija

# 2.2.3.5 POSISTEMĖ "DUOMENŲ BAZĖ"

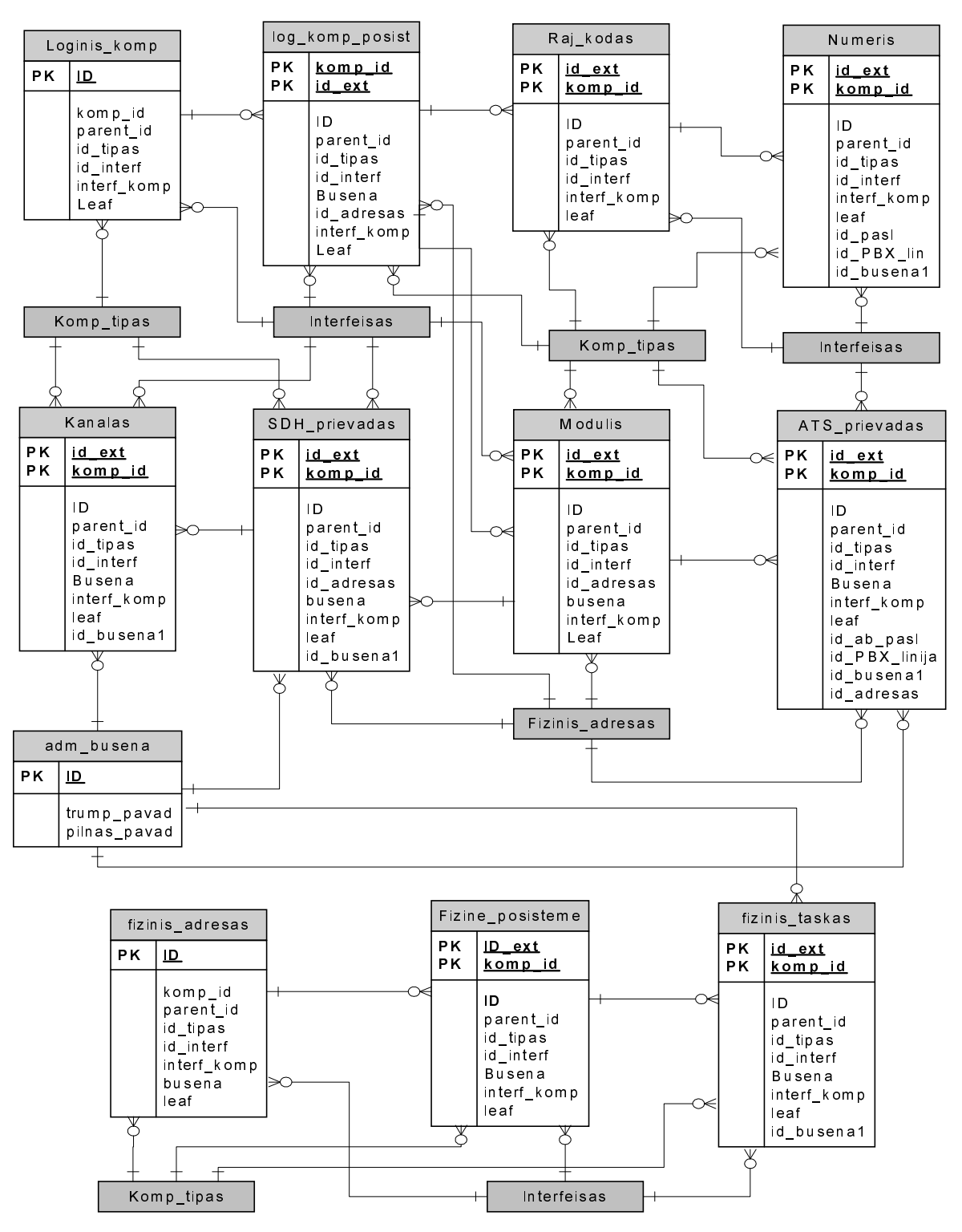

Posistemę "Duomenų bazė" sudaro RDBVS, kurioje saugomi visi reikalingi IS duomenys.

2.16 pav. TIS DB reliacinė schema (pirma dalis)

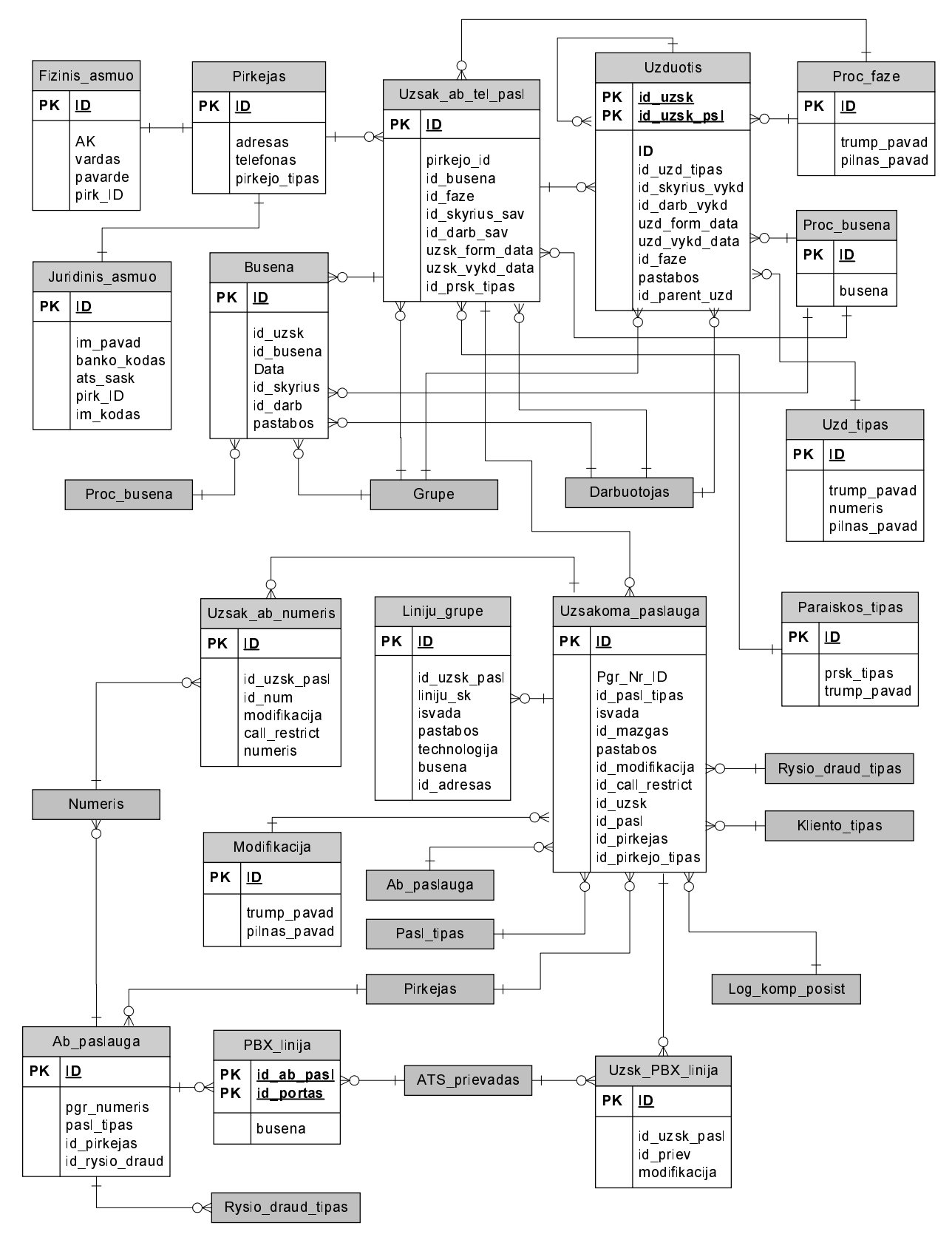

2.17 pav. TIS DB reliacinė schema (antra dalis)

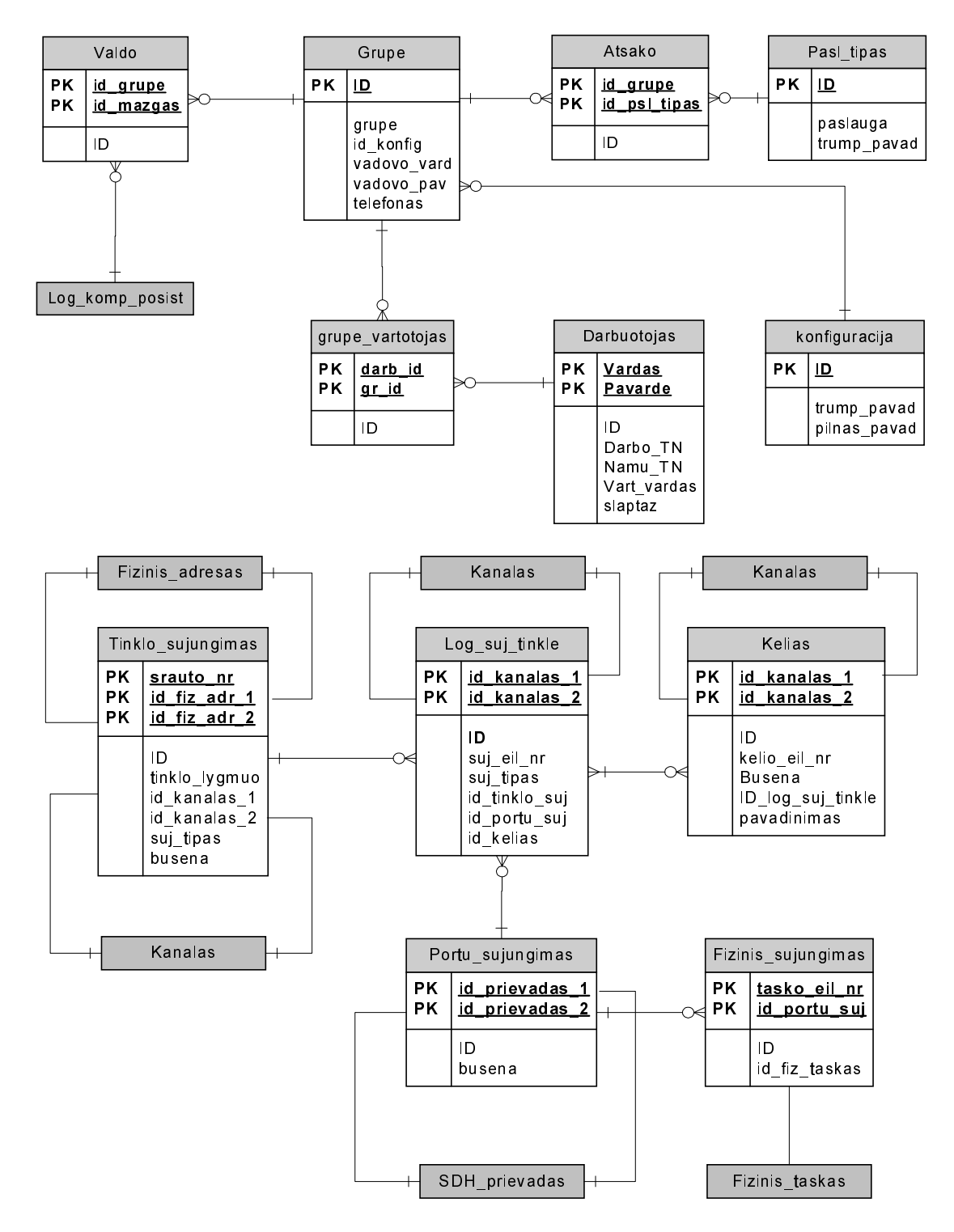

2.18 pav. TIS DB reliacinė schema (trečia dalis)

## 2.2.4 IŠDĖSTYMO VAIZDAS

Informacinės sistemos posistemė "Duomenų bazė" bus diegiama viename iš centrinių serverių. Jame turi būti įdiegta reliacinė duomenų bazių valdymo sistema "SQL Server". Likusi (klientinė) informacinės sistemos dalis bus diegiama pagal poreikį bet kuriame į įmonės kompiuterių tinklą ijungtame kompiuteryje, dirbančiame Windows9x/2k šeimų operacinių sistemų aplinkoje ir tenkinačiame kitus reikalavimus, pateiktus reikalavimų specifikacijos dokumente.

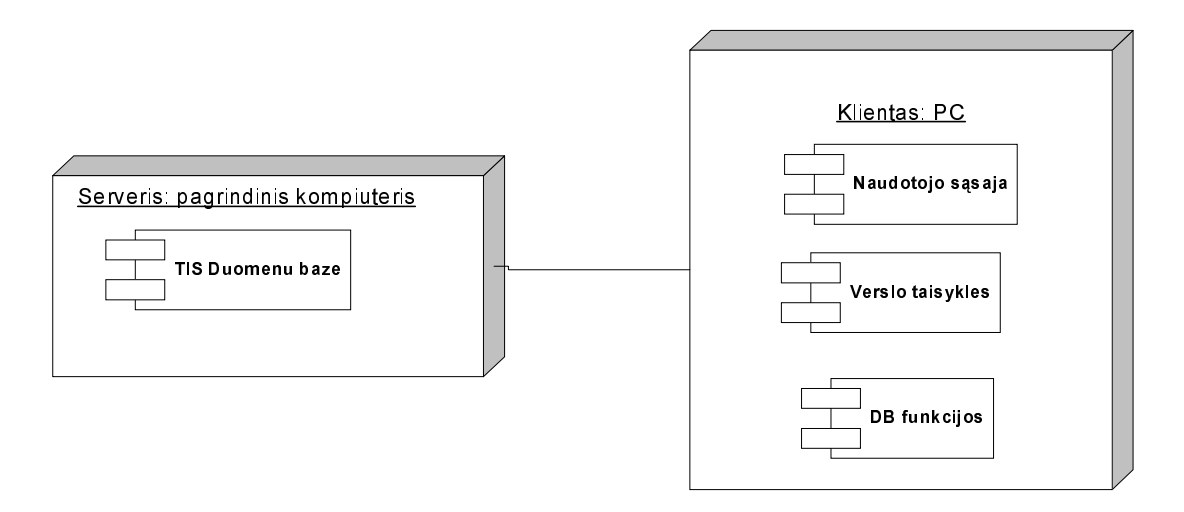

2.19 pav. Telekomunikacijų tinklo informacijos sistemos diegimo aplinka

### 2.2.5 KOKYBĖ

1. Ryšys su duomenų baze bus palaikomas naudojant standartinius ODBC ir ADO interfeisus. Tai suteikia sistemai savybę, kuri pasireiškia sistemos taikomosios programos nepriklausomumu nuo naudojamos duomenų bazių valdymo sistemos tipo.

2. Sistema bus apsaugota nuo nesankcionuoto naudojimo. Kiekvienai vartotojų grupei individualiai apibrėžtos prieinamų duomenų sritys.

3. Sistemos architektūra sudarys galimybę lengvai išplėsti telekomunikacinių paslaugų ir telekomunikacinės įrangos tipų rinkinius nekeičiant duomenų modelio ir programos.

4. Sistema bus realizuota patikimos klientas-serveris sisteminės architektūros pagrindu (naudojama SQL Server DBVS), kuri vienu metu sudarys galimybę naudoti sistemą iki 100 vartotojų.

5. Sistema priklausoma nuo platformos. Naudoti sistema ne Windows šeimos OS aplinkose nenumatyta

### 2.3 TESTAVIMAS

### 2.3.1 PAGRINDINIAI PROGRAMŲ TESTAVIMO METODAI

Yra žinoma daugybė testavimo metodų, kurie skirti skirtingoms gyvavimo ciklo stadijoms. Pagal paskirtį šie metodai klasifikuojami į korektiškumo, našumo, patikimumo ir saugumo testavimus. Pagal gyvavimo ciklo stadiją testai klasifikuojami į testavimus atliekamus šiose stadijose: reikalavimų, projektavimo, programavimo, įvertinimo, instaliavimo, priėmimo ir palaikymo. Pagal apimtį PĮ testavimą galima klasifikuoti taip: modulio testavimas, komponento testavimas, integravimo testavimas, sistemos testavimas.

Korektiškumo testavimas yra minimalus PI reikalavimas testavimui. Testuotojas gali žinoti arba nežinoti testuojamo modulio detales ir atitinkamai testuojant taikyti "baltos" arba "juodos" dėžės principus.

"Juodos dėžės" testavimas tai toks testavimo metodas, kai duomenys testavimui išgaunami iš funkcinių reikalavimų, neatsižvelgiant į galutinę programos struktūrą. Šis metodas kitaip dar vadinamas funkciniu testavimu. Testavimo metu programai pateikiami įvesties duomenys ir tikrinami jos skaičiavimų rezultatai (išvesties duomenys) ir sulyginami su specifikacijoje apibrėžtomis reikšmėmis. Funkcinio testavimo privalumas: jeigu testavimo lentelės sudarytos gerai, tai po testavimo bus "išgaudytos" visos "neteisingo skaičiavimo" klaidos. Funkcinio testavimo trūkumas: sudėtinga sudaryti testinių duomenų masyvus. Tam reikalingos didelės laiko sanaudos, be to, nedidelė tikimybė, kad sudarytose aibėse nėra klaidų.

"Baltos dėžės" testavimas tai toks testavimo metodas, turint omenyje, kad testuotojas žino programos struktūrą. Testavimo planai sudaromi remiantis sistemos diegimo charakteristikomis, tokiomis kaip programavimo kalba, logika, stiliai. Testavimo atvejai yra išgaunami iš programos struktūros. Šis testavimo metodas kitaip dar vadinamas projektavimu paremtu testavimu. Toks testavimo būdas yra gana brangus, nes reikalauja patikrinti kiekvieną programos kodo eilutę bent kartą, parinkti tokius testinius duomenis, kad kiekviena skaičiavimo šaka būtų vykdoma bent po vieną kartą.

Paanalizavus galimus pagrindinius programos testavimo būdus galima daryti išvadą, kad abu testavimo metodai turi tam tikrų trūkumų ir negali garantuoti, kad atlikus juos programoje visiškai neliks klaidų. Kadangi kuriama IS nėra kritinės svarbos ir yra nemaža, todėl siekiant sumažinti testavimo išlaidas naudosime "juodos dėžės" metodą.

## 2.3.2 PROGRAMOS KOREKTIŠKUMO TESTAVIMAS

### Komponentų aibės generavimo funkcijos testavimas

Komponentų aibių generavimo funkcijas patikrinsime užduodant parametrus "nuo", "kiek" ir "daugiklis". Parametras "nuo" reiškia pirmojo sugeneruoto komponento numerį. Parametras "kiek" reiškia nurodytos klasės komponentų kiekį, kuris turi būti sugeneruotas. Parametras "daugiklis" apibrėžia intervalą tarp gretimų komponentų identifikacinių numerių. Tikrinsime ar pirmojo ir paskutiniojo aibės komponentų identifikaciniai numeriai (id) sutampa su sekančioje formulėje apibrėžtomis reikšmėmis.

 $id_i = daugiklis*(i-1) + nuo;$ 1<i<kiek

| Jėjimo duomenys |      | Gauti rezultatai         |                 | Tikėtini rezultatai |        |                    |
|-----------------|------|--------------------------|-----------------|---------------------|--------|--------------------|
| nuo             | kiek | daugiklis                | id <sub>1</sub> | $id_{\text{kiek}}$  | id     | id <sub>kiek</sub> |
| 10              |      |                          | 10              | 30                  | 10     | 30                 |
|                 | 10   | 10                       | IJ              | 105                 |        | 105                |
|                 |      |                          | Klaida          |                     |        | Klaida             |
|                 | - 1  |                          | Klaida          |                     |        | Klaida             |
|                 |      | $\overline{\phantom{0}}$ | Klaida          |                     | Klaida |                    |

2.18 lentelė. Komponentų aibių generavimo funkcijos testavimo rezultatai

Analogiškai patikrinti žemesnių komponentų hierarchijos lygmenų sugeneruotos komponentų aibės, kurių parametrai apibrėžti komponentų tipų aprašuose. Klaidų nerasta.

### Fizinio "portas-portas" tinklo sujungimo sudarymo funkcijos testavimas

Sudarant fizinį sujungimą reikalinga patikrinti ar sistema kontroliuoja sistemos naudotojo jvedamų duomenų korektiškumą ir ar po sujungimo sudarymo yra pakeičiama sujungimo taškų būsenai reikšmė "Panaudotas". Sistema turi neleisti sudaryti sujungimo jeigu bent vieno iš sujungimo taškų būsena nėra lygi reikšmei "Laisvas" ir jeigu prievadų tipai nėra vienodi.

| Jėjimo duomenys |            |                 |                  | Gauti rezultatai |                 | Tikėtini rezultatai |                 |
|-----------------|------------|-----------------|------------------|------------------|-----------------|---------------------|-----------------|
| A taškas        |            | <b>B</b> taškas |                  | A taškas         | <b>B</b> taškas | A taškas            | <b>B</b> taškas |
| prv. būsena     | prv. tipas | prv. būsena     | prv. tipas       | būsena           | būsena          | būsena              | būsena          |
| Laisvas         | VC12       | Laisvas         | VC <sub>12</sub> | Panaudotas       | Panaudotas      | Panaudotas          | Laisvas         |
| Laisvas         | VC12       | Laisvas         | VC2              | Klaida           |                 | Klaida              |                 |
| Panaudotas      | VC12       | Laisvas         | VC12             | Klaida           |                 | Klaida              |                 |
| Laisvas         | VC12       | Panaudotas      | VC12             | Klaida           |                 | Klaida              |                 |

2.19 lentelė. Fizinio sujungimo sudarymo funkcijos testavimo rezultatai

Po atlikto testavimo paaiškėjo, kad po fizinio sujungimo sudarymo neatnaujinama "B" taško. Klaida rasta klasės modulyje "netw connections" ir sėkmingai pašalinta.

### Šakninio loginio sujungimo sudarymo funkcijos testavimas

Sudarant loginį sujungimą nurodytame tinklo sluoksnyje programa turi tikrinti, ar formuojamo sujungimo "A" taškas yra nepanaudotas kokiame nors kitame sujungime, automatiškai surasti "B" tašką naudojant duomenis apie aukštesniuose hierarchinio tinklo sluoksniuose esančius sujungimus.

Sistema neturi leisti sudaryti loginio sujungimo, jeigu nė viename aukštesnio tinklo lygmenyje neegzistuoja parinktam loginiam sujungimo taškui "ŠLST" tipo sujungimas ir fizinis "portas-portas" tipo sujungimas, o taip pat jeigu surasto aukštesniojo tinklo lygmens loginių taškų konteinerio struktūra neatitinka atitinkamo tinklo lygmens konteinerio, kuriame yra "A" taškas. Be to surasto "B" loginio taško tipas turi sutapti su "A" taško tipu.

Atsižvelgiant į aukščiau apibrėžtus reikalavimus duomenų kontrolės logikai buvo atlikti testavimai, kurių vykdymo metu klaidų nepastebėta.

### Užsakymo abonentinei tel. paslaugai užduoties vykdymo testavimas

Įvykdžius užduotį automatiškai turi būti sukonfigūruojami užduoties turinyje nurodyti tinklo resursai(ab. numeriai, stotiniai prievadai). Papildomų numerių ir prievadų sąraše išvardinti numeriai/prievadai po užduoties įvykdymo turi atsirasti atitinkamai modifikuojamos paslaugos numeriu/prievadu sarašuose, o šalinami išimti iš ju. Papildytu numeriu/prievadu būsena turi tapti "Panaudotas", o pašalintų-"Laisvas".

Atsižvelgiant i aukščiau apibrėžtus reikalavimus duomenų kontrolės logikai buvo atlikti testavimai, kurių vykdymo metu klaidų nepastebėta.

Analogišku principu, t.y. naudojant "Juodos dėžės" testavimo metodą buvo atlikti kitų funkcijų testavimai. Pastebėtos klaidos buvo sėkmingai pašalintos.

# 2.3.3 IŠVADOS

Programos testavimas atliktas naudojant "Juodos dėžės" metodą. Visos aptiktos testavimo metu klaidos pašalintos.

### 3 VARTOTOJO DOKUMENTACIJA

# 3.1 SISTEMOS FUNKCINIS APRAŠYMAS

### **Sistemos paskirtis**

Sistema modeliuoja transportinį telekomunikacijų tinklą, kompiuterizuoja fiksuoto telekomunikacijų tinklo resursų valdymo ir apskaitos uždavinius, užsakymų pagrindinėms telekomunikacinėms abonentinėms paslaugoms valdymo procesą.

### Sistema sudaro galimybę sistemos naudotojui:

- 1. Aprašyti tinklo komponentų tipus;
- 2. Sukurti norimo egzistuojančio tipo tinklo komponentą;
- 3. Automatiškai generuoti tinklo komponentų aibes vadovaujantis komponentų tipų hierarchija;
- 4. Valdyti fizinius ir loginius bet kurio tinklo sluoksnio sujungimus;
- 5. Registruoti kliento paraiškas pagrindinių tel. paslaugų suteikimui;

6. Kurti užsakymus techninių galimybių naujos abonentinės linijos ar linijų grupės įrengimo nurodytu adresu patikrinimui;

7. Kurti užsakymus abonentinės tel. paslaugos suteikimui;

8. Kontroliuoti užsakymo turinyje pateikiamos informacijos apie rezervuojamus paslaugai tinklo resursus (abonentinius numerius, stotinius prievadus) korektiškumą;

9. Automatiškai sukurti užsakymo užduotis ir paskirstyti jas atsakingiems už duotos paslaugos teikimą konkrečiame tinklo mazge skyriams;

10. Įsiminti kiekvieno vykusio užsakymo valdymo proceso eigą (registruojami sistemos naudotojų atlikti veiksmai vykdant užsakymą)

11. Sukurti ir modifikuoti sistemos naudotojų sąrašą;

12. Sukurti ir modifikuoti sistemos naudotojų grupių sąrašą;

13. Kiekvienai sistemos naudotojų grupei sudaryti ir modifikuoti ab. tel. paslaugų už kurių teikimą atsakinga pastaroji grupė sąrašą;

14. Kiekvienai sistemos naudotojų grupei sudaryti ir modifikuoti jos valdomų tinklo mazgų sąrašą;

15. Surasti duomenis apie norimą telekomunikacinių paslaugų naudotoją pagal tokius kriterijus kaip asmens kodas, vardas, pavardė;

16. Pateikti paslaugų, numerių, stotinių prievadų, užsakymų sąrašus, priklausančius konkrečiam abonentui:

17. Surasti duomenis apie norimą numerį pagal tokius kriterijus kaip rajono kodas, numeris, numerio būsena:

18. Nustatyti abonentą, kuriam priklauso nurodytas numeris ir susietus su šiuo numeriu komutacinio mazgo abonentinius prievadus;

19. Išrinkti norimą komutavimo mazgo abonentinį prievadą ir naudojant išskleidžiamą kontekstinį meniu nustatyti abonentinius numerius, paslaugą ir abonentą, su kuriais yra susietas.

### **3.2 SISTEMOS VADOVAS**

Sistemos vadovas pateiktas priede (žr. 3 Priedas).

# 3.3 SISTEMOS INSTALIAVIMO DOKUMENTAS

# 3.3.1 REIKALAVIMAI TECHNINEI IR PROGRAMINEI ĮRANGAI

# Reikalavimai klientinės IS dalies techninei ir programinei įrangai:

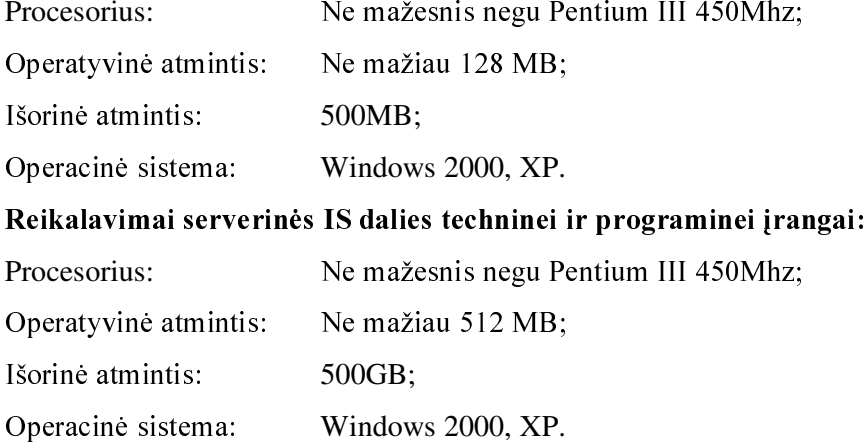

# 3.3.2 SISTEMOS INSTALIAVIMAS

# **3.3.2.1 SERVERIO INSTALIAVIMAS**

Sistemos duomenų bazė saugoma SQL Server 2000. SQL Server 2000 instaliaciją žiūrėti Microsoft dokumentacijoje: http://msdn.microsoft.com/library/default.asp?url=/library/en-us/startsql/portal\_7ap1.asp

# **3.3.2.2 KLIENTINĖS PROGRAMOS DALIES INSTALIAVIMAS**

Klientinė IS dalis instaliuojama iš kompaktinio disko "TIS" paleidžiant vykdomąjį failą "setup.exe" ir vykdant instaliavimo vedlio instrukcijas.

# **3.4 SISTEMOS ADMINISTRATORIAUS VADOVAS**

Sistemos administratoriaus vadovas pateiktas priede (žr. 4 Priedas)

#### PRODUKTO KOKYBĖS ĮVERTINIMAS  $\overline{\mathbf{4}}$

Programinės įrangos kokybės įvertinimui buvo sudaryta kontrolinė vartotojų grupė (5 nariai). Kontrolinei grupei buvo pavesta įvertinti sistemą dešimtbalėje sistemoje pagal šiuos kriterijus:

- 1. Sistemos funkcionalumas;
- 2. Sistemos naudotojo sąsajos priimtinumas;
- 3. Patikimumas;
- 4. Našumas;

Sistemos kokybės įvertinimo vidurkiai pateikti lentelėje 4.1 lentelėje

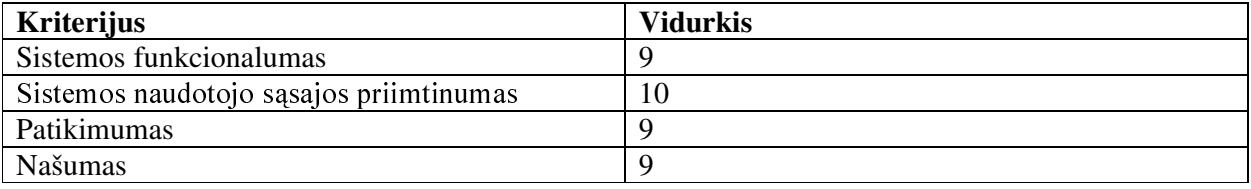

### 4.1 lentelė Sistemos kokybės įvertinimo rezultatai

Po atlikto testavimo paaiškėjo šie sistemos trūkumai ir klaidos:

1. Prisijungiant prie sistemos ne visada teisingai sukonfigūruojami formos "pagrindinė" valdymo elementai:

2. Generuojant automatiškai nurodyto tipo komponentų aibes, paskutiniam šios aibės komponentui nesukuriami interfeisai;

3. Nurodant pagrindinį abonentinės paslaugos numerį neužtikrinama duomenų teisingumo kontrolė. Pagrindinis paslaugos numeris turi būti parenkamas iš šiai paslaugai rezervuotų numerių aibės, o ne iš visų komutavimo mazgo numerių aibės;

4. Atlikus užsakymą abonentinės paslaugos numerių sąrašo modifikavimui (šalinant numerį iš abonentui priklausančių numerių sarašo), pašalinto numerio būsena nepasikeičia;

5. Sukūrus naują loginį sujungimą neatnaujinama "B" taško būsena.

Visos pastebėtos klaidos buvo sėkmingai pašalintos. Vadovaujantis atliktos apklausos rezultatais galima daryti išvadą, kad sukurta informacijos sistema atitinka užsakovo reikalavimus.

# **IŠVADOS**

Atlikti darbai:

- 1. Išanalizuota AB "Lietuvos telekomas" veiklos specifika, poreikiai ir problemos;
- 2. Analizės metu identifikuoti šie pagrindiniai reikalavimai kuriamai IS:
	- Sistema turi automatizuoti užsakymų pagrindinėms abonentinėms paslaugoms valdymo procesą;
	- Sistema turi modeliuoti transportinį telekomunikacijų tinklą;  $\bullet$
- 3. Išnagrinėti grupinio darbo sistemų kūrimo teoriniai pagrindai, apžvelgti koordinavimo teorijos, darbų teorijos, užduočių tvarkytojo grupinio darbo sistemų modeliai. Atlikta šių modelių lyginamoji analizė. Nustatyta, kad iš nagrinėtų modelių darbų teorijos modelis yra išsamiausias ir tuo pačiu išlaiko bendrumo savybe daugeliui grupinio darbo sistemu, todėl projektuojant IS buvo remtasi būtent šiuo modeliu:
- 4. Išnagrinėtas ITU-T G.805 rekomendacijoje apibrėžtas funkcinis telekomunikacijų transportinio tinklo modelis ir remiantis juo sudarytas paprastesnis, labiau atitinkantis užsakovo reikalavimus "Juodos dėžės" transportinio tinklo modelis, modeliuojantis "taškas-taškas" tinklo sujungimus;
- 5. Sukurti sujungimų valdymo algoritmai "Juodos dėžės" tinklo modeliui;
- 6. Apžvelgti pagrindiniai projektavimo metodai. Atsižvelgiant į pagrindinius faktorius, apsprendžiančius PI kūrimo metodo pasirinkimą nustatyta, kad iš apžvelgtų IS kūrimo metodų šios konkrečios kuriamos sistemos atveju labiausiai tinka derinti prototipų ir objektinį PI kūrimo metodus;
- 7. Suprojektuota ir realizuota IS, atitinkanti užsibrėžtus reikalavimus.

Analizuojant kompiuterizuojamą veiklos sritį ir projektuojant IS buvo atsižvelgta į tokius keliamus reikalavimus jos savybėms kaip universalumas, adaptyvumas (imonės organizacinės struktūros kaitos, o taip pat ir technologiniu aspektais), vartotojo sąsajų paprastumas ir informatyvumas.

Šios informacijos sistemos įdiegimas įmonėje turėtų neabejotiną naudą, nes ji integruoja imonės atskiras veiklos sritis kompiuterizuojančių IS funkcijas ir savybes. Idiegus informacijos sistemą kompiuterizuojama įmonės veikla taptų efektyvesnė, sumažėtų išlaidos žmogiškiesiems darbo resursams, klaidų ir nesusipratimų tikimybė.

### **LITERATŪRA**

1. Wolfgang Klas, Gisela Fischer, Karl Aberer. Integrating Relational and Object-Oriented Database Systems using a Metaclass Concept [interaktyvus]. [Darmstadt]: Kluwer Academic Publisher, 1994 [žiūrėta 2006 m. sausio 3 d.].

Prieiga per interneta: <http://lsirpeople.epfl.ch/aberer/GMD-PAPERS/P1994-11.pdf>;

2. M. Mainguenaud. A Data Model to Deal with Multi-Scaled Networks. [interaktyvus]. [9 Rue Charles FOURIER, F91011 EVRY - FRANCE]: France telecom- Institut National des Télécommunications, 1994 [žiūrėta 2006 m. sausio 3 d.]. Prieiga per interneta: <http://etna.intevry.fr/~adm\_bd/Cigales/Publications/Cig\_Publi\_html/CEUS92.html>;

3. Vitolis Sekliuckis, Saulius Gudas, Gintautas Garšva. Informacijos sistemos ir duomenų bazės. Kaunas: Technologija, 2003;

4. Saulius Gudas. Veiklos analizė ir informacinių poreikių specifikavimas. Kaunas: Naujasis lankas,  $2002:$ 

5. Eva Soderstrom, Birger Andersson, Paul Johannesson. Towards A Framework for Comparing Process Modelling Languages [interaktyvus]. [University of Skovde, Sweden]: Department of Computer Science [žiūrėta 2006 m. sausio 3 d.]. Prieiga per interneta:

<http://www.dsv.su.se/~perjons/CAiSE-paper1681.pdf>

6. Patricia K. Lawlis. Guidelines for Choosing A Computer Language: Support For The Visionary Organization. [interaktyvus]. C.J. kemp systems, 1997 [žiūrėta 2006 m. sausio 3 d.]. Prieiga per interneta: <http://archive.adaic.com/docs/reports/lawlis/content.htm>

7. Kostas Plukas, Eugenijus Mačikėnas, Birutė Jarašiūnienė, Irena Mikuckienė. Taikomoji diskrečioji matematika. Kaunas: Technologija 2003;

8. IS "NetCracker Resource Inventory" aprašymas [interaktyvus] [žiūrėta 2006 m. sausio 3 d.]. Prieiga per interneta: http://www.netcracker.com/resourceinventory.html;

9. IS "Comptel Incatel/NIMS" aprašymas [interaktyvus] [žiūrėta 2006 m. sausio 3 d.]. Prieiga per interneta: <http://www.incatel.com/products/index.htm>;

10. Network Resource Information Model Specification [interaktyvus]. Telecommunications information networking architecture consorcium, 1997 [žiūrėta 2006 m. sausio 3 d.]. Prieiga per interneta: <http://www.tinac.com/specifications/documents/nrim.pdf>

11. Dž. Muleris. Duomenų bazės ir UML. Maskva: Lori, 2002;

12. Reed Sorensen. A Comparison of Software Development Methodologies [interaktyvus]. Software Technology Support Center, 1995 [žiūrėta 2006 m. sausio 3 d.]. Prieiga per interneta:

<http://www.stsc.hill.af.mil/crosstalk/1995/01/Comparis.asp>

13. Jiantao Pan. Software Testing [interaktyvus]. Carnegie Mellon University, 1999 [žiūrėta 2006 m. sausio 3 d.]. Prieiga per internetą: <http://www.ece.cmu.edu/~koopman/des\_s99/sw\_testing/> 14**.** *Generic functional architecture of transport networks* (ITU-T G.805). Telecommunication

standardization sector of ITU, 2000.

15. **Clever Ricardo Guareis de Farias**. *Architectural Design of Groupware Systems: a Component-Based Approach* [interaktyvus]. [Enschede, Netherlands]: CTIT Ph.D.-thesis series, no. 01-38, 2002 [žiūrėta 2006 m. sausio 3 d.]. Prieiga per internetą http://doc.utwente.nl/37999

# TERMINU IR SANTRUMPU ŽODYNAS

ATM-asinchroninis perdavimo būdas (Asynchronous Transfer Mode), ARIS- integruotų informacinių sistemų architektūra (Architecture of Integrated Information System), BIA-verslo integravimo taikymai (Business Integration Application), BML-verslo modeliavimo kalba (Business Modelling Language), BPI-verslo procesu integravimas (Business Process Integration), CORBA- Common Object Request Broker Architecture, **CSCW-Computer Supported Cooperative Work** DB-duomenų bazė, ELST-elementarus loginis sujungimas tinkle, EPC-įvykių sąlygotos procesų grandinės (Event-driven Process Chains), ISDN(Integrated Services Digital Network), IP-interneto protokolas (Internet Protocol), JVM-Java virtuali mašina (Java Virtual Machine), KAS-klientų aptarnavimo skyrius, KAAS-klientų aptarnavimo ir atsiskaitymo sistema, LST-loginis sujungimas tinkle, LSTE-loginis sujungimas tinklo elemente, MPLS(Multiprotocol Label Switching), OF- finansų apskaitos ir valdymo sistema (Oracle Financials), OID-objekto identifikatorius, OLE-objektu susiejimas ir iterpimas (Object Linking and Embedding), OMG-ojektų valdymo grupė (Object Management Group), OSS(Operation Support System). Payroll-darbo užmokesčio apskaitos sistema, PBX- žinybinė telefonų pastotė (Private Branch Exchange), PDH(Plesiochronous Digital Hierarchy), PSTN-viešasis komutuojamas telefonų tinklas (Public Switched Telephone Network), SD-būsenų diagramos (state diagrams), SDH-sinchroninė skaitmeninė hierarchija (Synchronous Digital Hierarchy), SDL-specifikacijų ir aprašymų kalba (Specification and Description Language), ŠLST-šakninis loginis sujungimas tinkle, TAS-tinklo administravimo skyrius TIS-tinklo informacijos sistema, TVS-tinklo valdymo skyrius, TPS-tinklo plėtros skyrius, UML-unifikuota modeliavimo kalba (Unified Modelling Language), VPN(Virtual Private Network),

# 1 PRIEDAS. REIKALAVIMŲ PROJEKTUOJAMAI SISTEMAI **SPECIFIKACLIA**

#### PROJEKTO APRIBOJIMAI 1

### Apribojimai sprendimui:

- Programinė įranga turi veikti MS Windows 98/2000/XP operacinėse sistemose;
- Klientinė sistemos programinės įrangos dalis neturi priklausyti nuo naudojamos duomenų bazės valdymo sistemos tipo, t.y. ryšys su duomenų baze turi būti vykdomas naudojant standartinius interfeisus, tokius kaip pvz. ODBC;
- · Sistema turi būti adaptyvi, išplečiama ir kuo mažiau priklausoma nuo technologijų ir įrangos tipų, naudojamų telekomunikaciniame tinkle;
- Sistema turi neleisti neautorizuoto prisijungimo. Vartotojai turi būti apjungiami į grupes, atitinkančias įmonės padalinių tipus ir naudoti tik tas sistemos f-jas bei duomenis, kurie yra apibrėžti to padalinio veiklos funkcijose.

### Diegimo aplinka:

Procesorius: Ne mažesnis negu Pentium III 450Mhz;

Operatyvinė atmintis: Ne mažiau 128 MB;

Išorinė atmintis:  $40$ GB

Bendradarbiaujančios sistemos

Bendradarbiaujančių sistemų nėra.

### Komerciniai specializuoti programų paketai

Numatoma naudoti šiuos komercinius specializuotus paketus: Ms Office 2000.

### Numatoma darbo vietos aplinka

Numatoma sistemos naudotojų darbo aplinka – įprastinė darbuotojo darbo vieta įmonėje.

### Sistemos kūrimo terminai

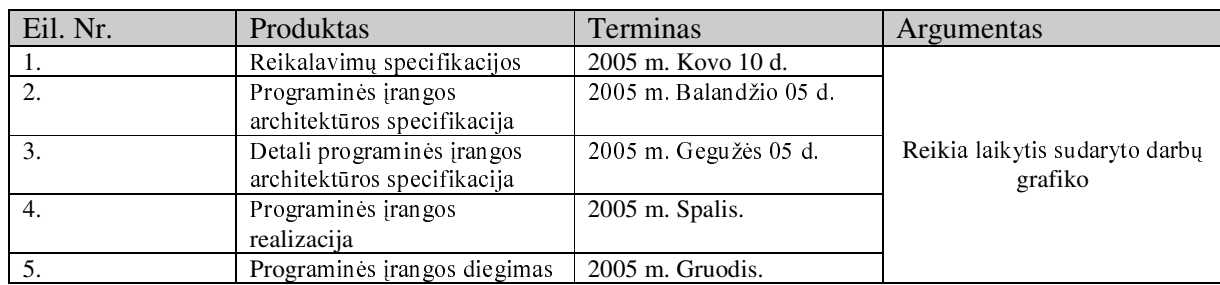

### 2.1 lentelė Projekto darbai

### Sistemos kūrimo biudžetas

Numatomas skirti biudžetas sistemos kūrimui –50000Lt

### TERMINŲ ŽODYNAS  $\overline{2}$

DBVS-duomenų bazių valdymo sistema; KAS-klientų aptarnavimo skyrius; KAAS-klientų aptarnavimo ir atsiskaitymo sistema; TIS-tinklo informacinė sistema; TG-techninės galimybės; TIIS-tinklo išteklių inventorizavimo sistema; TVS-tinklo valdymo skyrius; TPS-tinklo plėtros skyrius; TAS-tinklo administravimo skyrius; SQL-structured query language; ODBC-open database connectivity; OSS-operation support systems;

#### SVARBŪS FAKTAI IR PRIELAIDOS  $\overline{3}$

Nėra.

#### **FUNKCINIAI REIKALAVIMAI**  $\overline{\mathbf{4}}$

# **4.1 VEIKLOS KONTEKSTAS**

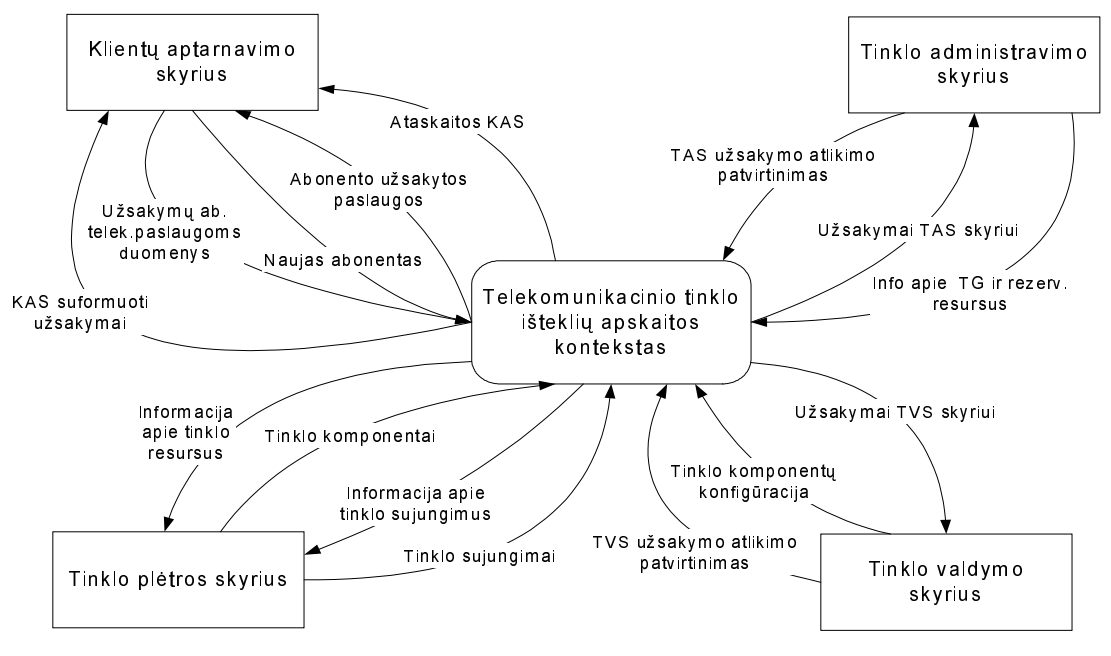

4.1 pav. Veiklos kontekstas

# **4.2 VEIKLOS PADALINIMAS**

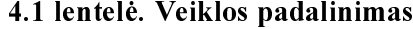

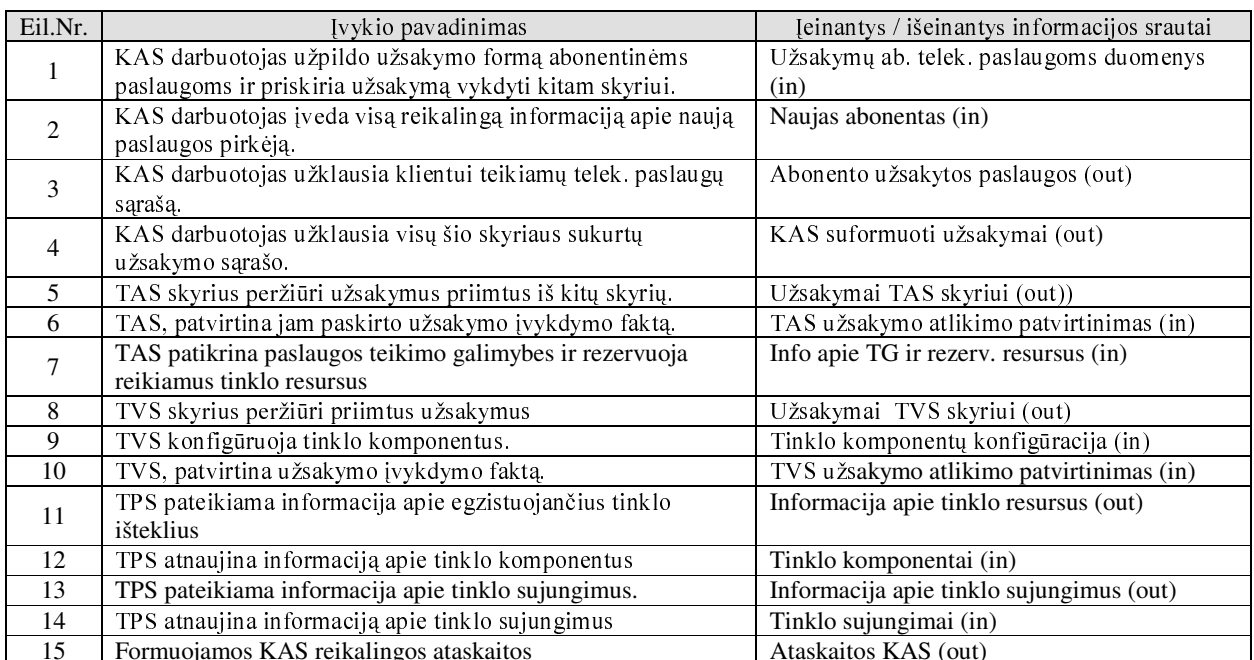

# **4.3 PRODUKTO VEIKLOS SFERA**

# **4.3.1 SISTEMOS RIBOS**

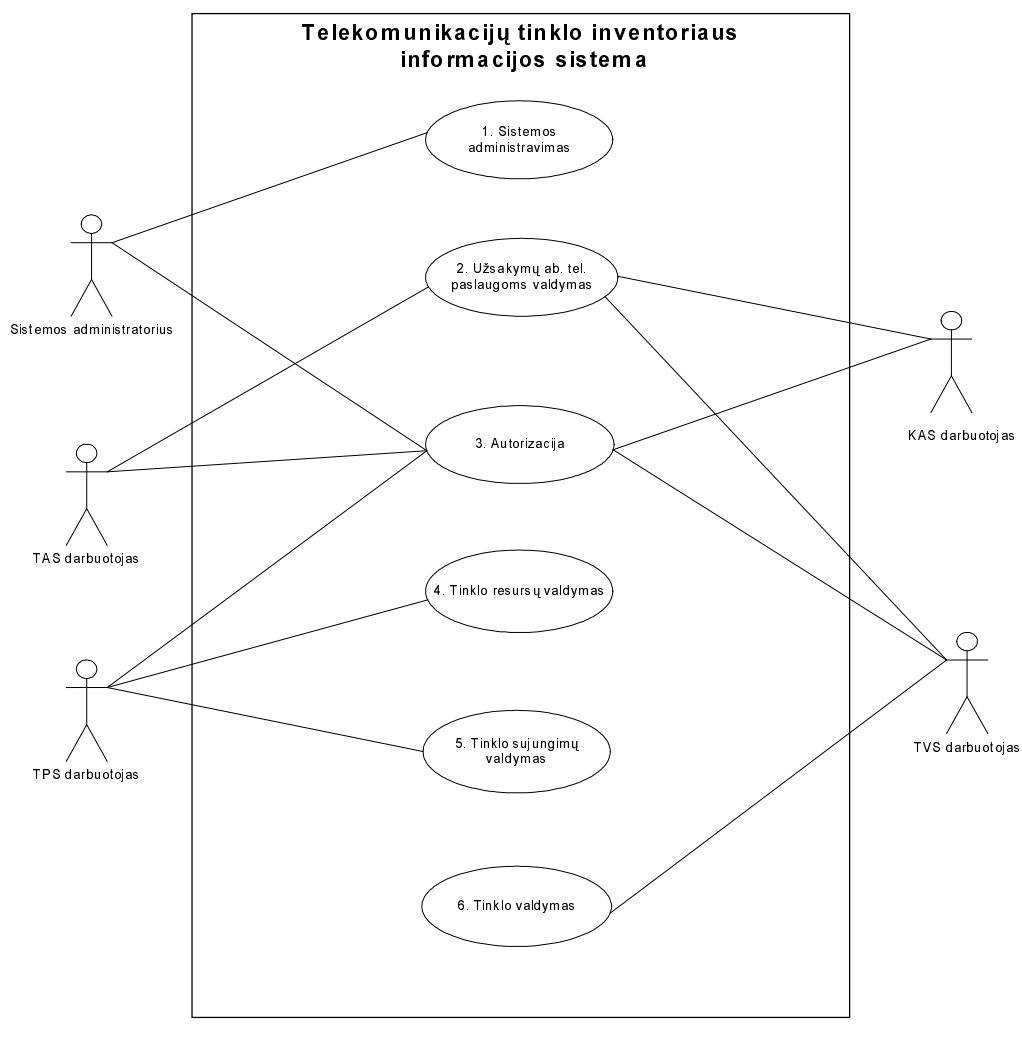

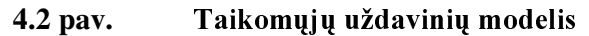

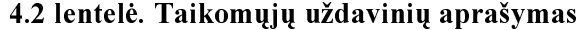

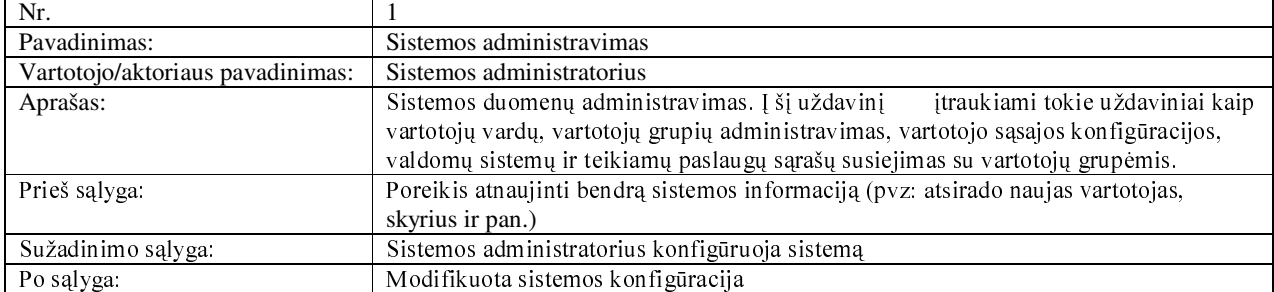

## 4.2 lenteles tęsinys

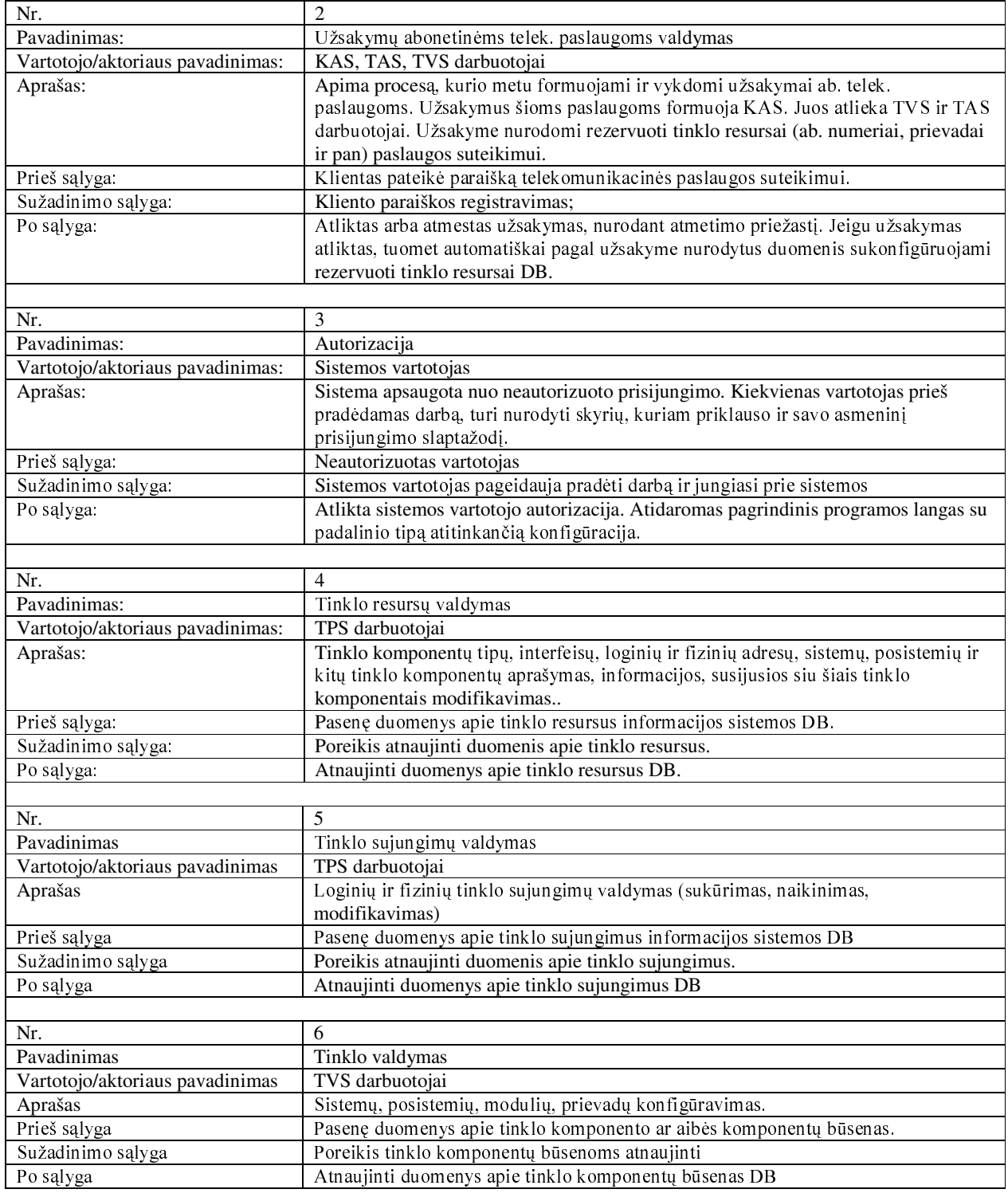

# **4.4 FUNKCINIAI REIKALAVIMAI**

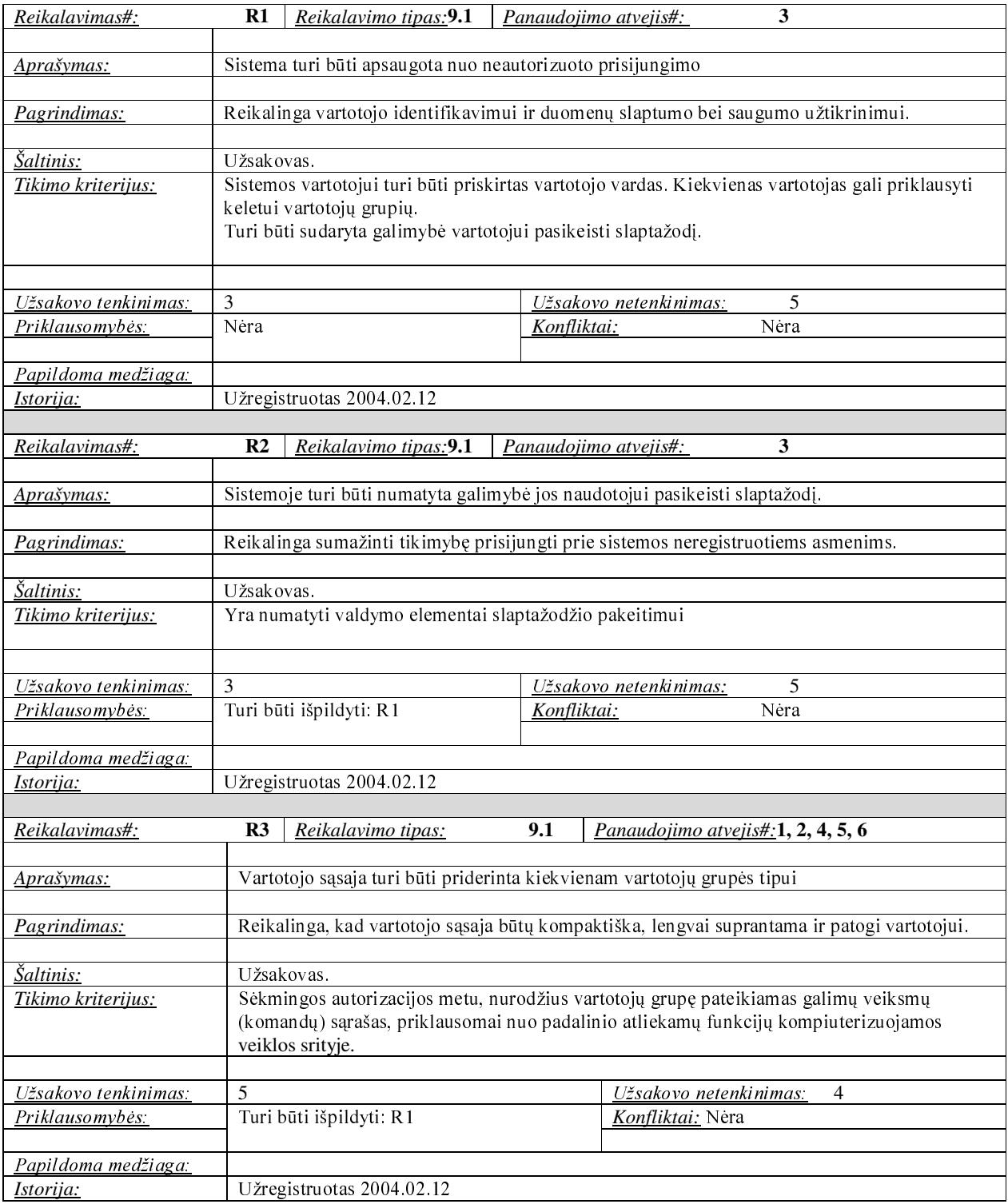

### 4.3 lentelė. Funkciniai reikalavimai

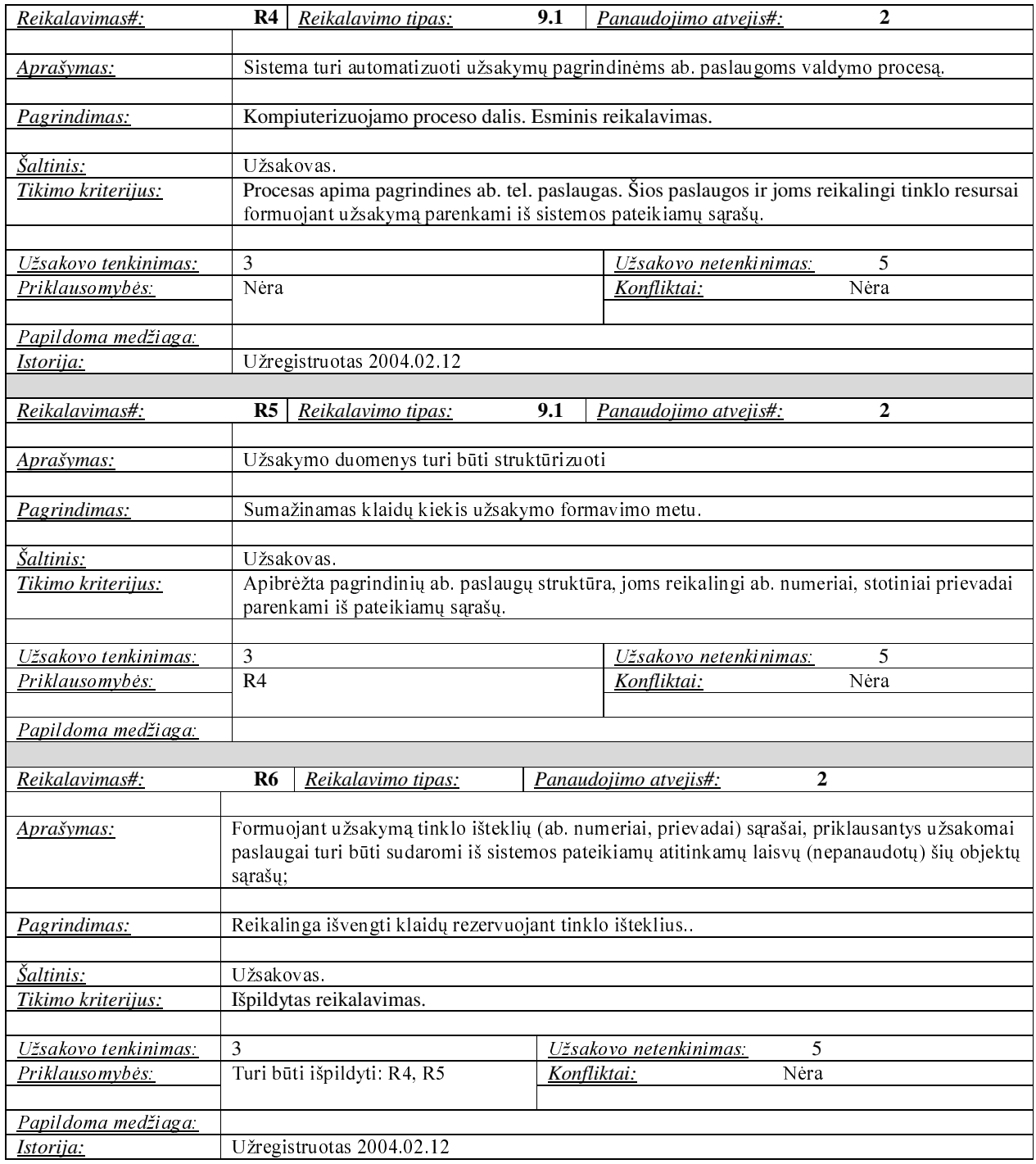

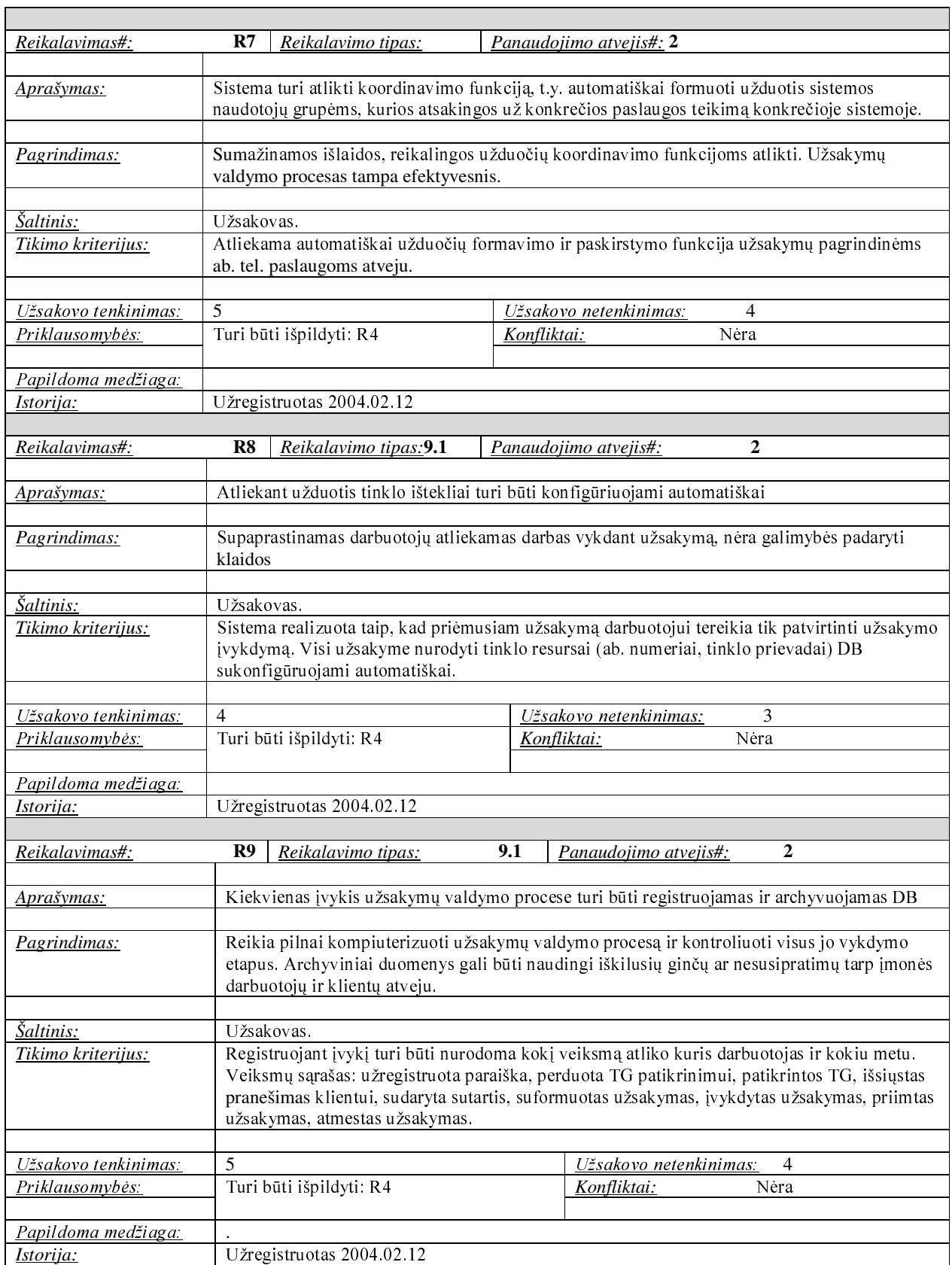

 $\overline{\phantom{a}}$ 

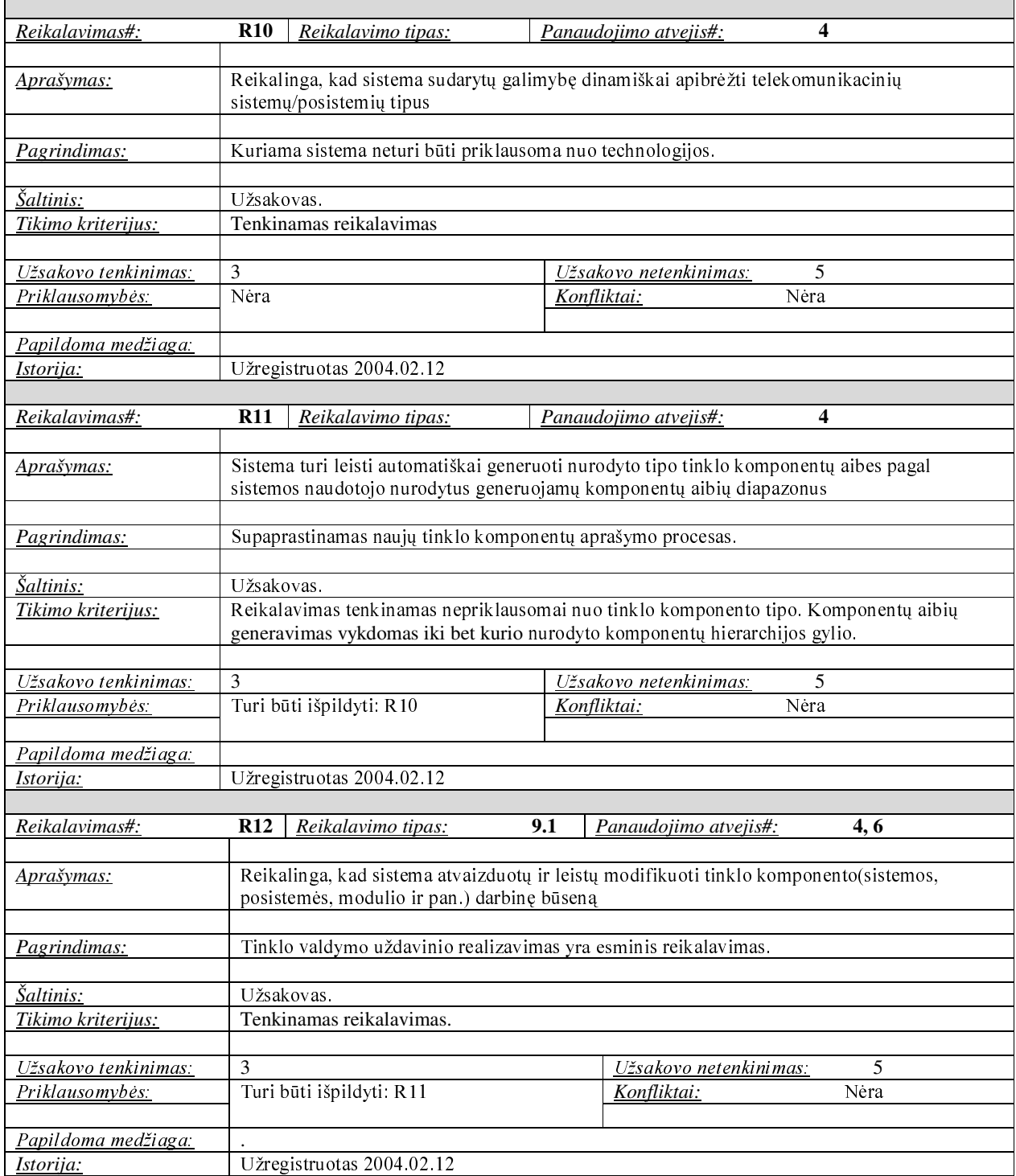

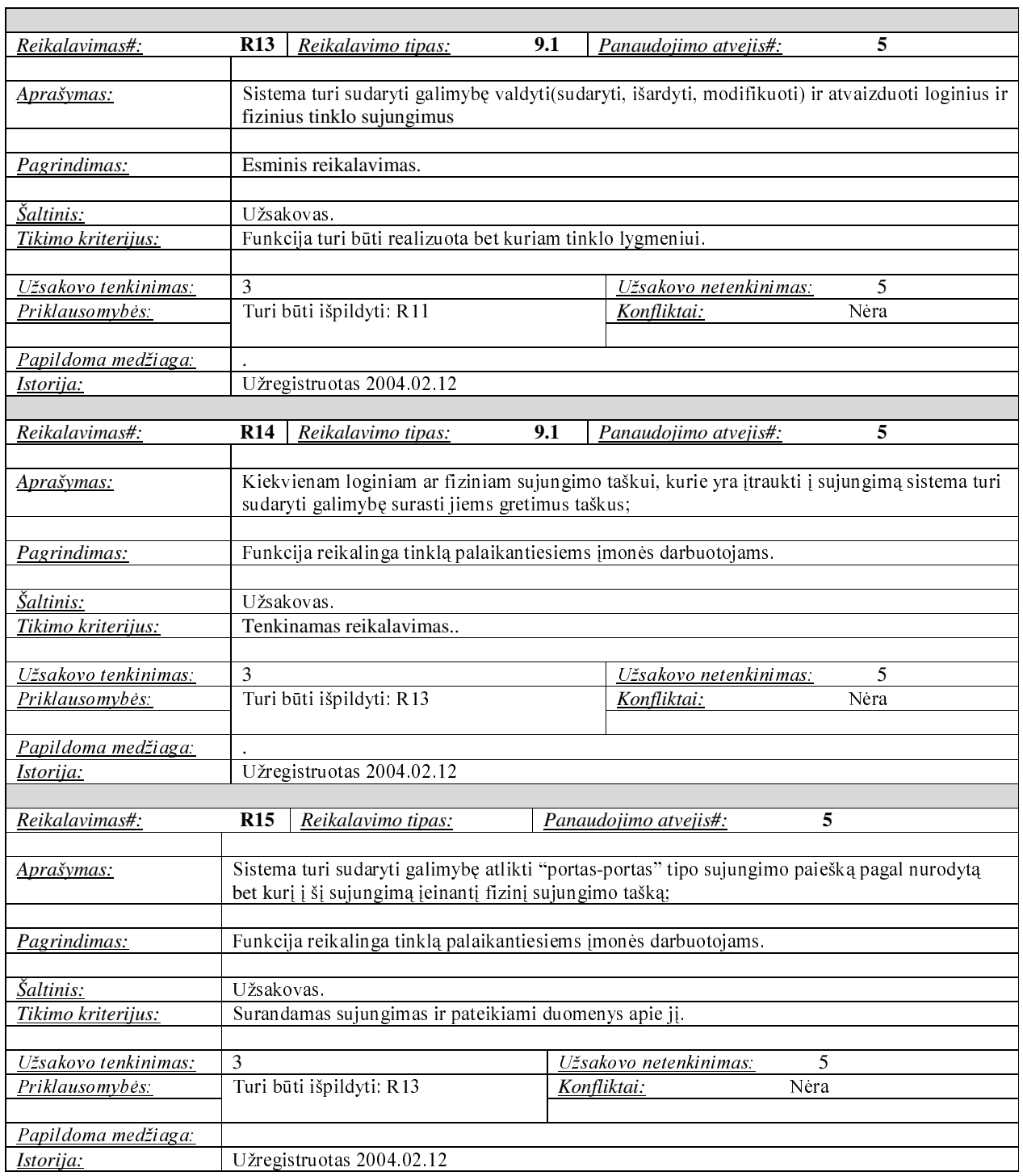

 $\overline{\phantom{0}}$ 

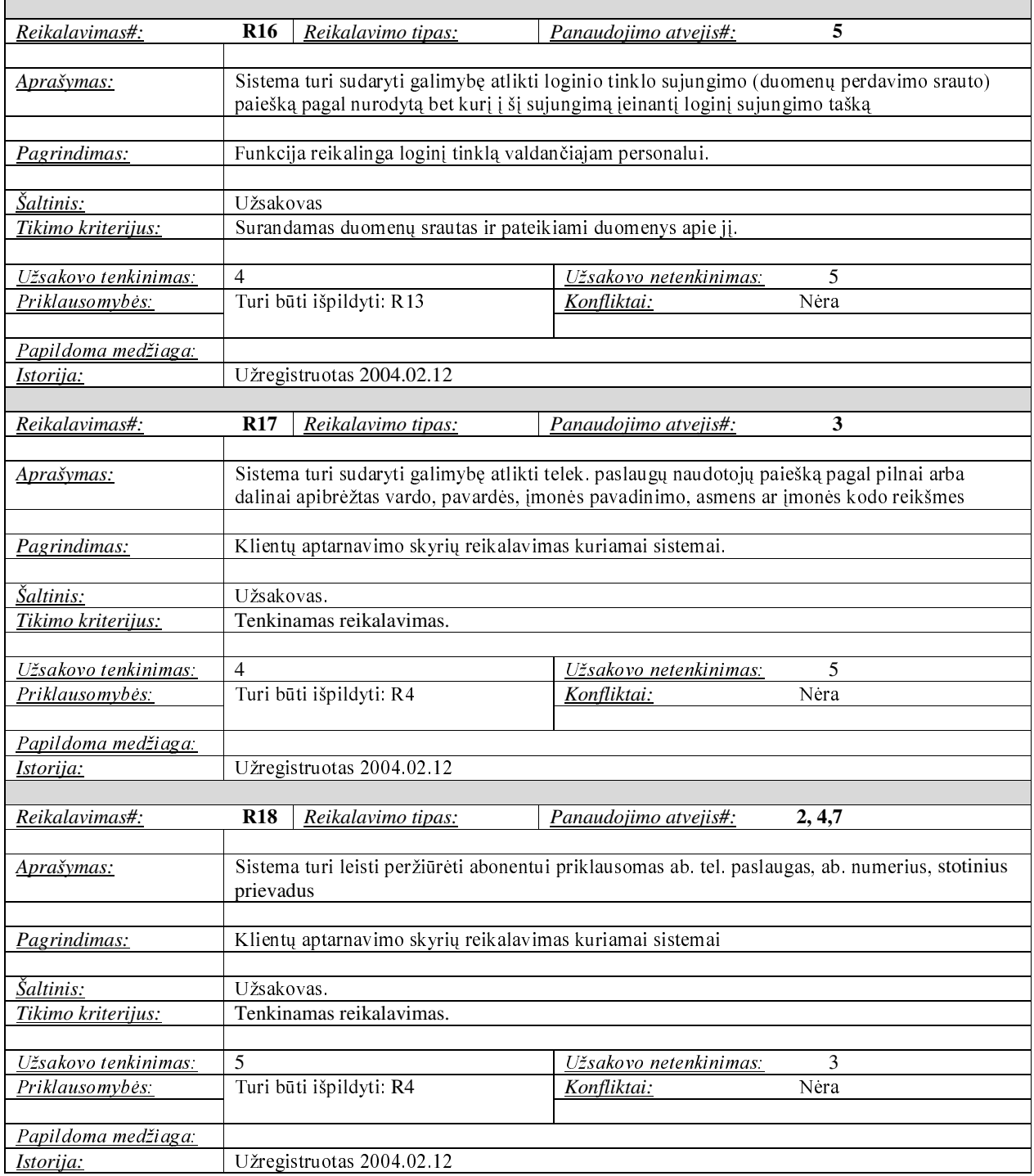

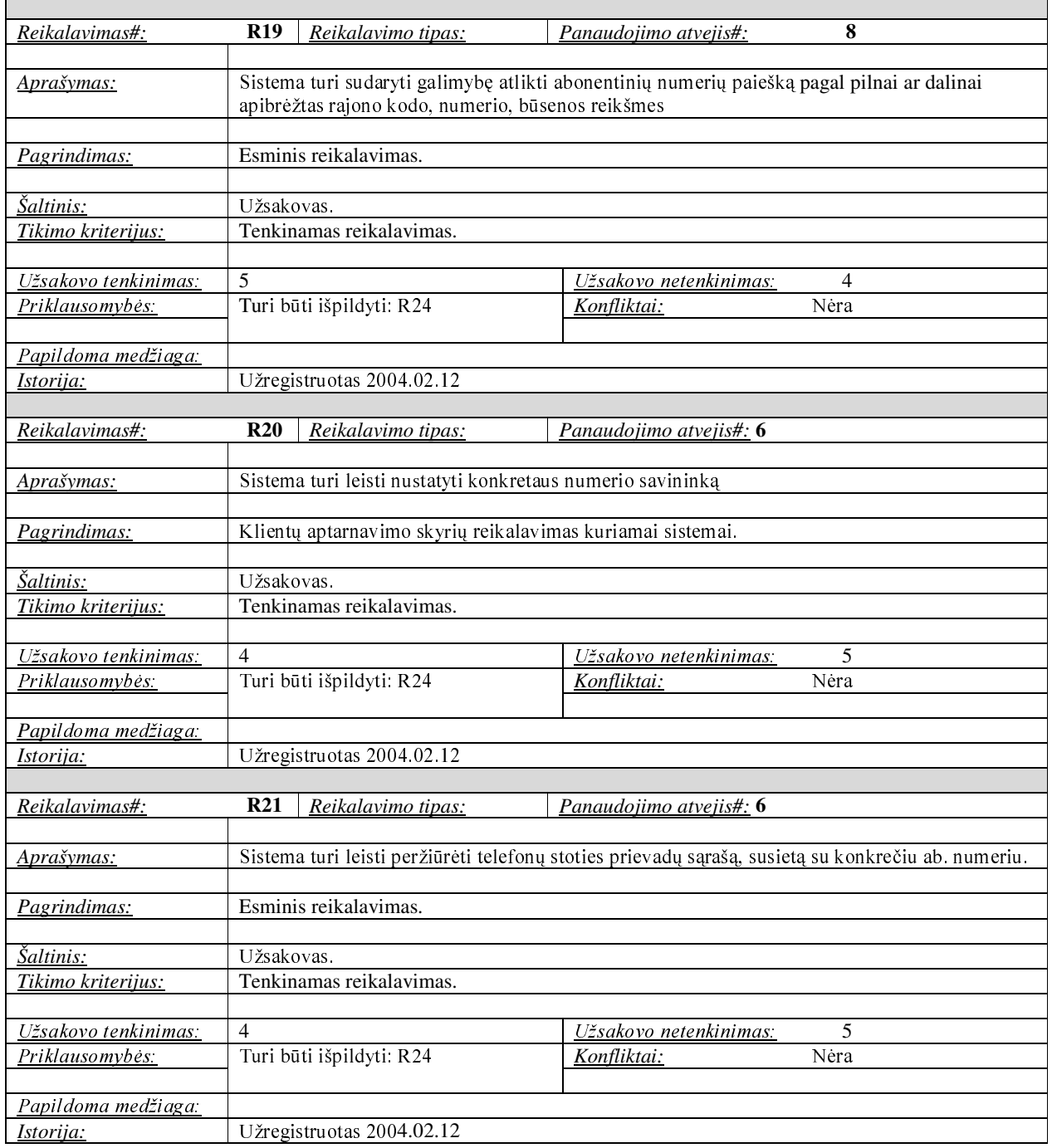
# 4.3 lenteles tęsinys

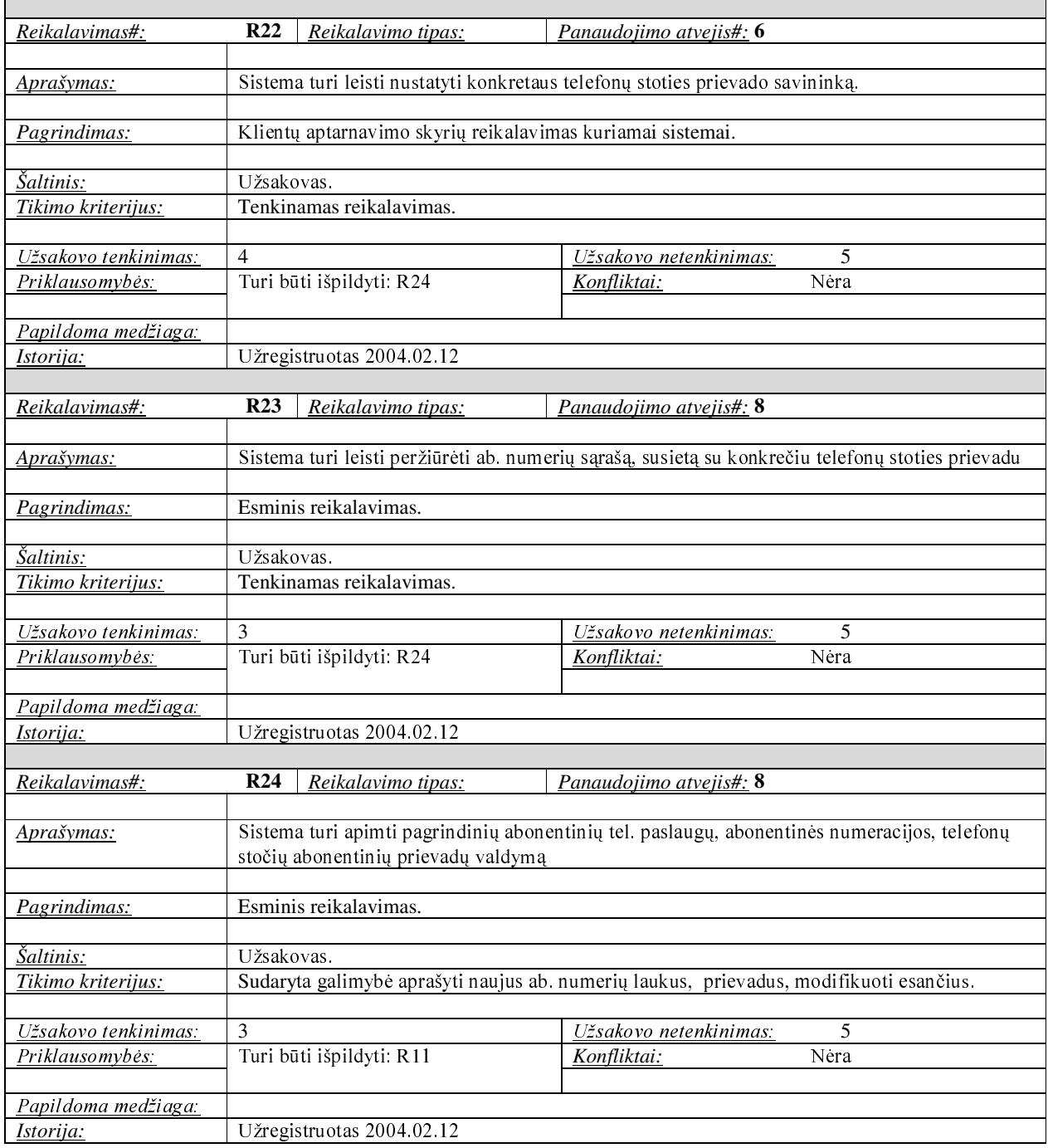

# **5 NEFUNKCINIAI REIKALAVIMAI**

# **5.1 REIKALAVIMAI SISTEMOS IŠVAIZDAI**

## 5.1 lentelė. Reikalavimai sistemos išvaizdai

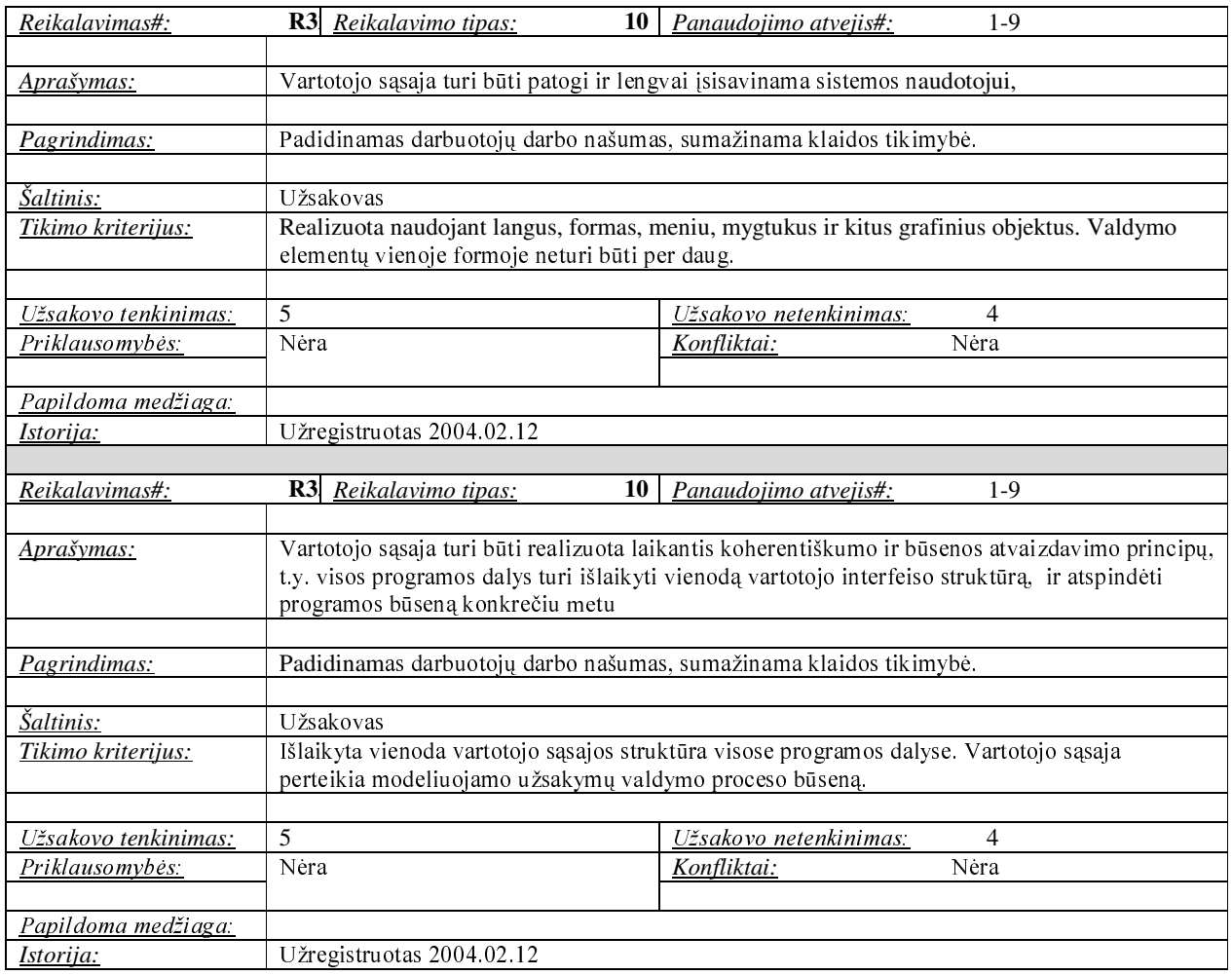

# 5.2 REIKALAVIMAI PANAUDOJAMUMUI

## 5.2 lentelė. Reikalavimai panaudojamumui

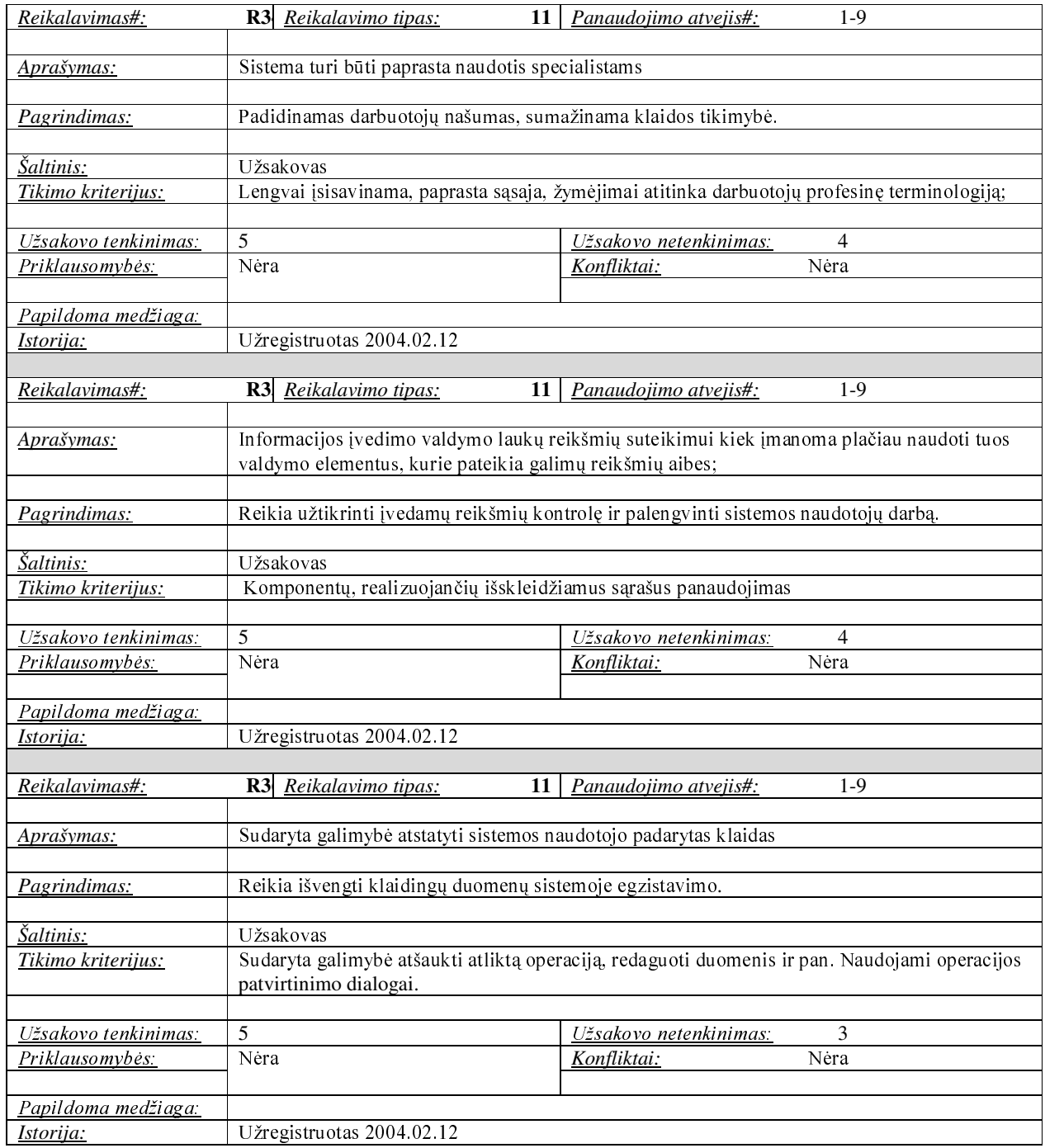

# 5.3 REIKALAVIMAI VYKDYMO CHARAKTERISTIKOMS

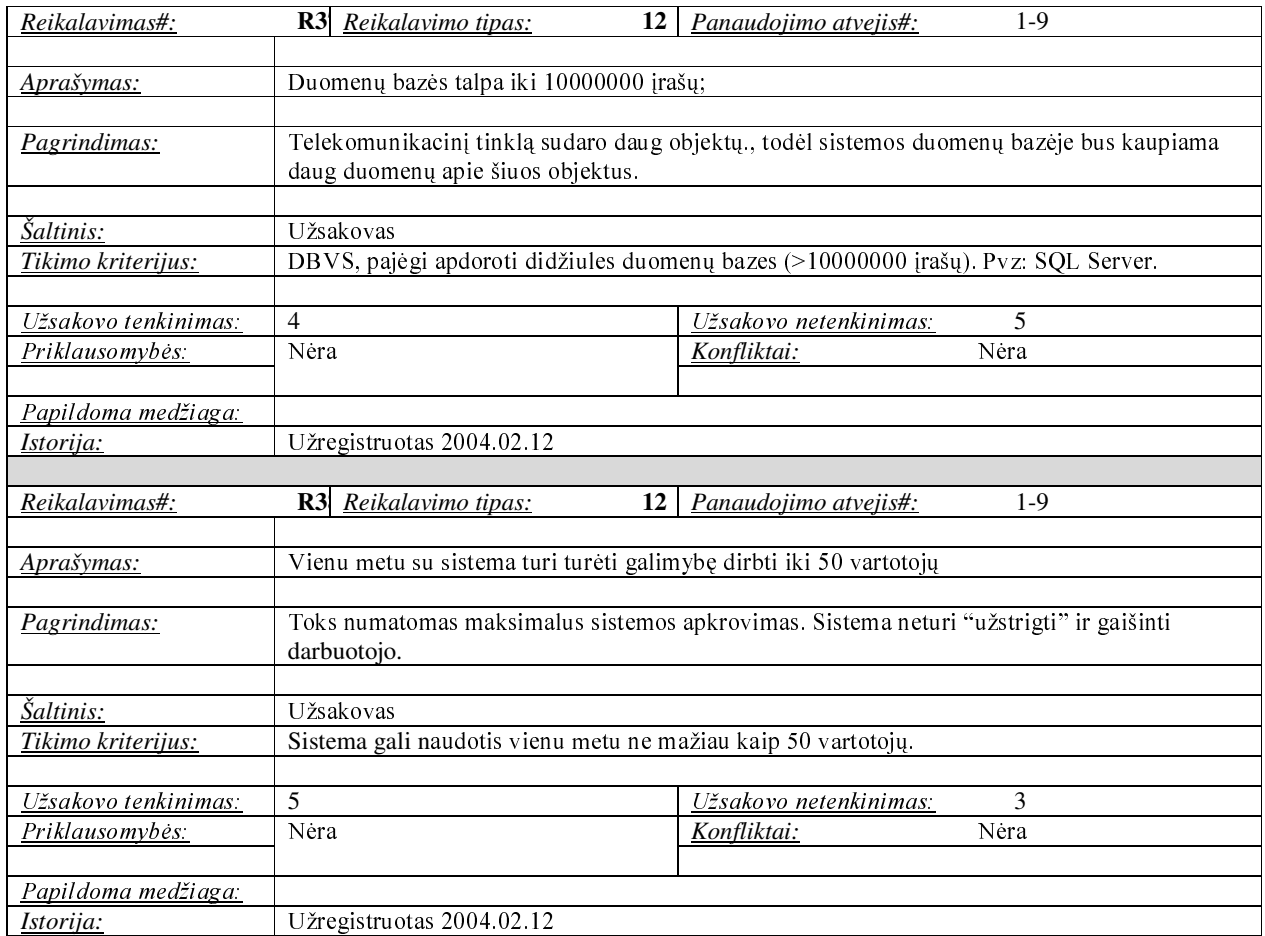

## 5.3 lentelė. Reikalavimai vykdymo charakteristikoms

# 5.4 REIKALAVIMAI VEIKIMO SĄLYGOMS

## 5.4 lentelė. Reikalavimai veikimo sąlygoms

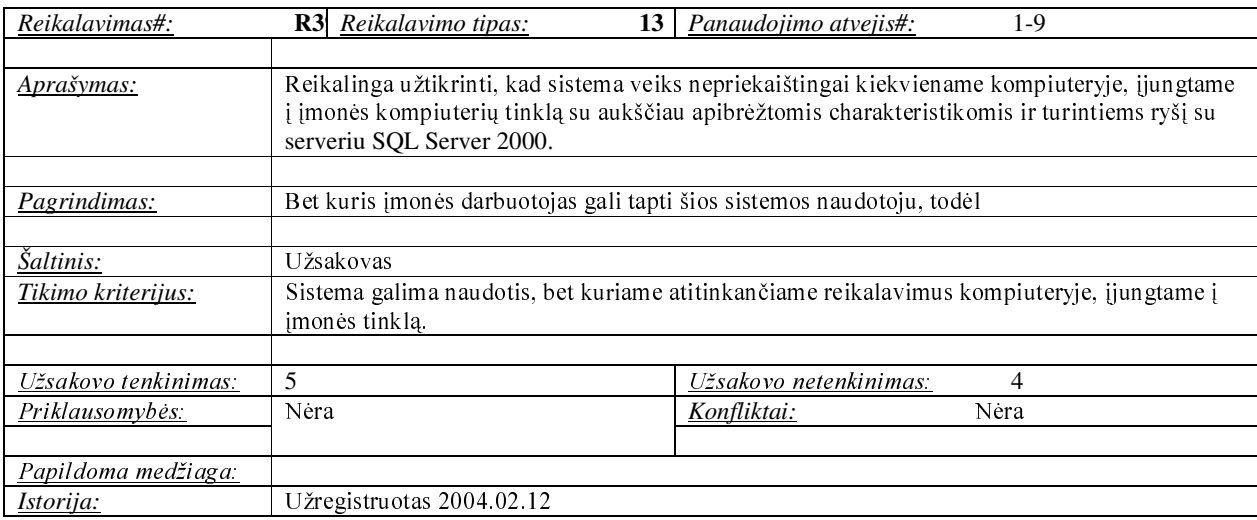

# 5.5 REIKALAVIMAI SISTEMOS PRIEŽIŪRAI

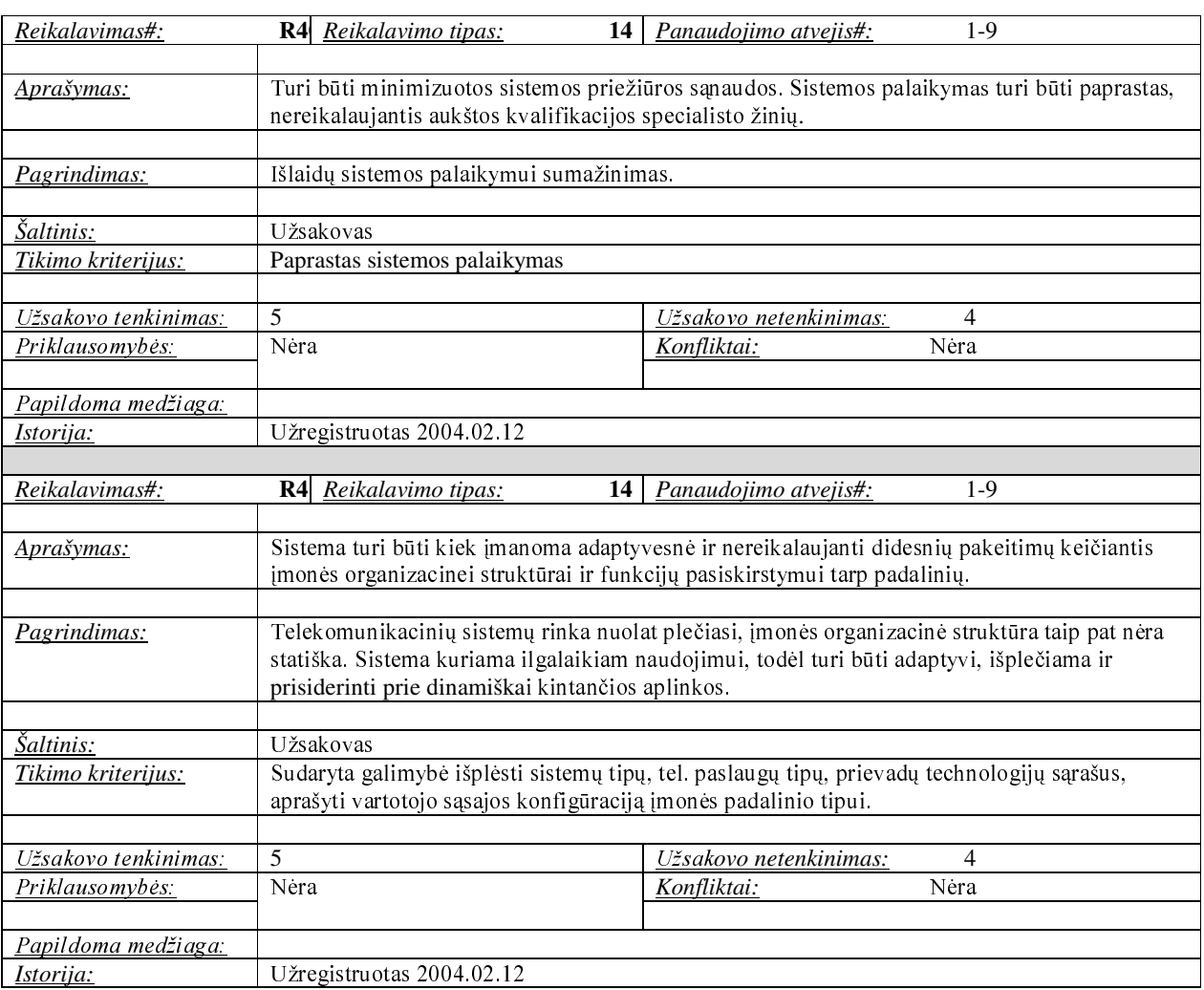

## 5.5 lentelė. Reikalavimai sistemos priežiūrai

# **5.6 REIKALAVIMAI SAUGUMUI**

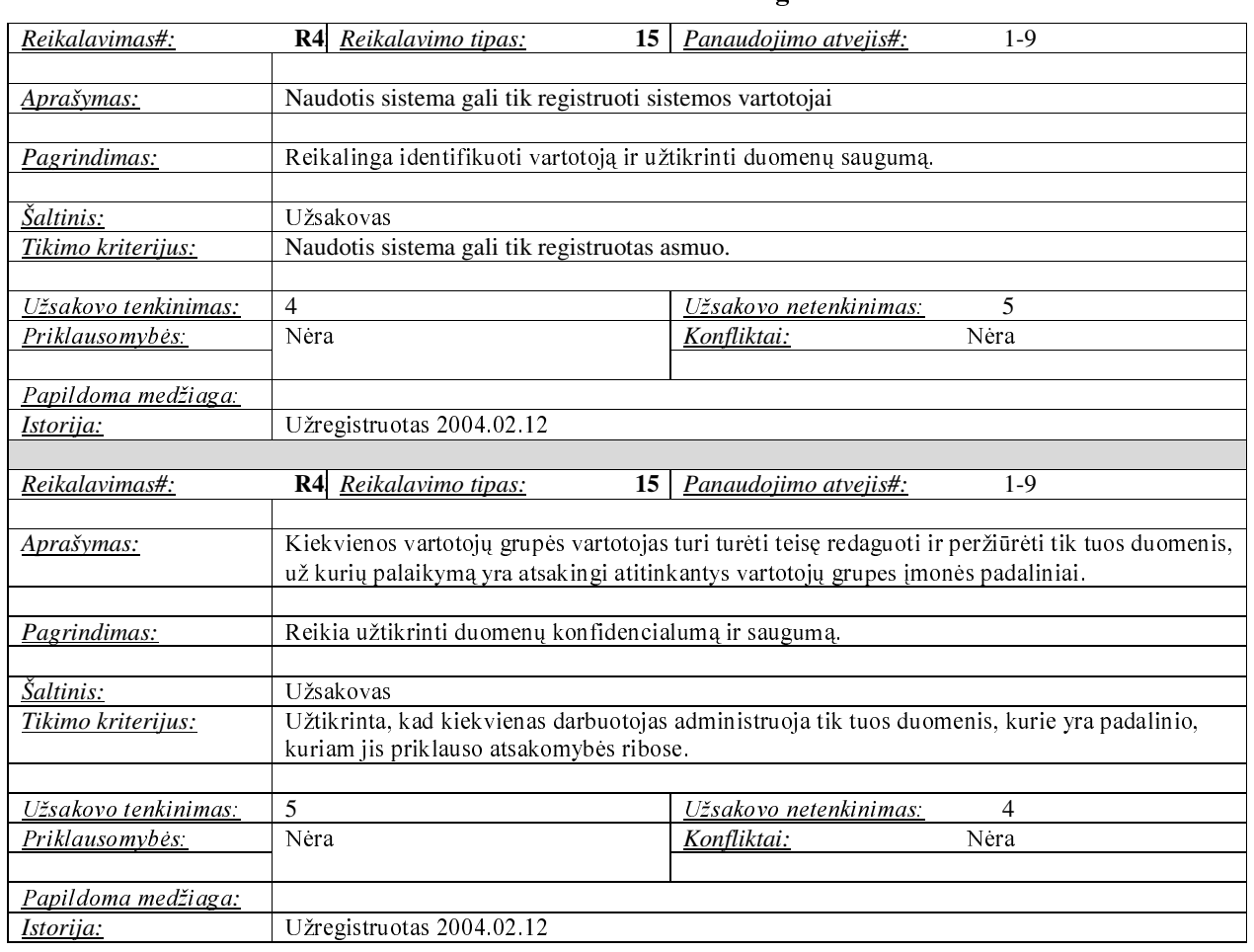

## 5.6 lentelė. Reikalavimai saugumui

# 5.7 KULTŪRINIAI-POLITINIAI REIKALAVIMAI

## 5.7 lentelė. Kultūriniai-politiniai reikalavimai

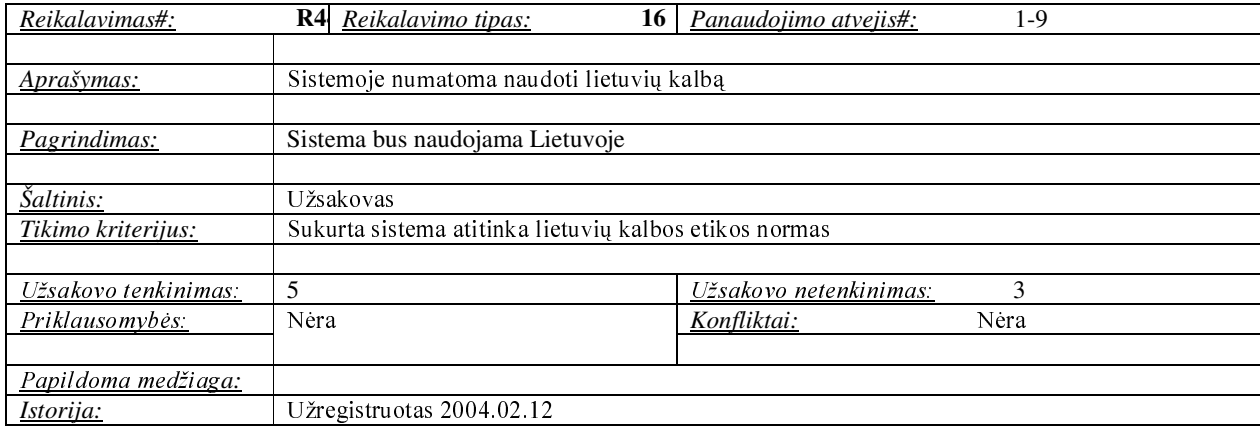

# **5.8 TEISINIAI REIKALAVIMAI**

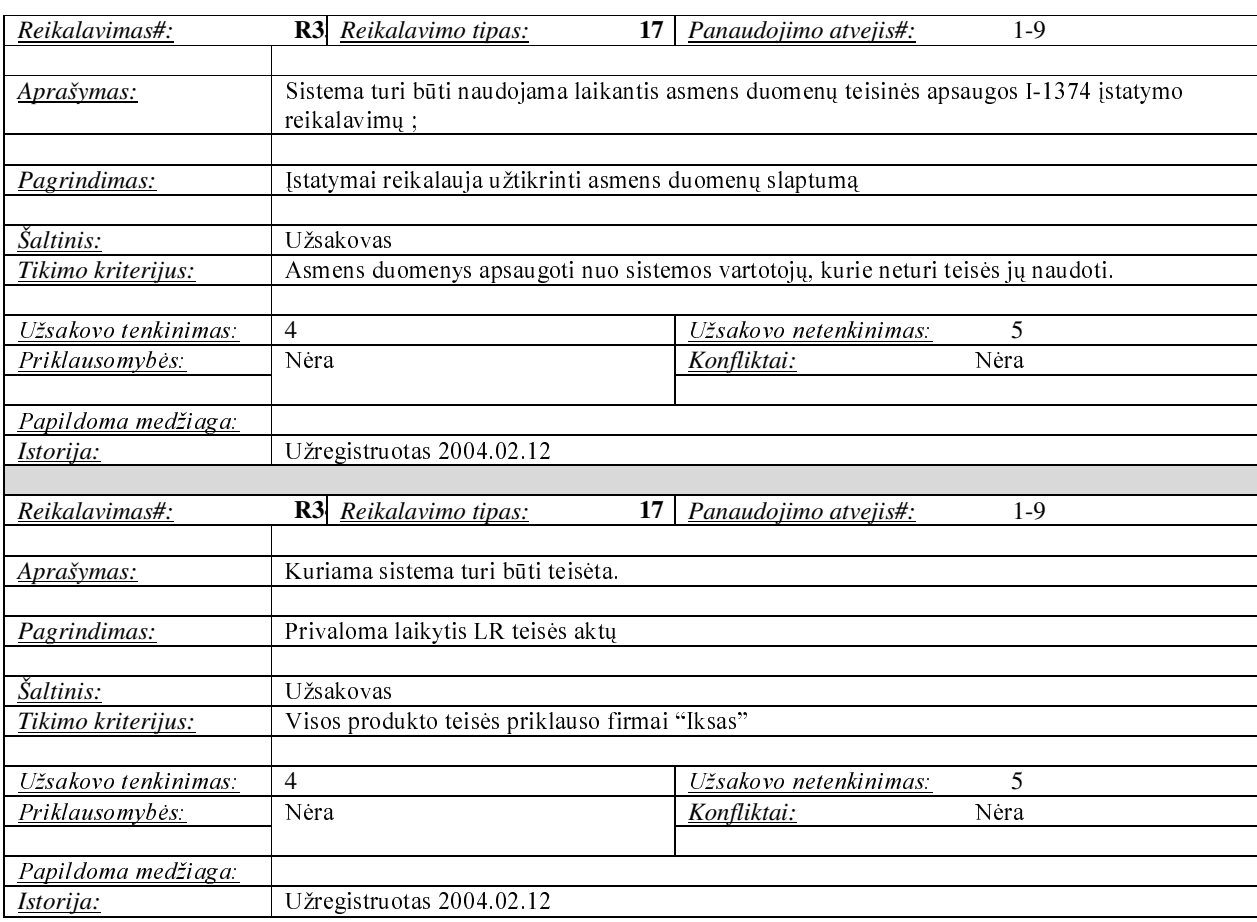

## 5.8 lentelė. Teisiniai reikalavimai

### PROJEKTO IŠEIGA 6

## **6.1 ATVIRI KLAUSIMAI (PROBLEMOS)**

- Įmonėje yra naudojama tinklo informacinė sistema. Naudinga būtų perkelti kai kuriuos duomenis į projektuojamą sistemą. Kol kas šis klausimas nėra išspręstas.
- Kol kas nėra pilnai išsiaiškinta kokių papildomų ataskaitų kokiam skyriui gali prireikti;

## **6.2 EGZISTUOJANTYS SPRENDIMAI**

## 6.2.1 PAGAMINTOS SISTEMOS, KURIOS GALI BŪTI NUPIRKTOS

Pasaulinėje rinkoje yra žinoma nemažai programinių produktų, skirtų tinklo resursų valdymo ir apskaitos uždaviniams vykdyti. Daugelis iš jų yra integruotų valdymo palaikymo sistemų (Operation Support Systems), kurios kompiuterizuoja daugelį telekomunikacinių įmonių veiklos funkcijų (užsakymų valdymas, turto valdymas, išlaidų valdymas, tinklo būsenos analizė realiame laiko režime ir t.t.) sudėtinė dalis. Tokių sistemų pavyzdžiais gali būti kompanijos NetCracker OSS komponentas "Tinklo inventoriaus valdymo sistema", kompanijos Incatel tinklo inventoriaus valdymo sistema ir kitos. Šios sistemos yra labai brangios, nes integruoja daugelį veiklos funkcijų ir skirtos globaliems taikymams. Mūsų pasirinktoje įmonėje yra naudojamos atskiras veiklos f-jas kompiuterizuojančios informacinės sistemos, todėl sudėtingos ir brangios sistemos, perdengiančios dabartinių sistemų atliekamas f-jas įsigijimas ekonominiu aspektu nėra pagrįstas. Šiuo atveju racionaliau būtų įdiegti paprastesnę sistemą, papildančią esančių informacinių sistemų funkcionalumą.

## 6.2.2 PAGAMINTI KOMPONENTAI, KURIE GALI BŪTI PANAUDOTI

Tokių komponentų, kurie idealiai tenkintų užsakovo keliamus reikalavimus kuriamai sistemai nėra žinoma.

### **6.2.3 GALIMAS PAKARTOTINAS PANAUDO,JIMAS**

Pakartotinas panaudojimas nenumatomas, todėl, kad tokių sistemų, kai būtų galima pakartotinai panaudoti visą sistemą nėra, o aiškinantis atskirų komponentų panaudojimo galimybes reikėtų papildomų lėšų išeities kodo įsigijimui ir papildomo laiko komponentų analizei ir jų pritaikymui atlikti.

### **6.3 NAUJOS PROBLEMOS**

### 6.3.1 PROBLEMOS DIEGIMO APLINKAI

Technniniu atžvilgiu, jokiu kitu problemu, išskyrus tai, kad sistemos naudojimas padidins kompiuterinio tinklo apkrautumą neturėtų būti.

### **6.3.2 ITAKA JAU INSTALIUOTOMS SISTEMOMS**

Įtaka kitoms instaliuotoms sistemoms gali pasireikšti tik per bendrų kompiuterinio tinklo resursų naudojimą. Padidėjus duomenų bazių serverio apkrautumui, gali sumažėti kitų sistemų, naudojančių tą patį serverį veikimo sparta. Jei iškiltų tokia problema, ją išspręsti būtų galima atliekant tinklo resursų perskirstyma, arba pagerinant serverio technines charakteristikas.

## **6.3.3 NEIGIAMAS VARTOTOJŲ NUSITEIKIMAS**

Sistema bus kuriama naudojant prototipu metoda. Prototipu metodas sudaro galimybe užsakovui interaktyviai demonstruoti supaprastinto sistemos modelio funkcionalumą programinės įrangos kūrimo etapuose. Naudojant tokį projektavimo metodą yra tiksliau nustatomi užsakovo reikalavimai programinei įrangai, dėl to sistemos vartotojų priešiškumas pristatant galutinę sistemą bus minimizuotas.

## **6.3.4 KLIUDANTYS DIEGIMO APLINKOS APRIBOJIMAI**

Nėra.

## **6.3.5 GALIMOS NAUJOS SISTEMOS SUKELTOS PROBLEMOS**

Galima duomenų perkėlimo iš egzistuojančių sistemų problema, nes duomenų formatai yra skirtingi. Dalinis šios problemos sprendimo būdas- sistemoje numatytas įdiegti automatinis tinklo sujungimo taškų identifikatorių generavimas apibrėžtiems sistemų ar posistemių tipams. Tam, kad pilnai išspręsti šią problemą reikalinga papildoma programinė įranga, kuri atliktų konkrečios sistemos duomenų konvertavimo funkcijas į reikiamą formatą. Kuriamoje sistemoje galima numatyti konvertuotų duomenų importavimo funkcijas.

# 7 UŽDAVINIAI

# 7.1 SISTEMOS PATEIKIMO ŽINGSNIAI (ETAPAI)

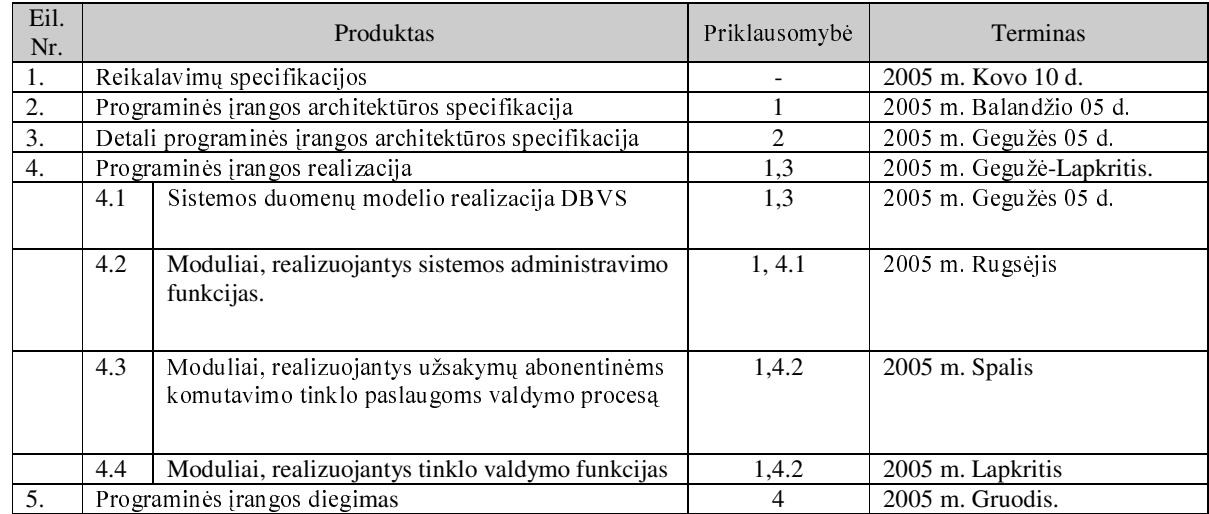

## 7.1 lentelė. Sistemos pateikimo žingsniai

# 7.2 VYSTYMO ETAPAI

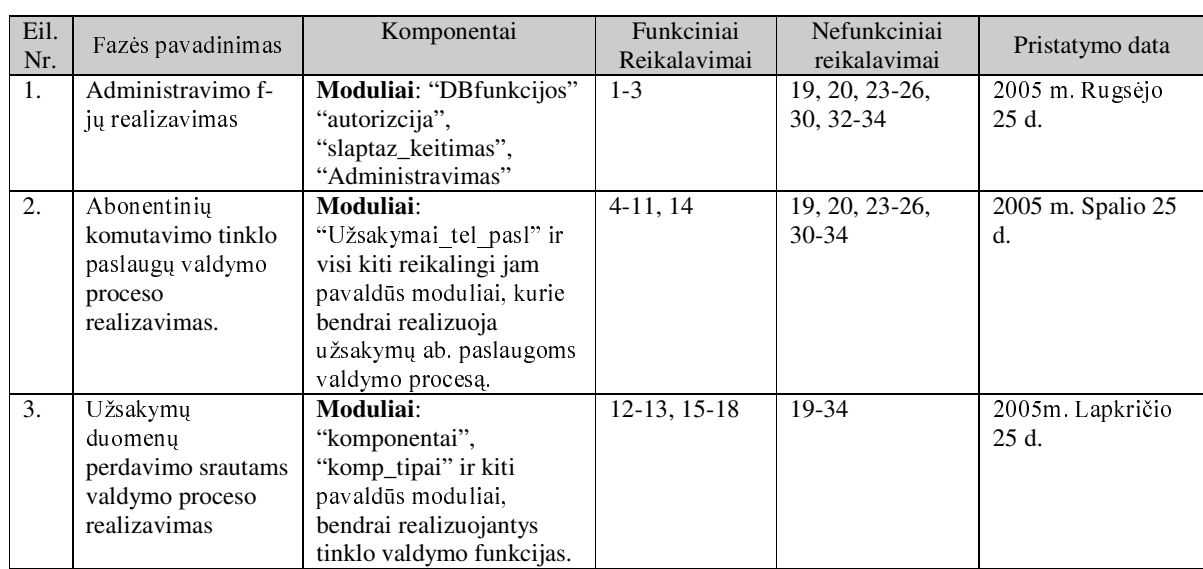

## 7.2 lentelė. Sistemos vystymo etapai

# 8.1 REIKALAVIMAI ESAMŲ DUOMENŲ PERKĖLIMUI

Automatinio duomenų perkėlimo atlikti nereikalaujama. Sujungimų taškų identifikatoriai bus suvedami rankiniu būdu, arba pusiau automatiškai, sistemos naudotojui nurodžius sistemos (posistemės) tipą.

# 8.2 REIKALINGAS DUOMENŲ TRANSFORMAVIMAS PERKELIANT Į **NAUJĄ SISTEMĄ**

Reikalavimo duomenų perkėlimui nėra, todėl nereikės jų ir transformuoti.

#### $9$ **RIZIKOS**

## 9.1 GALIMOS SISTEMOS KŪRIMO RIZIKOS

### 9.1 lentelė Sistemos kūrimo rizika

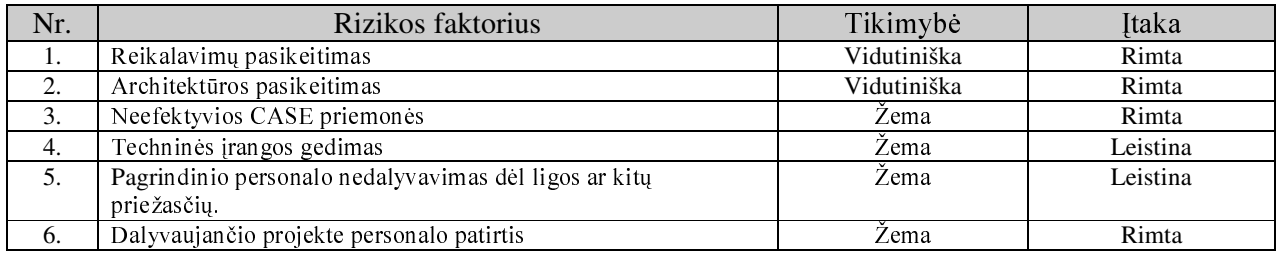

# 9.2 ATSITIKTINUMŲ (RIZIKŲ) VALDYMO PLANAS

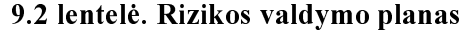

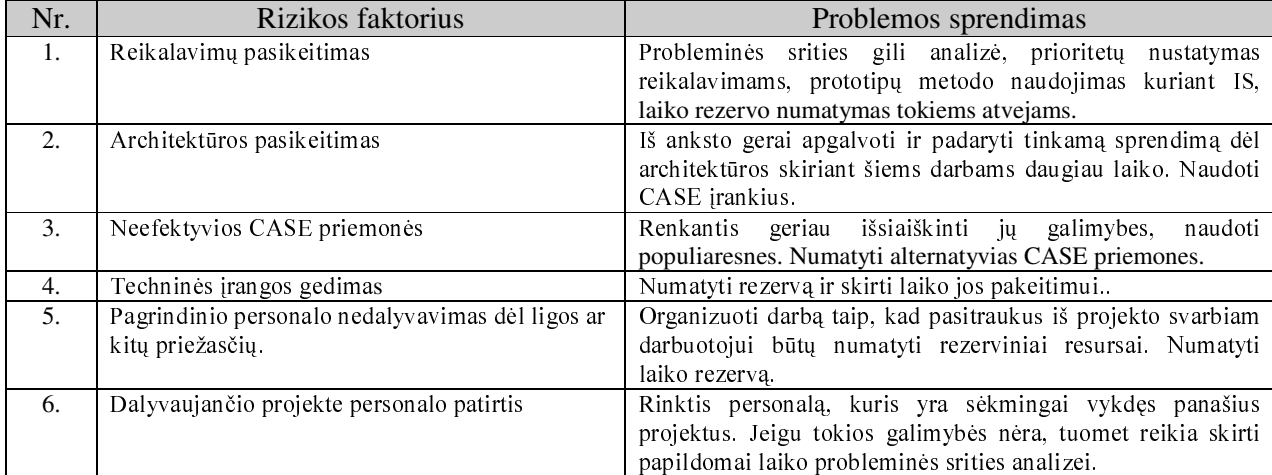

## 10 KAINA

Atsižvelgiant į projektuojamos sistemos dydį (taikomųjų uždavinių, skirtingų vartotojo sąsajų kiekį) bei jos sudėtingumą, planuojama, kad projekto įgyvendinimui per 12 mėn ir dirbant pilnu apkrovimu prireiks vidutiniškai 1,5 darbuotojų, kurie dirbant pilnu apkrovimu realizuos projektą per 12 mėn. Darbuotojų vidutinis atlyginimas 1700lt neatskaičius mokesčių. Įvertinant išlaidas darbuotojų atlyginimui, bei kitas papildomas išlaidas kaip patalpų nuoma, transportas ir kt. apytikslė sistemos kaina numatoma 35000lt.

### 11 VARTOTOJO DOKUMENTACIJA IR APMOKYMAS

Vartotojo dokumentaciją numatoma pateikti kartu su sistema specialiuose pagalbos failuose. Dokumentacija bus orientuota į nepatyrusį sistemos naudotoją. Dokumentaciją rengs projekto vykdytojai. Vartotojai dokumentacijos kūrimo procese nedalyvaus. Sistemos naudotojų specialus apmokymas nenumatomas, nes siekiama sukurti paprastą sistemą, kurią būtų lengva įsisavinti..

## **12 PERSPEKTYVINIAI REIKALAVIMAI**

1) Užsakomų papildomoms (ne pagrindinėms) telekomunikacinėms paslaugoms procesų realizavimas sistemoje;

2) Duomenų konvertavimas į kitose sistemose naudojamus formatus.

## 2 PRIEDAS. SISTEMOS ARCHITEKTŪRA (DINAMINIS VAIZDAS)

#### FORMA "AUTORIZACIJA"  $\mathbf{1}$

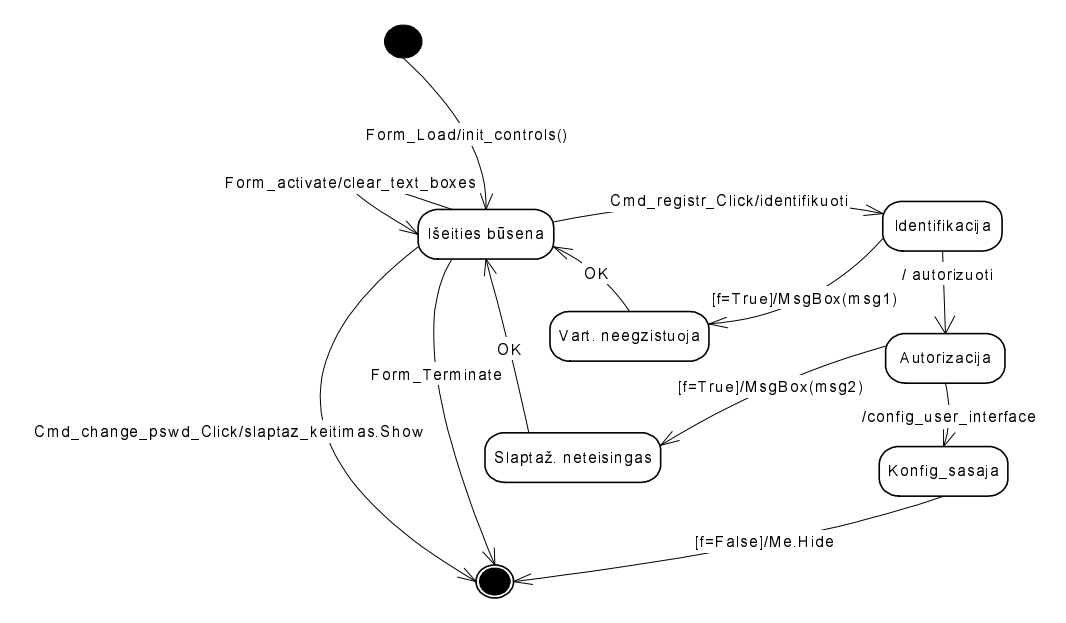

1.1 pav. Formos "Autorizacija" būsenų diagrama

#### **FORMA "SLAPTAZ\_KEITIMAS"**  $\boldsymbol{2}$

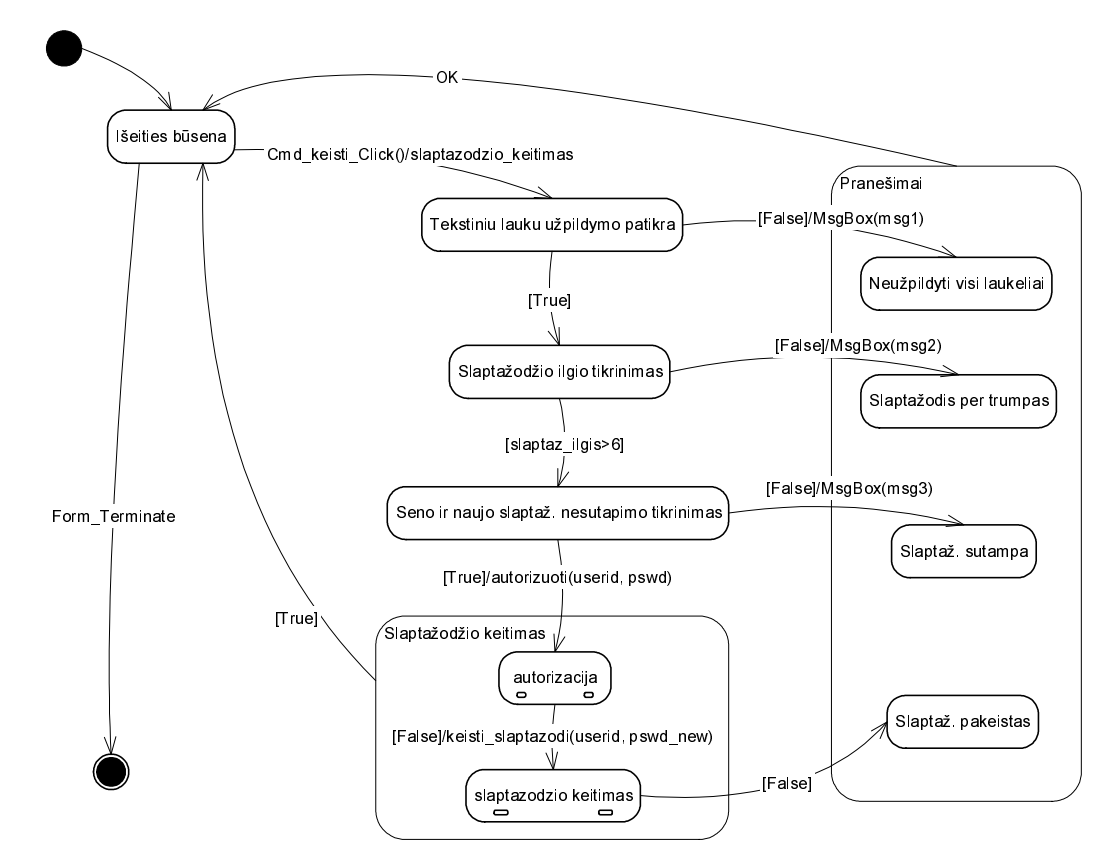

2.1 pav. Formos "Autorizacija" būsenų diagrama

#### FORMA "KLIENTAI"  $\overline{\mathbf{3}}$

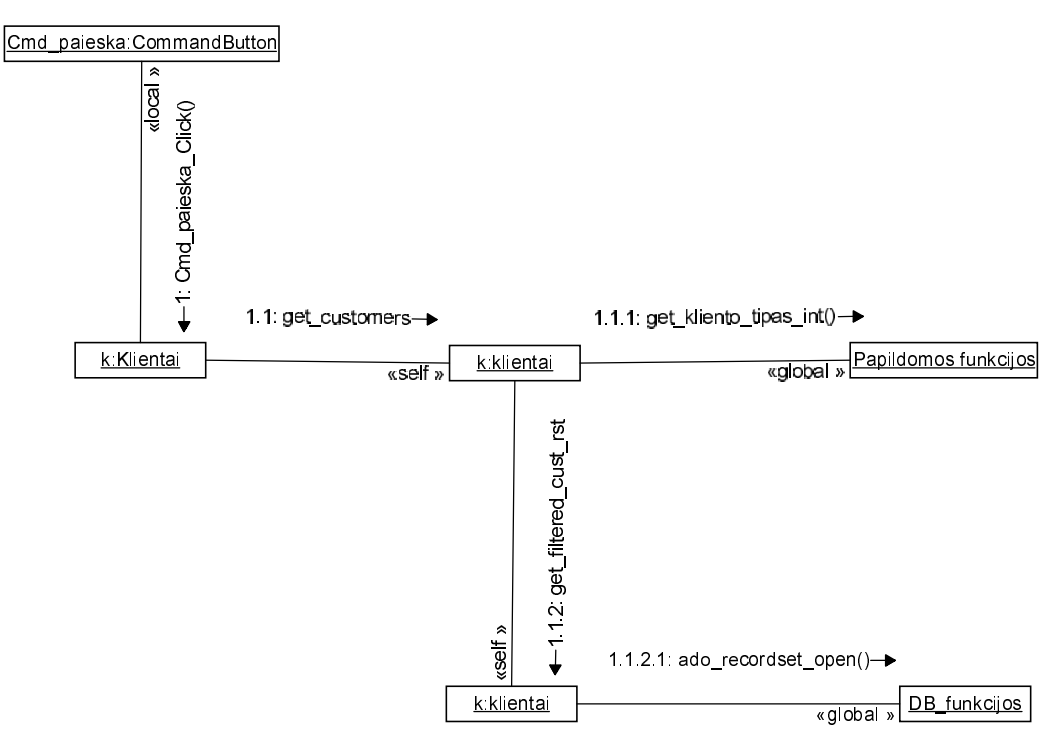

3.1 pav. Bendradarbiavimo diagrama įvykiui "Cmd paieska Click"

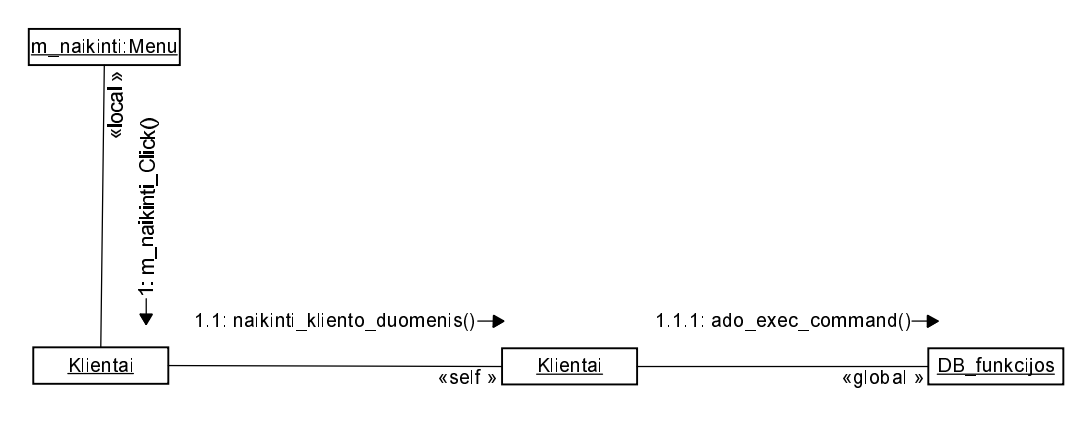

3.2 pav. Bendradarbiavimo diagrama įvykiui "m\_naikinti\_Click"

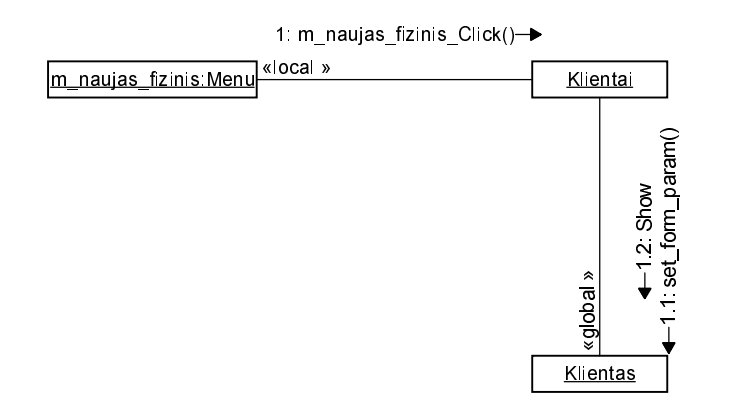

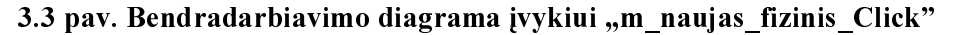

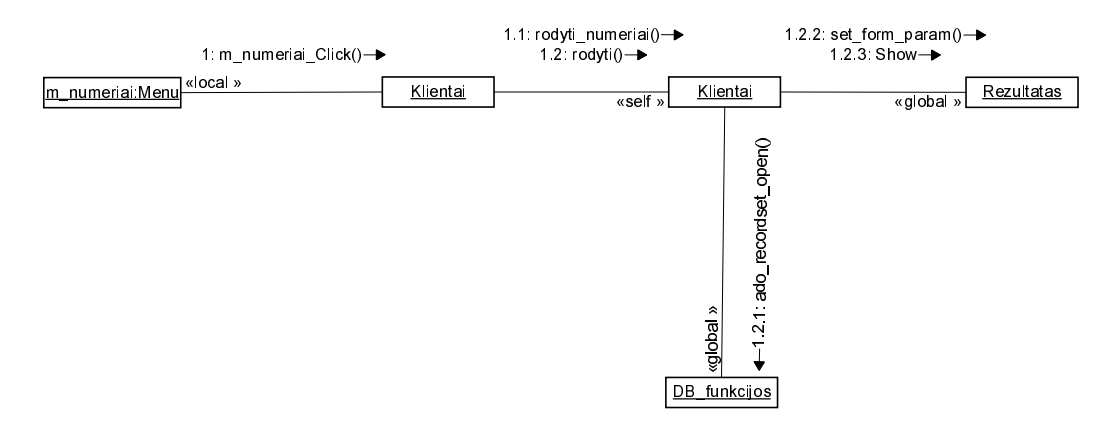

3.4 pav. Bendradarbiavimo diagrama įvykiui "m\_numeriai\_Click"

#### FORMA "KLIENTAS"  $\boldsymbol{4}$

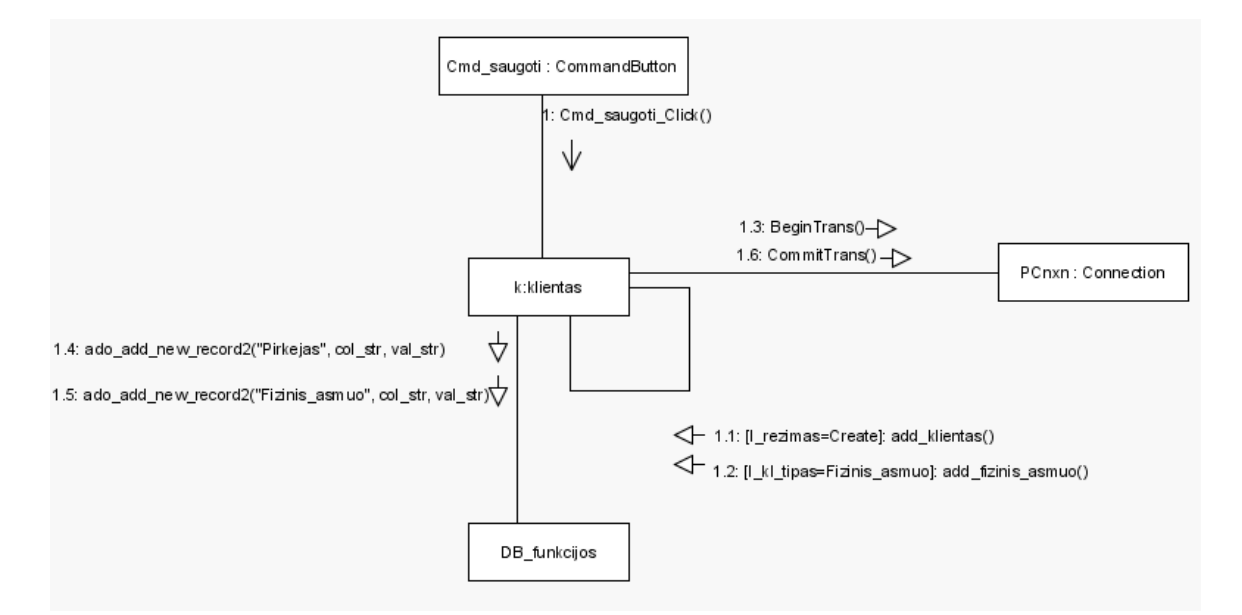

4.1 pav. Bendradarbiavimo diagrama įvykiui "m\_saugoti\_Click"

#### **FORMA**,,NUMERIAI"  $5\overline{)}$

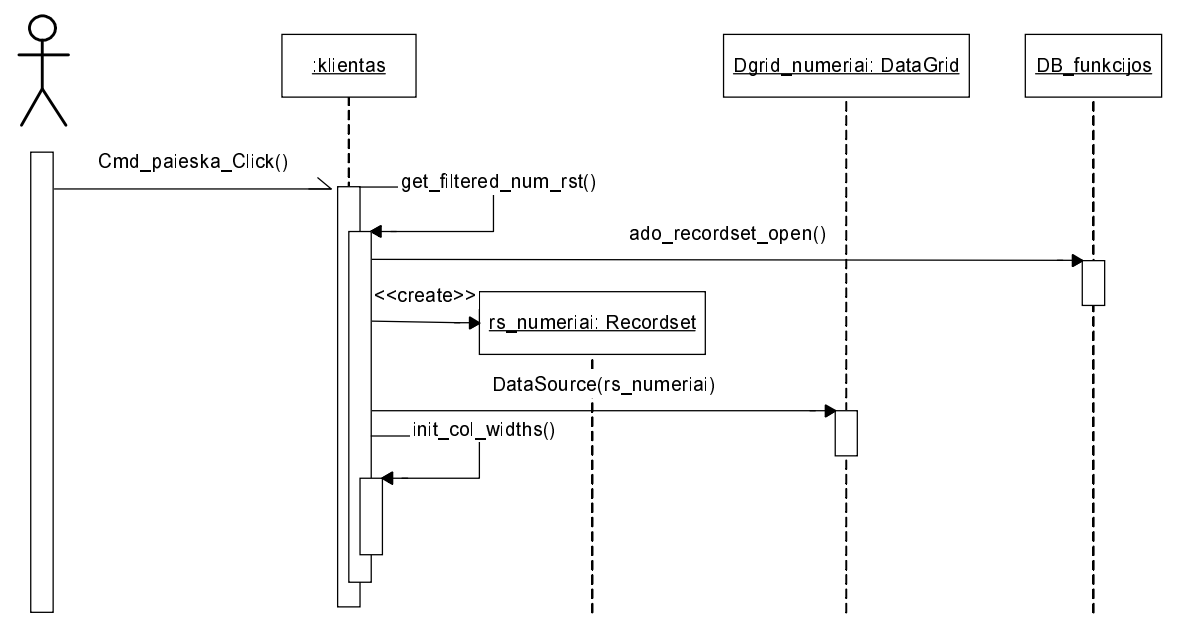

5.1 pav. Sekų diagrama įvykiui "Cmd\_paieska\_Click"

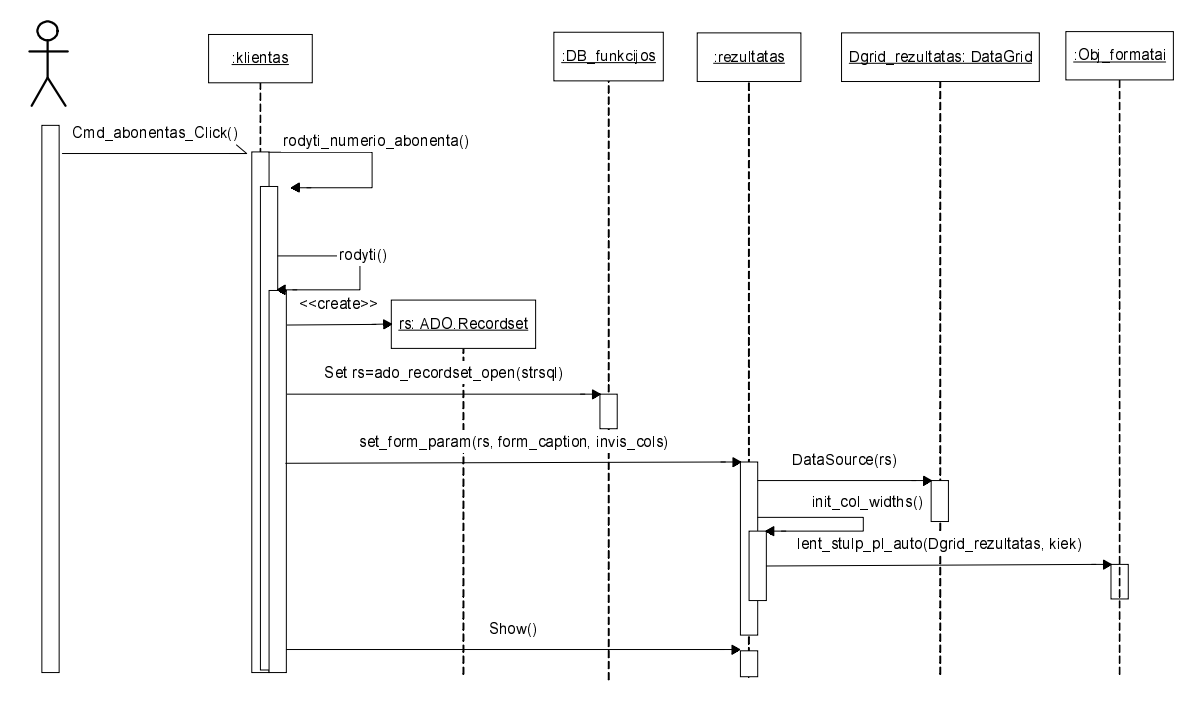

5.2 pav. Sekų diagrama įvykiui "Cmd\_abonentas\_Click"

# **6.1 BÜSENŲ DIAGRAMOS**

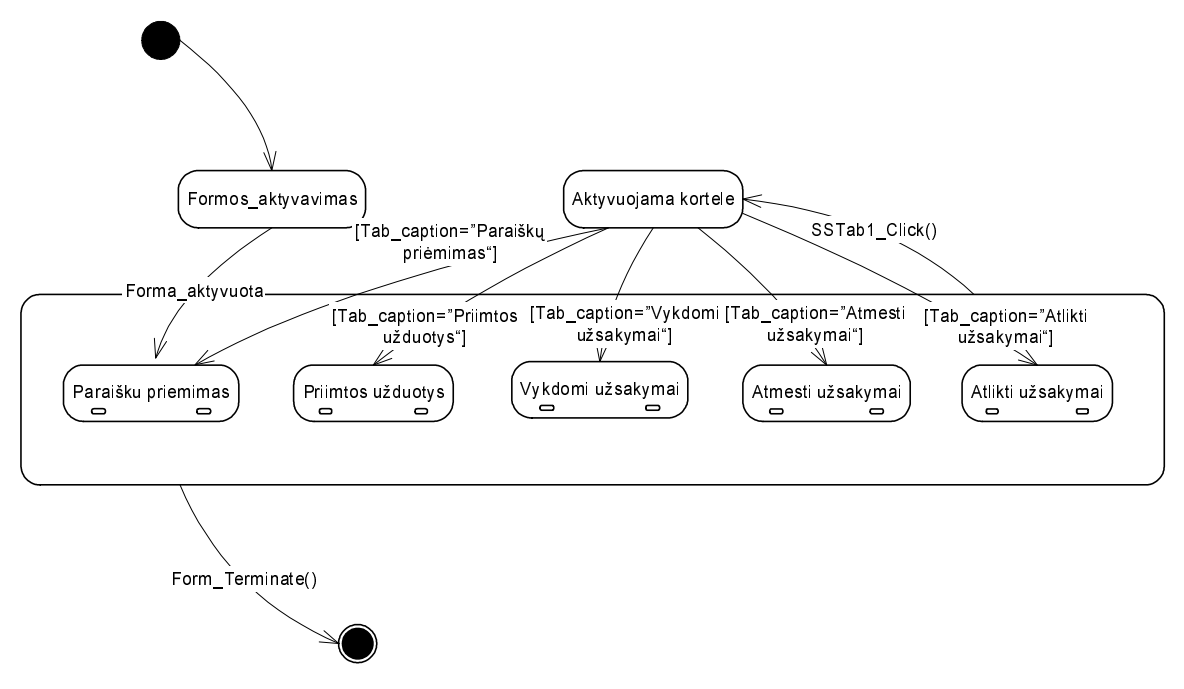

6.1 pav. Formos "uzsakymai\_tel\_pasl" būsenų diagrama

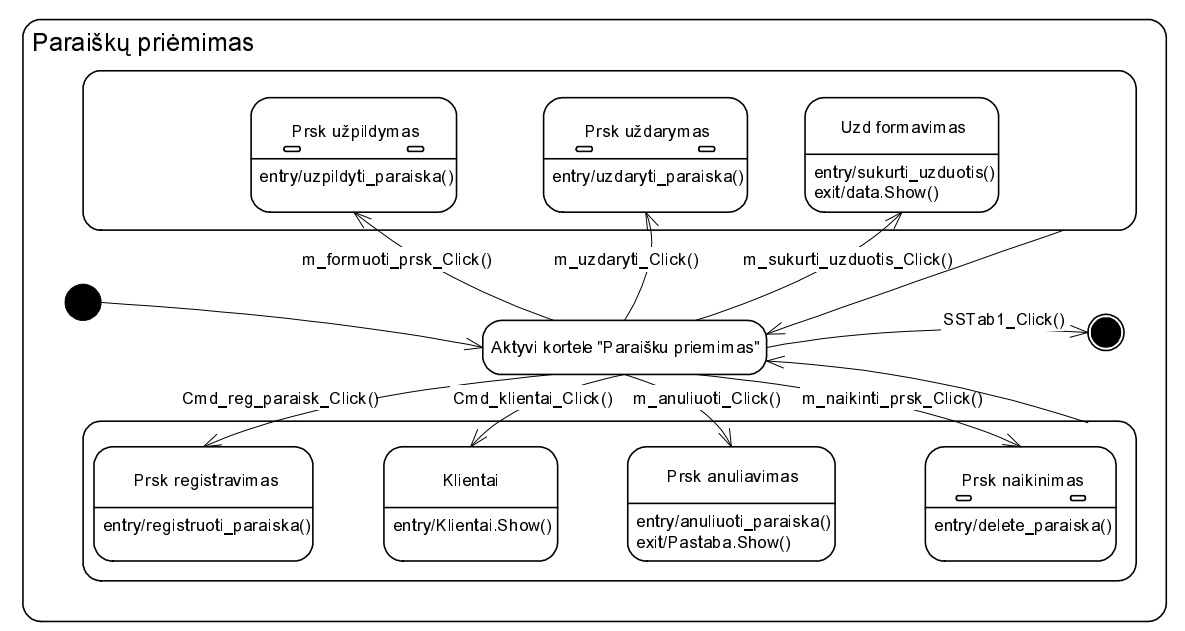

6.2 pav. Sudėtinės būsenos "Paraiškų priėmimas" būsenų diagrama

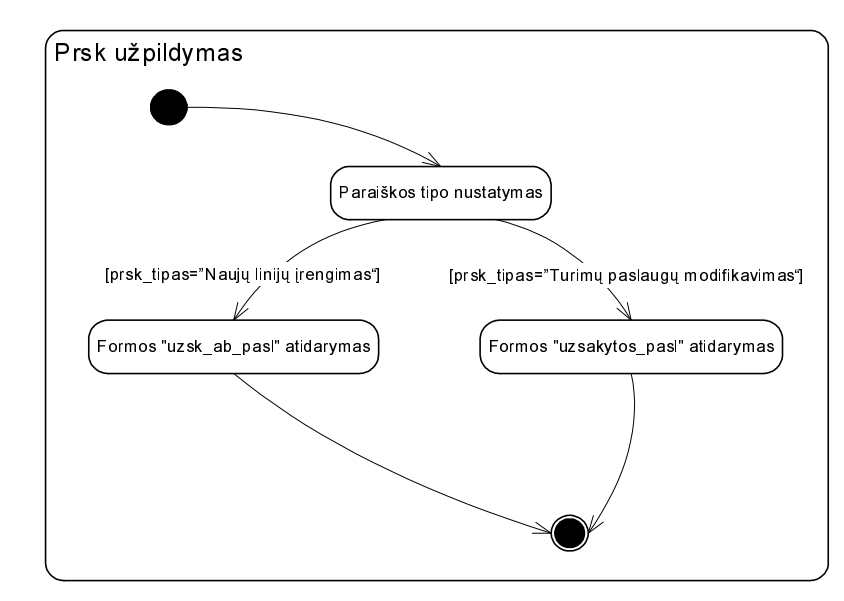

6.3 pav. Sudėtinės būsenos "Paraiškų priėmimas\Prsk užpildymas" būsenų diagrama

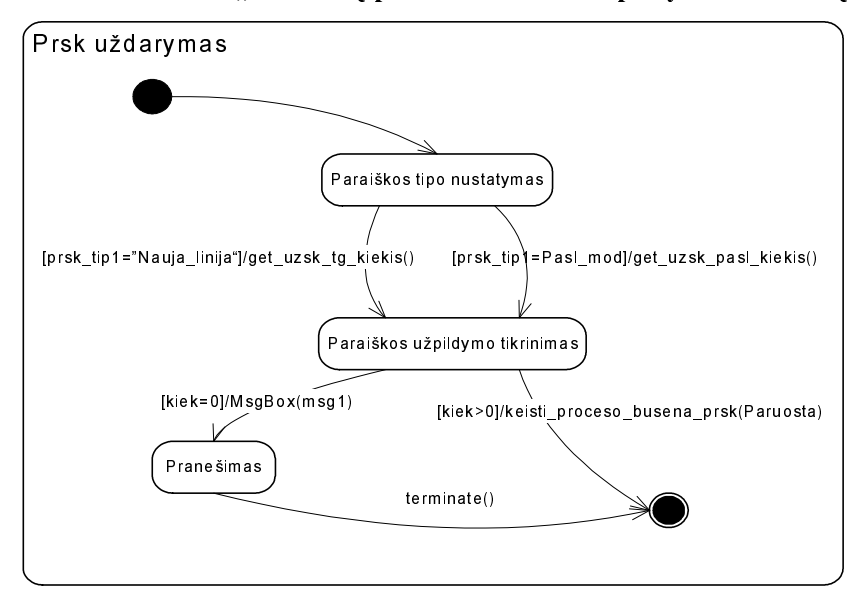

Msg1="Neužpildytos paraiškos uždaryti negalima."

6.4 pav. Sudėtinės būsenos "Paraiškų priėmimas\Prsk uždarymas" būsenų diagrama

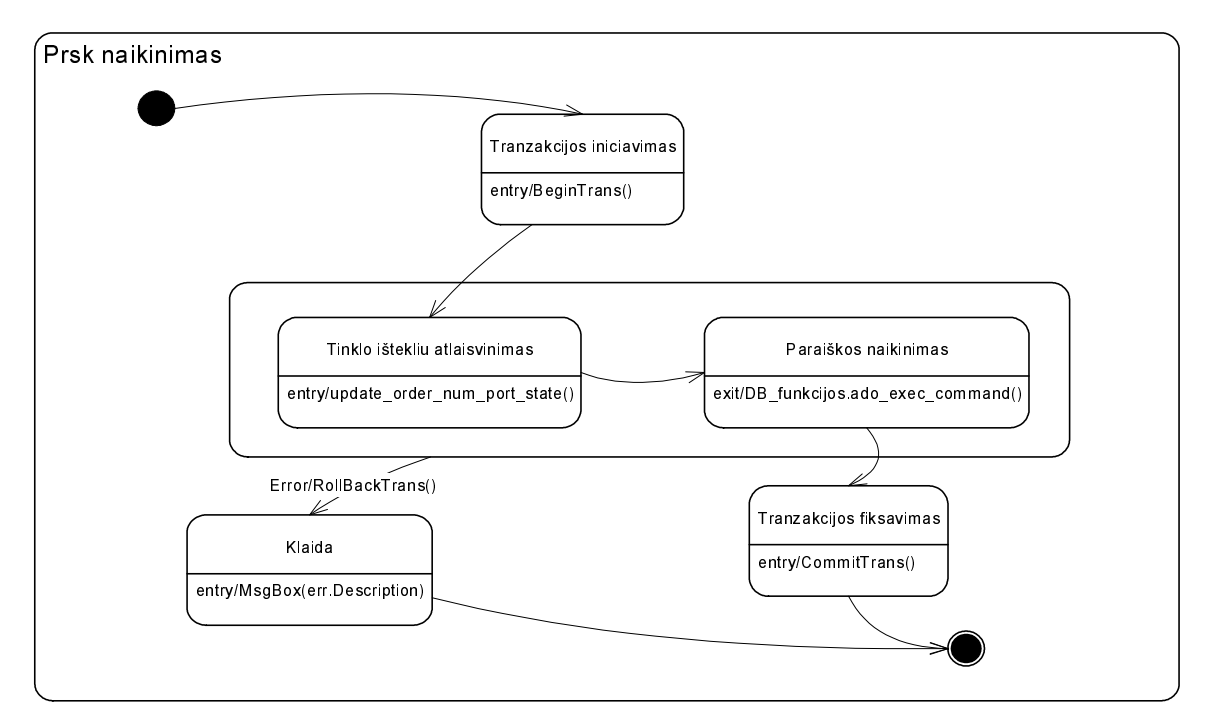

6.5 pav. Sudėtinės būsenos "Paraiškų priėmimas\Prsk naikinimas" būsenų diagrama

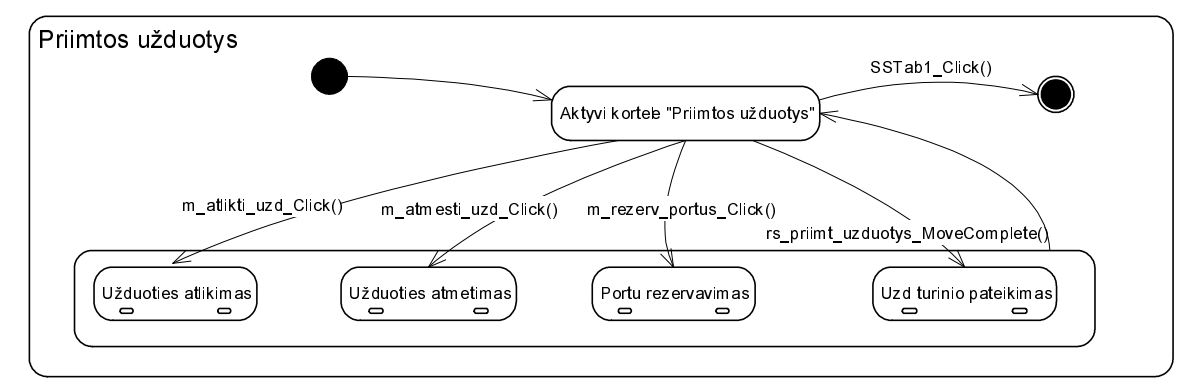

6.6 pav. Sudėtinės būsenos "Priimtos užduotys" būsenų diagrama

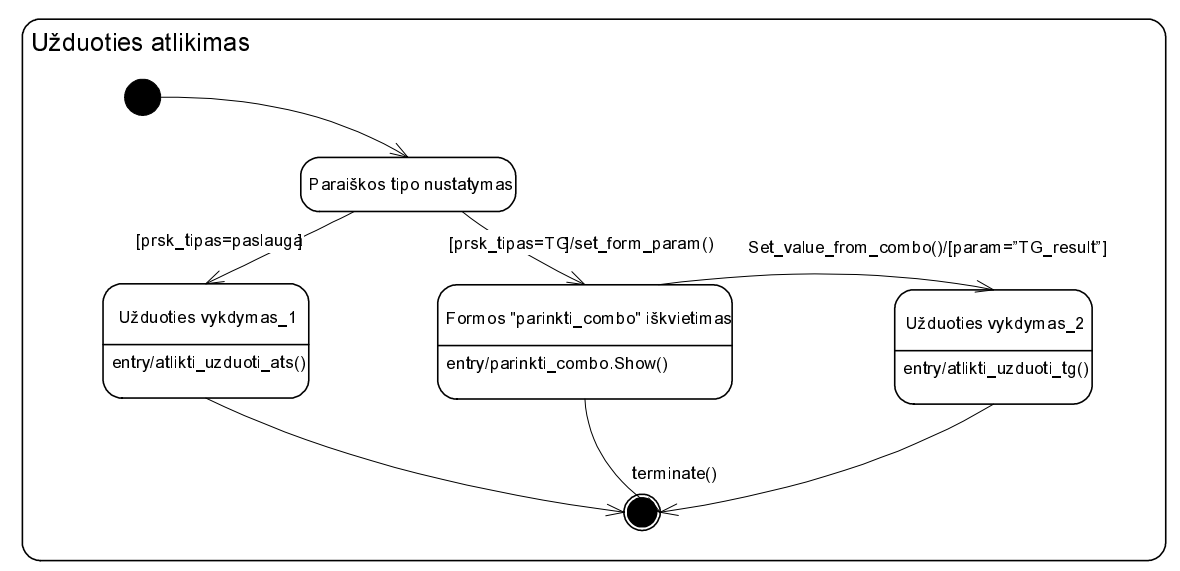

6.7 pav. Sudėtinės būsenos "Priimtos užduotys\užduoties atlikimas" būsenų diagrama

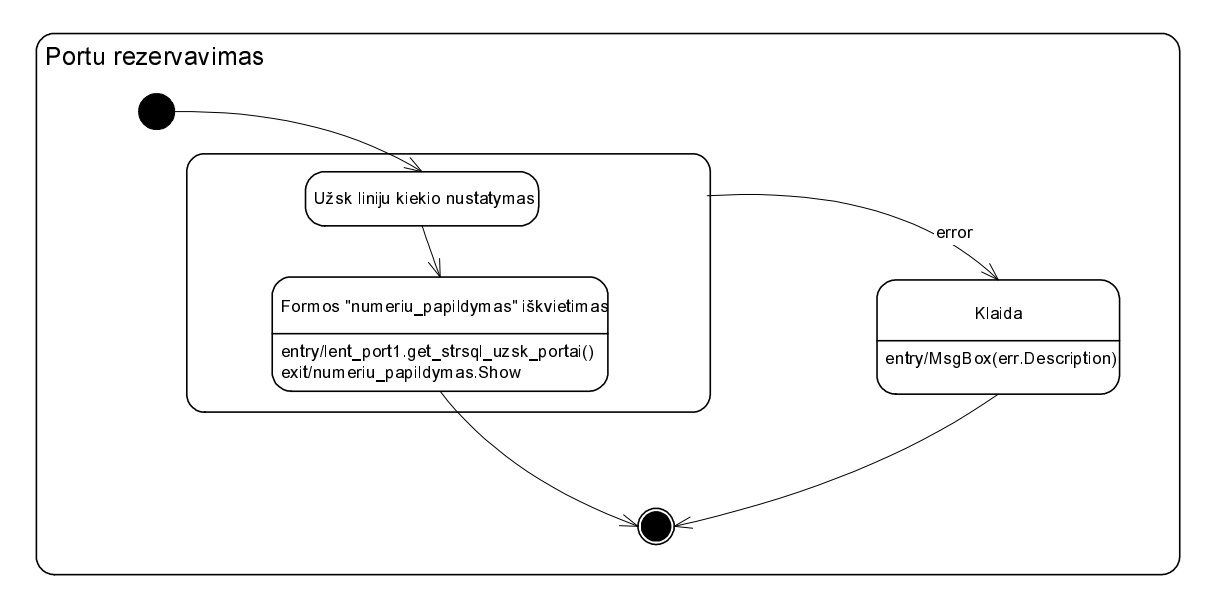

6.8 pav. Sudėtinės būsenos "Priimtos užduotys\Portu rezervavimas" būsenų diagrama

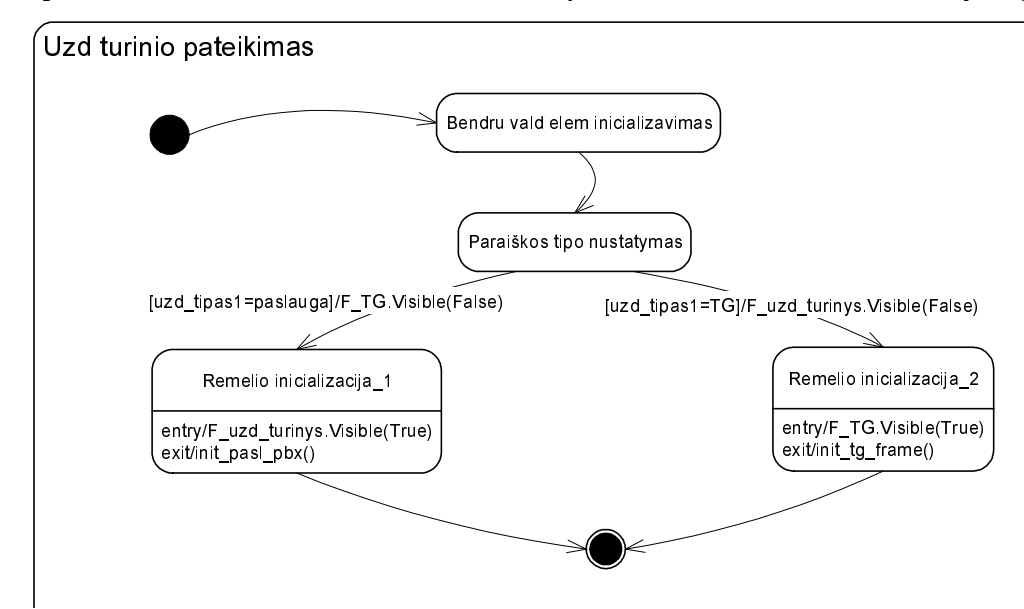

6.9 pav. Sudėtinės būsenos "Priimtos užduotys\Uzd turinio pateikimas" būsenų diagrama

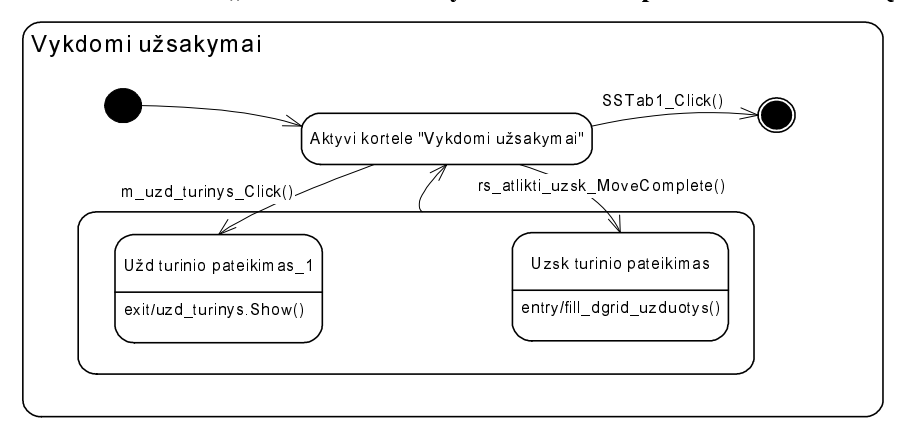

6.10 pav. Sudėtinės būsenos "Vykdomi užsakymai" būsenų diagrama

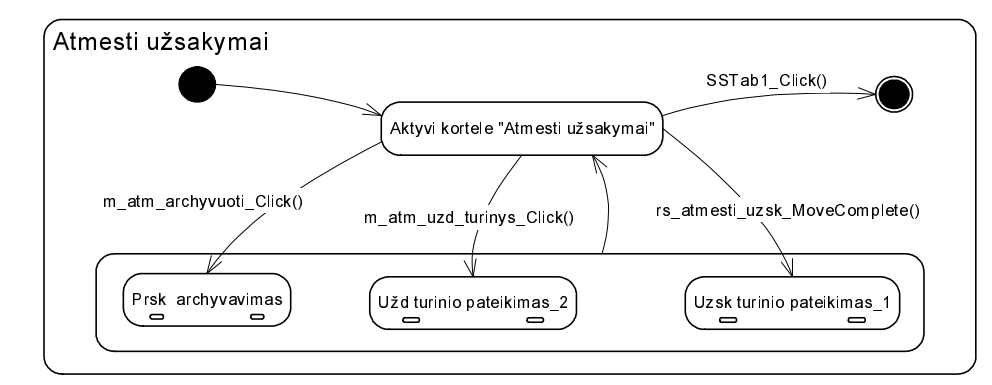

6.11 pav. Sudėtinės būsenos "Atmesti užsakymai" būsenų diagrama

# **6.2 SEKŲ DIAGRAMOS**

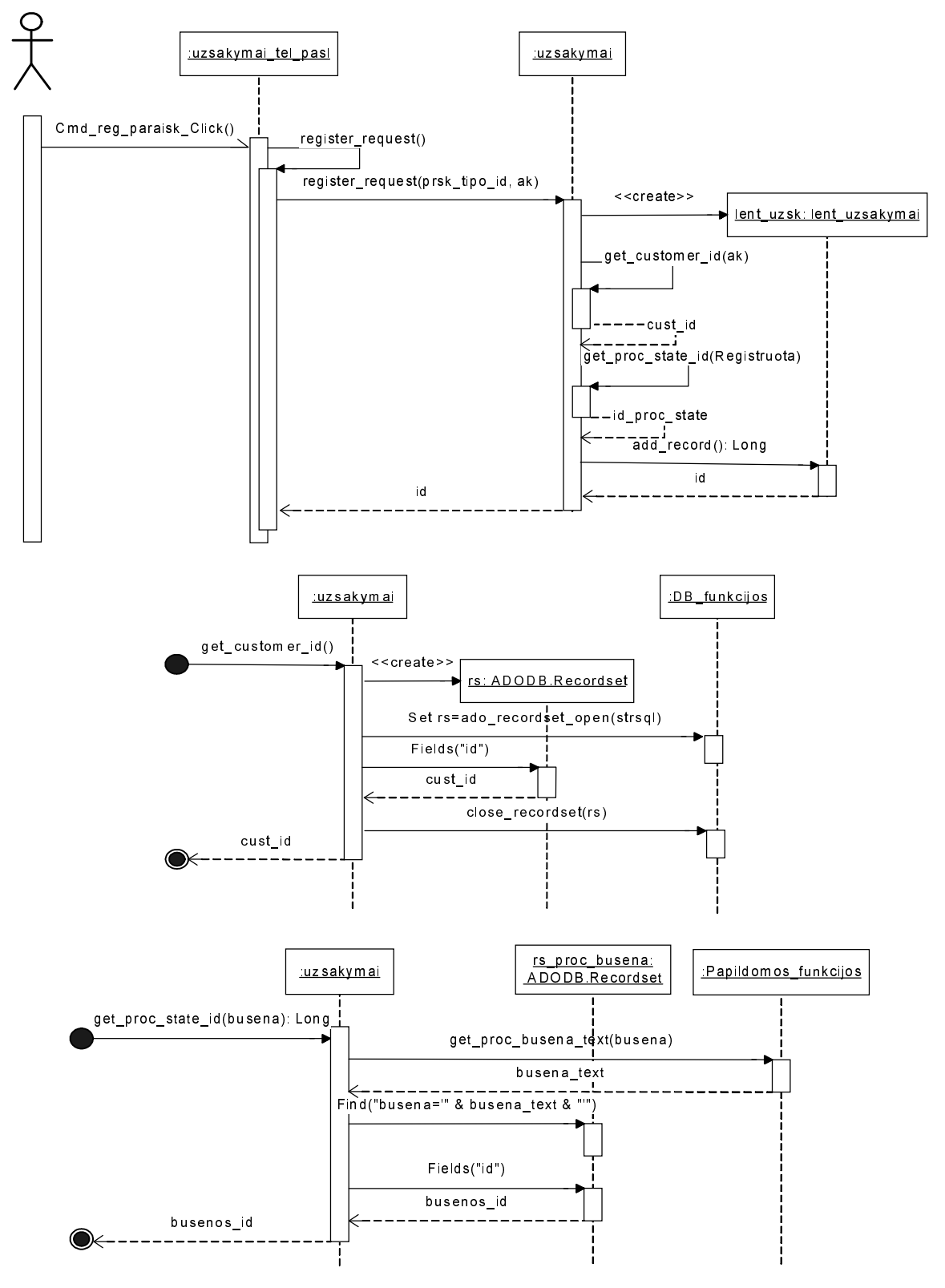

Paraiškos registravimas

6.12 pav. Sekų diagramos įvykiui "Cmd\_reg\_paraisk\_Click"

Užduočių formavimas

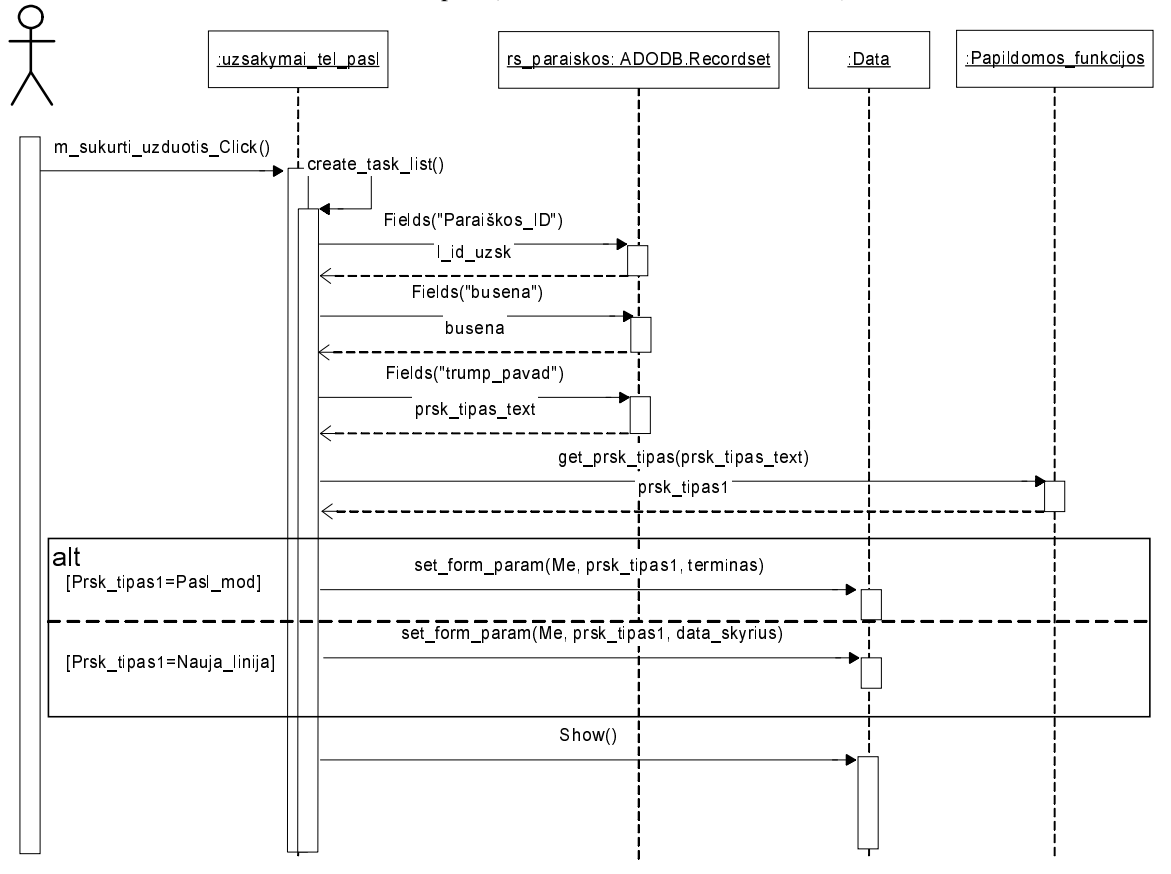

Pirmas etapas (Formos "Data" iškvietimas)

6.13 pav. Sekų diagrama įvykiui "m\_sukurti\_uzduotis\_Click"

Antras etapas (užduočių formavimas)

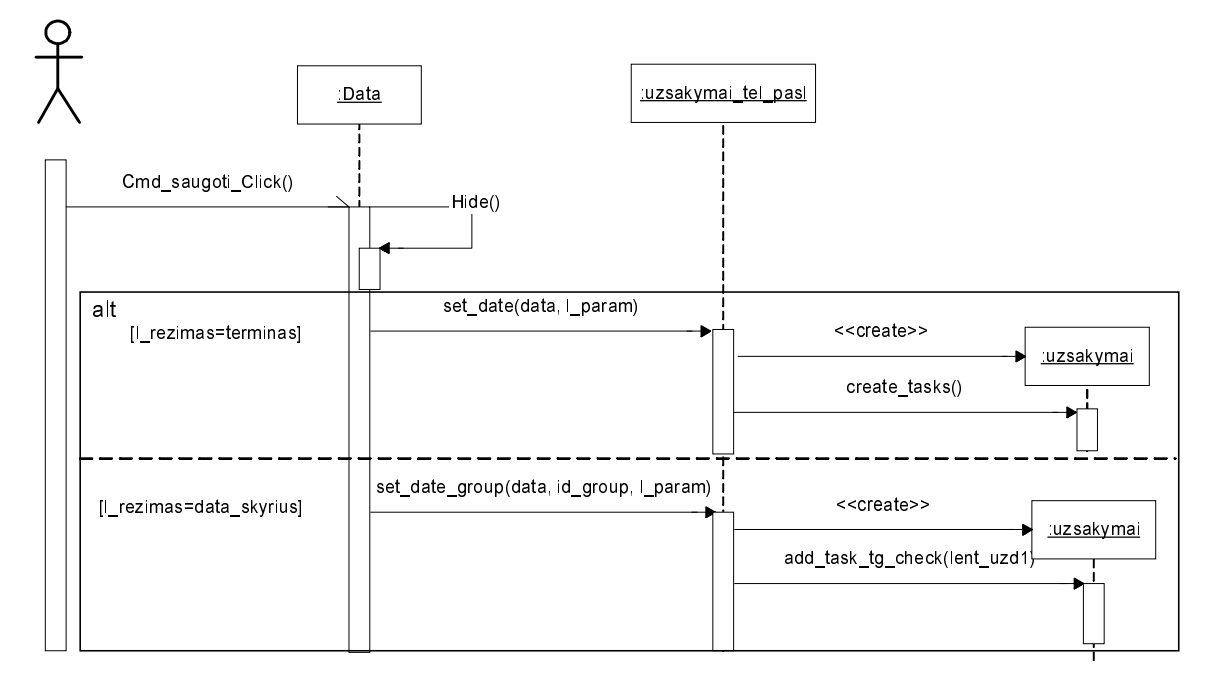

6.14 pav. Sekų diagrama įvykiui "Cmd\_saugoti\_Click"

### Užduočių vykdymas

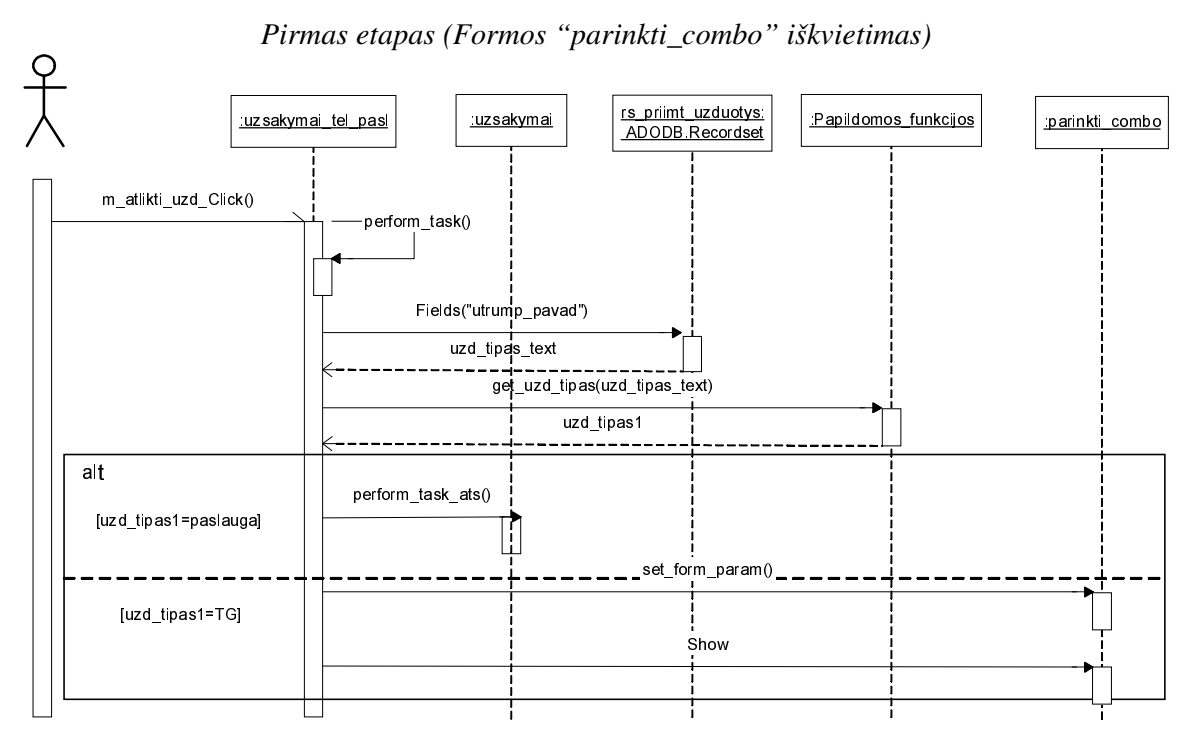

6.15 pav. Sekų diagrama įvykiui "m\_atlikti\_uzd\_Click"

Antras etapas (užduoties vykdymas))

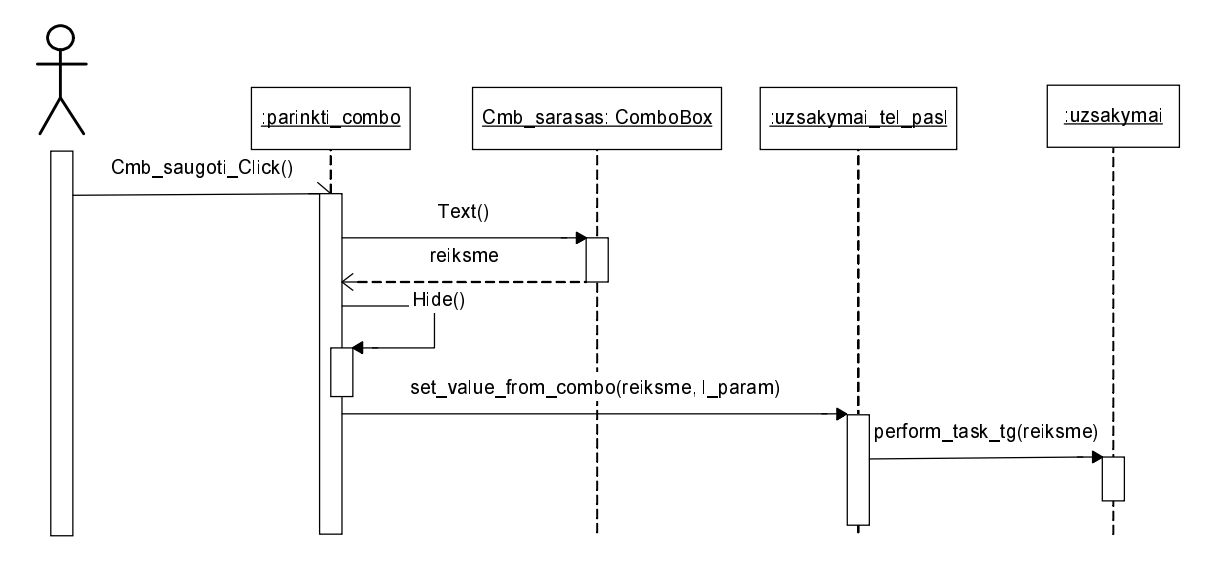

6.16 pav. Sekų diagrama įvykiui "Cmb\_saugoti\_Click"

#### FORMA "PASL\_REDAGAVIMAS"  $\overline{7}$

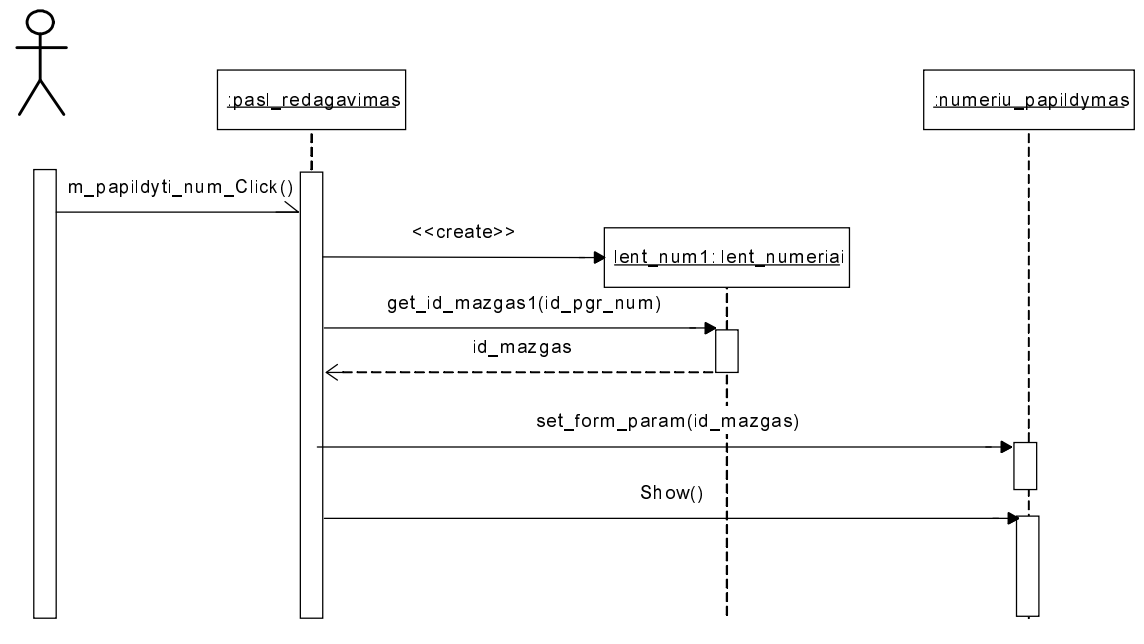

7.1 pav. Sekų diagrama įvykiui "m\_papildyti\_num\_Click"

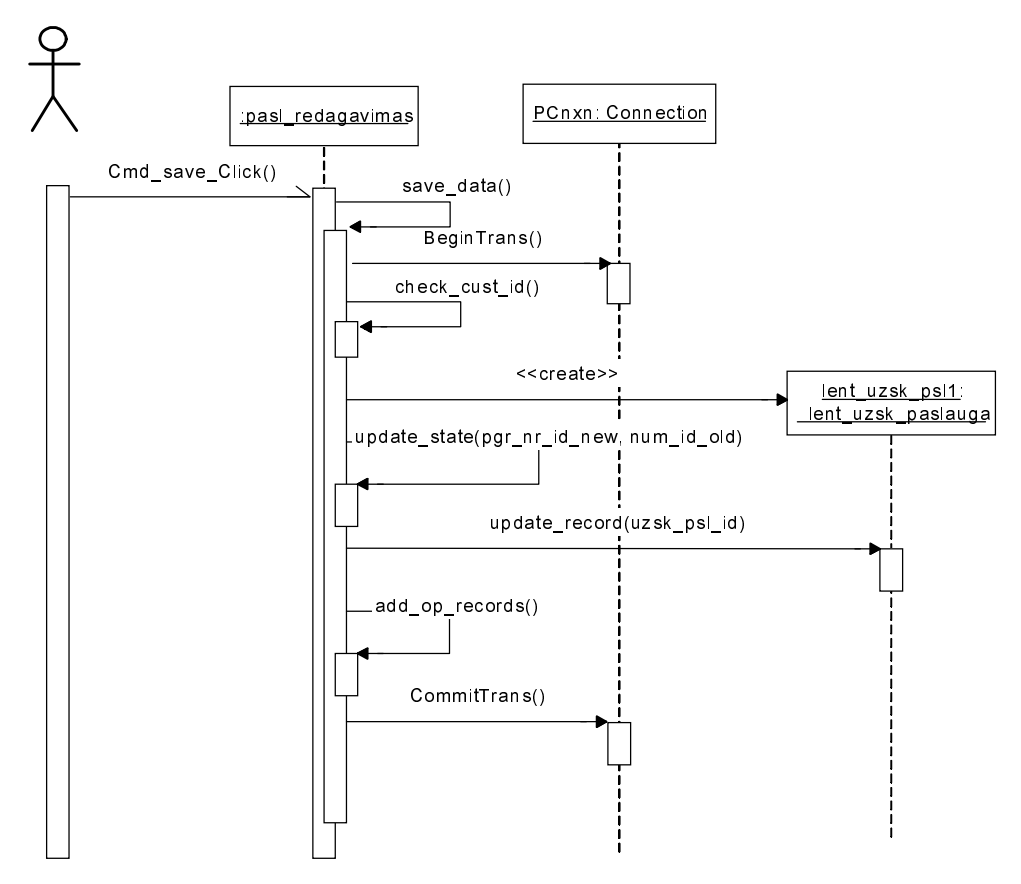

7.2 pav Sekų diagrama įvykiui "Cmd save Click" (Duomenų išsaugojimas)

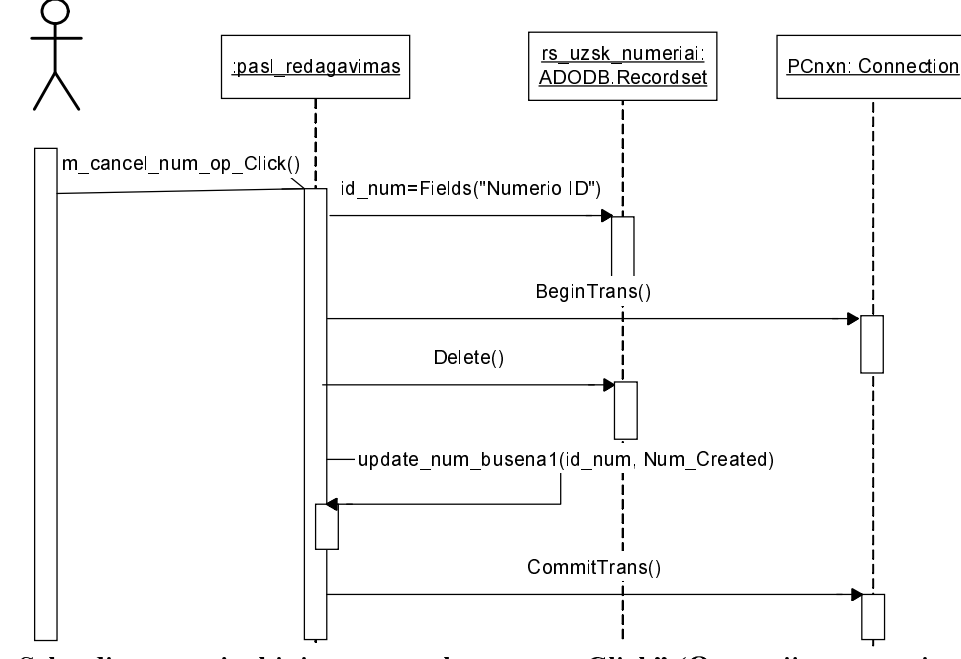

7.3 pav. Sekų diagrama įvykiui "m\_cancel\_num\_op\_Click" (Operacijos numerio užsakymui atšaukimas)

### FORMA "NUMERIU\_PAPILDYMAS" 8

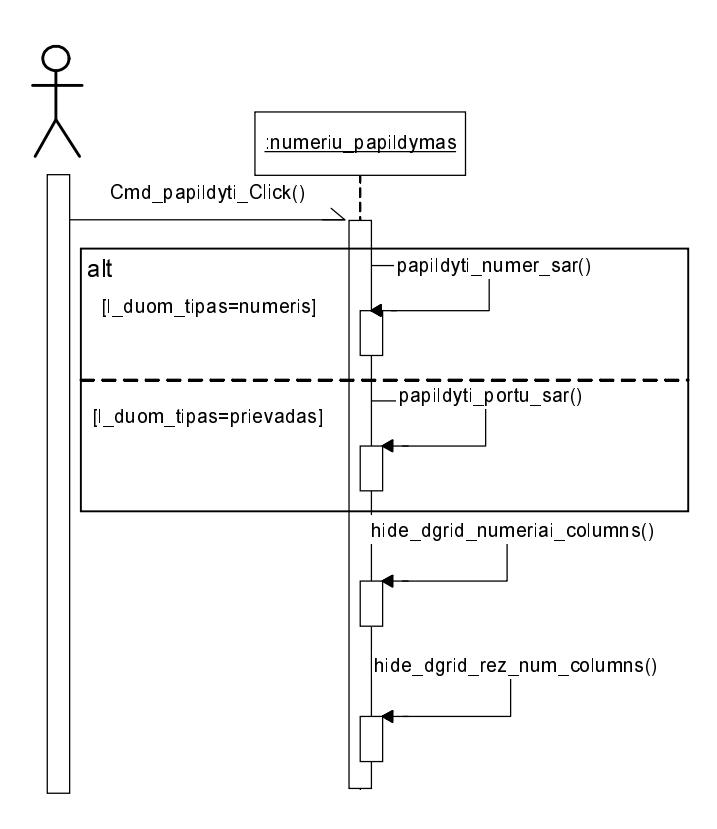

8.1 pav. Sekų diagrama įvykiui "Cmd\_papildyti\_Click" (Numerio(prievado) įtraukimas į rezervuojamų sąrašą)

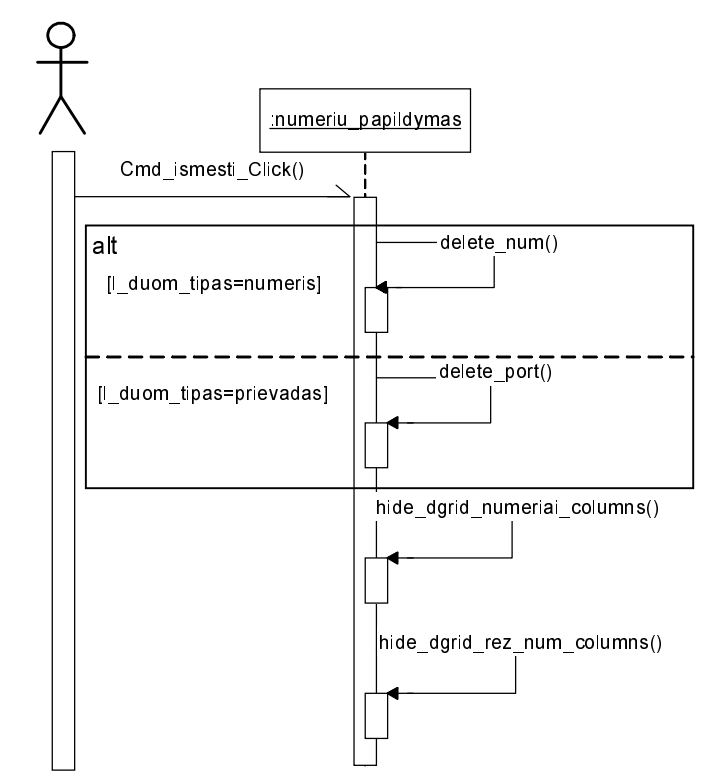

8.2 pav. Sekų diagrama įvykiui "Cmd\_ismesti\_Click" (Numerio(prievado) šalinimas iš rezervuojamų sąrašo)

#### FORMA "KOMPONENTAI"  $9$

## Šakninio tinklo komponento sukūrimas

Pirmas etapas (Formos "create\_new\_root\_comp" iškvietimas)

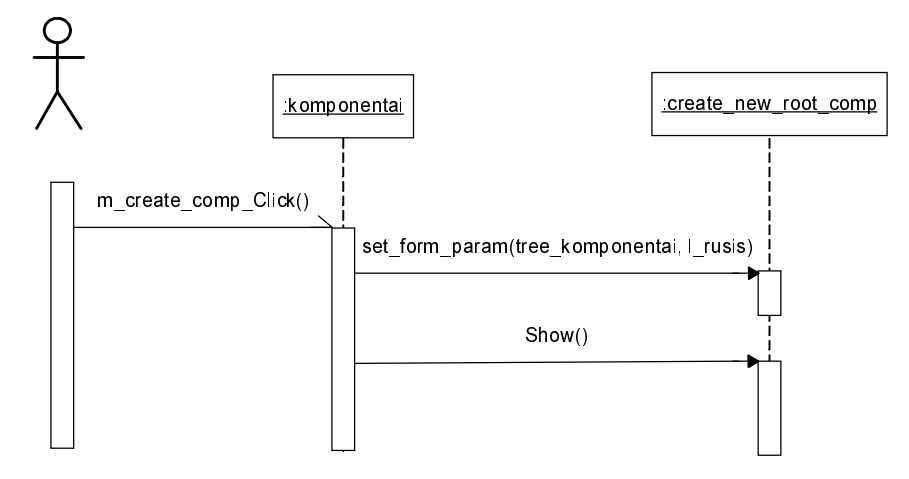

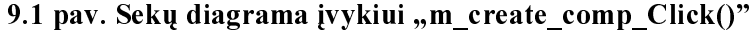

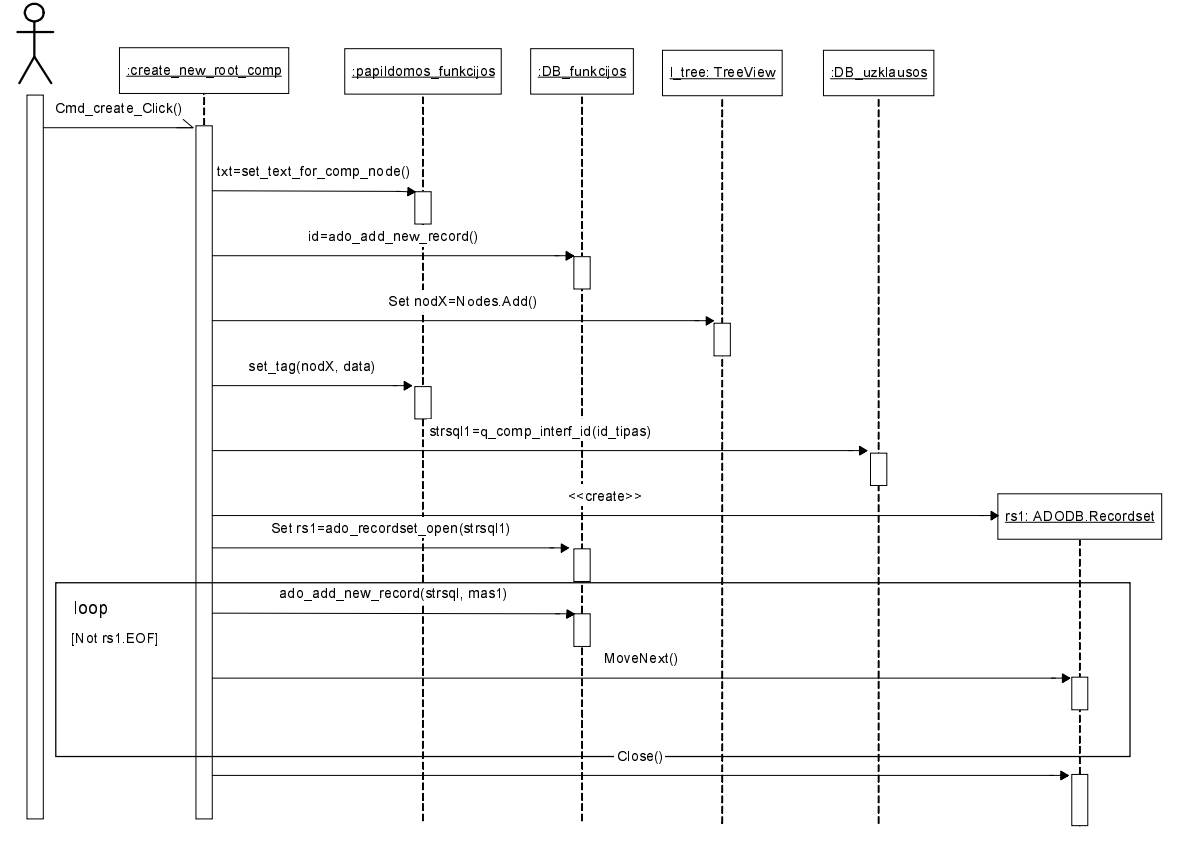

Antras etapas (Tinklo komponento sukūrimas naudojant formą "create\_new\_root\_comp")

9.2 pav. Sekų diagrama įvykiui "Cmd\_create\_Click()"

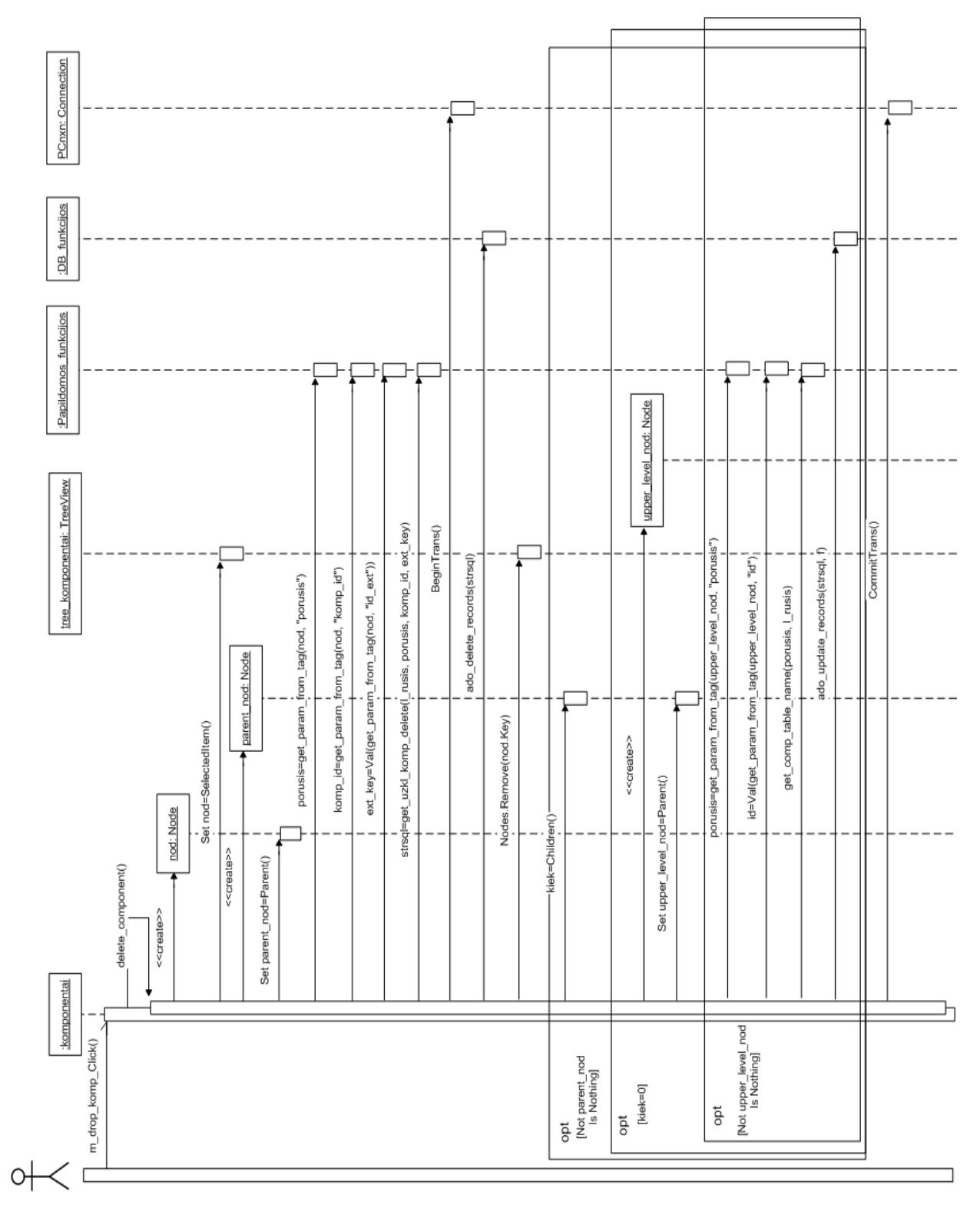

9.3 pav. Sekų diagrama įvykiui "m\_drop\_komp\_Click()" (Tinklo komponento naikinimas)

### Loginio tinklo sujungimo sukūrimas

Pirmas etapas (Formos "create\_netw\_conn" iškvietimas)

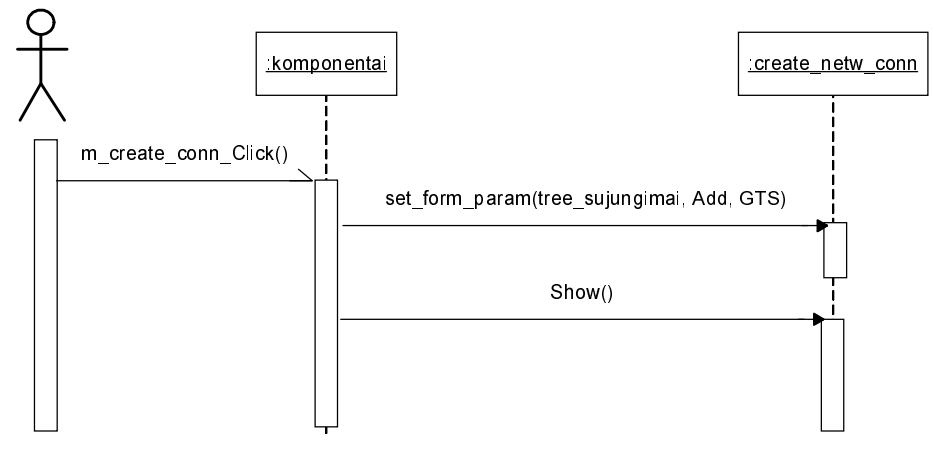

9.4 pav. Sekų diagrama įvykiui "m\_create\_conn\_Click()"

Antras etapas (Tinklo sujungimo sukūrimas)

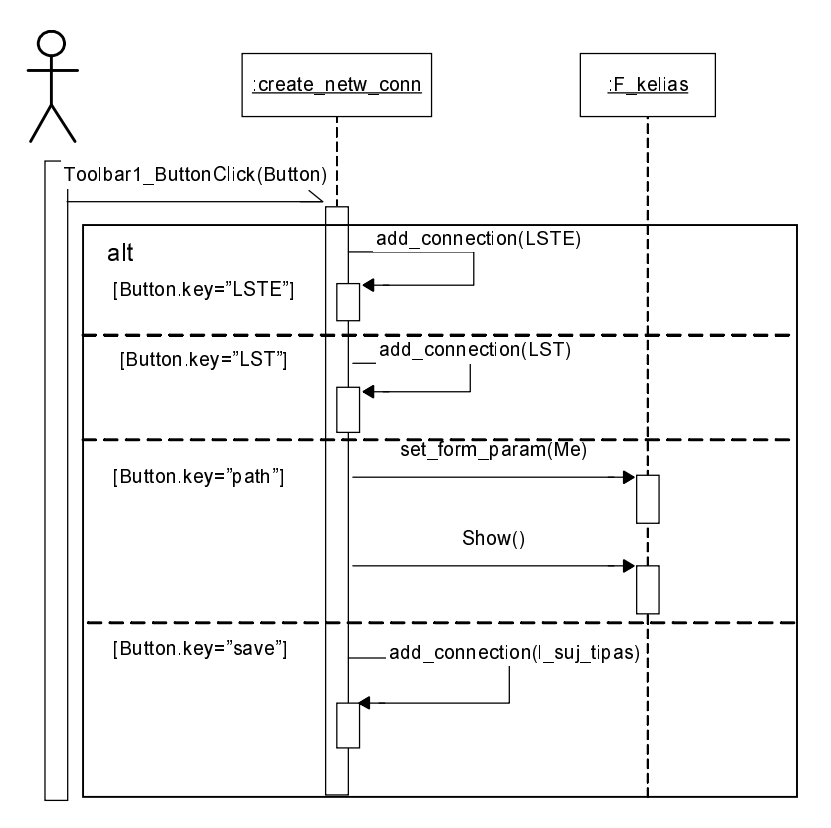

9.5 pav. Sekų diagrama įvykiui "Toolbar1\_ButtonClick()"

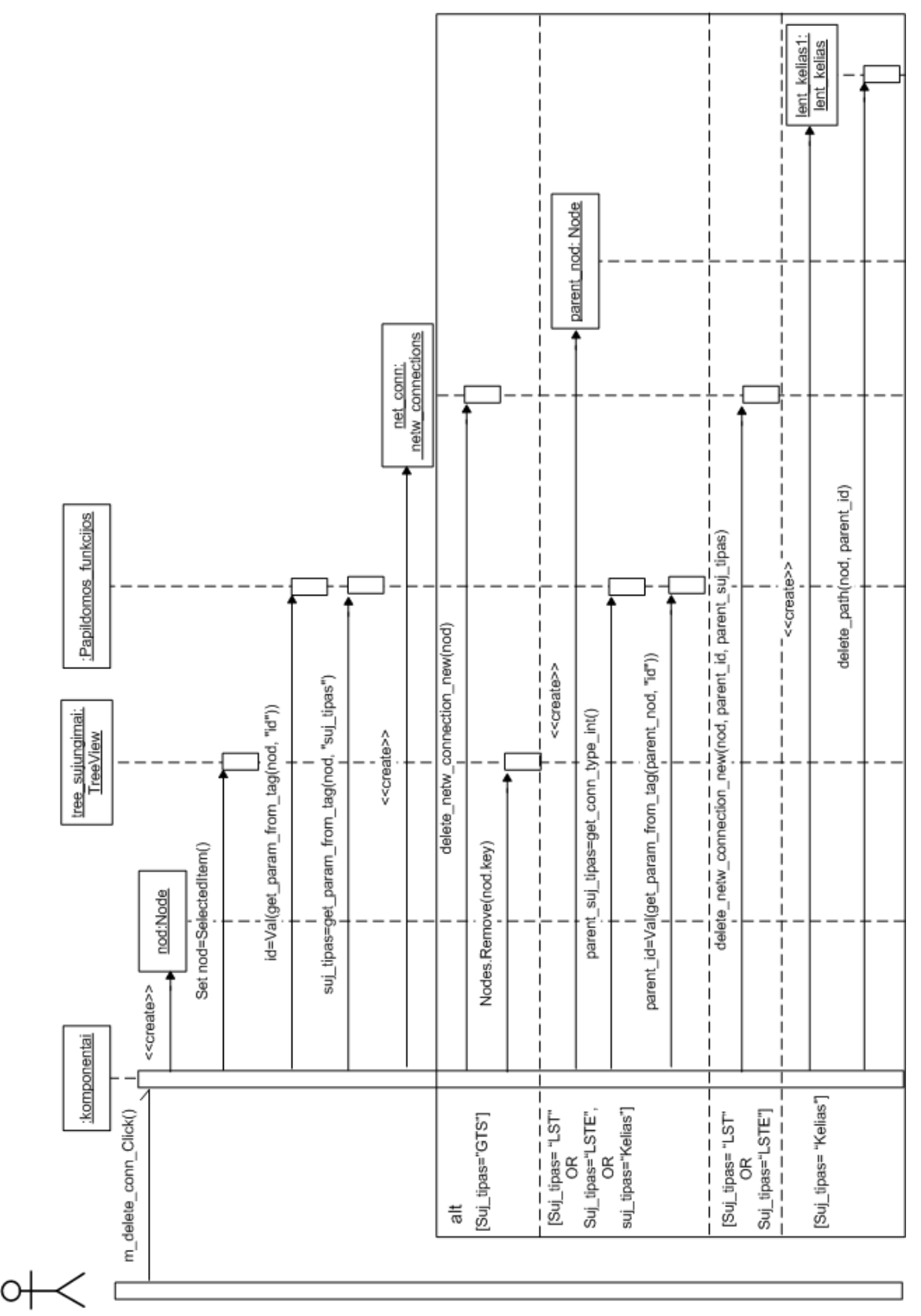

9.6 pav. Sekų diagrama įvykiui "m\_delete\_conn\_Click()" (Loginio tinklo sujungimo naikinimas)

## **3 PRIEDAS. SISTEMOS VADOVAS**

#### $\mathbf{1}$ **PRISIJUNGIMAS**

Paleidus programą aktyvuojama sistemos naudotojo autorizavimo forma "autorizacija".

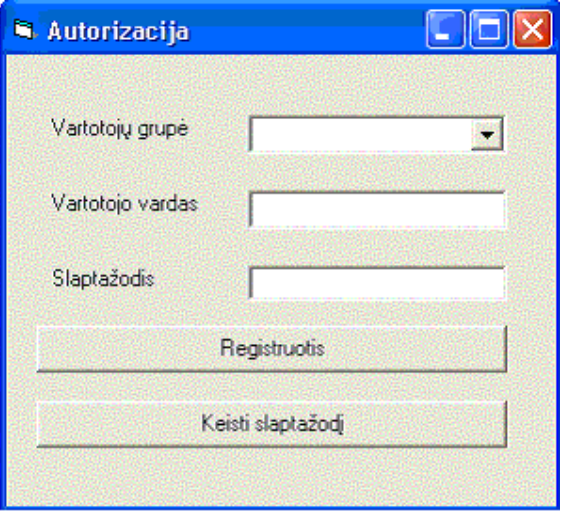

1.1 pav. Forma "Autorizacija"

Pasirinkus grupę iškleidžiamame sąraše "Vartotojų grupė", įvedus vartotojo vardą, slaptažodį ir spustelėjus mygtuką "Registruotis" aktyvuojama sistemos naudotojo autorizavimo procedūra.

Po autorizavimo, priklausomai nuo grupės tipo ir jai suteiktų teisių atidaroma ir atitinkamai sukonfigūruojama viena iš šių formų: "Administravimas", arba "pagrindinė".

### SLAPTAŽODŽIO KEITIMAS  $\overline{2}$

Slaptažodžio keitimui naudojama forma "slaptaz keitimas"

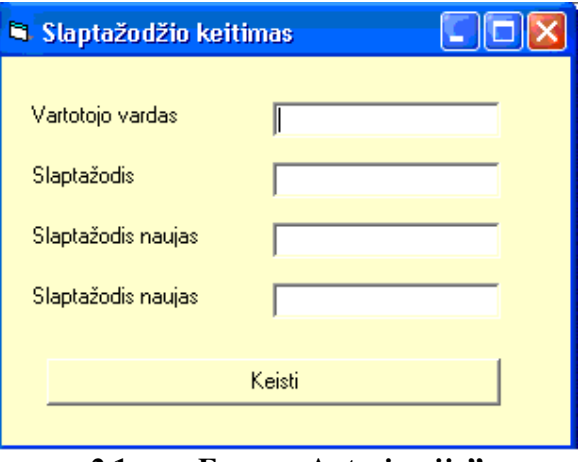

2.1 pav. Forma "Autorizacija"

Naują slaptažodį turi sudaryti ne mažiau kaip šeši simboliai.

#### **PAGRINDINIS PROGRAMOS LANGAS** 3

Po sėkmingos autorizacijos atidaroma pagrindinė programos forma "pagrindine", kuri pateikia pagrindinį programos meniu.

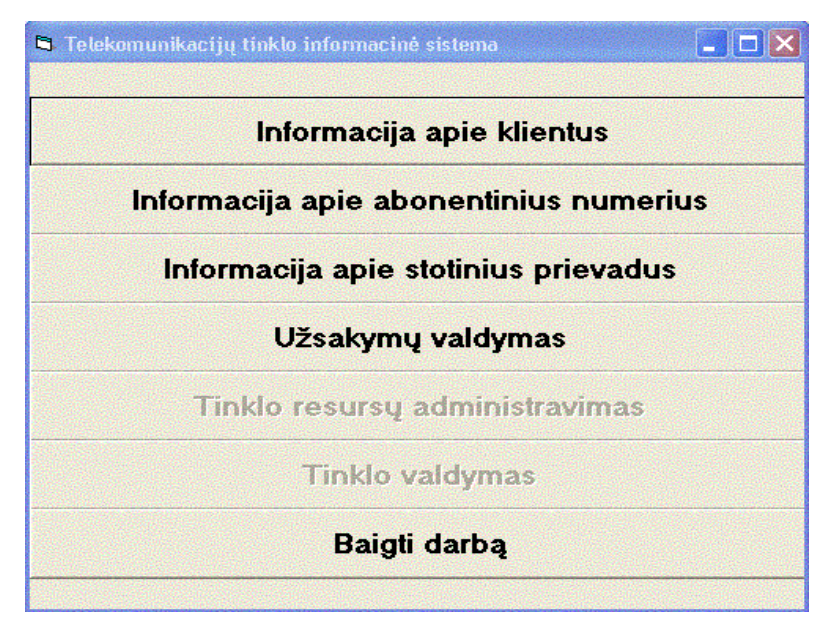

3.1 pav. Forma "pagrindine"

## 3.1 INFORMACIJA APIE KLIENTUS

Forma "klientai" (žr. 3.2 pav.) sudaro galimybę surasti duomenis apie norimą telekomunikacinių paslaugų naudotoją pagal tokius kriterijus kaip asmens kodas, vardas, pavardė. Kairėje formos pusėje tekstiniuose laukeliuose nurodomos duomenų paieškos sąlygos ir patvirtinama tai mygtuko "paieška" spustelėjimu. Lentelė "Rasti įrašai" atvaizduoja visus įrašus, tenkinančius anksčiau užduotus informacijos atrinkimo kriterijus.

Pažymėjus įrašą lentelėje "Rasti įrašai" ir išskleidus ties juo kontekstinį meniu galima iškviesti pagalbinę formą telek, paslaugų naudotojo duomenų redagavimui, pateikti paslaugų, numerių, stotinių prievadų, užsakymų sąrašus, priklausančius konkrečiam abonentui, registruoti naują klientą, šalinti informaciją apie konkretų klientą.

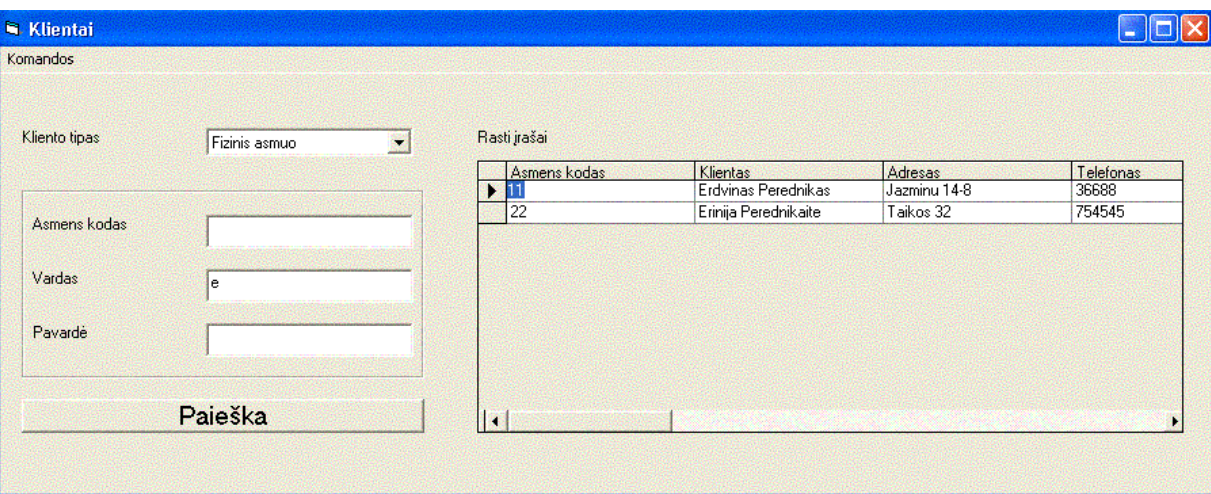

3.2 pav. Forma "klientai"

## 3.2 INFORMACIJA APIE ABONENTINIUS NUMERIUS

Viršutinėje formos "numeriai" (žr. 3.3 pav.) dalyje tekstiniuose laukeliuose nurodomos duomenų paieškos sąlygos ir patvirtinama tai mygtuko "paieška" spustelėjimu. Lentelė "Rasti įrašai" atvaizduoja visus įrašus, tenkinančius anksčiau užduotus informacijos atrinkimo kriterijus.

Kontekstinis meniu, išskleidžiamas ties pažymėtu įrašu pateikia komandų sąrašą, kurių pagalba galima nustatyti abonentą, kuriam priklauso nurodytas numeris ir susietus su šiuo numeriu komutacinio mazgo abonentinius prievadus.

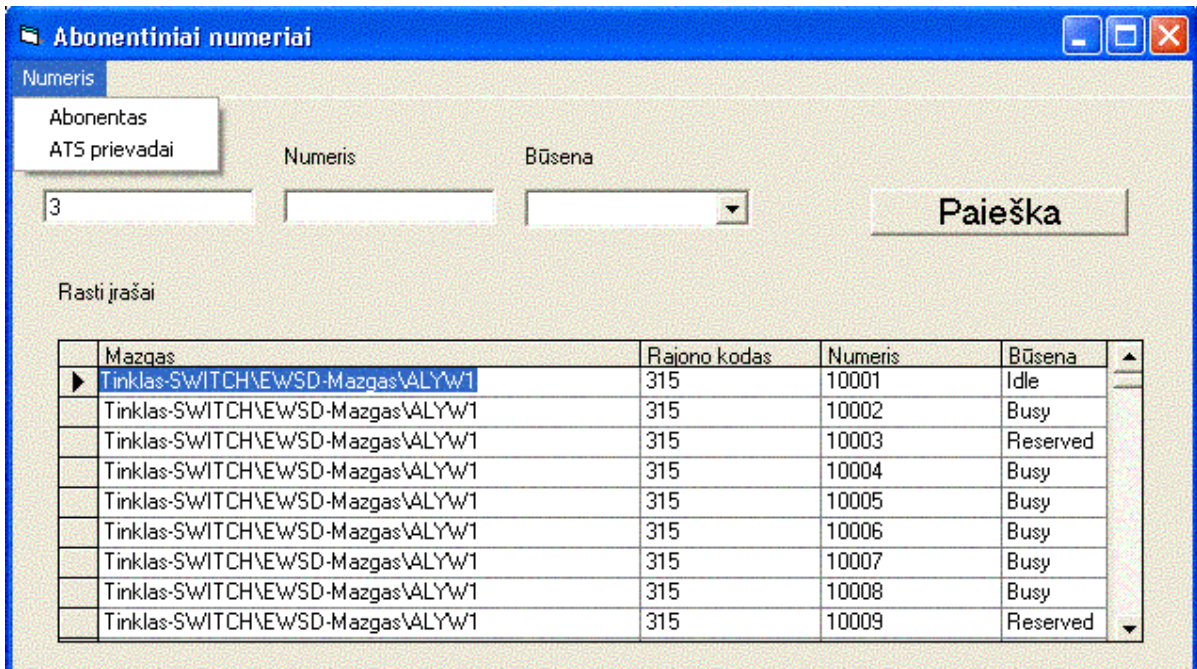

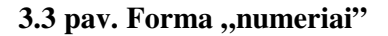

## 3.3 INFORMACIJA APIE STOTINIUS PRIEVADUS

Forma "prievadai" (žr. 3.4 pav.) sudaro galimybę išrinkti norimą komutavimo mazgo abonentinį prievadą ir naudojant išskleidžiamą kontekstiną meniu nustatyti abonentinius numerius, paslaugą ir abonentą, su kuriais yra susietas.

Žemesnio tinklo komponentų hierarchijos lygmens sarašas pateikiamas dvigubai spragtelejus kairiuoju pelės klavišu ties aktyviu irašu lenteleje "komponentai".

| Komandos Valdymas |                                                             |             |             |         |
|-------------------|-------------------------------------------------------------|-------------|-------------|---------|
| Kelias            |                                                             |             |             |         |
|                   | \Tinklas-SWITCH\EWSD-Mazgas\ALYW1-DLU\10-SHELF\0-MOD\0-PORT |             |             | $\prec$ |
|                   |                                                             |             |             |         |
|                   |                                                             |             |             |         |
| Komponentai       |                                                             |             |             |         |
|                   |                                                             |             |             |         |
| komp id           | Darbinė būsena                                              | Adm būsena  | Klasé       |         |
| 0                 | Aktyvus                                                     | Laisvas     | PSTN        |         |
|                   | Aktyvus                                                     | Laisvas     | <b>PSTN</b> |         |
| 2                 | Aktyvus                                                     | Laisvas     | <b>PSTN</b> |         |
| 3                 | Aktyvus                                                     | Laisvas     | <b>PSTN</b> |         |
| 4                 | Aktyvus                                                     | Rezervuotas | <b>PSTN</b> |         |
| 5                 | Aktyvus                                                     | Rezervuotas | <b>PSTN</b> |         |
| 6                 | Aktyvus                                                     | Rezervuotas | <b>PSTN</b> |         |
| 7                 | Aktyvus                                                     | Rezervuotas | <b>PSTN</b> |         |
| 8                 | Aktyvus                                                     | Rezervuotas | <b>PSTN</b> |         |
| $\overline{9}$    | Aktyvus                                                     | Rezervuotas | <b>PSTN</b> |         |
| 10                | Aktyvus                                                     | Rezervuotas | <b>PSTN</b> |         |
|                   | Aktyvus                                                     | Panaudotas  | <b>PSTN</b> |         |
| Numeriai          | Aktyvus                                                     | Rezervuotas | <b>PSTN</b> |         |
| Paslaugos         | Aktyvus                                                     | Panaudotas  | <b>PSTN</b> |         |
| Abonentai         |                                                             |             |             |         |

3.4 pav. Forma "prievadai"

# 3.4 UŽSAKYMŲ VALDYMAS

Užsakymų valdymo užduotims vykdyti naudojama forma "uzsakymai\_tel\_pasl". Ją sudaro penkios korteles: "Paraiškų priėmimas", "Priimtos užduotys", "Vykdomi užsakymai", "Atmesti užsakymai", "Atlikti užsakymai".

3.1 lentelė. Formos "uzsakymai tel pasl" kortelės

| Korteles pavadinimas | Paskirtis                                                                                                    |
|----------------------|----------------------------------------------------------------------------------------------------|
| Paraiškų priemimas   | Paraiškų registravimas, pagalbinių formų iškvietimas paraiškų užpildymui,<br>užduociu<br>formavimui, informacijos apie registruotus sistemos DB telekomunikacinių paslaugų<br>naudotojus pateikimui. |
| Priimtos užduotys    | Skirta peržiūreti grupei paskirtas užduotis ir jas vykdyti                                                                                                    |
| Vykdomi užsakymai    | Skirta grupes sukurtų užsakymų ir jų turinio peržiūrai.                                                                                                    |
| Atmesti užsakymai    | Si kortelė skirta atmestų užsakymų peržiūrai.                                                                                                    |
| Atlikti užsakymai    | Skirta atliktų užsakymu peržiūrai ir naujų užduocių formavimui.                                                                                                    |

# 3.4.1 PARAIŠKŲ PRIĖMIMAS

Paraiškų registravimui naudojama formos "uzsakymai\_tel\_pasl" kortelė "paraiškų priėmimas". Tekstiniuose laukeliuose nurodomas kliento tipas, asmens (imonės) kodas, paraiškos tipas ir spustelejus mygtuką "registruoti paraišką" paraiška užregistruojama. Po paraiškos registravimo lenteleje "registruotos skyriaus paraiškos" atsiranda atitinkamas įrašas.

Ties pažymetu įrašu išskleidus kontekstinį meniu galima pasirinkti komandas, pateiktas žemiau lentelėje.

| Meniu komanda      | <b>Paskirtis</b>                                                                                                    |
|--------------------|----------------------------------------------------------------------------------------------------|
| Užpildyti paraišką | Priklausomai nuo paraiškos tipo iškviečiama atitinkama forma paraiškos užpildymui<br>duomenimis. Paraiškos tipui "Naujų linijų įrengimas" iškvieciama forma "uzskab pasl", o<br>paraiškos tipui "Turimų paslaugų modifikavimas" iškviečiama forma "uzsakytos pasl" |
| Uždaryti paraiška  | ["Užpildžius paraišką ji yra uždaroma. Užsakymo valdymo proceso būsena keičiasi iš "Registruota"<br>i "Paruošta". Šioje būsenoje bet koks paraiškos modifikavimo veiksmas draudžiamas.                                                                             |
| Naikinti paraišką  | Neuždarytą paraišką galima pašalinti.                                                                                                    |
| Anuliuoti paraišką | Uždaryta paraiška gali buti anuliuojama, nešalinant su ja susijusių duomenų DB, o tik keičiant<br>užsakymo valdymo proceso būsena i "Anuliuota"                                                                                                    |
| Formuoti užduotis  | Iškviecia formą "Data" užsakymo vykdymo terminui nustatyti                                                                                                    |

3.2 lentelė. Kortelės "Paraiškų priėmimas" kontekstinis meniu

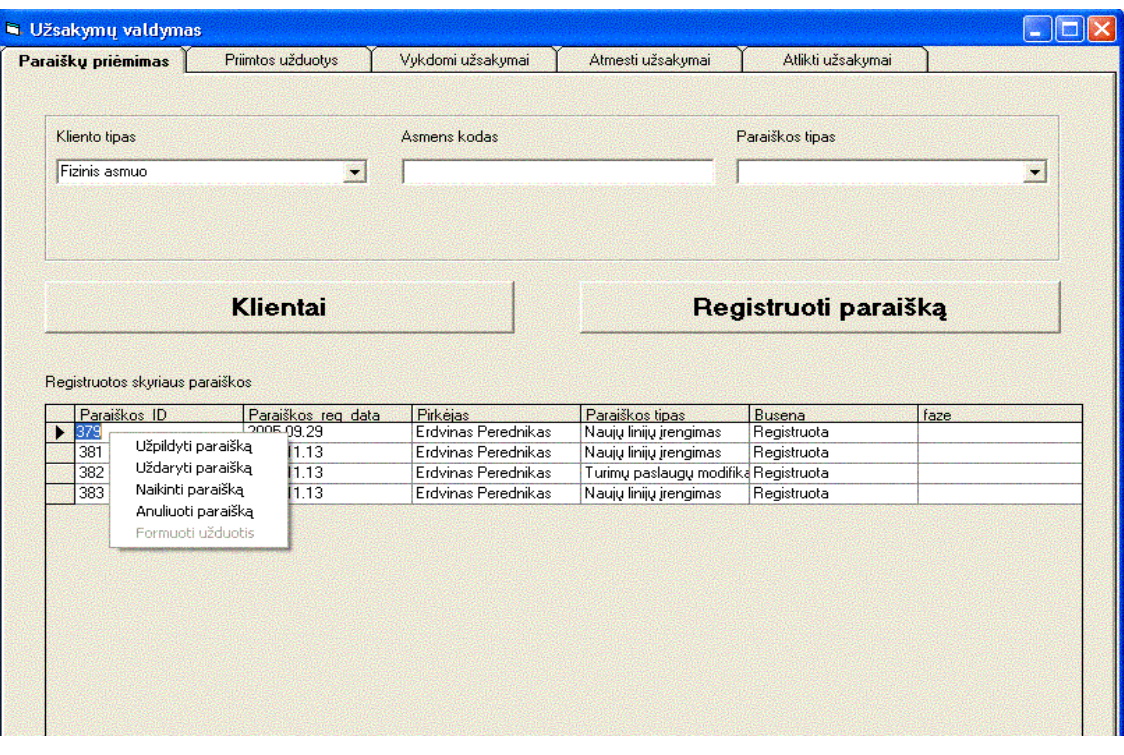

3.5 pav. Forma "uzsakymai\_tel\_pasl" (kortelė "Paraiškų priėmimas")
## 3.4.2 PARAIŠKOS PILDYMAS

#### Paraiškos, kurios tipas "Naujų linijų įrengimas" pildymo procedūra

Iškviečiama forma "uzskab pasl" (žr. 3.6 pav.) ir suformuojamas užsakomų paslaugų sąrašas; Kiekvienai sudaryto sarašo paslaugai sudaromas linijų grupiu sąrašas naudojant formą "rezerv linijos" (žr. 3.7 pav.).

### Paraiškos, kurios tipas "Turimų paslaugų modifikavimas" pildymo procedura

Iškviečiama forma "uzsakytos paslaugos" ir suformuojamas modifikuojamų paslaugų sarašas;

Kiekvienai sudaryto sąrašo paslaugai sudaromas modifikuojamų atributų sąrašas naudojant forma "pasl redagavimas".

## 3.4.2.1.1 PARAIŠKA NAUJŲ LINIJŲ ĮRENGIMUI

Užsakomų paslaugų sąrašas formuojamas parenkant išskleidžiamame abonentinių paslaugų tipų saraše "Abonentinė paslauga" norimą paslaugą ir patvirtinant tai mygtuko "Išsaugoti" spustelejimu. Užsakomų paslaugų sąrašas atvaizduojamas formos lentelėje.

Kontekstinio meniu komandos aprašomos žemiau pateiktoje lentelėje.

#### 3.3 lentelė. Formos "uzsk ab pasl" kontekstinio meniu komandos

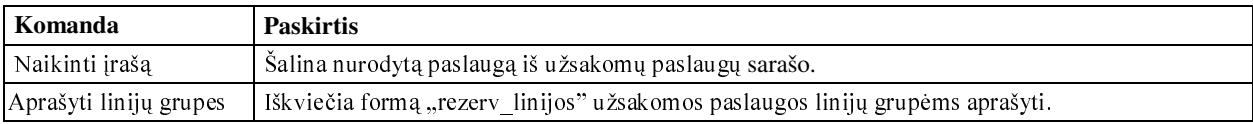

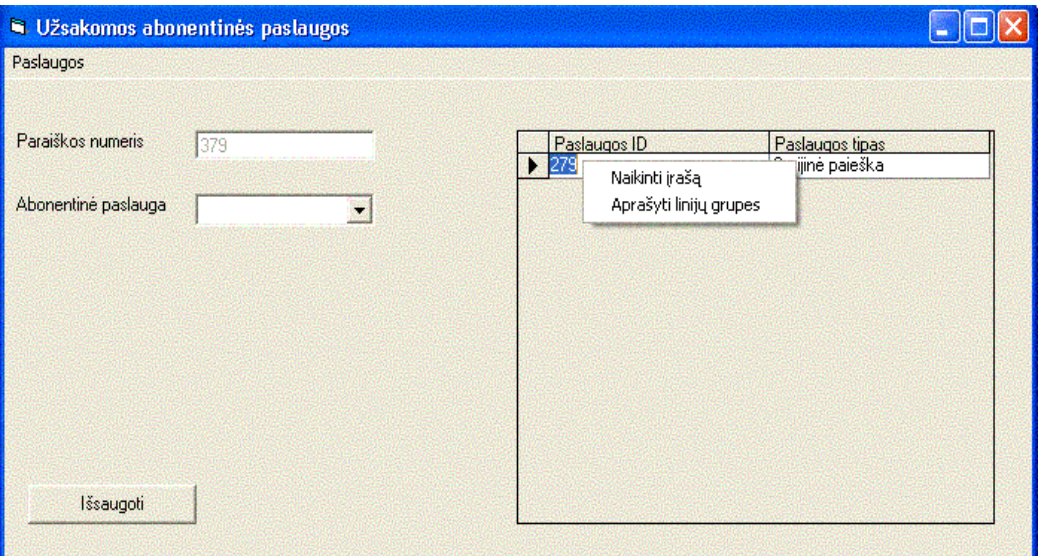

3.6 pav. Forma "uzsk\_ab\_pasl"

#### Linijų grupių aprašymas

Kiekvienai užsakomai paslaugai suformuojamas linijų grupių sąrašas naudojant formą "rezerv\_linijos".

Liniju grupe vadinamas vientatipių abonentinių linijų, numatomų irengti vienų ir tuo pačių adresu rinkinys.

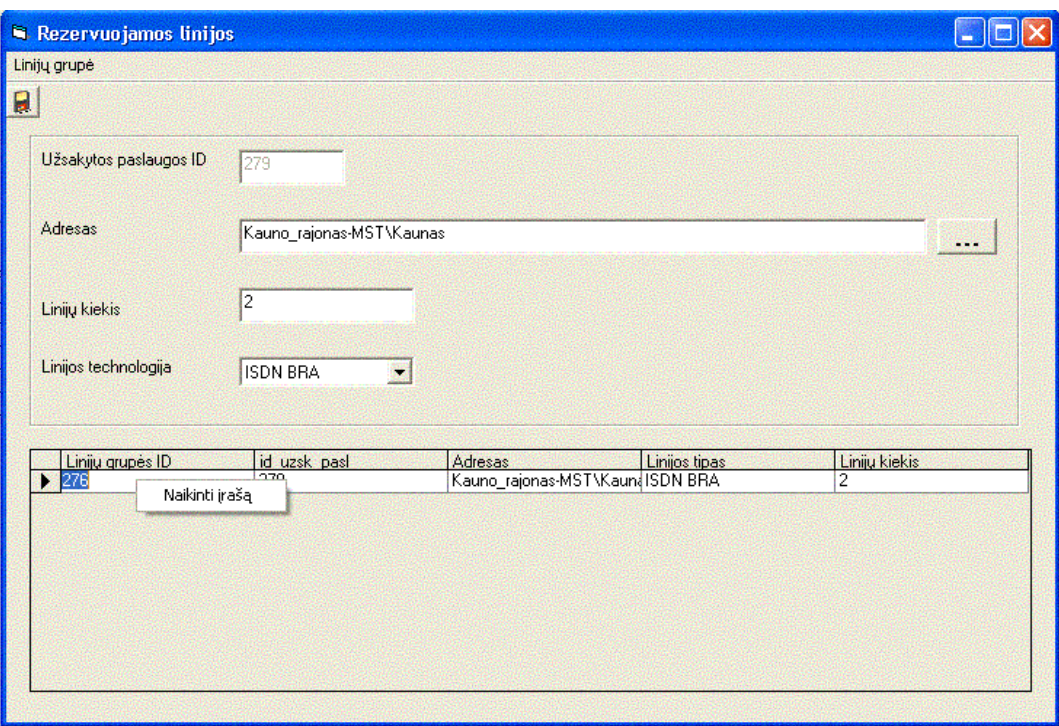

3.7 pav. Forma "rezerv linijos"

## 3.4.2.2 PARAIŠKA TURIMU PASLAUGU MODIFIKAVIMUI

Modifikuojamų paslaugų sarašo sudarymui naudojama forma "uzsakytos pasl" (žr. 3.8 pav.).

### Modifikuojamų paslaugų sąrašo sudarymo procedūra

1. Mygtuko ties tekstiniu laukeliu "Paslaugos ID" spustelejimu iškviečiama forma "kliento paslaugos", pateikianti konkretaus abonento naudojamų telek. paslaugų sarašą iš kurio pasirenkama ta, kurią norima modifikuoti;

2. Iš išskleidžiamo sąrašo "operacija" pasirenkama paslaugos modifikavimo operacija;

3. Irankių juostuoje nuspaudžiamas mygtukas **kuri** išsaugojantis tekstiniuose laukeliuose užpildytą informaciją;

4. Sudarius modifikuojamų paslaugų sąrašą kiekvienai šio sąrašo paslaugai (naudojant kontekstinio meniu komandą "Redaguoti") iškviečiama forma "pasl\_redagavimas" ir atliekamas atributų, apibrežiancių šią paslaugą modifikavimas.

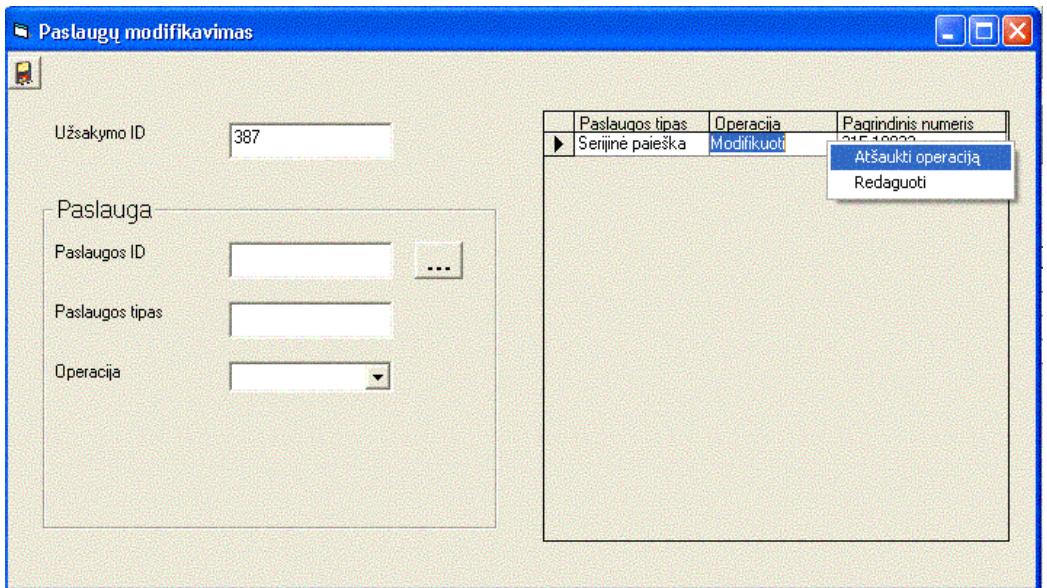

## 3.8 pav. Forma "uzsakytos\_pasl"

#### Turimos paslaugos atributų modifikavimas

Paslaugos atributų modifikavimui naudojama forma "pasl redagavimas". Formos dešinėje pateikiamos modifikuojamų atributų reikšmės, į kurias turi būti pakeistos esamų paslaugos atributų (pateiktų kairėje formos dalyje) reikšmės.

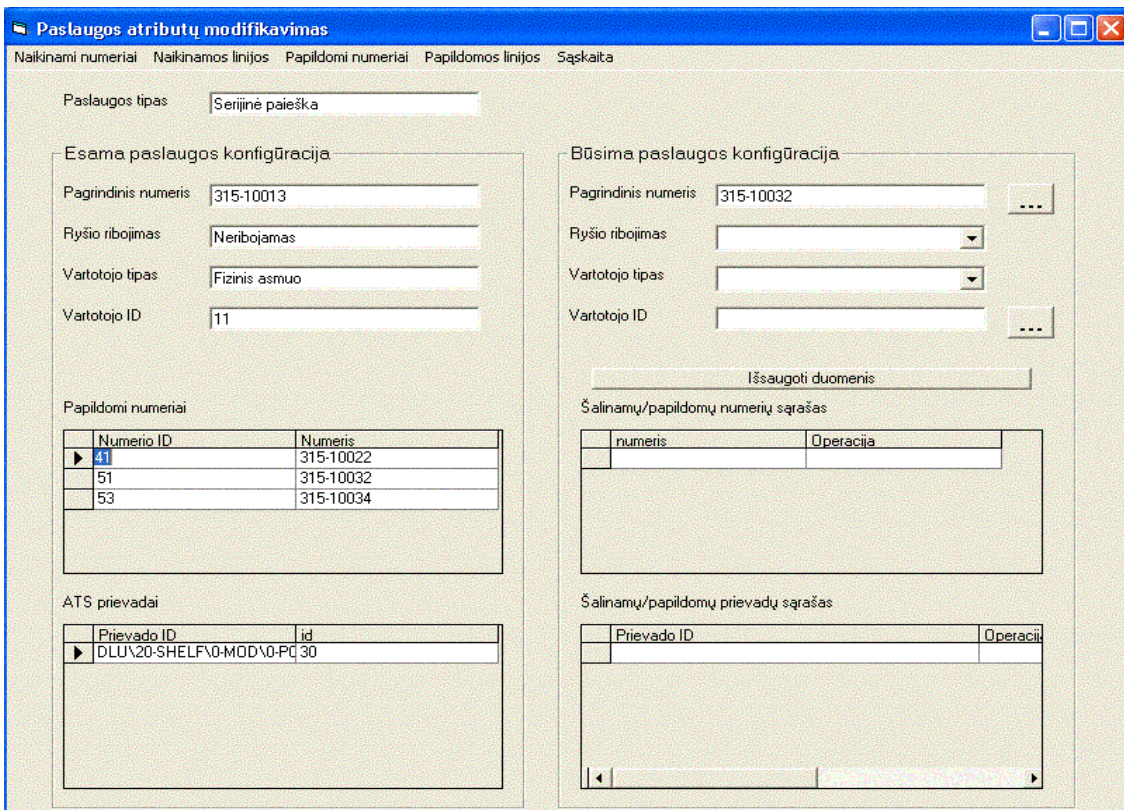

3.9 pav. Forma "pasl\_redagavimas"

## 3.4.2.3 UŽDUOČIŲ VYKDYMAS

Grupei vykdymui paskirtos užduotys peržiūrimos formos "uzsakymai tel pasl" kortelėje "Priimtos užduotys". Viršutinėje dalyje pateikiamas užduočių sąrašas, apatinėje užduoties, pažymėtos lentelėje "Užduocių sąrašas" turinys.

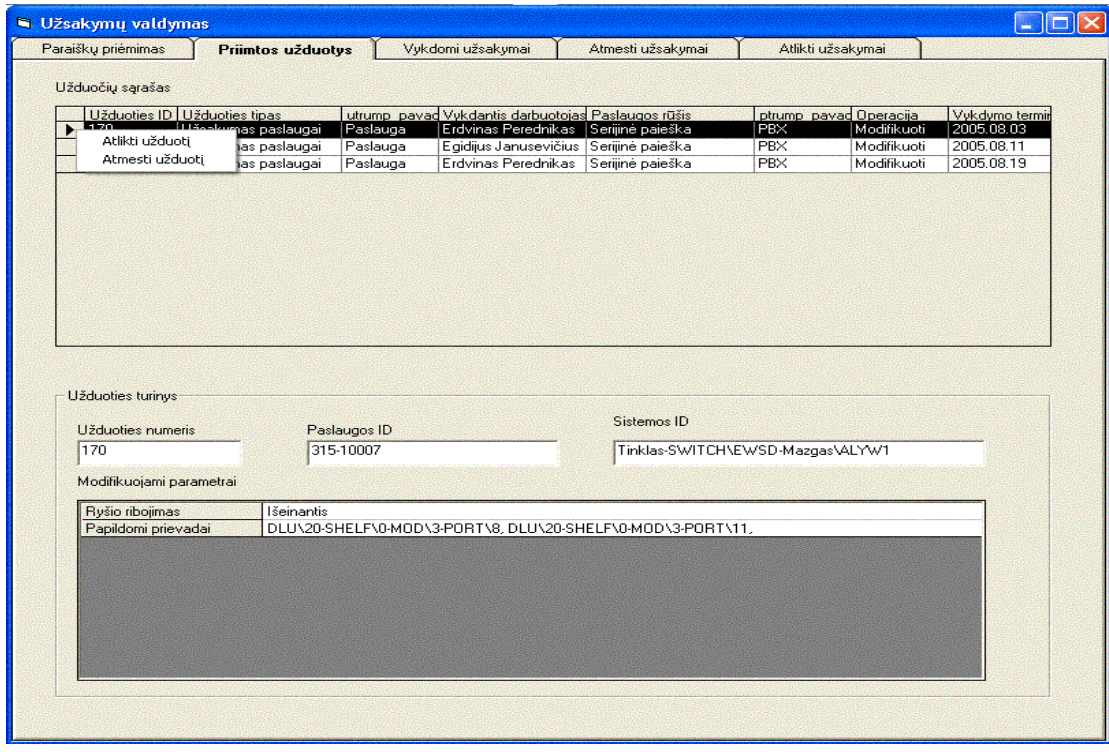

3.10 pav. Forma "uzsakymai tel pasl" (kortelė "Priimtos užduotys")

### **3.5 TINKLO ADMINISTRAVIMAS**

Tinklo admistravimo funkcijoms atlikti naudojama forma "komponentai". Formą sudaro dvi kortelės: "Tinklo įranga" ir "Tinklo sujungimai"

Kortelė "Tinklo įranga" skirta telekomunikacinio tinklo struktūrai peržiūrėti, sudaro galimybę iškviesti pagalbines formas naujų komponentų aprašymui duomenų apie konkretų komponentą peržiūrai ir modifikavimui. Naujo šakninio tinklo komponento sukūrimui naudojama forma "Sukurti saknini komp", pavaldžių komponentų sukūrimui-forma "Sukurti\_komp", informacijos apie konkretų komponentą peržiūrai-forma "Informacija apie tinklo komponentą"

Kortelė "Tinklo sujungimai" skirta loginių bei fizinių tinklo sujungimų peržiūrai, sudaro galimybę iškviesti pagalbines formas jų sukūrimui ir modifikavimui. Loginių sujungimų sukūrimui ir modifikavimui naudojama forma "sukurti tinklo suj". Fizinio sujungimo sukūrimui naudojama forma "Sukurti\_tinklo\_suj", o modifikavimui- "Fiz\_grand\_modif"

### Tinklo aprašymo žingsniai:

1. Tinklo komponentų tipų ir jų interfeisų aprašymas;

- 2. Tinklo komponentų sukūrimas, naudojant pirmame žingsnyje aprašytais duomenimis;
- 3. Fizinių sujungimų "portas-portas" tipo sudarymas:
- 4. Loginių duomenų perdavimo srautų aprašymas pradedant nuo aukščiausiojo tinklo lygmens.

## 3.5.1 TINKLO KOMPONENTŲ TIPAI IR JŲ INTERFEISAI

Forma "Komp tipai" sudaro galimybę peržiūrėti aprašytus telekomunikacinio tinklo komponentų tipus, interfeisus, iškviečia pagalbines formas šio tipo duomenų modifikavimui, naujų komponentų tipų, interfeisų sukūrimui.

Tinklo Komponentai yra skirstomi į fizinius ir loginius. Loginiams komponentams priskiriami loginiu adresu identifikuojami tinklo komponentai, o fiziniams-fiziniu adresu identifikuojami tinklo komponentai.

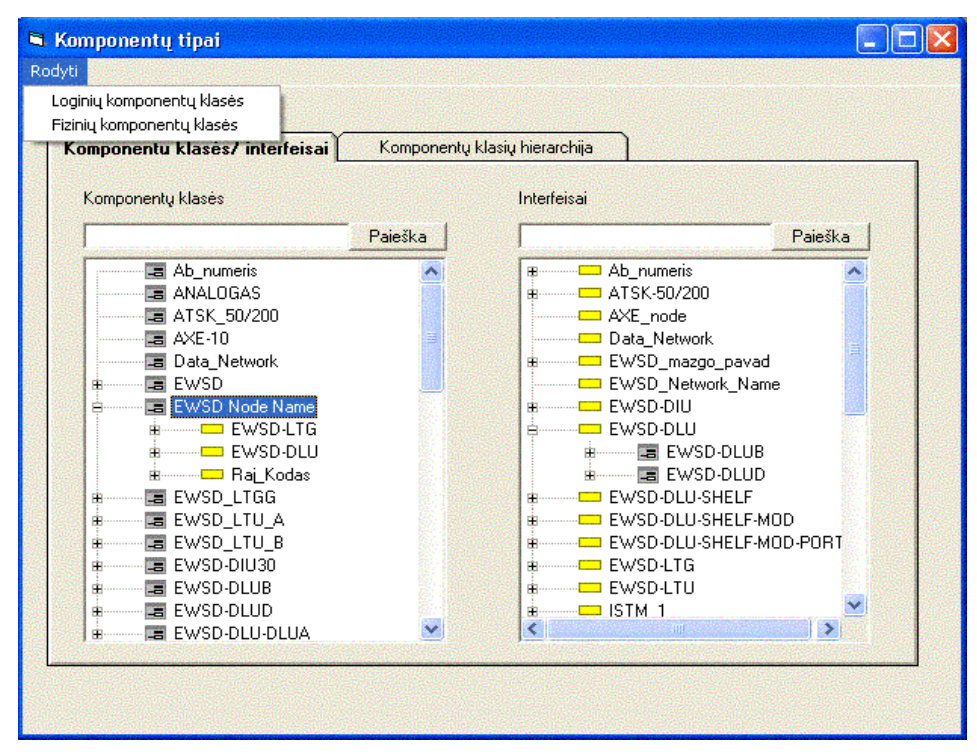

#### 3.11 pav. Forma "komp\_tipai"

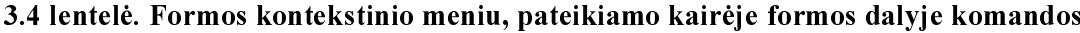

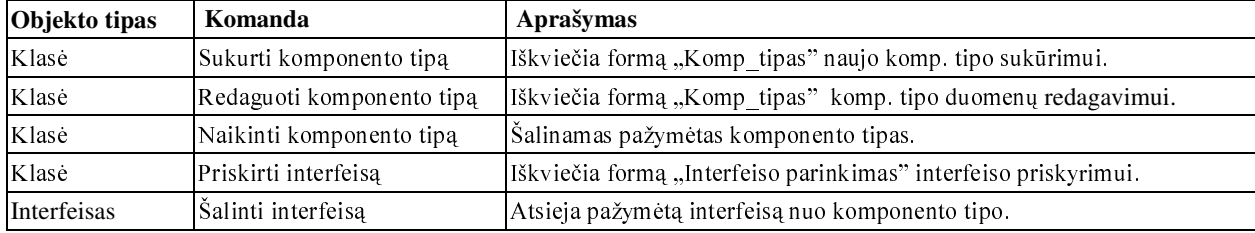

| Objekto tipas      | Komanda                   | Aprašymas                                                                                                    |
|--------------------|---------------------------|----------------------------------------------------------------------------------------------------|
| Interfeisas        | Sukurti interfeisa        | Iškviečia formą "Interfeisas" naujo interfeiso sukūrimui.                                                               |
| Interfeisas        | Redaguoti interfeisa      | Iškviečia formą "Interfeisas" duomenų apie interfeisą redagavimui.                                                      |
| Interfeisas        | Naikinti interfeisa       | Šalinamas pažymėtas interfeisas.                                                                                        |
| <b>Interfeisas</b> | Priskirti komponento tipa | Iškviečia formą "Parinkti interfeisa" interfeiso įdiegiamo komponento<br>tipo priskyrimui.                              |
| Klasė              | Šalinti komponento tipą   | Atsieja pažymėtą komponento tipą nuo interfeiso.                                                                        |
| Klasė              | Modifikuoti parametrus    | Iškviečia formą "Parinkti interfeisa" komponento tipo, realizuojamą per<br>konkretų interfeisą parametrų modifikavimui. |

3.5 lentelė. Formos kontekstinių meniu, pateikiamų dešinėje formos dalyje komandų sąrašas

## 3.5.2 TINKLO KOMPONENTŲ ADMINISTRAVIMAS

Informacijai apie tinklo komponentus pateikti naudojama formos "komponentai" kortelė "Tinklo iranga".

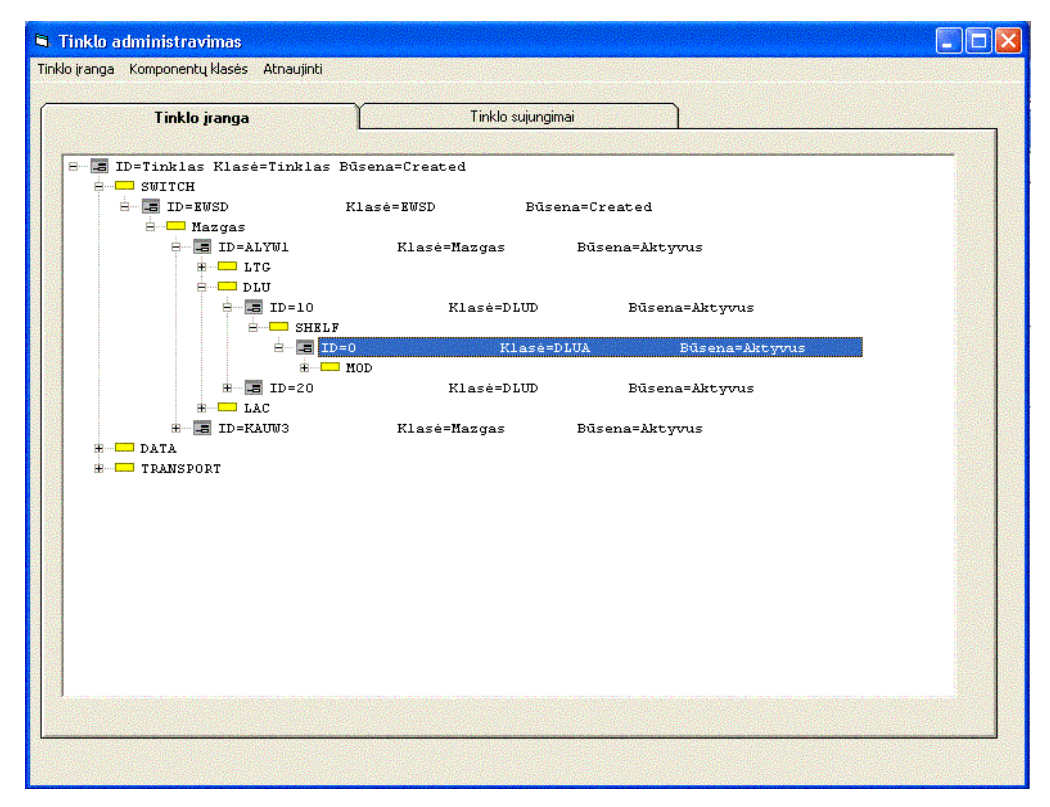

## 3.12 pav. Forma "komp\_tipai" Šakninio tinklo komponento sukūrimas

Šakninio tinklo komponento sukūrimui naudojama pagrindinio meniu komanda "Sukurti šakninį komponentą". Kelias iki šio meniu punkto "Tinklo įranga/Komponentas". Aktyvuojant šį meniu punktą iškviečiama forma "Sukurti saknini komp", kuri naudojama šakninio tinklo komponento sukūrimui.

#### Pavaldžių komponentų sukūrimas

Pavaldžių komponentų sukūrimas vykdomas pažymint "tėvinio" komponento interfeisą, kurį norima įdiegti ir iš kontekstinio meniu, pateikiamo šalia šio interfeiso aktyvuojant komandą "Įdiegti interfeisą". Atlikus šį veiksmą iškviečiama forma "Sukurti komp", kuri skirta pavaldžių komponentų aibėms generuoti.

### Informacijos apie tinklo komponentą peržiūrėjimas ir modifikavimas

Informacijos apie pasirinktą komponentą peržiūrėjimas ir redagavimas atliekamas iškviečiant kontekstinį meniu šalia komponento ir aktyvuojant komandą "Redaguoti". Po šio veiksmo iškviečiama forma "komp redagavimas", atvaizduojanti duoto komponento aprašą DB.

## 3.5.2.1 PAVALDŽIŲ KOMPONENTŲ SUKŪRIMAS

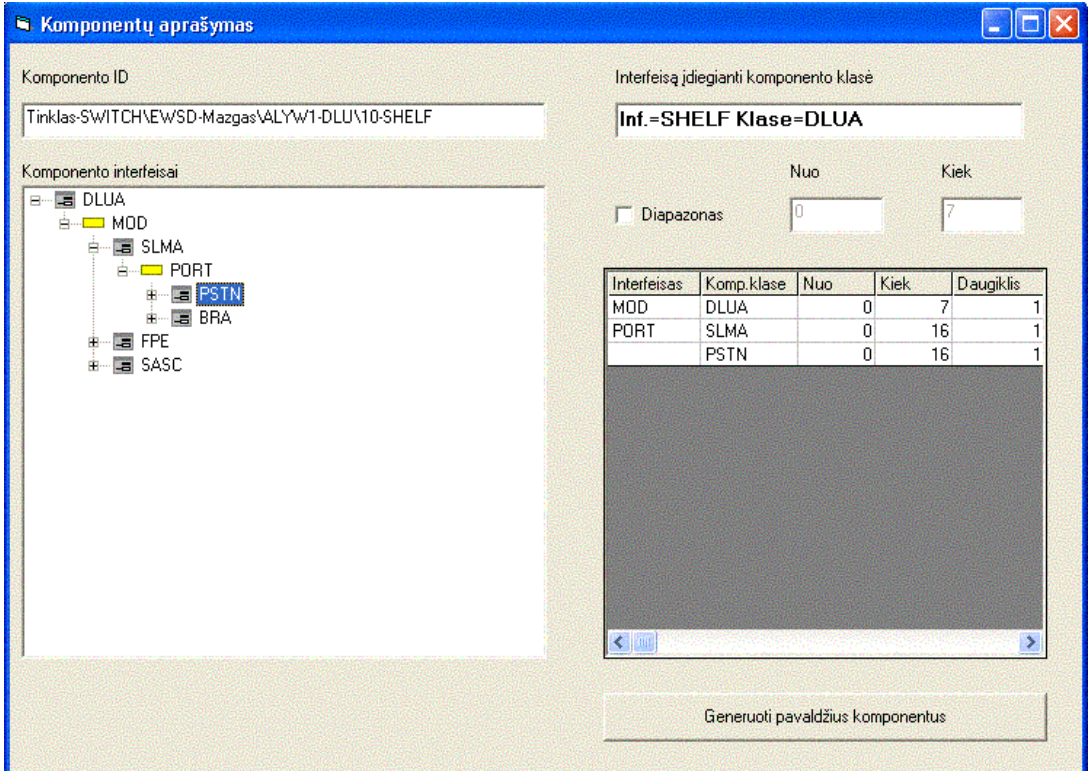

Pavaldžių tinklo komponentų aprašymui naudojama forma "Sukurti komp".

3.13 pav. Forma "sukurti\_komp"

#### Numeruojamų tinklo komponentų aprašymo procedūra

1. Medyje "Komponento interfeisai" pasirenkamas kelias iki komponento tipo (klasės), iki kurio norima automatiškai sugeneruoti visas šio tipo ir aukštesnių lygmenų tipų, esančių išrinktame kelyje komponentu aibes.

2. Iškvietus kontekstinį meniu šalia išrinkto komponento tipo ir pasirinkus komandą "Generavimo Stop taškas" užpildoma dešinėje formos pusėje lentelė. Šios lentelės eilutė pateikia kiekvieno elemento (pradedant nuo aukščiausiojo lygmens), esančio išrinktame komponentų tipų kelyje generavimo parametrus.

3. Nurodžius aukščiausiame hierarchijos lygmenyje esančio komponento tipo objektų aibės generavimo diapazoną spustelėjamas mygtukas "Generuoti pavaldžius komponentus", kuris aktyvuoja komponentų generavimo procedūrą.

#### Nenumeruojamų tinklo komponentų aprašymo procedūra

1. Medyje "Komponento interfeisai" pasirenkamas kelias iki komponento tipo (klasės).

2. Iškvietus kontekstinį meniu šalia išrinkto komponento tipo ir pasirinkus komandą "Sukurti komponentą" iškviečiama forma "Naujas komponentas", kurios pagalba sukuriamas komponentas.

## 3.5.3 TINKLO SUJUNGIMŲ VALDYMAS

Tinklo sujungimų peržiūrai naudojama formos "Komponentai" kortelė "Tinklo sujungimai"

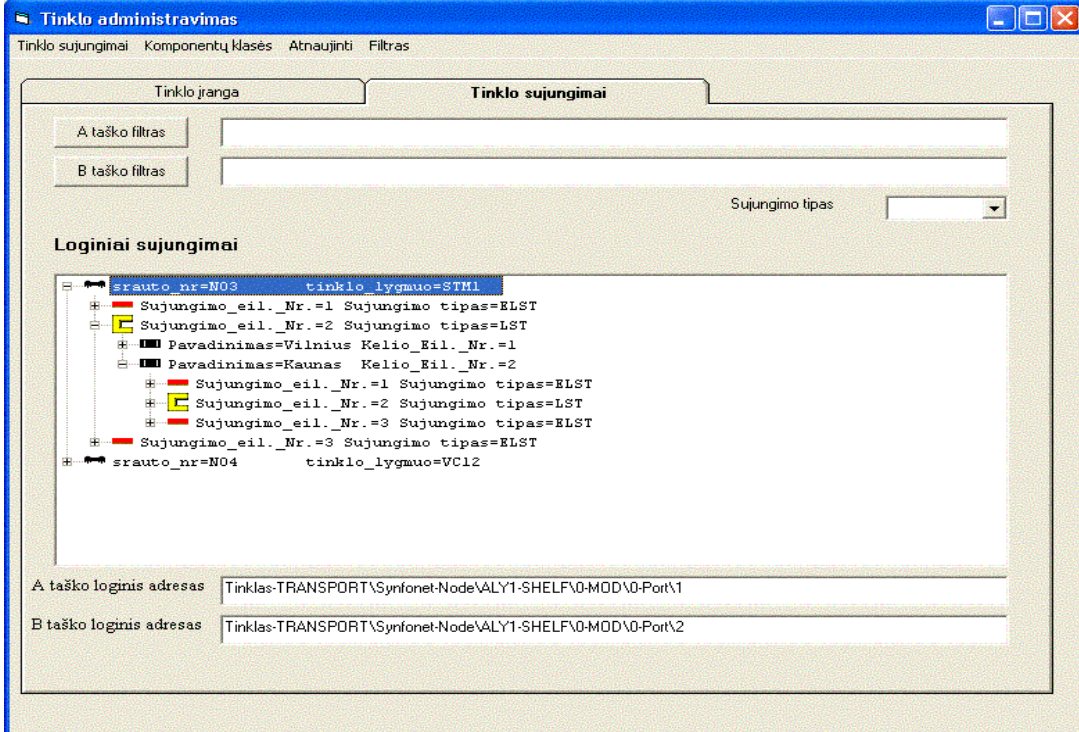

3.14 pav. Forma "komponentai" (kortelė "Tinklo sujungimai")

#### Fiziniai sujungimai

Fizinis sujungimas tai dviejų tinklo fizinių taškų asociacija. Fizinių sujungimų sąrašas pateikiamas formos "Komponentai" kortelėje "Tinklo sujungimai" aktyvavus formos pagrindinio meniu komandą "Tinklo sujungimai Rodyti Fiziniai sujungimai".

#### Fizinių sujungimų tipai:

1. Elementarus fizinis sujungimas tai dviejų tinklo fizinių taškų asociacija, neturinti savo sudėtyje kitų sujungimų;

2. "portas-portas" fizinis sujungimas tai asociacija tarp dviejų fizinių taškų (prievadų), esančių aktyviuose tinklo elementuose. Šio tipo fizinis sujungimas yra sudėtinis. Jį sudaro elementarių fizinių sujungimų sekos.

#### Fizinio sujungimo ("portas-portas" tipo) sukūrimas

Fizinių sujungimų sukurimui naudojama forma "Sukurti tinklo suj", kuri iškviečiama kontekstinio meniu komandos "Sukurti" pagalba, arba per pagrindinį meniu. Kelias iki komandos pagrindiniame meniu "Tinklo sujungimai\Portu sujungimas\Sukurti"

#### Fizinio sujungimo fizinės grandinės modifikavimas

Fizinių sujungimų fizinės grandinės modifikavimui naudojama forma "Fiz grand\_modif", kuri iškviečiama kontekstinio meniu komandos "Redaguoti" pagalba, arba per pagrindinį meniu. Kelias iki komandos pagrindiniame meniu "Tinklo sujungimai\Portu sujungimas\Redaguoti"

#### Loginiai sujungimai

Loginių sujungimų sarašas pateikiamas formos "Komponentai" kortelėje "Tinklo sujungimai" aktyvavus formos pagrindinio meniu komandą "Tinklo sujungimai\Rodyti\Loginiai sujungimai".

#### Loginių sujungimų tipai:

1. Šakninis loginis sujungimas (duomenų perdavimo srautas) tai tokia dviejų loginių to paties lygmens telekomunikacinio tinklo asociacija, kuri negali būti bet kurio kito sujungimo sudėtinis elementas. Grafiškai toks sujungimas atvaizduojamas tokia ikona <sup>T</sup>;

2. Loginis sujungimas tinklo elemente tai dviejų loginių taškų asociacija tame pačiame tinklo elemente. Sutrumpintai toks sujungimas žymimas LSTE (Loginis sujungimas tinklo elemente). Grafinė tokio sujungimo notacija tokia  $\Box$ ;

3. Loginis sujungimas tinkle tai dviejų loginių taškų asociacija, esančių skirtinguose tinklo elementuose. Šio tipo loginis sujungimas gali turėti vieną arba daugiau kelių. Sutrumpintai toks loginis sujungimas žymimas LST (Loginis sujungimas tinkle). Grafiškai atvaizduojamas taip

4. Kelias tai dviejų loginių taškų asociacija, esančių skirtinguose tinklo elementuose, kuri priklauso LST tipo loginiam sujungimui. Kelias grafiškai žymimas taip

#### Šakninio loginio sujungimo (duomenų perdavimo srauto) sukūrimas

Šakninio loginio sujungimo sukurimui naudojama forma "Sukurti\_tinklo\_suj", kuri iškviečiama kontekstinio meniu komandos "Sukurti" pagalba, arba per pagrindinį meniu. Kelias iki komandos pagrindiniame meniu "Tinklo sujungimaj Loginis sujungimas Sukurti"

#### Loginio sujungimo modifikavimas

Loginių sujungimų modifikavimui naudojama forma "Sukurti tinklo suj". Loginio sujungimo modifikavimo procedūra pradedama aktyvuojant kontekstinio meniu komanda "Redaguoti", arba analogišką pagrindinio meniu komandą, kelias iki kurios yra "Tinklo sujungimai\Loginis sujungimas\Redaguoti"

#### Sujungimų filtras

Sujungimus galima filtruoti pagal pirmojo ir antrojo sujungimo taško dalinius adresus ir sujungimo tipą.

#### Sujungimų paieška

Sujungimų paieškos procedūra atliekama iškvietus formą, Sujungimų paieška". Ji iškviečiama iš pagrindinio formos meniu komanda "Paieška". Kelias iki komandos "Tinklo sujungimai\Paieška".

### Informacijos apie duomenų perdavimo srautą pateikimas

Informacija apie duomenų perdavimo srautą pateikiama pažymėjus medyje šakninį loginį sujungimą ir kontekstinio meniu komandos "Informacija" pagalba iškvietus formą "Srauto duomenys"

## 3.5.3.1 FIZINIO SUJUNGIMO SUKŪRIMAS

Fizinio sujungimo aprašymui naudojama forma "Sukurti\_tinklo\_suj"

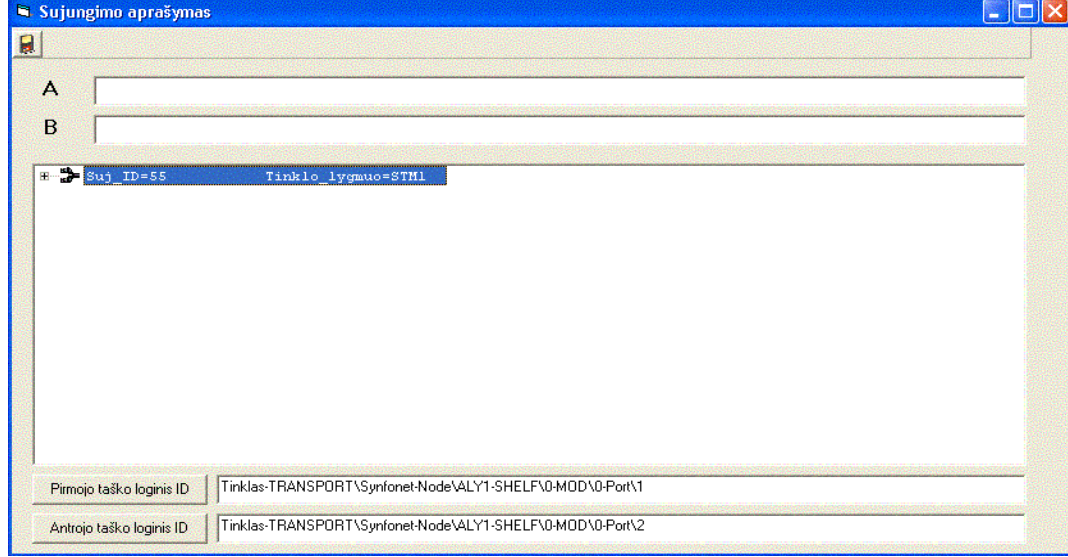

3.15 pav. Forma "sukurti tinklo suj"

### Fizinio sujungimo sukūrimo procedūra

- 1. Iškviečiama forma "parinkti medis" pirmojo sujungimo taško identifikatoriui parinkti
- 2. Formoje "parinkti medis" išrenkamas prievadas, kuris asociuojamas su pirmuoju kuriamo "portas-portas" tipo sujungimo tašku.
- 3. Iškviečiama forma "parinkti medis" antrojo sujungimo taško identifikatoriui parinkti
- 4. Formoje "parinkti medis" išrenkamas prievadas, kuris asociuojamas su antruoju kuriamo "portas-portas" tipo sujungimo tašku.
- 5. Duomenys apie sujungimą išsaugojami DB įrankių juostoje spustelėjus mygtuką

# 3.5.3.2 FIZINIO "PORTAS-PORTAS" SUJUNGIMO MODIFIKAVIMO **PROCEDURA**

#### Sujungimo taško įterpimas

- 1. Fizinių taškų sekoje (apatinė formos dalis) pažymimas fizinis sujungimo taškas, po kurio bus įterpiamas naujas fizinis taškas;
- 2. Medyje "Sujungimų taškai" parenkamas fizinis sujungimo taškas;
- 3. Aktyvuojama formos meniu komanda "Įterpti", kuri iškviečia fizinio taško įterpimo į fizinių taškų grandinę procedūrą.

#### Sujungimo taško šalinimas

- 1. Fizinių taškų sekoje (apatinė formos dalis) pažymimas fizinis sujungimo taškas, kurį norima pašalinti.
- 2. Aktyvuojama formos meniu komanda "Šalinti", kuri iškviečia fizinio taško šalinimo iš fizinių tašku grandinės procedūra.

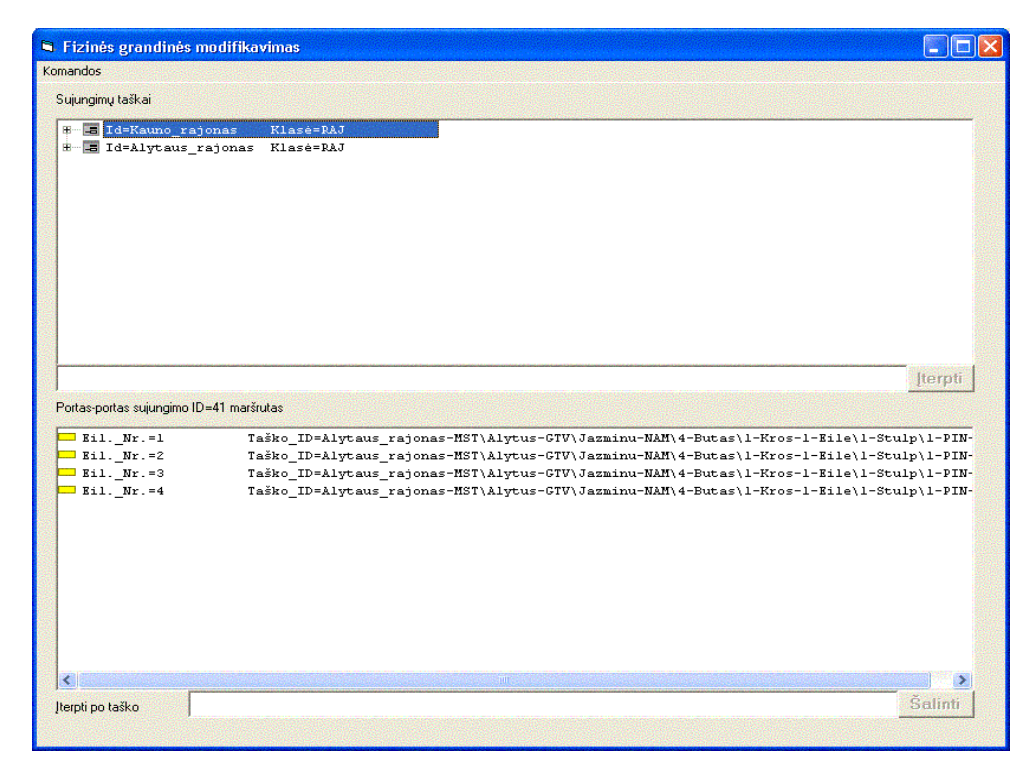

3.16 pav. Forma "fiz\_grand\_modif"

# 3.5.3.3 ŠAKNINIO LOGINIO SUJUNGIMO SUKŪRIMO PROCEDŪRA

Šakninio loginio sujungimo aprašymui naudojama forma "Sukurti\_tinklo\_suj"

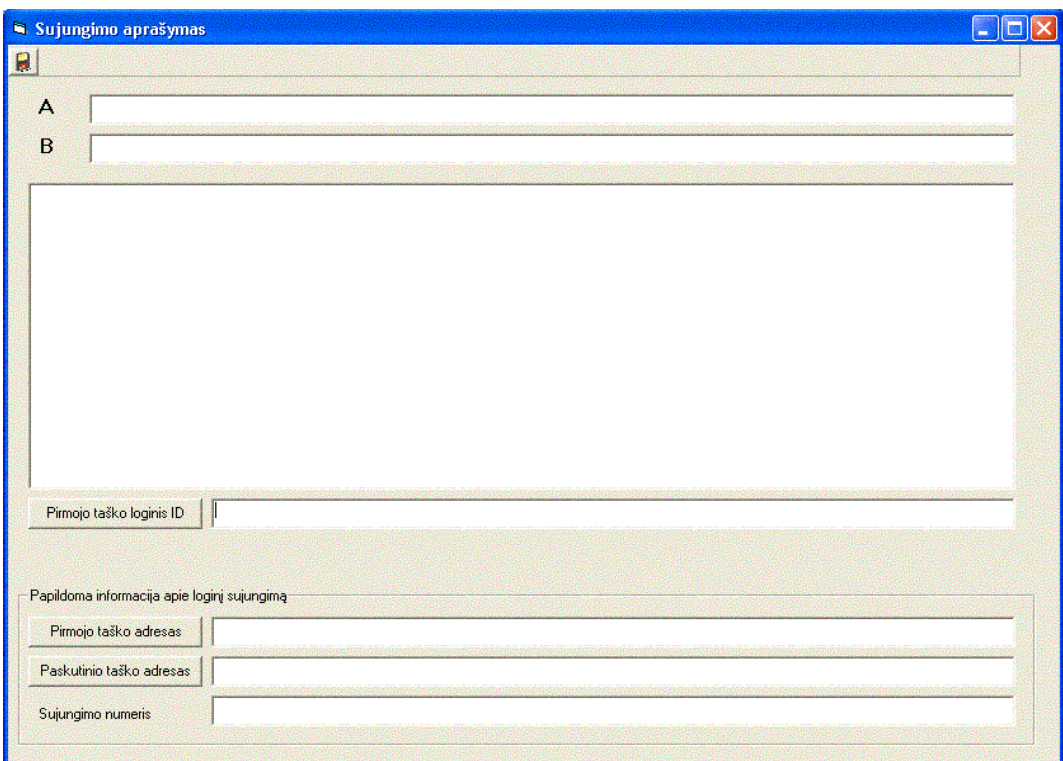

3.17 pav. Forma "Sukurti\_tinklo\_suj" (šakninio loginio sujungimo sukūrimas)

#### Sujungimo aprašymo žingsniai:

1. Mygtuko "Pirmojo taško loginis ID" paspaudimu iškviečiama forma "parinkti medis" pirmojo loginio sujungimo taško loginiam adresui parinkti. Išrinkus loginį sujungimo tašką grįžtama į formą "Sukurti\_tinklo\_suj".

2. Mygtuko "Pirmojo taško adresas" paspaudimu iškviečiama forma "parinkti medis" loginio sujungimo pirmojo taško fiziniam adresui parinkti. Išrinkus adresa grižtama į formą "Sukurti tinklo suj";

3. Antrasis procedūros žingsnis pakartojamas antrajam kuriamo loginio sujungimo taškui.

4. Tekstiniame laukelyje nurodomas šakninio loginio sujungimo numeris.

5. Irankių juostoje spustelėjamas mygtukas  $\left[\mathbb{R}\right]$ , ko pasekoje iškviečiama šakninio loginio sujungimo sukūrimo procedūra.

## 3.5.3.4 LOGINIO SUJUNGIMO MODIFIKAVIMO PROCEDŪRA

Loginio sujungimo modifikavimui naudojama forma "Sukurti\_tinklo\_suj"

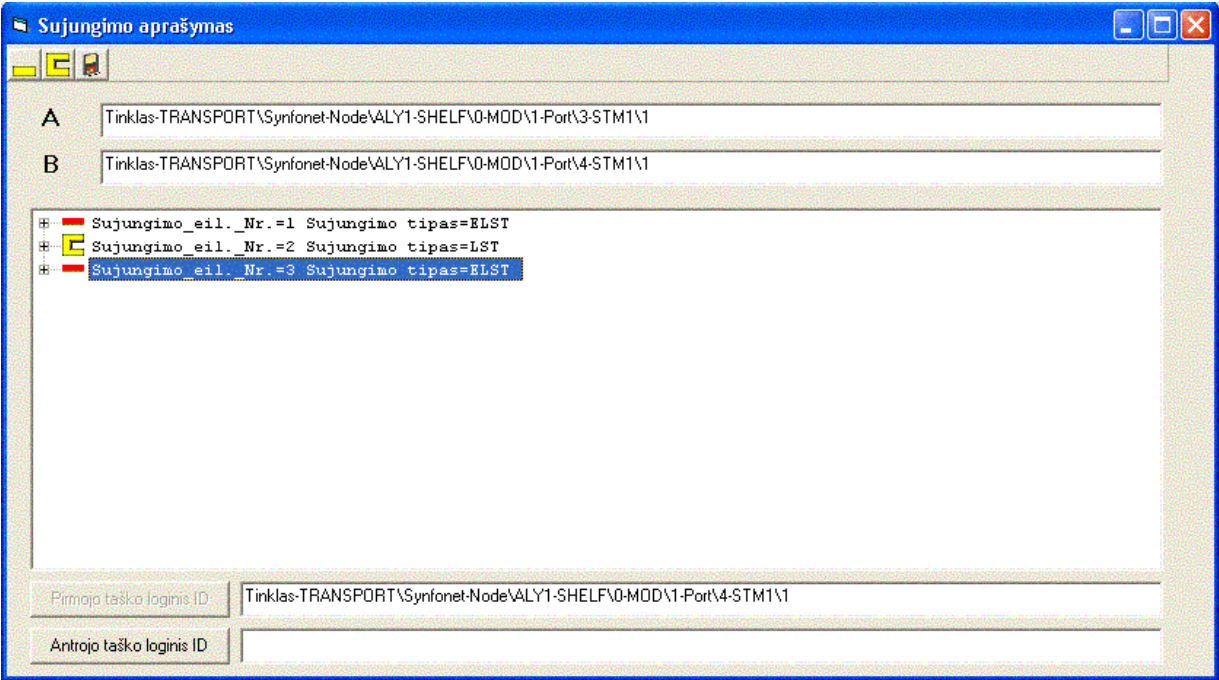

# 3.18 pav. Forma "Sukurti\_tinklo\_suj" (loginio sujungimo modifikavimas)

## Loginio sujungimo įterpimas

1. Loginių sujungimų sekoje pažymimas ELST (elementarus loginis sujungimas tinkle), po kurio bus įterpiamas naujas loginis sujungimas. Atlikus šį veiksmą tekstiniame laukelyje "Pirmojo taško loginis ID" išvedamas pažymėto ELST sujungimo antrojo taško loginis identifikatorius.

2. Mygtuko "Antrojo taško loginis ID" paspaudimu iškviečiama forma "parinkti\_medis" antrojo loginio sujungimo taško parinkimui;

3. Parinkus antrąjį loginio sujungimo tašką įrankių juostoje spustelėjamas norimą įterpti sujungimą atitinkantis mygtukas, iškviečiantis loginio sujungimo įterpimo procedūrą.

### Loginio sujungimo šalinimas

Sujungimų šalinimas atliekamas pagrindinėje formoje "Komponentai", kortelėje "Tinklo sujungimai" ties pažymėtu sujungimu iškviečiant kontekstinį meniu ir aktyvuojant komandą "Naikinti"

## 3.5.3.5 SUJUNGIMO PAIEŠKA

Sujungimų paieškai pagal užduotą sujungimo taško adresą atlikti naudojama forma "suj paieska".

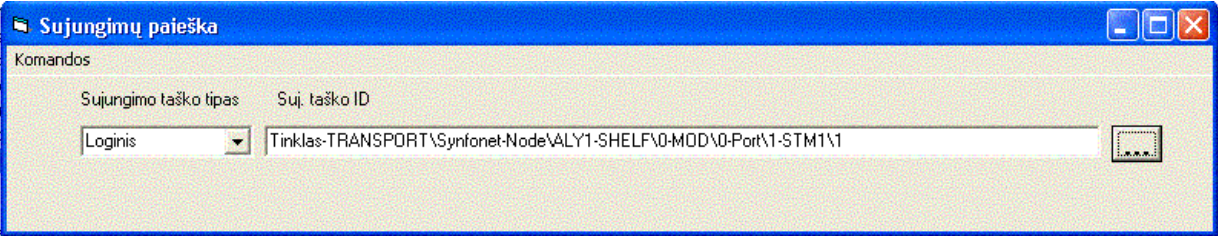

3.19 pav. Forma "suj paieska"

### Sujungimų paieška pagal nurodytą loginio taško adresą

- 1. Išskleidžiamame saraše "Sujungimo taško, tipas" pasirenkame reikšme "Loginis";
- 2. Spragteldami mygtuką šalia tekstinio laukelio "Suj. taško ID" iškviečiame formą "parinkti medis"; parenkame joje norimą loginį tašką ir grįžtame į formą "Sujungimų paieška":
- 3. Naudojame formos pagrindinį meniu informacijos paieškai atlikti.

Pagrindinio meniu konfigūracija loginio taško tipui ir komandų paskirtis aprašoma žemiau pateiktoje lentelėje.

| Komanda                            | Aprašymas                                                                                                    |
|------------------------------------|----------------------------------------------------------------------------------------------------|
| Rodyti gretimus taškus             | Suranda gretimus loginius taškus duotajam loginiam taškui ir pateikia šią informaciją formoje<br>"suj info"                 |
| Rodyti info apie<br>duomenų srautą | Suranda šakninį loginį sujungimą (duomenų perdavimo srautą) ir atvaizduoja informaciją apie šį<br>srautą formoje "suj info" |

3.6 lentelė. Formos "suj paieska" pagrindinio meniu komandos loginiam taškui

### Sujungimų paieška pagal nurodytą fizinio taško adresą

- 1. Išskleidžiamame sąraše "Sujungimo taško. tipas" pasirenkame reikšmę "Fizinis";
- 2. Sekantys žingsniai atitinka aukščiau aprašytos procedūros žingsnius.

Pagrindinio meniu konfigūracija fizinio taško tipui ir komandų paskirtis aprašoma žemiau pateiktoje lentelėje

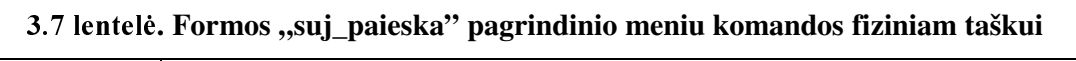

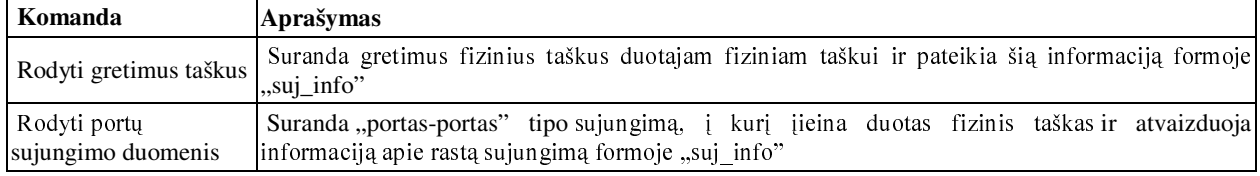

## Sujungimų paieška pagal nurodytą prievado adresą

- 1. Išskleidžiamame sąraše "Sujungimo taško, tipas" pasirenkame reikšmę "Prievadas";
- 2. Sekantys žingsniai atitinka aukščiau aprašytos procedūros žingsnius.

Pagrindinio meniu konfigūracija prievado tipo suj. taškui ir komandų paskirtis aprašoma žemiau pateiktoje lentelėje

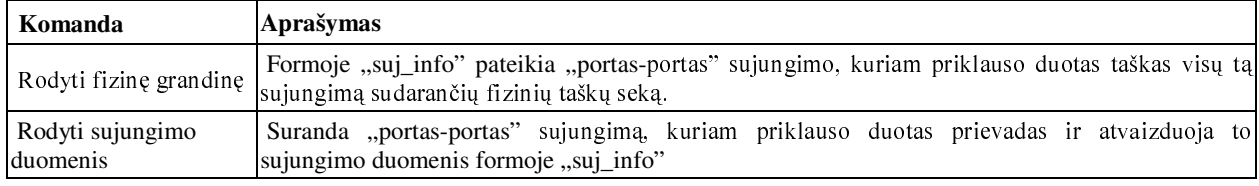

## 3.8 lentelė. Formos "suj paieska" pagrindinio meniu komandos prievadui

## **4 PRIEDAS. SISTEMOS ADMINISTRATORIAUS VADOVAS**

#### **SISTEMOS NAUDOTOJŲ GRUPĖS**  $\mathbf{1}$

Sistemos naudotojų grupės aprašomos formos "Grupes" pagalba.

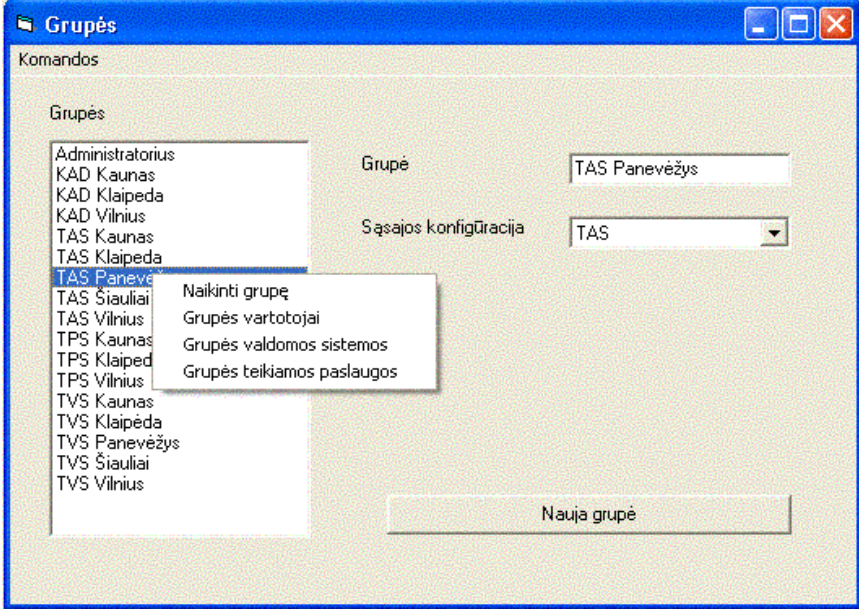

### 1.1 pav. Forma "Grupes"

### Formos "Grupės" paskirtis:

- Pateikia sąrašą sistemos DB aprašytų sistemos naudotojų grupių;  $\bullet$
- Sudaro galimybę sistemos naudotojų grupei apibrėžti (iš išskleidžiamo sąrašo "Sąsajos  $\bullet$ konfigūracija") grafinės sąsajos konfigūraciją;
- Sudaro galimybę pašalinti egzistuojančią sistemos naudotojų grupę iš sąrašo.  $\bullet$
- Naudojant pagalbines formas sudaro galimybę sukurti naują sistemos naudotojų grupę,  $\bullet$ peržiūrėti egzistuojančios grupės narių, valdomų sistemų ir teikiamų paslaugų sąrašus ir juos modifikuoti;

Formos pagrindinio meniu komandų sąrašas pateikiamas žemiau lentelėje

| Komanda                    | Aprašymas                                                                                                   |
|----------------------------|----------------------------------------------------------------------------------------------------|
| Sukurti naują grupę        | Iškviečia formą "Nauja grupė" naujos sistemos naudotojų grupės sukūrimui.                                   |
| Naikinti grupę             | Šalina sistemos naudotojų grupių sąraše pažymėtą grupę                                                      |
| Grupės vartotojai          | Iškviečia pagalbinę formą sistemos naudotojų grupės narių sąrašo peržiūrai ir<br>lmodifikavimui.            |
| Grupės valdomos sistemos   | Iškviečia pagalbinę formą sistemos naudotojų grupės valdomų sistemų sąrašo peržiūrai ir<br>modifikavimui.   |
| Grupės teikiamos paslaugos | Iškviečia pagalbinę formą sistemos naudotojų grupės teikiamų paslaugų sąrašo peržiūrai ir<br>modifikavimui. |

1.1 lentelė. Formos "Grupės" pagrindinio meniu komandos

## 1.1 NAUJOS GRUPĖS SUKŪRIMAS

Forma "sukurti\_grupe" skirta naujai sistemos naudotojų grupei aprašyti ir užregistruoti sistemos DB.

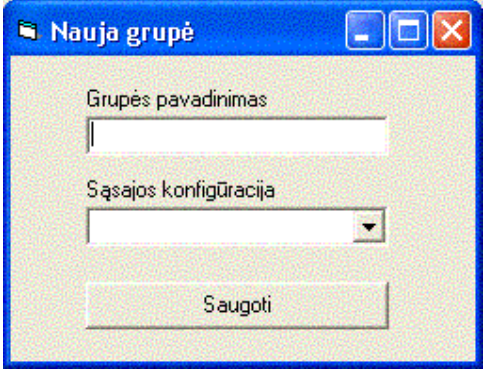

1.2 pav. Forma "sukurti\_grupe"

## 1.2 GRUPĖS SISTEMOS NAUDOTOJŲ SĄRAŠO MODIFIKAVIMAS

Grupės sistemos naudotojų sąrašas modifikuojamas formos "grupes vartotojai" pagalba.

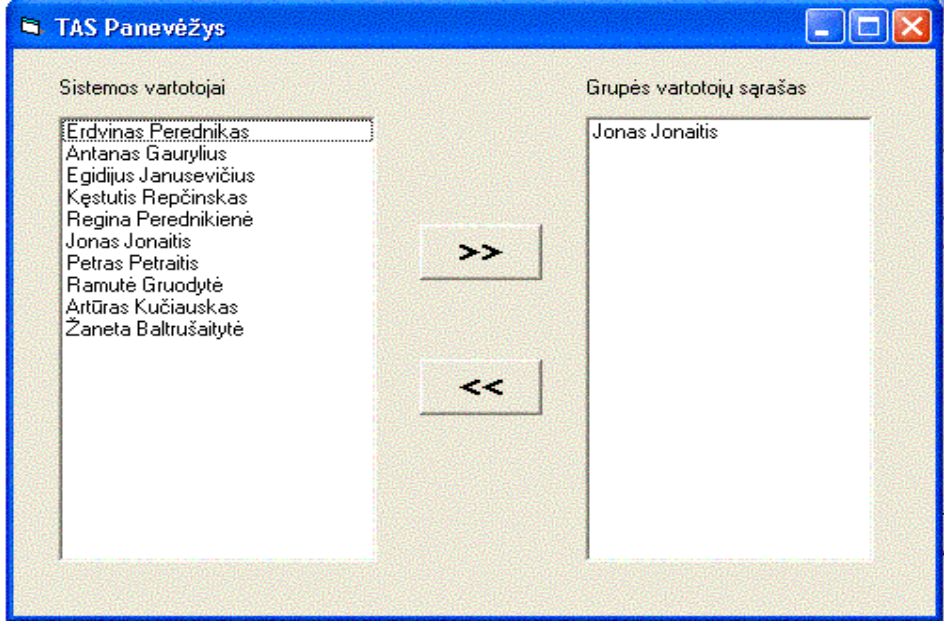

1.3 pav. Forma "grupes\_vartotojai"

#### Formos paskirtis:

- Pateikia visų sistemos DB registruotų sistemos naudotojų sąrašą;  $\bullet$
- Pateikia konkrečios sistemos naudotojų grupės narių sąrašą;  $\bullet$
- Sudaro galimybę modifikuoti grupės narių sąrašą papildant jį sistemos naudotojais iš sąrašo  $\bullet$ "Sistemos vartotojai";
- Sudaro galimybę šalinti pažymėtą sistemos naudotoją iš sąrašo "Grupės vartotojų sąrašas".  $\bullet$

## 1.3 GRUPĖS VALDOMŲ SISTEMŲ SĄRAŠO MODIFIKAVIMAS

Grupės valdomų sistemų sąrašas modifikuojamas formos "grupes vald sist" pagalba.

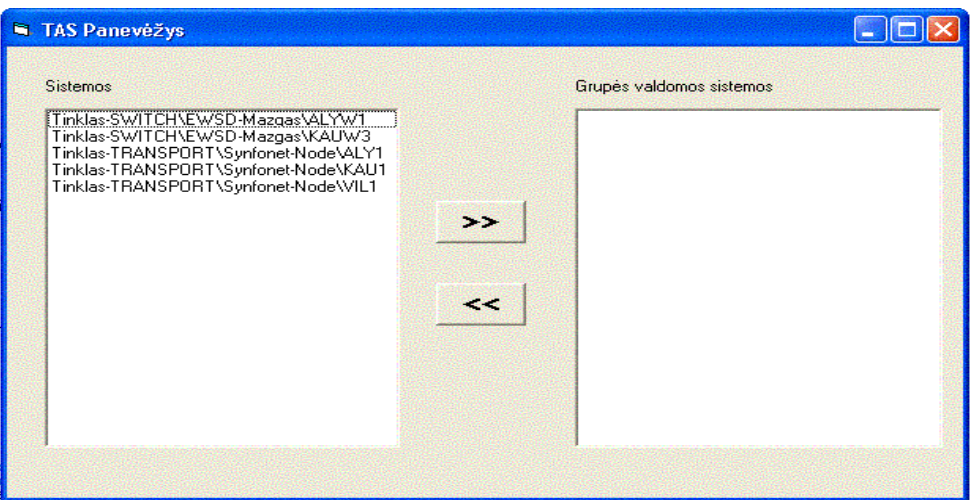

1.4 pav. Forma "grupes vald sist"

### Formos paskirtis:

- Pateikia visų sistemos DB registruotų telekomunikacinio tinklo sistemų sąrašą;
- Pateikia konkrečios naudotojų grupės administruojamų telekomunikacinio tinklo sistemų sąrašą;
- Sudaro galimybę modifikuoti grupės administruojamų sistemų sąrašą papildant jį sistemomis iš  $\bullet$ sarašo "Sistemos":
- Sudaro galimybę šalinti pažymėtą sistemą iš sąrašo "Grupės valdomos sistemos".  $\bullet$

# 1.4 GRUPĖS ADMINISTRUOJAMŲ PASLAUGŲ SĄRAŠO **MODIFIKAVIMAS**

Grupės administruojamų paslaugų sąrašas modifikuojamas formos "grupes paslaugos" pagalba

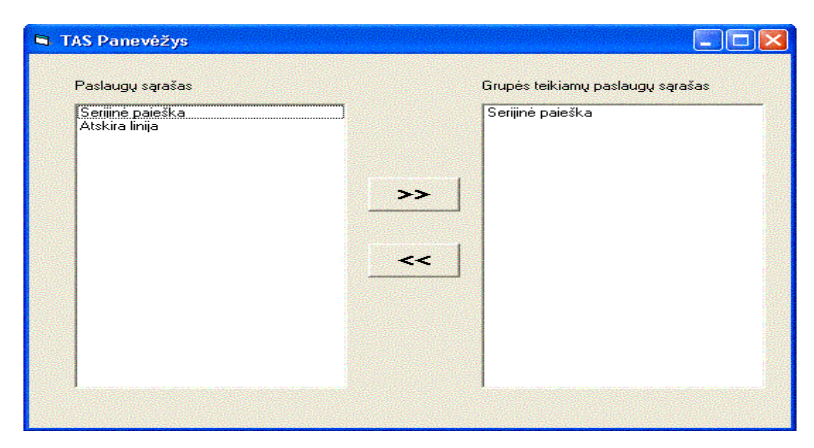

1.5 pav. Forma "grupes\_paslaugos"

### Formos paskirtis:

- Pateikia visų sistemos DB registruotų abonentinių telek. paslaugų sąrašą;  $\bullet$
- Pateikia konkrečios naudotojų grupės teikiamų paslaugų sąrašą;  $\bullet$
- Sudaro galimybę modifikuoti grupės teikiamų paslaugų sąrašą papildant jį paslaugomis iš  $\bullet$ sąrašo "Paslaugų sąrašas";
- Sudaro galimybę šalinti pažymėtą paslaugą iš sąrašo "Grupės teikiamų paslaugų sąrašas"  $\bullet$

## **1.5 SISTEMOS NAUDOTOJAI**

Informacija apie sistemos naudotojus valdoma naudojant formą "Darbuotojai"

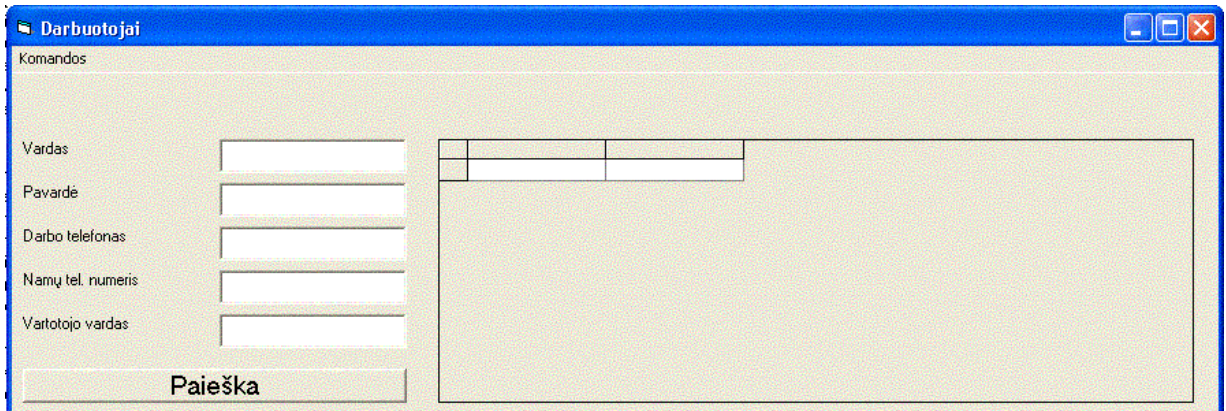

1.6 pav. Forma "darbuotojai"

### **Formos paskirtis:**

- Atlieka informacijos apie sistemos naudotojus paiešką pagal pilnai arba dalinai apibrėžtas  $\bullet$ atributų "vardas", "pavardė", "darbo telefonas", "namų tel. numeris", "vartotojo vardas" reikšmes;
- Iškviečia papildomas formas informacijos apie duotą sistemos naudotoją redagavimui, naujo  $\bullet$ sistemos naudotojo aprašymui

Formos meniu komandų sąrašas pateikiamas žemiau lentelėje.

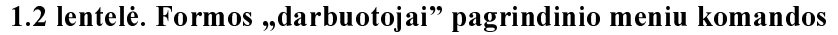

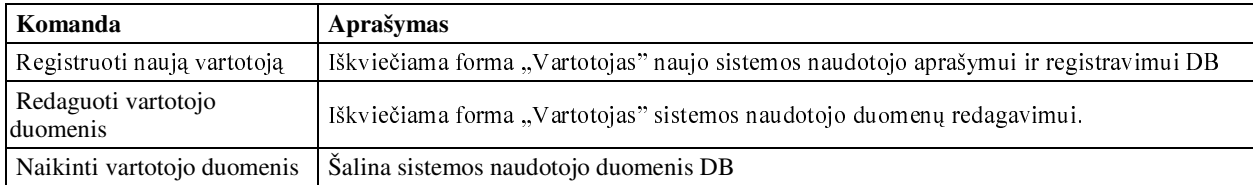

# 5 PRIEDAS. TAIKOMŲJŲ UŽDAVINIŲ MODELIS

#### SISTEMOS NAUDOTOJAI  $\mathbf{1}$

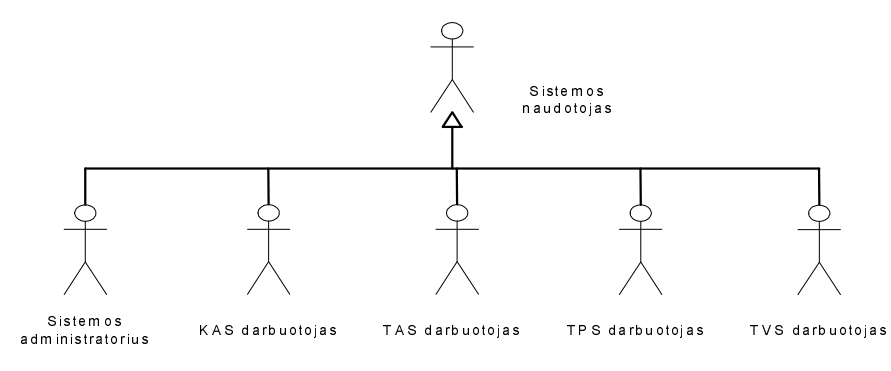

1.1 pav. Sistemos naudotojai

#### TAIKOMŲJŲ UŽDAVINIŲ MODELIS "TTIS"  $\overline{2}$

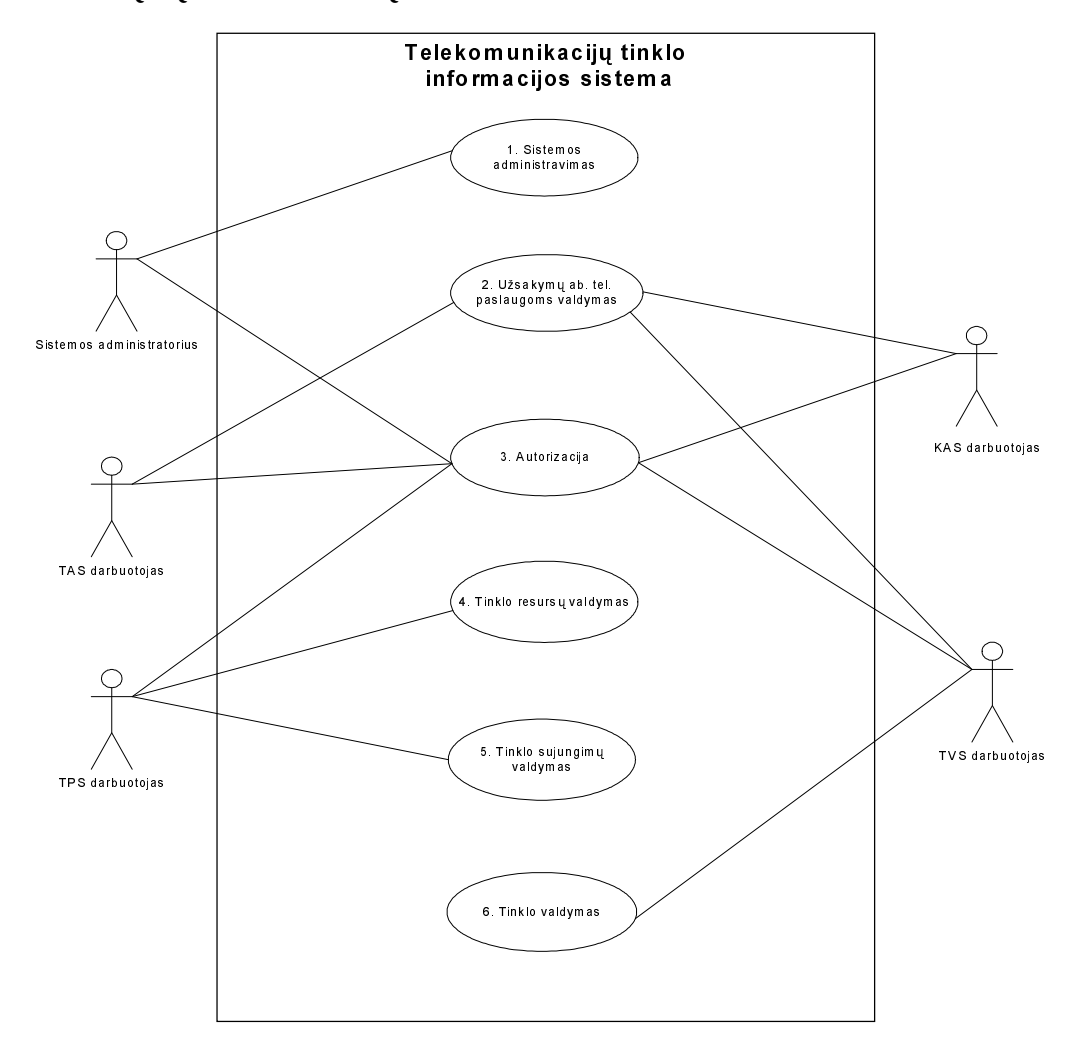

2.1 pav. Taikomųjų uždavinių modelis "Telekomunikacijų tinklo IS"

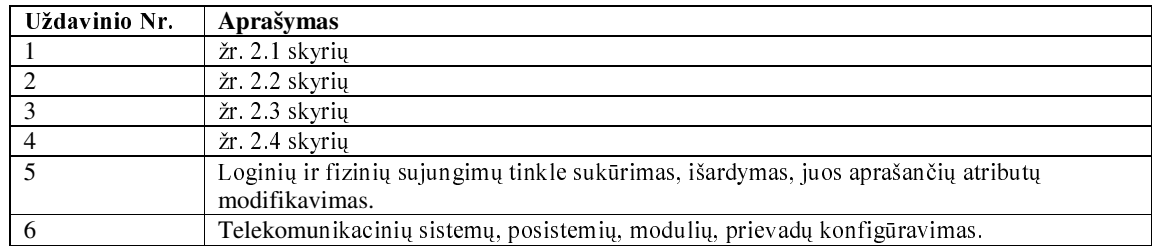

## 2.1 lentelė Taikomųjų uždavinių aprašymas

# 2.1 TAIKOMOJO UŽDAVINIO "SISTEMOS ADMINISTRAVIMAS" **DEKOMPOZICIJA**

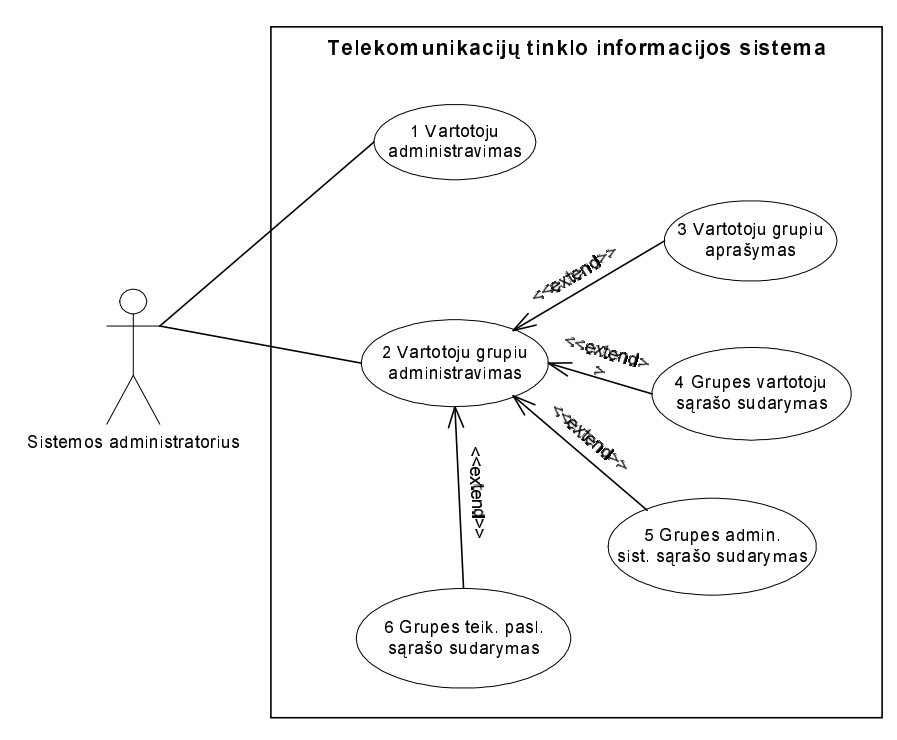

2.2 pav. Taikomojo uždavinio "Sistemos administravimas" dekompozicija

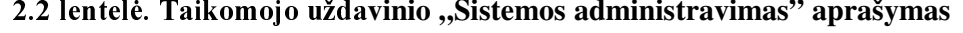

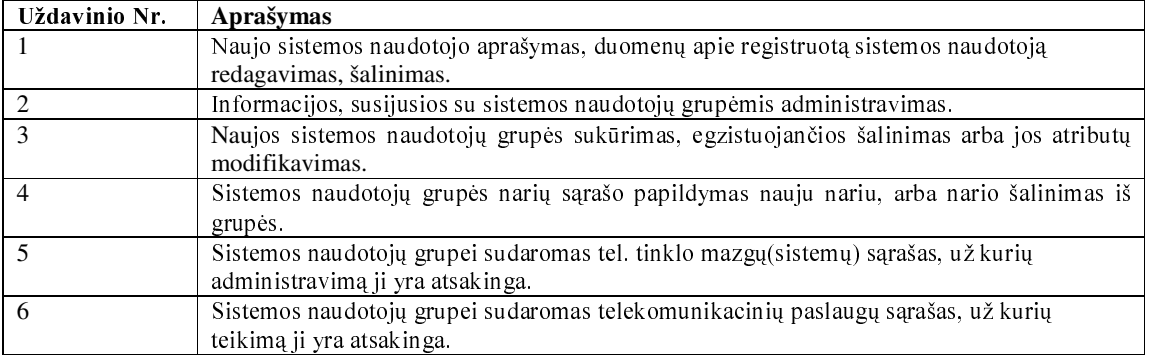

# 2.2 TAIKOMOJO UŽDAVINIO "UŽSAKYMŲ AB. TEL. PASLAUGOMS" **DEKOMPOZICIJA**

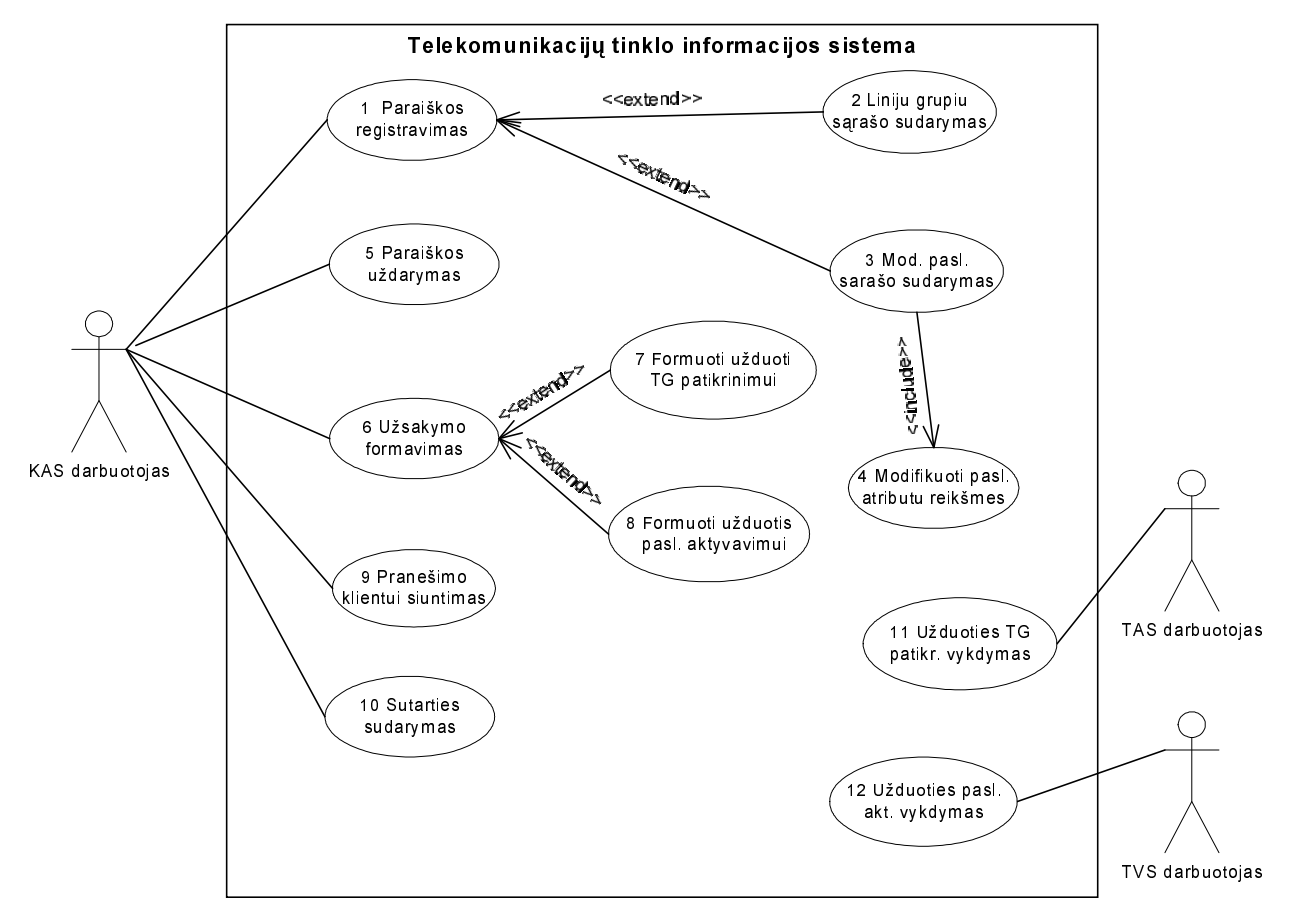

2.3 pav. Taikomojo uždavinio "Užsakymų ab. tel. paslaugoms" dekompozicija

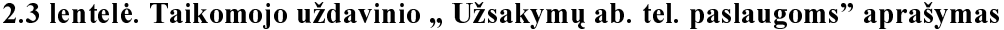

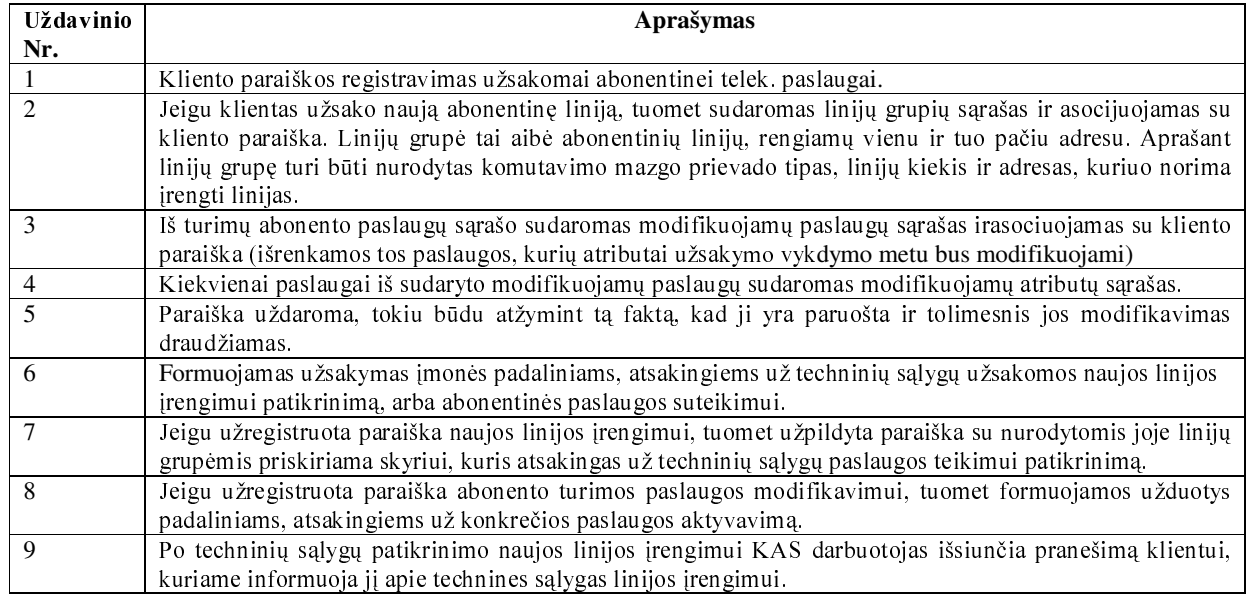

#### 2.3 lentelės tęsinys

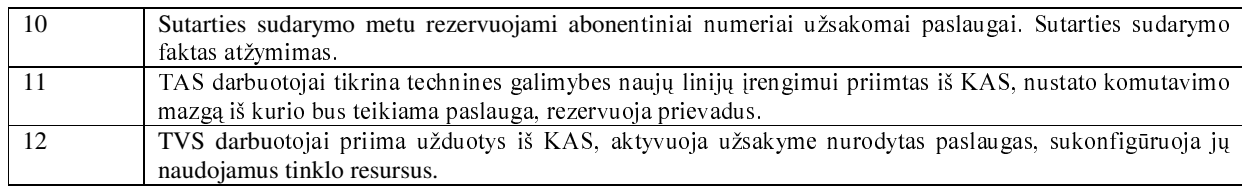

## 2.3 TAIKOMOJO UŽDAVINIO "AUTORIZACIJA" DEKOMPOZICIJA

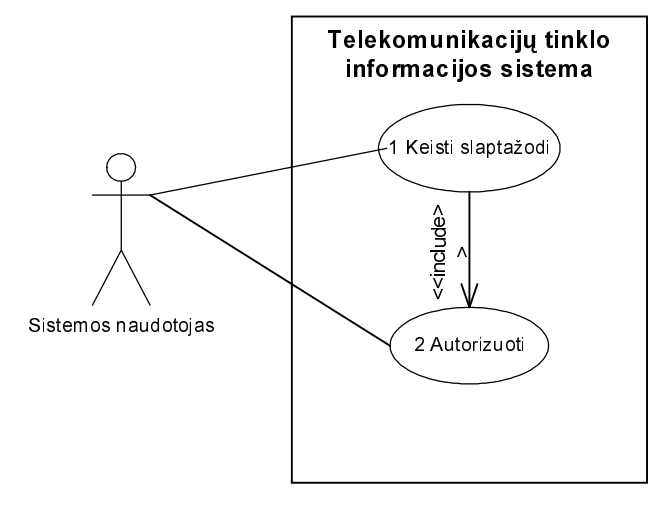

2.4 pav. Taikomojo uždavinio "Autorizacija" dekompozicija

# 2.4 TAIKOMOJO UŽDAVINIO "TINKLO RESURSŲ VALDYMAS" **DEKOMPOZICIJA**

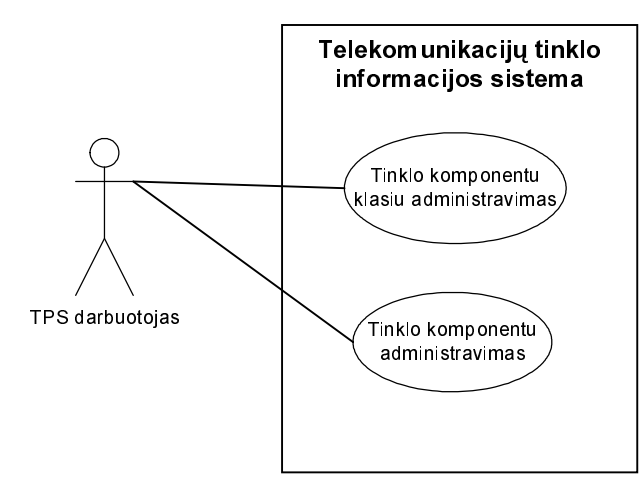

2.5 pav. Taikomojo uždavinio "Tinklo resursų valdymas" dekompozicija

### 2.4 lentelė. Taikomojo uždavinio "Užsakymų ab. tel. paslaugoms" aprašymas

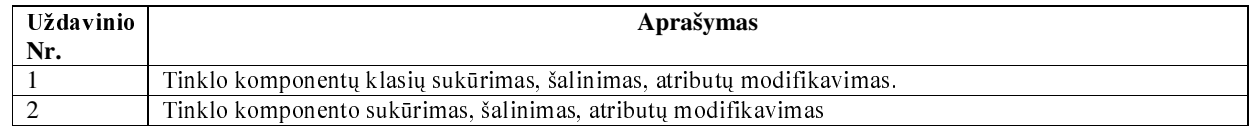